# **Modelowanie geotermalnych** wymienników ciepła typu Field - pozyskiwanie ciepła geotermalnego

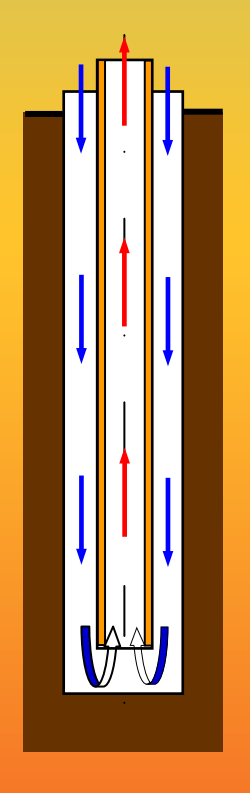

Szczecin 2019

Zachodniopomorski Uniwersytet Technologiczny w Szczecinie

Tomasz Kujawa

## **Modelowanie**  geotermalnych wymienników ciepła typu Field – pozyskiwanie ciepła **geotermalnego**

Szczecin 2019

Recenzenci PROF. DR HAB. INŻ. TADEUSZ BOHDAL PROF. DR HAB. INŻ. MIECZYSŁAW E. PONIEWSKI

Opracowanie redakcyjne IWONA HILICKA

Projekt okáadki TOMASZ KUJAWA

Wydano za zgodą REKTORA ZACHODNIOPOMORSKIEGO UNIWERSYTETU TECHNOLOGICZNEGO W SZCZECINIE

ISBN 978-83-7663-289-6

Wydawnictwo Uczelniane Zachodniopomorskiego Uniwersytetu Technologicznego w Szczecinie al. Piastów 48, 70-311 Szczecin, tel. 91 449 47 60, e-mail: wydawnictwo@zut.edu.pl

## **SPIS TREŚCI**

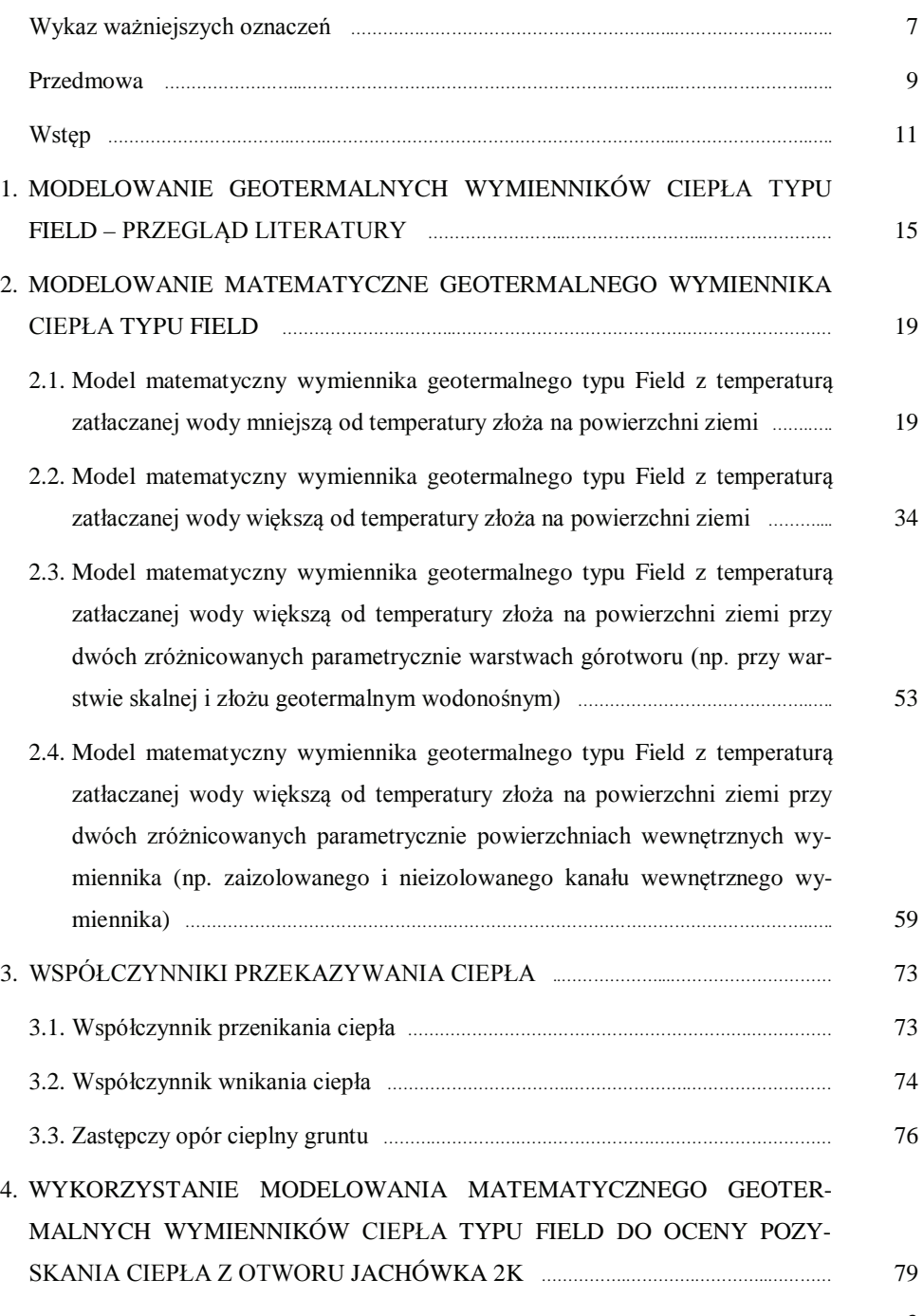

3

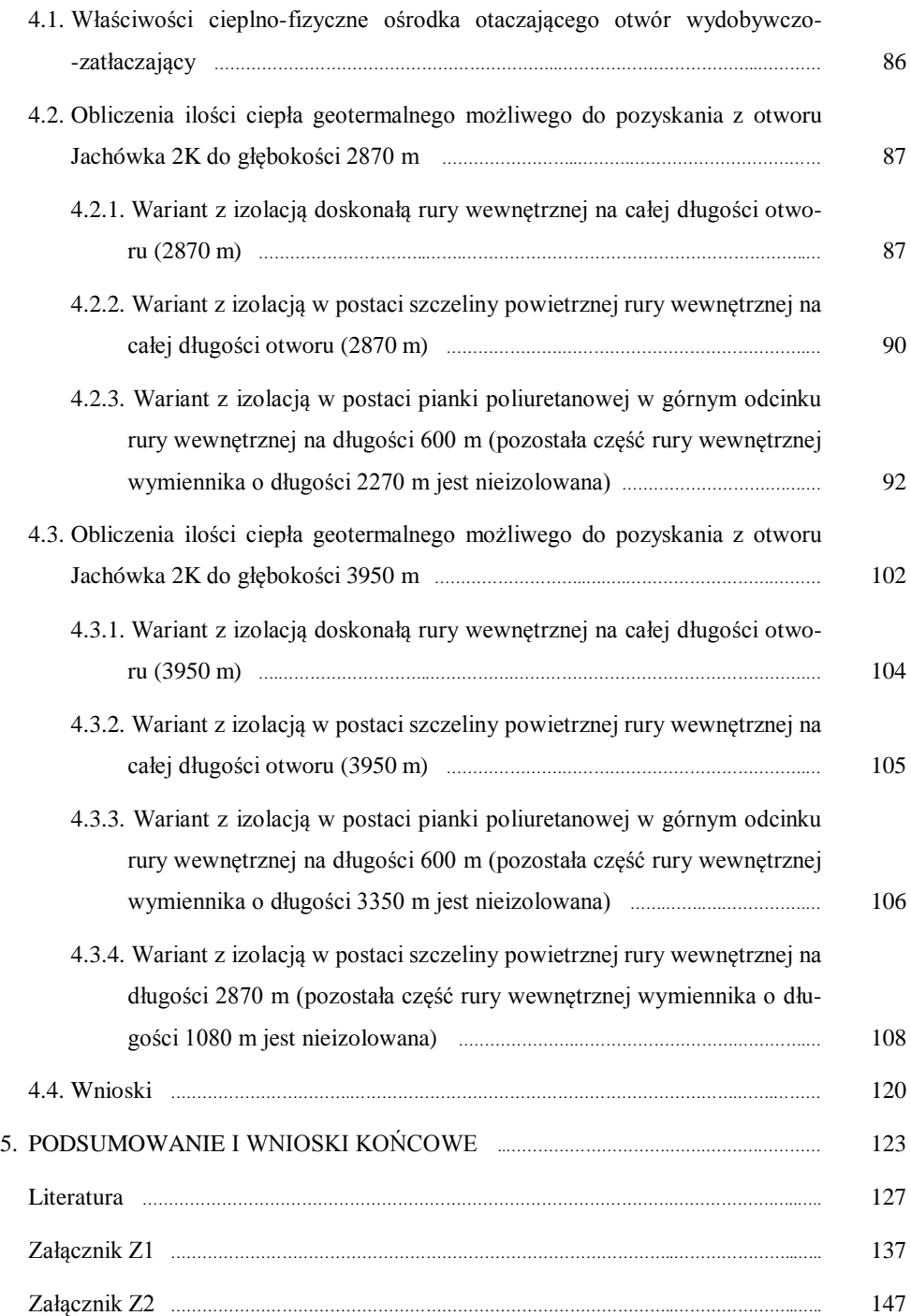

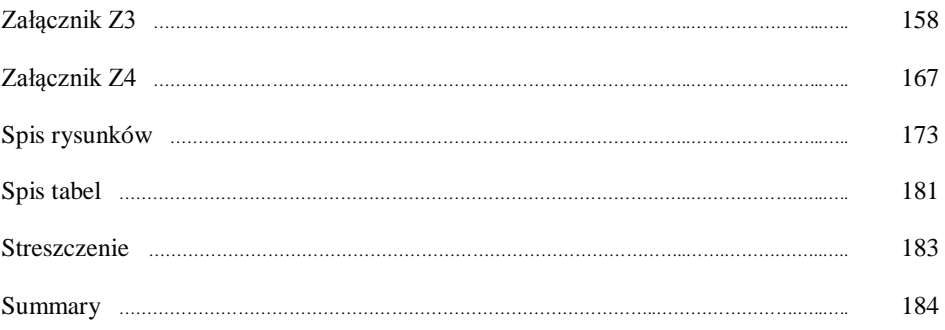

## Wykaz ważniejszych oznaczeń

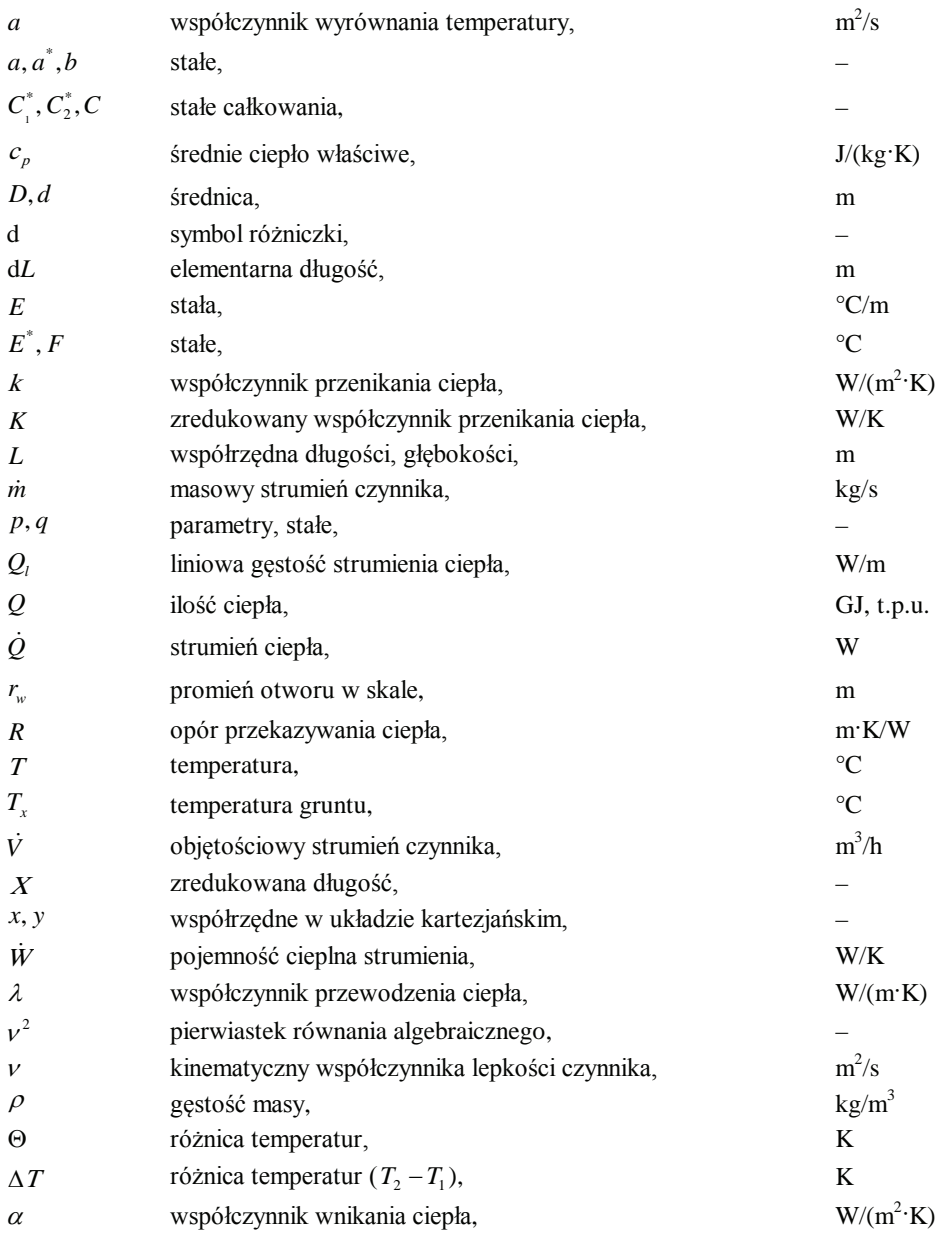

#### **Indeksy dolne:**

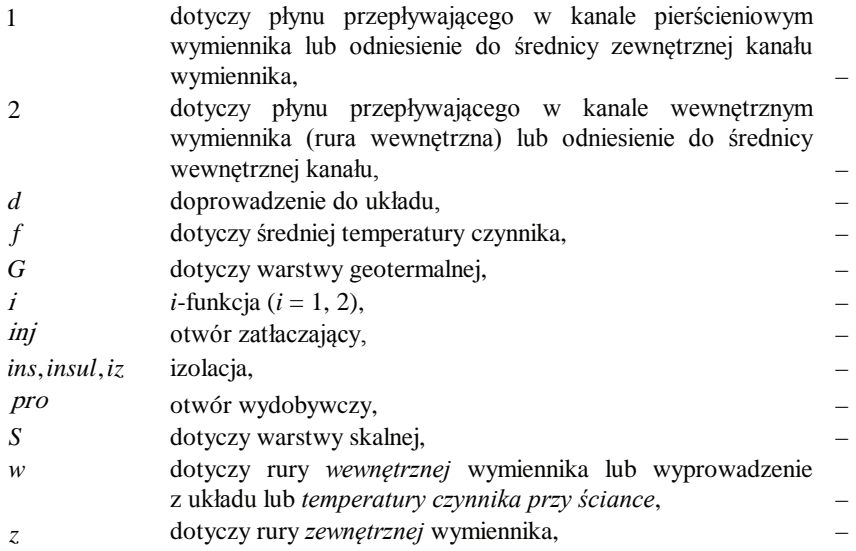

#### **Indeksy górne:**

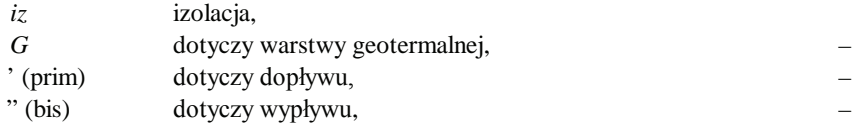

#### **Liczby kryterialne:**

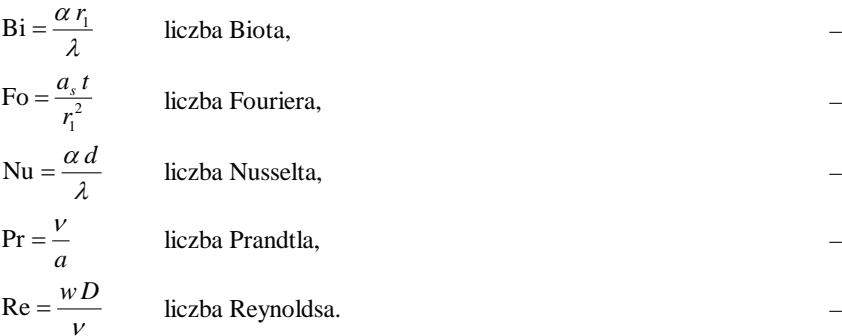

#### **Przedmowa**

Niniejsza monografia powstała dzięki wiedzy i doświadczeniu zdobytemu w trakcie studiów i pracy w Katedrze Techniki Cieplnej na Wydziale Inżynierii Mechanicznej i Mechatroniki Zachodniopomorskiego Uniwersytetu Technologicznego w Szczecinie (wcześniej Politechniki Szczecińskiej). W tym miejscu pragne złożyć podziekowanie wszystkim Profesorom, którzy brali udział w procesie mojego kształcenia oraz przyczynili się do mojego rozwoju naukowego, jak również osobistego. W szczególności pragne podziekować prof. dr. hab. inż. Władysławowi Nowakowi, mojemu Mentorowi, za opieke naukowa, jak również ojcowska, oraz moim Kolegom Profesorom: Andrzejowi Stachelowi i Zbigniewowi Zapałowiczowi.

Dziękuję również moim Koleżankom i Kolegom z Katedry Techniki Cieplnej za dotychczasową miłą współpracę w zespole, który tworzymy.

Serdeczne podziękowania składam także Recenzentom wydawniczym (Profesorowi Tadeuszowi Bohdalowi oraz Profesorowi Mieczysławowi E. Poniewskiemu) za podjęcie się trudu przeczytania niniejszej monografii oraz za bardzo cenne i merytoryczne uwagi, które przyczyniły się do zwiększenia walorów naukowych tej pracy.

Najważniejsze jednak podziękowania kieruję na ręce mojej najbliższej rodziny – mojej kochanej Żonie i moim Synom: Piotrowi, Pawłowi, Szymonowi, Jakubowi, Maciejowi i Tomaszowi jr., i Im dedykuję tę pracę, dziękując jednocześnie za wyrozumiałość i cierpliwość, którymi zostałem obdarowany w trakcie pisania tej monografii.

Szczecin, dn. 23 kwietnia 2019 roku Tomasz Kujawa

#### **Wstep**

Nieustanny i szybki rozwój gospodarki światowej powoduje przyspieszone zużywanie się naturalnych, ograniczonych w czasie zasobów nośników energii (ropa naftowa, gaz ziemny, węgiel). Stąd od kilkudziesięciu lat trwają prace nad możliwością efektywnego wykorzystania odnawialnych źródeł energii. Wśród nich jest energia geotermiczna, która definiowana jest jako energia Ziemi zgromadzona w magmie, skałach i płynach (para wodna, woda, ropa naftowa, gaz ziemny itp.) wypełniających pory i szczeliny skalne (energia geotermalna jest częścią energii geotermicznej zawartej w wodzie, parze wodnej oraz w otaczających skałach) [1, 2]. Taki podział (energia geotermiczna, energia geotermalna) stosowany jest jedynie w nomenklaturze polskiej, gdy na całym świecie mówi się o energii geotermalnej, stąd w dalszej części pracy zdecydowano się używać tego właśnie określenia.

Energia geotermalna ma wiele zalet: jest stabilnym źródłem energii – może być eksploatowana niezależnie od warunków zewnetrznych (głównie meteorologicznych), podczas gdy inne rodzaje energii odnawialnej (energia słoneczna, energia wiatru, energia pływów morskich itp.) [3, 4] moga być wykorzystywane jedynie wówczas, gdy występują w danym czasie. Energia geotermalna wykazuje również niewielki wpływ na środowisko, bardzo niską emisję gazów cieplarnianych i możliwość wydobycia z całego globu ziemskiego.

Ocenia sie, że energia ta stanie się ważnym elementem bilansu energetycznego przy wyczerpywaniu paliw kopalnych [5]; ok. 44 TW tej energii jest przenoszone z wnętrza na powierzchnie Ziemi [6].

Produkcja energii elektrycznej ze źródeł geotermalnych znacznie wzrosła w ciągu ostatnich 20–25 lat z zainstalowanej mocy 1300 MW w roku 1975, do 10715 MW w roku 2010 [7, 8]. Ocenia się, że w przyszłości energia geotermalna może zaspokoić ponad 3% globalnego zapotrzebowania na energię elektryczną do roku 2050 [9].

Znaczna część produkcji energii geotermalnej wykorzystuje dziś energię z zasobów wysokotemperaturowych, do których często docierają penetrujące warstwy wodonośne na głębokości 1000–2000 m poniżej powierzchni w celu pozyskiwania ciepła dla elektrowni geotermalnych  $[10]$ .

Geotermalne ciepłownie i elektrociepłownie najczęściej pracują w układach dwuotworowych z otworami wydobywczym i zatłaczającym; powstają one w wielu krajach całego świata –

w roku 2010 całkowita zainstalowana moc przekroczyła 10 000 MW [11, 12]. W takich układach na podstawie znanych modeli obliczeniowych można w stosunkowo prosty sposób, z dostateczna dokładnościa, określić temperature wody geotermalnej wydobywanej na powierzchnię ziemi lub temperaturę zatłaczanej wody geotermalnej na poziomie złoża. Przy stosunkowo dużych strumieniach masy wydobywanej wody zmiany temperatury wody geotermalnej w przewodzie wydobywczym i zatłaczającym są stosunkowo małe. Jednak wadą tych rozwiązań jest stosunkowo wysoki udział kosztów wiercenia otworów w stosunku do całkowitych kosztów inwestycyjnych [13]; może on wynosić od 50% [8] do 75% kosztów całkowitych projektu geotermalnego [14, 15], gdzie koszt rośnie gwałtownie wraz z głębokością wiercenia otworu [14, 16].

Wielkość tych kosztów inwestycyjnych można odpowiednio zmniejszyć, stosując jednootworowe systemy wydobywczo-zatłaczające, ograniczając się do wiercenia jednego otworu. Najkorzystniej jest, jeżeli wykorzysta się istniejące już pojedyncze otwory, które wykonane zostały przy poszukiwaniu ropy naftowej lub gazu ziemnego; możliwe jest też wykorzystanie zamkniętych z eksploatacji szybów naftowych, których dalsza eksploatacja nie ma uzasadnienia ekonomicznego [17]. Ocenia się, że obecnie na świecie jest ok. 20–30 milionów porzuconych szybów naftowych [17], a Polska należy do krajów posiadających kilka tysięcy zlikwidowanych głębokich otworów wiertniczych [18, 19].

Opuszczone odwierty mają zwykle dość dużą głębokość i korzystny profil temperaturowy, który zachęca do ich wykorzystania. Średni koszt wiercenia otworu wiertniczego o głębokości około 3000 m w Polsce wynosi 5 mln USD, gdzie koszt modernizacji porzuconego odwiertu waha się w granicach 200 000 EUR (ok. 225 000 USD) [20], stad wykorzystanie istniejącego otworu jest 22 razy tańsze niż wiercenie nowego.

W tym celu do takiego otworu możemy wprowadzić wymiennik ciepła typu rura w rurze z czynnikiem pośrednim odbierający ciepło z formacji skalnej. W literaturze wymiennik ten nazywany jest wymiennikiem typu Field, otworowym współosiowym wymiennikiem ciepła (OWWC), bądź geotermalnym otworowym współosiowym wymiennikiem ciepła (GOWWC).

Dlatego też w niniejszej pracy zaprezentowane zostaną modele matematyczne geotermalnego wymiennika typu Field, za pomocą których jesteśmy w stanie ocenić ilość pozyskiwanej energii geotermalnej przekazanej z wnętrza otworu poprzez płyn pośredniczący.

Wymienniki takie zostały opisane w pracach  $[3, 4]$  – metody analityczne oraz w pracy  $[6]$  – metody numeryczne.

K. Morita [6] przeprowadził wstępne badania odnośnie GOWWC o głębokości 3000 m. Wykonał symulacje numeryczne dla przypadku ciągłej pracy wymiennika – 180 dni. Celem tych badań było poznanie ogólnej charakterystyki głębokiego GOWWC, zwłaszcza zakresu uzyskiwanej mocy cieplnej i temperatury goracej wody na wypływie.

Energia geotermalna to odnawialna, czysta i zrównoważona energia magazynowana w postaci ciepła pod powierzchnią ziemi [1]. Ocenia się, że około 44 TW energii cieplnej jest przenoszone z wnętrza na powierzchnię Ziemi [2]. Energia geotermalna stanie się istotną częścią nowej energii w przyszłości, na skutek stopniowego wyczerpywania tradycyjnej energii, takiej jak wegiel i ropa naftowa [3]. Sucha para lub wysokotemperaturowa ciekła woda wydobywana z odwiertów geotermalnych była wykorzystywana do generowania energii elektrycznej przez dziesięciolecia.

Elektrownie geotermalne powstają w 24 krajach, a całkowita zainstalowana moc geotermalna na całym świecie przekracza 10 000 MW w 2010 r. [4,5]. Jednak rozwój energii geotermalnej jest ograniczony wysokimi kosztami wiercenia [6]. Tymczasem na całym świecie opuszcza się 20–30 milionów odwiertów naftowych i istnieją poważne problemy związane z zanieczyszczeniem spowodowanym przez wyciek [7]. Wielu autorów sugeruje, że istniejące odwierty naftowe, gazowe, badawcze można zamienić na studnie geotermalne służące do wytwarzania energii [8–12]. W ten sposób koszt wiercenia będzie nie tylko zmniejszony, ale zostaną rozwiązane także problemy związane z zanieczyszczeniem środowiska. Takie działania mogą stać się nowym sposobem wykorzystania energii geotermalnej.

## 1. MODELOWANIE GEOTERMALNYCH WYMIENNIKÓW **CIEPLA TYPU FIELD - PRZEGLAD LITERATURY**

Jak wspomniano we wstępie pracy, jedną z form pozyskania energii geotermalnej jest wykorzystanie istniejących pojedynczych otworów, które wykonane zostały przy poszukiwaniu ropy naftowej, gazu ziemnego lub zostały wyłączone z eksploatacji, gdyż dalsza ich praca nie ma uzasadnienia ekonomicznego [17]. Pokaźna ich liczba na świecie (ok. 20–30) [17] powoduje, że rośnie zainteresowanie tematem – pojawiają się opracowania związane z możliwością ich zagospodarowania.

Najczęściej spotykanym w literaturze tematu rozwiązaniem jest uzbrojenie takiego otworu w dwie rury o różnych średnicach tak, aby utworzyły wymiennik typu rura w rurze z punktem zwrotnym (wymiennik typu Field) i dzięki czynnikowi pośredniczącemu, odbierającemu ciepło z formacji skalnej, możliwe było pozyskanie energii [3, 4, 6, 10, 19, 22–37]. Płyn (najcześciej woda lub płyn o niskiej temperaturze wrzenia) wtryskiwany do przestrzeni pierścieniowej utworzonej przez dwie rury, ogrzewa się na całej długości otworu, po czym na końcu wymiennika kierowany jest do wewnętrznej rury i przepływa do głowicy odwiertu. Tak pozyskany strumień cieplny może być wykorzystany na potrzeby c.o., c.w.u., celów technologicznych, jak również do produkcji energii elektrycznej przy pomocy układów Organic Rankine Cycle (ORC) [38-61]. Zainstalowanie takiego wymiennika ma tę zaletę, że minimalizuje koszty i konsekwencje związane z wydobyciem (np. wysoki stopień mineralizacji wody) i z reguły w większości przypadków ponownym wtłaczaniem wody geotermalnej do wnętrza Ziemi.

Wielu autorów zajmuje się modelowaniem wymiany ciepła w opuszczonych odwiertach, szacujac potencjał produkcji ciepła, przeprowadzając badania wrażliwości wielu parametrów w celu określenia optymalnych warunków ich eksploatacji [3, 4, 6, 10, 19, 22–37]. W większości modelowanie wymiany ciepła opiera się na aparacie numerycznym, przy wykorzystaniu komercyjnych pakietów do rozwiązywania złożonych zagadnień wymiany ciepła.

Davis i Michaelides [10] na podstawie równań zachowania masy, energii i pędu opracowali matematyczny model, za pomocą którego oszacowali produkcję energii geotermalnej z opuszczonych szybów naftowych w regionie południowego Teksasu. Charakterystyczne w podejściu było wykorzystanie izobutenu (jako płynu przenoszącego ciepło), który ma lepsze właściwości termodynamiczne i dlatego jest lepiej dostosowany do ekstrakcji ciepła oraz przyjęcia stałości temperaturowej złoża, w którym umieszczony był geotermalny wymiennik ciepła (przyjęli wysoki gradient geotermiczny, typowy dla obszaru geologicznego).

Wyniki ich badań pokazują, że wykorzystując opuszczone odwierty, jesteśmy w stanie wykorzystać ponad 3 MW energii cieplnej, gdy temperatura na dnie otworu wynosi około 187°C, a ciśnienie wtrysku wynosi 30 barów. Stwierdzili również, że ilość pozyskanej energii zależy od temperatury wgłębnej, ciśnienia wtrysku, prędkości płynu, rozmiaru rury i grubości zastosowanej izolacji rury wewnętrznej.

Bu i inni [7] opracowali model matematyczny opisujący wymiane ciepła pomiedzy płynem przepływającym przez wymiennik i warstwami skał. Rozwiązanie modelu przeprowadzili na drodze numerycznej za pomocą algorytmu macierzy tridiagonalnej. W opracowanym modelu pominęli równania przenoszenia masy. Wykazali, że pozyskanie strumienia ciepła z opuszczonych szybów naftowych zależy w dużej mierze od prędkości przepływu płynu i gradientu geotermalnego.

Templeton i inni [4] zbadali możliwość wydobycia ciepła z opuszczonych studni naftowych wyposażonych w wymienniki ciepła, analizując podziemny przepływ ciepła. Do opisania przewodzenia ciepła przez skały i płyn zastosowali trójwymiarowe równanie ciepła Fouriera, a zagadnienie rozwiązali z wykorzystaniem elementów skończonych przy użyciu oprogramowania FlexPDE. Obliczenia wykazały, że otwór będzie w stanie wyprodukować 80 kW mocy. Analiza parametryczna pozwoliła na znalezienie optymalnej temperatury dopływu płynu do wymiennika i masowego natężenia przepływu.

Cheng i inni [22, 25] dokonali symulacji opuszczonego odwiertu naftowego jako źródło energii geotermalnej. Ich model oparty jest na przejściowym przepływie ciepła, równaniu zachowania pędu i energii. Jako płyn cyrkulacyjny używany był izobuten. Stwierdzili, że temperatura wylotowa płynu zmniejsza się wraz z upływem czasu i stabilizuje się, gdy układ zbliża się do równowagi termicznej. Czas ten można zmniejszyć, zwiększając przewodność cieplną formacji lub zmniejszając prędkość wlotową cieczy, podczas gdy pojemność cieplna formacji ma niewielki wpływ. Wykazali również, że głębokość opuszczonego odwiertu naftowego musi wynosić co najmniej 3000 m, aby zapewnić wystarczającą moc wyjściową. Przeprowadzili również badanie różnych płynów organicznych jako płynów roboczych i zalecili ich użycie celem zwiększenia wydobycia energii geotermalnej z opuszczonych szybów naftowych.

Alimonti i inni [29] wykorzystali numeryczny model temperatury do oszacowania teoretycznej ilości ciepła wydobytego z opuszczonych studni naftowych na polu naftowym Villafortuna Trecate. Rozważania prowadzili dla dwóch płynów roboczych: wody i oleju diatermicznego. Przeanalizowali różne wewnętrzne średnice rur, aby zoptymalizować geometryczną konfiguracje dla efektywnej ekstrakcji ciepła. Stwierdzili, że lepszym płynem do pozyskania ciepła geotermalnego w wymienniku typu Field jest woda. Ustalili również, że pseudostacjonarny stan zostanie osiągnięty po 5 latach eksploatacji (z redukcją mocy początkowej o ok. 45%).

Morita [6] przeprowadził wstępne badania odnośnie geotermalnych wymienników ciepła typu Field o głębokości 3000 m. Wykonał symulacje numeryczne dla przypadku ciągłej pracy wymiennika – 180 dni. Celem tych badań było poznanie ogólnej charakterystyki głebokiego wymiennika ciepła, zwłaszcza zakresu uzyskiwanej mocy cieplnej i temperatury gorącej wody na wypływie (badanym medium była woda).

Pozostałe prace [23, 24, 26–28, 30–37], tak jak wspomniano wcześniej, w większości rozwiązywały zagadnienia z użyciem metod numerycznych przy użyciu oprogramowania typu AN-SYS, BoHEx, FlexPDE, Fluent, FRACTure, TETRAD/GEOTEMP, AUTOUGH2, Feflow, Cactus [62-77].

Zainteresowanie autora pracy tematyką geotermalnych wymienników ciepła do pozyskania energii trwa od kilkunastu lat [1, 78–135] i rozpoczęło się, gdy nie było dostępnych rozwiązań analitycznych, a publikacji w tej tematyce było niewiele. Niniejsza monografia ma na celu zebranie uzyskanych wyników obliczeń analitycznych i przedstawienie na tle wyników badań innych autorów, choć jest to trudne w realizacji, gdyż w literaturze tematu brakuje istotnych danych, które pozwoliłyby na bezpośrednie ich porównanie.

## 2. MODELOWANIE MATEMATYCZNE GEOTERMALNEGO **WYMIENNIKA CIEPŁA TYPU FIELD**

Powszechność stosowania wymienników ciepła typu Field spowodowała, że opracowane modele matematyczne dotyczą tych właśnie rodzajów wymienników. We wszystkich rozpatrywanych przypadkach założono, że temperatura gruntu rośnie wraz ze wzrostem głębokości otworu, a zmiana odbywa się liniowo.

### 2.1. Model matematyczny wymiennika geotermalnego typu Field z temperaturą zatłaczanej wody mniejszą od temperatury złoża na powierzchni ziemi

W modelu matematycznym opisującym wymianę ciepła w pionowym geotermalnym wymienniku typu Field [82, 92–95] przyjęto, że temperatura wody na dopływie jest niższa od temperatury złoża na powierzchni ziemi (przypadek taki ma miejsce, gdy nośnik ciepła został intensywnie schłodzony w odbiornikach ciepła lub może dotyczyć sytuacji, gdy przez wymiennik przepływa nośnik ciepła w obiegu otwartym – na przykład ciepła woda użytkowa – lub gdy wykorzystujemy czynnik niskowrzący) oraz że temperatura gruntu zmienia się liniowo wraz z głębokościa według równania:

$$
T_x = EL + T_{g0} \tag{2.1}
$$

Czynnik do wymiennika zatłaczany jest kanałem pierścieniowym utworzonym przez koncentrycznie ułożoną rurę zewnętrzną i wewnętrzną. W kanale tym następuje odbiór ciepła od złoża, a jednocześnie odbiór ciepła od czynnika o wyższej temperaturze płynącego kanałem kołowym (płynącego rurą wewnętrzną). Wypływ podgrzanego czynnika odbywa się rurą wewnetrzna.

Schemat wymiennika ciepła oraz pole temperatury nośnika ciepła z odpowiednimi oznaczeniami podano na rys. 2.1. Fragment tego wymiennika ciepła dla elementarnej powierzchni o długości (wysokości) dL z osłonami bilansowymi dla poszczególnych części wymiennika przedstawiono na rys. 2.2.

W celu wyprowadzenia wyrażenia na pole temperatur nośnika ciepła wykorzystano równanie bilansu energii dla nośnika ciepła płynacego w kanale kołowym i pierścieniowym. Wychodząc z ogólnego równania bilansu energii w postaci:

$$
\dot{E}_d = \Delta \dot{E} + \dot{E}_w, \qquad (2.2)
$$

w przypadku ustalonej wymiany ciepła równanie to przyjmie postać:

$$
\dot{E}_d = \dot{E}_w \tag{2.2a}
$$

W związku z tym, że zastępczy współczynnik przekazywania ciepła gruntu  $k_z$  zmienia się w czasie, w rzeczywistości będzie miało miejsce quasi- ustalone przekazywanie ciepła z gruntu do nośnika ciepła przez powierzchnię zewnętrzną wymiennika geotermalnego. Sposoby określania tego zastępczego współczynnika przekazywania ciepła  $k_z$  zostały omówione w następnym rozdziale (rozdział 3).

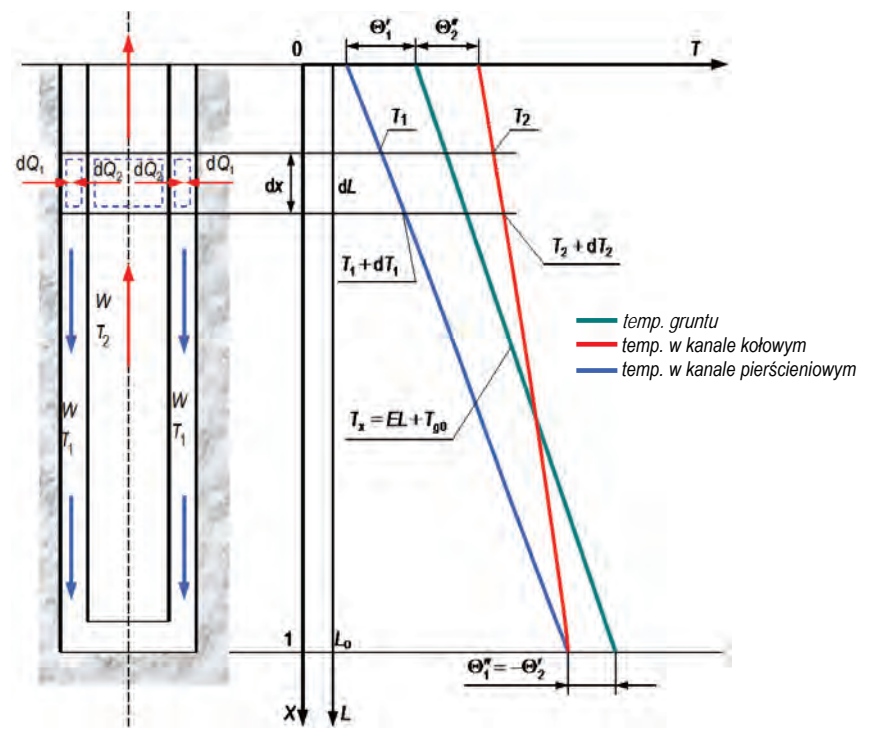

Rys. 2.1. Schemat pionowego geotermalnego wymiennika ciepła typu Field oraz pole temperatury nośnika ciepła przy zmiennej temperaturze gruntu

Równanie bilansu energii dla czynnika płynącego w kanale pierścieniowym wymiennika geotermalnego można zapisać – dla osłony bilansowej obejmującej ten kanał i pokazanej na rys. 2.2a – równaniem:

$$
\dot{I}_1 + d\dot{Q}_1 + d\dot{Q}_2 = \dot{I}_1 + d\dot{I}_1
$$
\n(2.3)

Rozpisując to równanie i odnosząc je do elementarnej powierzchni, otrzymano następującą zależność:

$$
\dot{m}_1 c_p T_1 + k_z \pi D_z (T_0 - T_1) dL + k_w \pi D_w (T_2 - T_1) dL = \dot{m}_1 c_p T_1 + \dot{m}_1 c_p \frac{dT_1}{dL} dL \tag{2.4}
$$

Wprowadzając oznaczenie strumienia pojemności cieplnej czynnika  $\dot{W}_1 = \dot{m}_1 c_p$  oraz zredukowaną długość  $\frac{L}{L_0} = X$ , otrzymano zależność:

$$
k_z \pi D_z (T_0 - T_1) d\left(\frac{L}{L_0}\right) L_0 + k_w \pi D_w (T_2 - T_x) d\left(\frac{L}{L_0}\right) L_0 = \dot{W} dT_1
$$
 (2.5)

lub

$$
k_z \pi D_z (T_0 - T_1) L_0 \, \mathrm{d}X + k_w \pi D_w (T_2 - T_x) L_0 \, \mathrm{d}X = \dot{W} \mathrm{d}T_1 \tag{2.5a}
$$

Podstawiając do równania (2.5a) oznaczenie  $K_z = k_z \pi D_z L_0$  i  $K_w = k_w \pi D_w L_0$  (sposób obliczania współczynnika przenikania ciepła od strony wewnętrznej  $k_{w}$ i zewnętrznej  $k_{z}$ wymiennika geotermalnego przedstawiono odpowiednio w rozdziale 3), otrzymano:

$$
K_{z}(T_{0}-T_{1})dX + K_{w}(T_{2}-T_{x})dX = \dot{W}dT_{1}
$$
\n(2.6)

lub

$$
K_{z}(T_{0}-T_{1})dX + K_{w}[(T_{2}-T_{x})+(T_{x}-T_{1})]dX = \dot{W}dT_{1}
$$
\n(2.6a)

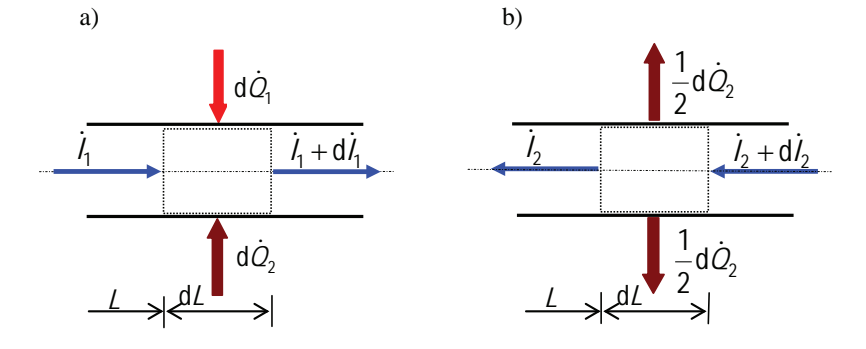

Rys. 2.2. Schemat fragmentu kanału pierścieniowego (a) i wewnętrznego (b) wymiennika geotermalnego typu Field z przeprowadzoną osłoną bilansową

Równanie bilansu energii dla czynnika płynącego kanałem wewnętrznym wymiennika geotermalnego można zapisać dla osłony bilansowej obejmującej ten kanał i pokazanym na rys. 2.2b:

$$
\dot{I}_2 + d\dot{I}_2 = d\dot{Q}_2 + \dot{I}_2
$$
\n(2.7)

Rozpisując to równanie i odnosząc je do elementarnej powierzchni, otrzymano następującą zależność:

$$
\dot{m}_2 c_p T_2 + \dot{m}_2 c_p \frac{dT_2}{dL} dL = k_w \pi D_w (T_2 - T_1) dL + \dot{m}_2 c_p T_2
$$
\n(2.7)

Wprowadzając oznaczenie pojemności cieplnej  $\dot{W}_2 = \dot{m}_2 c_p$  oraz wykorzystując wprowadzoną zredukowaną długość  $\frac{L}{L_0} = X$ 0 , otrzymano zależność:

$$
\dot{W}_2 dT_2 = k_w \pi D_w (T_2 - T_1) d \left(\frac{L}{L_0}\right) L_0
$$
\n(2.9)

lub

$$
\dot{W}_2 dT_2 = k_w \pi D_w (T_2 - T_1) L_0 dX
$$
\n(2.9a)

Wprowadzając do równania (2.9a) oznaczenie  $K_w = k_w \pi D_w L_0$ , otrzymano:

$$
\dot{W}_2 dT_2 = K_w (T_2 - T_1) dX
$$
\n(2.10)

lub

$$
\dot{W}_2 dT_2 = K_w [(T_2 - T_x) + (T_x - T_1)] dX
$$
\n(2.10a)

Po wprowadzeniu oznaczenia na różnice temperatur  $\Theta_1 = T_x - T_1$  i  $\Theta_2 = T_2 - T_x$  oraz wiedząc,  $\dot{W} = \dot{W}_1 = \dot{W}_2$ , zależność (2.6a) i (2.10a) sprowadzono do postaci:

$$
\dot{W} dT_1 = K_z \Theta_1 dX + K_w \Theta_2 dX + K_w \Theta_1 dX , \qquad (2.11)
$$

$$
\dot{W} \, dT_2 = K_w \Theta_2 \, dX + K_w \Theta_1 \, dX \tag{2.12}
$$

Dzieląc te równania przez dX, otrzymano:

$$
\dot{W}\frac{\mathrm{d}T_1}{\mathrm{d}X} = K_z \Theta_1 + K_w \Theta_1 + K_w \Theta_2 \tag{2.13}
$$

lub

$$
\dot{W}\frac{\mathrm{d}T_1}{\mathrm{d}X} = \left(K_z + K_w\right)\Theta_1 + K_w\Theta_2\tag{2.13a}
$$

oraz

22

$$
\dot{W}\frac{dT_2}{dX} = K_w \Theta_1 + K_w \Theta_2 \tag{2.143}
$$

Różniczkując  $\Theta_1$  i  $\Theta_2$  względem X, gdzie  $T_x = EL_o \frac{L}{L_o} + T_{g0} = E^* X + T_{g0}$  (gdyż  $X = \frac{L}{L_o}$ ,

 $E^* = EL_0$ , otrzymano:

$$
\frac{d\Theta_1}{dX} = \frac{d(T_x - T_1)}{dX} = \frac{dT_x}{dX} - \frac{dT_1}{dX} = \frac{d(E^*x + T_{g0})}{dX} - \frac{dT_1}{dX} = E^* - \frac{dT_1}{dX},
$$
(2.15)

$$
\frac{d\Theta_2}{dX} = \frac{d(T_2 - T_x)}{dX} = \frac{dT_2}{dX} - \frac{dT_x}{dX} = \frac{dT_2}{dX} - \frac{d(E^*x + T_{g0})}{dX} = \frac{dT_2}{dX} - E^*
$$
(2.16)

Przekształcając równania (2.15) i (2.16), uzyskano następującą postać:

$$
\frac{dT_1}{dX} = E^* - \frac{d\Theta_1}{dX},\tag{2.15a}
$$

$$
\frac{dT_2}{dX} = \frac{d\Theta_2}{dX} + E^*
$$
 (2.16a)

Porównując prawe strony równań (2.13) i (2.15a) oraz (2.14) i (2.16a), otrzymano:

$$
E^* - \frac{d\Theta_1}{dX} = \frac{K_z + K_w}{\dot{W}} \Theta_1 + \frac{K_w}{\dot{W}} \Theta_2 \quad \text{ lub} \quad \frac{d\Theta_1}{dX} = -b\Theta_1 - a\Theta_2 + E^* \tag{2.17}
$$

oraz

$$
\frac{d\Theta_2}{dX} + E^* = \frac{K_w}{\dot{W}} \Theta_1 + \frac{K_w}{\dot{W}} \Theta_2 \quad \text{ lub} \quad \frac{d\Theta_2}{dX} = a\Theta_1 + a\Theta_2 - E^*, \tag{2.18}
$$

gdzie:  $a = \frac{K_w}{\dot{W}}, b = \frac{K_z + K_w}{\dot{W}}$ .

Powyższy układ równań rozwiązano metodą d'Alamberta [136]. W tym celu zależność (2.17) pomnożono przez  $p$ , natomiast zależność (2.18) przez  $q$ , otrzymując:

$$
\frac{d\Theta_1}{dX}p = -b\Theta_1p - a\Theta_2p + E^*p,
$$
\n(2.19)

$$
\frac{d\Theta_2}{dX}q = a\Theta_1q + a\Theta_2q - E^*q
$$
\n(2.20)

Po dodaniu stronami zależności te przyjmą postać:

$$
\frac{d}{dX}(\Theta_1 p + \Theta_2 q) = -\Theta_1(bp - aq) - \Theta_2(ap - aq) + E^*(p - q)
$$
\n(2.21)

lub

$$
\frac{\mathrm{d}}{\mathrm{d}X}\big(\Theta_1 p + \Theta_2 q\big) = v^2\big(p\Theta_1 + q\Theta_2\big) + E^*\big(p - q\big),\tag{2.21a}
$$

jeżeli będzie spełniony warunek:

$$
(-bp + aq) = p v2 \text{ oraz } a(-p + q) = q v2
$$
 (2.22)

lub

$$
\frac{(-bp + aq)}{p} = \frac{a(-p + q)}{q} = v^2 \tag{2.22a}
$$

Po wprowadzeniu nowej funkcji pomocniczej:

$$
Z_i = p_i \Theta_1 + q_i \Theta_2 + \frac{p_i - q_i}{v_i^2} E^* \quad \text{dla} \quad i = 1, 2,
$$
 (2.23)

przekształcenia matematyczne pozwalają sprowadzić zależności (2.19) i (2.20) do układu równań różniczkowych rzędu pierwszego o postaci:

$$
\frac{\mathrm{d}Z_i}{\mathrm{d}X} = v_i^2 Z_i \quad \text{dla} \quad i = 1, 2 \tag{2.24}
$$

Rozwiązanie układu równań różniczkowych I rzędu ze stałymi współczynnikami (2.24) ma następującą postać.

$$
Z_i = C_i \exp\left(v_i^2 X\right) \quad i = 1, 2 \tag{2.25}
$$

Z warunku (2.22a) na podstawie prostych przekształceń wynikają niżej podane zależności (2.26) i (2.27):

$$
\frac{(-bp_i + aq_i)}{p_i} = \frac{a(-p_i + q_i)}{q_i} = v_i^2,
$$
\n(2.26)

$$
\frac{p_i}{q_i} = \frac{a - v_i^2}{a} \tag{2.27}
$$

Z zależności (2.26) i (2.27) wynika poniższy warunek:

$$
\frac{a - v_i^2}{a} = \frac{a}{b + v_i^2},
$$
\n(2.28)

z którego wynika równanie algebraiczne pozwalające na określenie pierwiastka  $v_i^2$ :

$$
v_i^4 + (b - a)v_i^2 - a(b - a) = 0
$$
 (2.29)

Obliczając  $\Delta = (b - a)^2 + 4a(b - a)$ , pierwiastek  $v_i^2$  można określić z niżej podanej zależności:

$$
v_i^2 = \frac{-(b-a) \pm \sqrt{(b-a)^2 + 4a(b-a)}}{2}
$$
 (2.30)

Funkcja  $Z_i$  zapisana równaniem (2.22) dla  $i = 1, 2$  wyrażona jest wzorem:

dla 
$$
i = 1
$$
  $Z_1 = p_1 \Theta_1 + q_1 \Theta_2 + \frac{p_1 - q_1}{v_1^2} E^*$ , (2.23a)

24

$$
\text{dla} \quad i = 2 \qquad Z_2 = p_2 \Theta_1 + q_2 \Theta_2 + \frac{p_2 - q_2}{v_2^2} E^* \tag{2.23b}
$$

Obliczając z zależności (2.23a)  $\Theta_2$ , otrzymano:

$$
\Theta_2 = \frac{1}{q_1} \left[ Z_1 - p_1 \Theta_1 - \frac{p_1 - q_1}{v_1^2} E^* \right],
$$
\n(2.31a)

natomiast ta sama wielkość  $\Theta_2$  obliczona z zależności (2.23b) wyraża się równaniem:

$$
\Theta_2 = \frac{1}{q_2} \left[ Z_2 - p_2 \Theta_1 - \frac{p_2 - q_2}{v_2^2} E^* \right]
$$
 (2.31b)

Porównując prawe strony równań (2.31a) i (2.31b), otrzymano:

$$
\frac{Z_1}{q_1} - \frac{p_1}{q_1} \Theta_1 - \frac{1}{q_1} \cdot \frac{p_1 - q_1}{v_1^2} E^* = \frac{Z_2}{q_2} - \frac{p_2}{q_2} \Theta_1 - \frac{1}{q_2} \cdot \frac{p_2 - q_2}{v_2^2} E^*
$$

lub

$$
\Theta_1\left(\frac{p_2}{q_2} - \frac{p_1}{q_1}\right) = \left(\frac{Z_2}{q_2} - \frac{Z_1}{q_1}\right) + E^*\left[-\frac{1}{q_2} \cdot \frac{p_2 - q_2}{v_2^2} + \frac{1}{q_1} \cdot \frac{p_1 - q_1}{v_1^2}\right] \tag{2.32}
$$

Z zależności (2.21a) dla  $i = 1, 2$  wynikają równania:

$$
v_1^2 q_1 = -a(p_1 - q_1) \qquad v_2^2 q_2 = -a(p_2 - q_2)
$$
  
lub  

$$
\frac{p_1 - q_1}{p_2 - q_2} = -\frac{1}{2}
$$

$$
\frac{p_1 - q_1}{v_1^2 q_1} = -\frac{1}{a} \qquad \qquad \frac{p_2 - q_2}{v_2^2 q_2} = -\frac{1}{a} \qquad (2.33)
$$

Podstawiając zależności (2.33) do równania (2.32), otrzymamy:

$$
\Theta_1 \left( \frac{p_2}{q_2} - \frac{p_1}{q_1} \right) = \left( \frac{Z_2}{q_2} - \frac{Z_1}{q_1} \right) \tag{2.34}
$$

lub

$$
\Theta_1 = \frac{\left(\frac{Z_2}{q_2} - \frac{Z_1}{q_1}\right)}{\left(\frac{p_2}{q_2} - \frac{p_1}{q_1}\right)}
$$
(2.35)

Obliczając z zależności (2.23a)  $\Theta_1$ , uzyskano równanie:

$$
\Theta_1 = \frac{1}{p_1} \left[ Z_1 - q_1 \Theta_2 - \frac{p_1 - q_1}{v_1^2} E^* \right],
$$
\n(2.36a)

25

$$
\Theta_1 = \frac{1}{p_2} \left[ Z_2 - q_2 \Theta_2 - \frac{p_2 - q_2}{v_2^2} E^* \right]
$$
 (2.36b)

Porównując prawe strony zależności (2.36a) i (2.36b), otrzymamy:

$$
\frac{Z_1}{p_1} - \frac{q_1}{p_1} \Theta_2 - \frac{p_1 - q_1}{p_1 v_1^2} E^* = \frac{Z_2}{p_2} - \frac{q_2}{p_2} \Theta_2 - \frac{p_2 - q_2}{p_2 v_2^2} E^*
$$
\n(2.37)

lub

$$
\Theta_2 \left[ \frac{q_2}{p_2} - \frac{q_1}{p_2} \right] = \frac{Z_2}{p_2} - \frac{Z_1}{p_1} + E^* \left[ -\frac{p_2 - q_2}{p_2 v_2^2} + \frac{p_1 - q_1}{p_1 v_1^2} \right]
$$
(2.37a)

 $Z$ zależności (2.21a) dla  $i = 1, 2$ , mnożąc licznik i mianownik tych równań odpowiednio przez  $p_1$  i  $p_2$ , otrzymano:

$$
\frac{p_1}{q_1} \cdot \frac{p_1 - q_1}{v_1^2 q_1} = -\frac{1}{a} \qquad \qquad \frac{p_2}{q_2} \cdot \frac{p_2 - q_2}{v_2^2 q_2} = -\frac{1}{a}
$$
\n  
\n
$$
\frac{p_1 - q_1}{v_1^2 q_1} = -\frac{1}{a} \cdot \frac{q_1}{p_1} \qquad \qquad \frac{p_2 - q_2}{v_2^2 q_2} = -\frac{1}{a} \cdot \frac{q_2}{p_2} \qquad (2.38)
$$

Rozpisując człon zależności (2.37a) związany z  $E^*$ , uzyskano:

$$
\left[-\frac{p_2 - q_2}{p_2 v_2^2} + \frac{p_1 - q_1}{p_1 v_1^2}\right] = \frac{1}{a} \left[\frac{q_2}{p_2} - \frac{q_1}{p_1}\right] = \frac{1}{a} \left[\frac{b + v_2^2}{a} - \frac{b + v_1^2}{a}\right] = \frac{1}{a^2} \left(v_2^2 - v_1^2\right),\tag{2.39}
$$

a podstawiając zależność (2.39) do zależności (2.38) i przekształcając względem  $\Theta_2$ , otrzymano:

$$
\Theta_2 = \frac{\frac{Z_2}{p_2} - \frac{Z_1}{p_1} + \frac{E^*}{a^2} (\nu_2^2 - \nu_1^2)}{\frac{q_2}{p_2} - \frac{q_1}{p_2}}
$$
(2.40)

Z zależności (2.39) wynika także, że:

$$
\left[\frac{q_2}{p_2} - \frac{q_1}{p_1}\right] = \frac{1}{a}\left(v_2^2 - v_1^2\right) = R\tag{2.41}
$$

Wprowadzając zależność (2.41) do zależności (2.40), otrzymano:

$$
\Theta_2 = \frac{\frac{Z_2}{p_2} - \frac{Z_1}{p_1} + \frac{E^*}{a^2} (\nu_2^2 - \nu_1^2)}{\frac{1}{a} (\nu_2^2 - \nu_1^2)}
$$
(2.42)

Postawiono pytanie: czemu się równa różnica ilorazów 1 1 2  $\frac{2}{2} - \frac{p}{q}$ *p*  $\frac{p_2}{q_2} - \frac{p_1}{q_1}$ ? W tym celu wykorzystując

zależność (2.26) dla  $i = 1, 2$ , zapisano:

$$
\left(\frac{p_2}{q_2}\right) = \frac{a - v_2^2}{a}, \qquad \left(\frac{p_1}{q_1}\right) = \frac{a - v_1^2}{a};
$$
\n(2.43)

stąd różnica ilorazów

$$
\frac{p_2}{q_2} - \frac{p_1}{q_1} = \frac{a - v_2^2}{a} - \frac{a - v_1^2}{a} = \frac{v_1^2 - v_2^2}{a} = -\frac{v_2^2 - v_1^2}{a}
$$
(2.44)

Podstawiając do zależności (2.42) i (2.35) zależność (2.43), otrzymano:

$$
\Theta_2 = \frac{1}{R} \left( \frac{Z_2}{p_2} - \frac{Z_1}{p_1} + \frac{E^* R}{a} \right),\tag{2.45}
$$

$$
\Theta_1 = -\frac{1}{R} \left( \frac{Z_2}{q_2} - \frac{Z_1}{q_1} \right) \tag{2.46}
$$

Uwzględniając, że  $Z_i = C_i \exp(\nu_i^2 X)$  dla  $i = 1, 2$ , otrzymano:

$$
\Theta_1 = \frac{C_1}{q_1} \frac{1}{R} \exp(v_1^2 X) - \frac{C_2}{q_2} \frac{1}{R} \exp(v_2^2 X),
$$
 (2.45a)

$$
\Theta_2 = \frac{C_2}{q_2} \frac{1}{R} \frac{q_2}{p_2} \exp(\nu_2^2 X) - \frac{C_1}{q_1} \frac{1}{R} \frac{q_1}{p_1} \exp(\nu_1^2 X) + \frac{E^*}{a}
$$
(2.46a)

Wprowadzając kolejne oznaczenia:

$$
C_1^* = \frac{C_1}{Rq_1}, C_2^* = \frac{C_2}{Rq_2}
$$

i podstawiając do zależności (2.45a) i (2.46a), otrzymano:

$$
\Theta_1 = C_1^* \exp(\nu_1^2 X) - C_2^* \exp(\nu_2^2 X), \tag{2.47}
$$

$$
\Theta_2 = C_2^* \frac{q_2}{p_2} \exp(\nu_2^2 X) - C_1^* \frac{q_1}{p_1} \exp(\nu_1^2 X) + \frac{E^*}{a}
$$
 (2.48)

Stałe $C_1^*$ i $C_2^*$ wyznaczono, wykorzystując niżej podane warunki brzegowe:

jeżeli 
$$
X = 0
$$
 to  $\Theta_1 = \Theta'_1$ , 
$$
(2.49)
$$

ježeli 
$$
X = 1
$$
 to  $-\Theta'_2 = \Theta''_1$  (2.50)

Z pierwszego warunku brzegowego (2.49) uzyskano:

$$
\Theta_1' = C_1^* - C_2^*,\tag{2.51}
$$

natomiast z drugiego warunku (2.50):

$$
C_1^* \frac{q_1}{p_1} \exp(\nu_1^2) - C_2^* \frac{q_2}{p_2} \exp(\nu_2^2) - \frac{E^*}{a} = C_1^* \exp(\nu_1^2) - C_2^* \exp(\nu_2^2)
$$
 (2.52)

Przekształcając zależność (2.51), otrzymano stałą:

$$
C_2^* = C_1^* - \Theta_1',\tag{2.53}
$$

która podstawiona do równania (2.52) pozwala na uzyskanie zależności:

$$
C_1^* \exp\left(v_1^2\right) \left[\frac{q_1}{p_1} - 1\right] - \frac{E^*}{a} = \left[C_1^* - \Theta_1'\right] \exp\left(v_2^2\right) \left[\frac{q_2}{p_2} - 1\right]
$$
 (2.54)

lub

$$
C_1^* \left\{ \exp\left(v_1^2\right) \left[ \frac{q_1}{p_1} - 1 \right] - \exp\left(v_2^2\right) \left[ \frac{q_2}{p_2} - 1 \right] \right\} = \frac{E^*}{a} - \Theta_1' \exp\left(v_2^2\right) \left[ \frac{q_2}{p_2} - 1 \right] \tag{2.55}
$$

 $\overline{a}$ 

lub

$$
C_1^* = \frac{\frac{E^*}{a} - \Theta_1' \exp(\nu_2^2) \left[ \frac{q_2}{p_2} - 1 \right]}{\exp(\nu_1^2) \left[ \frac{q_1}{p_1} - 1 \right] - \exp(\nu_2^2) \left[ \frac{q_2}{p_2} - 1 \right]}
$$
(2.56)

Stała $C_{1}^{*}$ podstawiona do zależności (2.53) pozwala na wyznaczenie stałej $C_{2}^{*}$ :

$$
C_2^* = \frac{\frac{E^*}{a} - \Theta_1' \exp\left(v_1^2\right) \left[\frac{q_1}{p_1} - 1\right]}{\exp\left(v_1^2\right) \left[\frac{q_1}{p_1} - 1\right] - \exp\left(v_2^2\right) \left[\frac{q_2}{p_2} - 1\right]}
$$
(2.57)

Pole temperatur  $\Theta_2'' = (T_2'' - T_{X=0})$  wyraża się wzorem:

$$
\Theta_2'' = \frac{\frac{q_2}{p_2} \left\{ \frac{E^*}{a} - \Theta_1' \exp\left(v_1^2\right) \left[ \frac{q_1}{p_1} - 1 \right] \right\} - \frac{q_1}{p_1} \left\{ \frac{E^*}{a} - \Theta_1' \exp\left(v_2^2\right) \left[ \frac{q_2}{p_2} - 1 \right] \right\}}{\exp\left(v_1^2\right) \left[ \frac{q_1}{p_1} - 1 \right] - \exp\left(v_2^2\right) \left[ \frac{q_2}{p_2} - 1 \right]} + \frac{E^*}{a}, \quad (2.58)
$$

a przyrost temperatury czynnika można określić z zależności:

$$
\Delta T = T_2'' - T_1' = T_{2 \, X=0} - T_{1 \, X=0} = (\Theta_1' + \Theta_2''),\tag{2.59}
$$

zaś strumień odbieranego ciepła obliczono ze wzoru:

$$
\dot{Q} = \dot{W} \Delta T = \dot{W} \left( \Theta_1' + \Theta_2'' \right) = \dot{W} \Theta_1' \left( 1 + \frac{\Theta_2''}{\Theta_1'} \right) \tag{2.60}
$$

Na podstawie tej zależności opracowano wykresy uniwersalne (nomogramy), za pomocą któ-

rych mamy możliwość określić ilość pozyskiwanego strumienia ciepła  $\dot{Q}$  z wymiennika ciepła. Nomogramy (rys. 2.3, 2.3a oraz rys.  $Z1.1 - Z1.10$ , które zestawiono w załączniku Z1) opracowano dla przykładowych założonych wartości:

- różnic temperatur na wlocie do wymiennika  $\Theta'_{1} = -5$ ; 1; 5; 10 K;
- parametru  $E^*$  = 50, 70, 90, 110, 130, 150, 170°C.

Z rysunków tych wynika, że istotny wpływ na  $\Theta_2''/\Theta_1'$  ma stosunek  $K_{\nu}/K_{\nu}$ : jego mniejsze wartości odzwierciedlają lepszy stopień zaizolowania rury wewnętrznej kanału wymiennika, co skutkuje tym, że straty ciepła czynnika na drodze przenikania przez przegrodę między czynnikiem dopływającym do wymiennika, a czynnikiem wypływającym z wymiennika są minimalne. Dla mniejszych wartości  $K_w/K_z$  ze wzrostem  $K_z/\dot{W}$  rosną wartości  $\Theta_z''/\Theta_1'$ , a przez to strumień pozyskiwanego ciepła  $\dot{Q}$  z wymiennika ciepła. Natomiast dla większych wartości  $K_w/K_z$  po przekroczeniu pewnej wielkości  $K_z/\dot{W}$  następuje spadek stosunku  $\Theta_2''/\Theta_1'$ , a tym samym wartości pozyskiwanego strumienia ciepła $\dot{Q}$ z wymiennika ciepła.

Na rys. 2.3a przedstawiono mechanizm określania strumienia pozyskiwanego ciepła z wymiennika: przy znanej wartości stosunku  $K_z/\dot{W}$  (wartość  $\bullet$ ) oraz  $K_w/K_z$  jesteśmy w stanie określić wartość stosunku  $\Theta''_2/\Theta'_1$  ( $\bullet$ ), a tym samym znając wartość strumienia pojemności cieplnej płynu  $\dot{W}$  krążącym w wymienniku, określić wartość pozyskiwanego ciepła ( $\bigcirc$ ). Należy zwrócić uwagę na fakt, że na nomogramach przedstawiono obszary wielkości  $K_w/K_z$ ,  $K_z/\dot{W}$ ,  $\Theta''_z/\Theta'_1$ , a tym samym  $\dot{Q}$ , które w praktyce mogą się nie zrealizować, gdyż sa one ściśle powiązane.

Na rys. Z1.3 zaznaczono poszczególne fragmentaryczne cztery obszary, które rozwinięto na kolejnych rysunkach (nomogramy rys. Z1.4 - Z1.7).

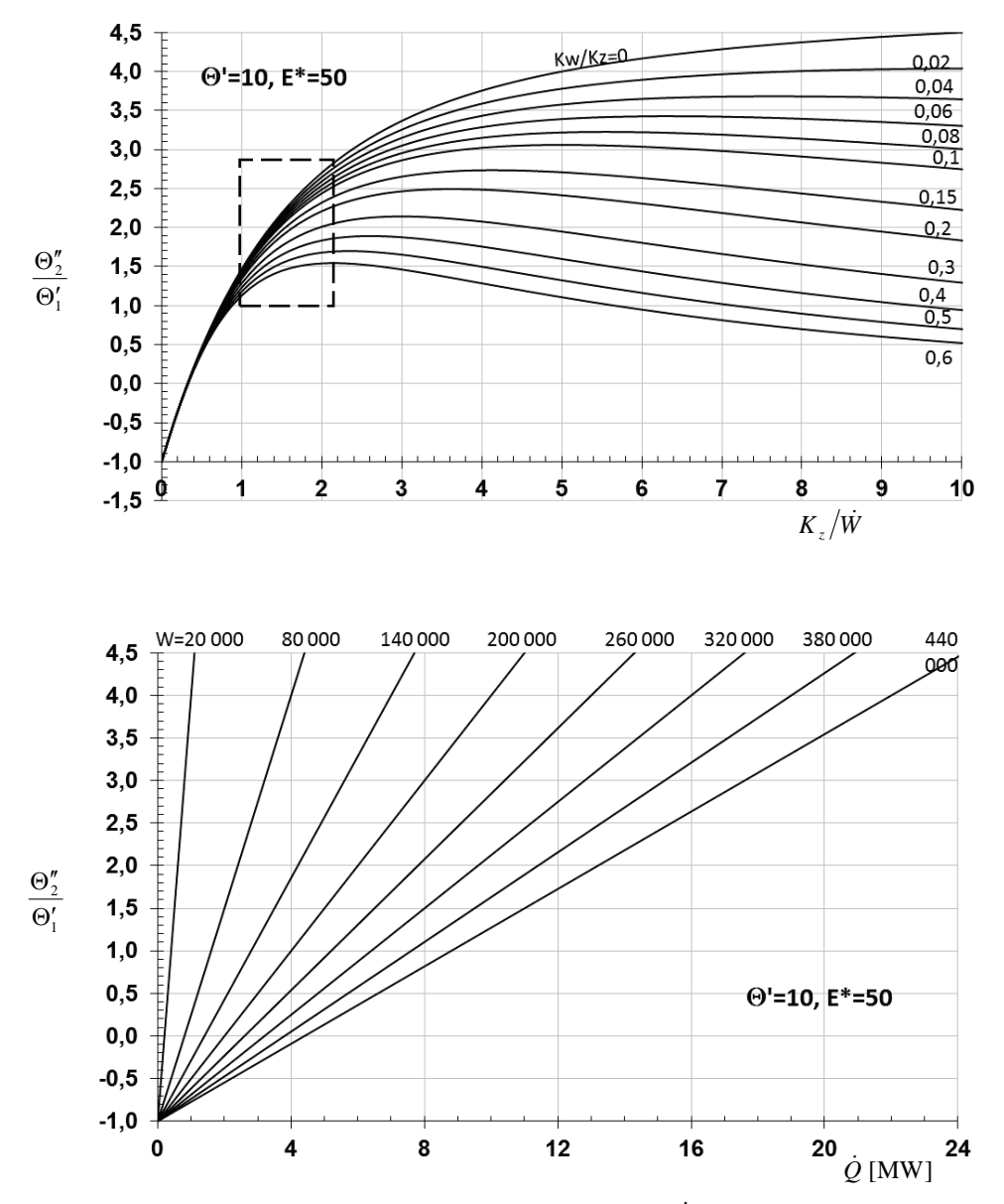

Rys. 2.3. Nomogram do określenia strumienia pozyskiwanego ciepła  $\dot{Q}$  [MW] przez geotermalny wymiennik ciepła dla wybranych wielkości  $\dot{W}$  [W/K],  $K_w/K_z$ ,  $K_z/\dot{W}$  – dla  $\Theta'_1 = \Theta' = 10$  K,  $E^* = 50$ °C

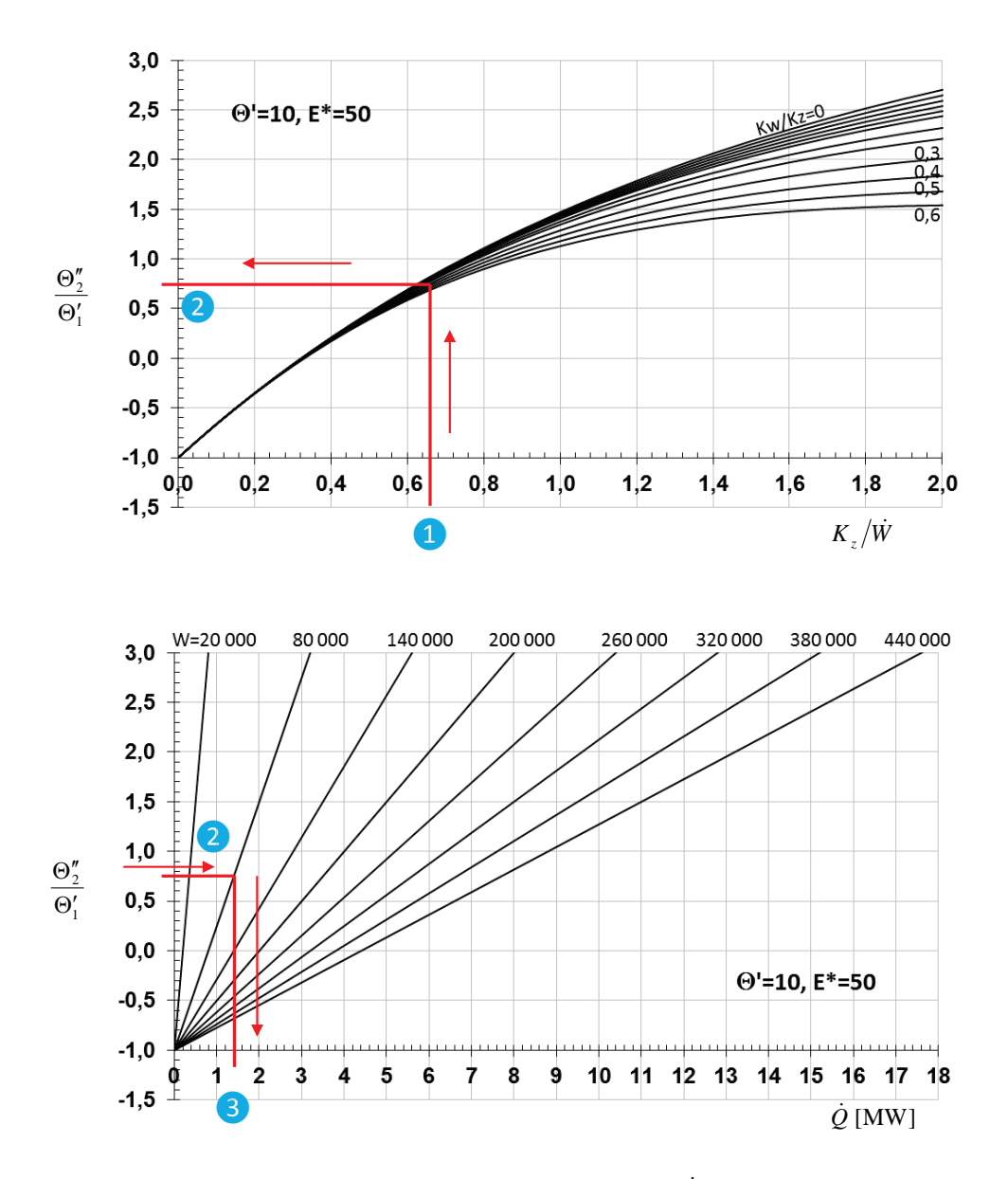

Rys. 2.3a. Nomogram do określenia strumienia pozyskiwanego ciepła  $\dot{Q}$  [MW] przez geotermalny wymiennik ciepła dla wybranych wielkości $\dot{W}$  [W/K],  $K_{w}/K_{z}$ ,  $K_{z}/\dot{W}$  – dla  $\Theta'_{1}=\Theta'=$  $= 10 \text{ K}, E^* = 50^{\circ} \text{C}$ 

W szczególnym przypadku, jeżeli rura wewnętrzna jest doskonale zaizolowana (rys. 2.4), przyrost temperatury nośnika energii określa zależność:

$$
\Delta T_{x=0} = \left( \Theta' - \frac{E^*}{k_{z1}^*} \right) \left[ 1 - \exp(-k_{z1}^*) \right] + E^*, \tag{2.61}
$$

gdzie:  $k_{z1}^* = \frac{k_z \pi D_z L_0}{\dot{W}} = \frac{K_z}{\dot{W}}$ , a mając różnicę temperatur czynnika zatłaczanego i wypływającego z wymiennika ciepła, możemy obliczyć strumień odbieranego ciepła przez czynnik od złoża ze wzoru:

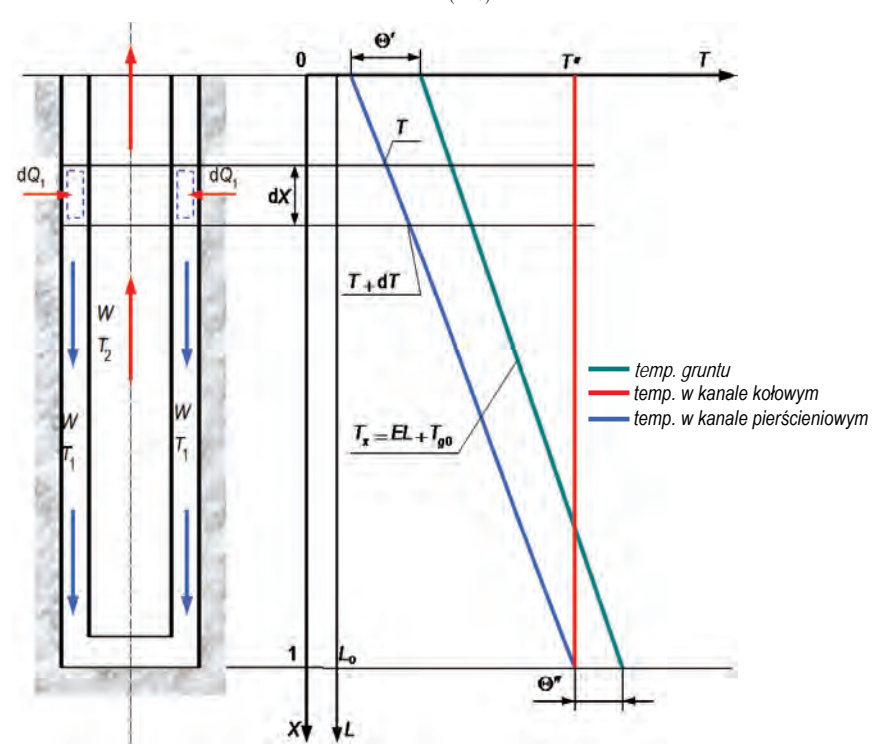

 $\dot{Q} = \dot{W} \Delta T_{(x=0)}$  $(2.62)$ 

Rys. 2.4. Schemat pionowego geotermalnego wymiennika ciepła typu Field oraz pole temperatury nośnika ciepła przy doskonale zaizolowanej rurze wewnętrznej

Zależność (2.61) możemy przekształcić do postaci:

$$
\frac{\Delta T}{E^*} = \left(\frac{\Theta'}{E^*} - \frac{1}{k_{z1}^*}\right) \left(1 - e^{-k_{z1}^*}\right) + 1, \tag{2.61a}
$$

stąd strumień odbieranego ciepła przez czynnik od złoża obliczymy z zależności:

$$
\dot{Q} = \dot{W}E^*\left(\frac{\Delta T}{E^*}\right) \tag{2.62a}
$$

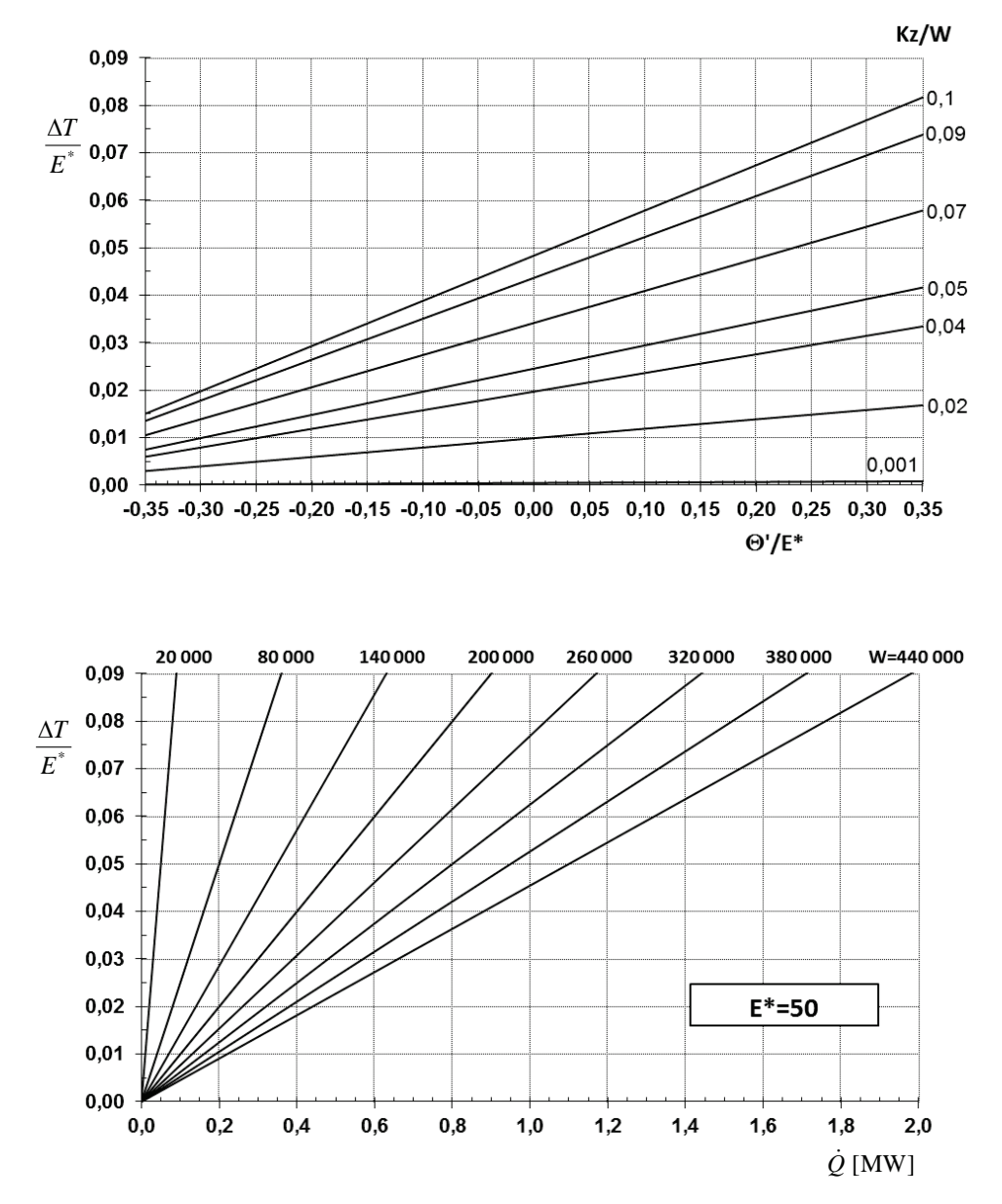

Rys. 2.5. Nomogram do określenia strumienia pozyskiwanego ciepła  $\dot{Q}$  [MW] przez geotermalny wymiennik ciepła dla wybranych wielkości  $\dot{W}$  [W/K],  $K_z/\dot{W}$  – dla  $E^*$  = 50°C (doskonale zaizolowana rura wewnętrzna wymiennika)

Na tej podstawie opracowano wykresy uniwersalne pozyskiwanego strumienia ciepła  $\dot{Q}$ .

W porównaniu do modeli nieadiatermicznych [87–89], rozpatrywanie modelu z adiatermiczną rura wewnetrzna daje maksymalne wartości pozyskiwanego strumienia cieplnego oraz wyższe temperatury wody sieciowej na wypływie z wymiennika geotermalnego.

Dokonano obliczeń dla przyjętych wartości wielkości charakterystycznych  $\Theta/E^*$ ,  $\dot{W}$ ,  $K_{\nu}/\dot{W}$ , określając tym samym wartość stosunku  $\Theta'/E^*$ i  $\dot{Q}$  – wyniki obliczeń przedstawiono w formie nomogramów (rys. 2.5 oraz rys.  $Z2.1 - Z2.11$  zestawione w załączniku Z2).

## 2.2. Model matematyczny wymiennika geotermalnego typu Field z temperatura zatłaczanej wody wieksza od temperatury złoża na powierzchni ziemi

Przy wyprowadzaniu modelu matematycznego opisującego wymianę ciepła w pionowym geotermalnym wymienniku ciepła typu Field (gdy temperatura zatłaczanej wody jest większa od temperatury złoża na powierzchni ziemi – rys. 2.6; jest to przypadek typowy, najcześciej spotykany w pracy instalacji geotermalnych, i wynika z faktu, że po schłodzeniu wody u odbiorców jej temperatura jest wyższa od temperatury przypowierzchniowych warstw gruntu) postępujemy podobnie, jak w opisanym wcześniej przypadku (patrz pkt 2.1) [84, 101– 104].

Na podstawie równań bilansu wymiennika dla czynnika płynącego w kanale pierścieniowym oraz w kanale wewnętrznym, po uwzględnieniu równań wymiany ciepła i po wprowadzeniu

oznaczeń: 
$$
T_x = EL_o \frac{L}{L_o} + T_{g0} = E^* X + T_{g0}, \quad K_w = k_w \pi D_2 L_0, \quad K_z = k_z \pi D_1 L_0, \quad \Theta_1 = T_1 - T_x
$$

 $a = K_w / \dot{W}$ ,  $b = (K_w + K_z) / \dot{W}$ ,  $\dot{W} = \dot{m}c_n$ , otrzymano następujący układ równań różniczkowych rzędu pierwszego:

$$
\frac{d\Theta_1}{dX} = -b\Theta_1 - a\Theta_2 + E^*,\tag{2.63}
$$

$$
\frac{d\Theta_2}{dX} = a\Theta_1 + a\Theta_2 - E^*
$$
\n(2.64)

Rozwiązanie tego układu równań po zastosowaniu metody d'Alamberta przyjmuje postać:

$$
\Theta_1 = -C_2^* \exp(\nu_2^2 X) + C_1^* \exp(\nu_1^2 X), \tag{2.65}
$$

34

$$
\Theta_2 = C_2^* \frac{q_2}{p_2} \exp\left(v_2^2 X\right) - C_1^* \frac{q_1}{p_1} \exp\left(v_1^2 X\right) + \frac{E^*}{a},\tag{2.66}
$$

gdzie:

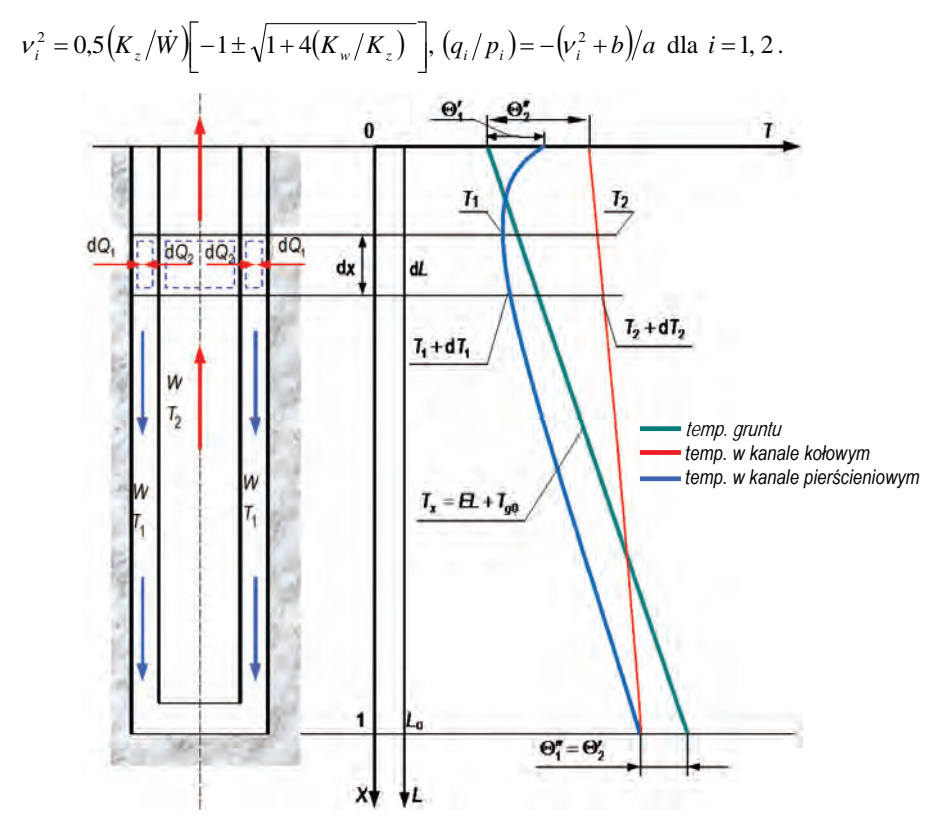

Rys. 2.6. Schemat pionowego geotermalnego wymiennika ciepła typu Field oraz pole temperatury nośnika ciepła przy zmiennej temperaturze gruntu (temperatura zatłaczania jest większa od temperatury gruntu)

Dla jednoznacznego opisu pola temperatury w wymienniku należy wyznaczyć dwie stałe całkowania występujące w zależności (2.65) i (2.66), wykorzystując podane warunki brzegowe:

ježeli 
$$
X = 0
$$
 to  $\Theta_1 = \Theta'_1$ , 
$$
(2.67)
$$

jeżeli 
$$
X = 1
$$
 to  $\Theta'_2 = \Theta''_1$  (2.68)

Z pierwszego warunku brzegowego (2.67) uzyskano:

$$
\Theta_1' = C_1^* - C_2^*,\tag{2.69}
$$

natomiast z drugiego warunku (2.68):
$$
C_2^* \frac{q_2}{p_2} \exp(\nu_2^2) - C_1^* \frac{q_1}{p_1} \exp(\nu_1^2) + \frac{E^*}{a} = C_1^* \exp(\nu_1^2) - C_2^* \exp(\nu_2^2)
$$
 (2.70)

Przekształcając zależność (2.69), otrzymano stałą:

$$
C_1^* = \Theta_1' + C_2^*,\tag{2.71}
$$

która podstawiona do równania (2.70) pozwala na uzyskanie zależności:

$$
C_2^* \exp\left(v_2^2\right) \left[\frac{q_2}{p_2} + 1\right] - \left(\Theta_1' + C_2^*\right) \exp\left(v_1^2\right) \left[\frac{q_1}{p_1} + 1\right] = -\frac{E^*}{a}
$$
 (2.72)

lub

$$
C_2^* \left\{ \exp\left(v_2^2\right) \left[ \frac{q_2}{p_2} + 1 \right] - \exp\left(v_1^2\right) \left[ \frac{q_1}{p_1} + 1 \right] \right\} = \Theta_1' \exp\left(v_1^2\right) \left[ \frac{q_1}{p_1} + 1 \right] - \frac{E^*}{a} \tag{2.73}
$$

lub

$$
C_{2}^{*} = \frac{\Theta_{1}^{\prime} \exp\left(\nu_{1}^{2}\right) \left[\frac{q_{1}}{p_{1}} + 1\right] - \frac{E^{*}}{a}}{\exp\left(\nu_{2}^{2}\left[\frac{q_{2}}{p_{2}} + 1\right] - \exp\left(\nu_{1}^{2}\left[\frac{q_{1}}{p_{1}} + 1\right]\right)}
$$
(2.74)

Stała $C_2^*$ podstawiona do zależności (2.71) pozwala na wyznaczenie stałej $C_1^*$  :

$$
C_1^* = \frac{\Theta_1' \exp(\nu_2^2) \left[ \frac{q_2}{p_2} + 1 \right] - \frac{E^*}{a}}{\exp(\nu_2^2) \left[ \frac{q_2}{p_2} + 1 \right] - \exp(\nu_1^2) \left[ \frac{q_1}{p_1} + 1 \right]}.
$$
 (2.75)

Pole temperatur  $\Theta_2'' = (T_2'' - T_{X=0})$  wyraża się wzorem:

$$
\Theta_{2}'' = C_{2}^{*} \frac{q_{2}}{p_{2}} - C_{1}^{*} \frac{q_{1}}{p_{1}} + \frac{E^{*}}{a} =
$$
\n
$$
= \frac{\frac{q_{2}}{p_{2}} \left\{ \Theta_{1}' \exp\left(v_{1}^{2}\right) \left[ \frac{q_{1}}{p_{1}} + 1 \right] - \frac{E^{*}}{a} \right\} - \frac{q_{1}}{p_{1}} \left\{ \Theta_{1}' \exp\left(v_{2}^{2}\right) \left[ \frac{q_{2}}{p_{2}} + 1 \right] - \frac{E^{*}}{a} \right\}}{\exp\left(v_{2}^{2}\right) \left[ \frac{q_{2}}{p_{2}} + 1 \right] - \exp\left(v_{1}^{2}\right) \left[ \frac{q_{1}}{p_{1}} + 1 \right]} + \frac{E^{*}}{a}, \quad (2.76)
$$

a przyrost temperatury czynnika można określić z zależności:

$$
\Delta T = T_2'' - T_1' = T_{2 \ X=0} - T_{1 \ X=0} = (\Theta_2'' - \Theta_1'),\tag{2.77}
$$

zaś strumień odbieranego ciepła obliczono ze wzoru:

$$
\dot{Q} = \dot{W} \Delta T = \dot{W} \left( \Theta_2'' - \Theta_1' \right) = \dot{W} \Theta_1' \left( \frac{\Theta_2''}{\Theta_1'} - 1 \right) \tag{2.78}
$$

Na podstawie tej zależności opracowano wykresy uniwersalne (nomogramy), za pomocą których możemy określić ilość pozyskiwanego strumienia ciepła  $\dot{Q}$  z wymiennika ciepła. Nomogramy (rys. 2.7 oraz rysunki zestawione w załączniku Z3: rys.  $Z3.1 - Z3.9$ ) opracowano dla przykładowych założonych wartości:

- różnic temperatur na wlocie do wymiennika  $\Theta'_1 = 5;10 \text{ K};$
- $-$  parametru  $E^* = 50, 70, 90, 110, 130, 150, 170$ °C.

Możemy zauważyć, że ze wzrostem stosunku  $K/\dot{W}$ i ze zmniejszeniem wartości  $K_w/K$ , rośnie wartość stosunku różnic temperatur wyjście/wejście do wymiennika ciepła  $\Theta''/ \Theta'$ , a tym samym pozyskanie strumienia cieplnego jest większe (rys. 2.7, rys.  $Z3.1 - Z3.2$ ). Z kolejnych wykresów (rys.  $Z3.3 - Z3.9$ ) wnioskujemy, że wpływ na pozyskiwany strumień ciepła z wymiennika ma parametr  $E^*$ , który odpowiada za profil temperaturowy wzdłuż wymiennika oraz jego długość (głębokość otworu wiertniczego). Należy zauważyć, że ze wzrostem stosunku  $K_z/\dot{W}$  i  $K_w/K_z$  osiągane jest ekstremum wartości  $K_z/\dot{W}$ , przy którym pozyskujemy maksymalną wartość strumienia ciepła  $\dot{Q}$  z wymiennika (przy danej wartości  $E^*$ ). W szczególnym przypadku, jeżeli rura wewnetrzna jest doskonale zajzolowana [123–125] (rys. 2.8), przyrost temperatury nośnika energii określa zależność:

$$
\Delta T_{x=0} = -\Theta' \Big[ 1 + \exp\Bigl(-k_{z1}^* \Bigr) \Big] + \frac{E^*}{k_{z1}^*} \Big[ 1 - \exp\Bigl(-k_{z1}^* \Bigr) \Big] + E^*, \tag{2.79}
$$

gdzie:  $k_{z1}^{*} = \frac{k_{z} \pi D_{z} L_{0}}{\dot{W}} = \frac{K_{z}}{\dot{W}}$  $k_{z1}^* = \frac{k_z \pi D_z L_0}{\dot{W}} = \frac{K_z}{\dot{W}}$ , a mając różnicę temperatur czynnika zatłaczanego i wypływają-

cego, możemy obliczyć strumień odbieranego ciepła przez czynnik od złoża ze wzoru:

$$
\dot{Q} = \dot{W} \,\Delta T_{(x=0)}\tag{2.80}
$$

Zależność (2.79) możemy przekształcić do postaci:

$$
\frac{\Delta T}{E^*} = -\frac{\Theta'}{E^*} \left( 1 + e^{-k_{z1}^*} \right) + \frac{1}{k_{z1}^*} \left( 1 - e^{-k_{z1}^*} \right) + 1, \tag{2.79a}
$$

stąd strumień odbieranego ciepła przez czynnik od złoża obliczymy z zależności:

$$
\dot{Q} = \dot{W}E^*\left(\frac{\Delta T}{E^*}\right) \tag{2.80a}
$$

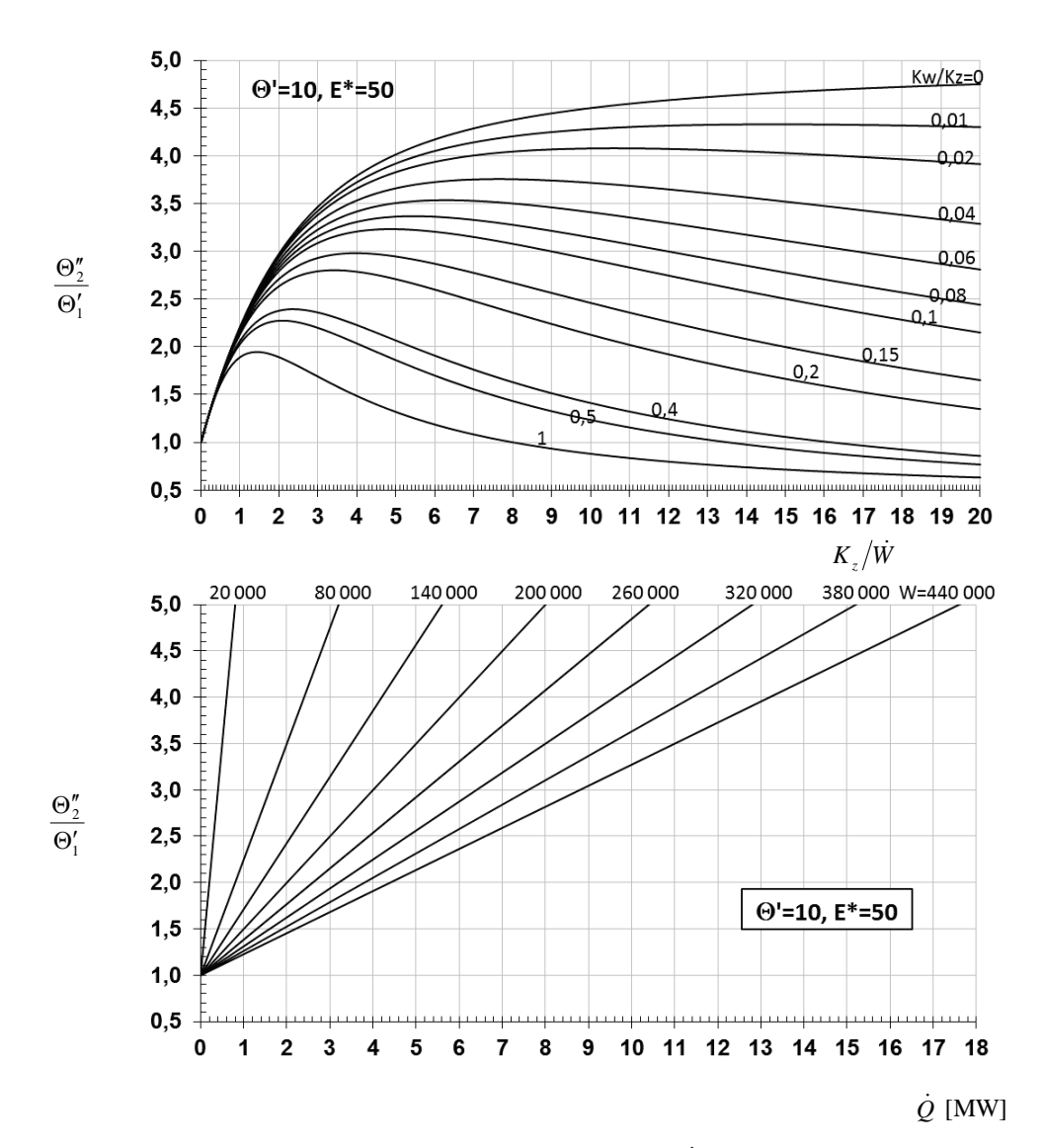

Rys. 2.7. Nomogram do określenia strumienia pozyskiwanego ciepła  $\dot{Q}$  [MW] przez geotermalny wymiennik ciepła dla wybranych wielkości  $\dot{W}$  [W/K],  $K_w/K_z$ ,  $K_z/\dot{W}$  – dla  $\Theta'_1 = \Theta' = 10$  K,  $E^* = 50$ °C

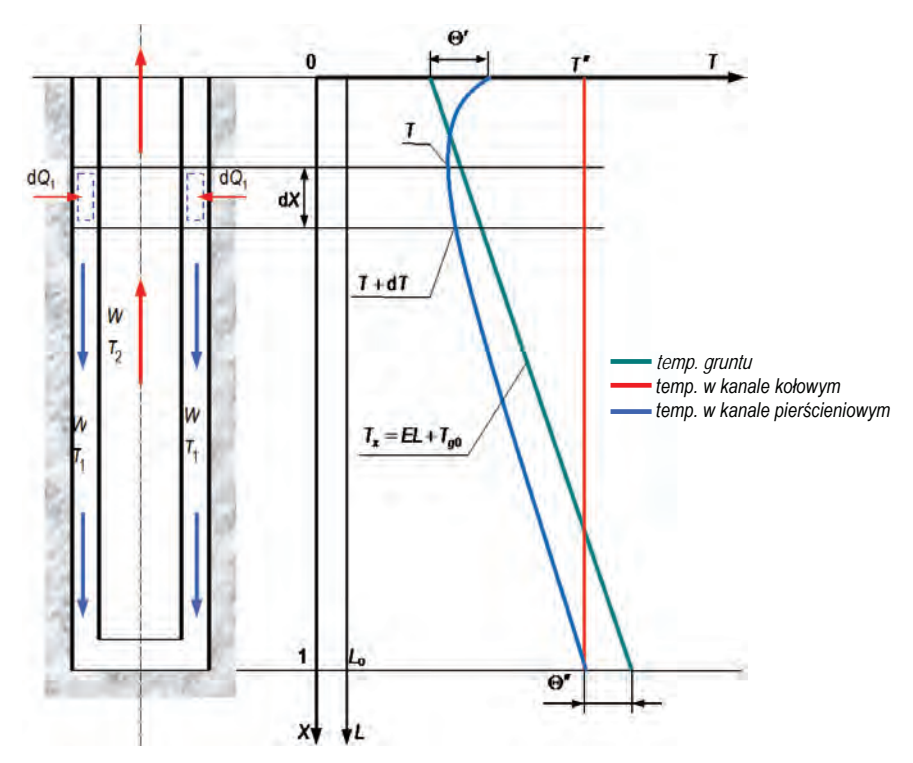

Rys. 2.8. Schemat pionowego geotermalnego wymiennika ciepła typu Field oraz pole temperatury nośnika ciepła przy doskonale zaizolowanej rurze wewnętrznej (temperatura na zatłaczaniu jest większa od temperatury gruntu)

Na tej podstawie opracowano wykresy uniwersalne pozyskiwanego strumienia ciepła  $\dot{Q}$ , które sa identyczne jak w przypadku wariantu z temperatura zatłaczania mniejsza od temperatury gruntu (nie przedstawiono ich w pracy).

Należy zauważyć (rys. 2.8), że jeżeli temperatura wody zatłaczanej do wymiennika jest większa od temperatury na powierzchni ziemi, woda w pierwszej fazie przepływu przez wymiennik oddaje ciepło do gruntu, ulegając schłodzeniu (efekt negatywny z punktu widzenia stosowania takiego wymiennika). Dopiero po przekroczeniu pewnego punktu (wtedy, gdy temperatura wody jest równa temperaturze gruntu na pewnej głębokości otworu – długości wymiennika) następuje odwrócenie procesu – woda pozyskuje ciepło z gruntu.

Na podstawie równań bilansu energii dla elementarnej części wymiennika o długości dx  $(rys. 2.9)$  z uwzględnieniem równań wymiany ciepła napisano równanie opisujące pole temperatury czynnika:

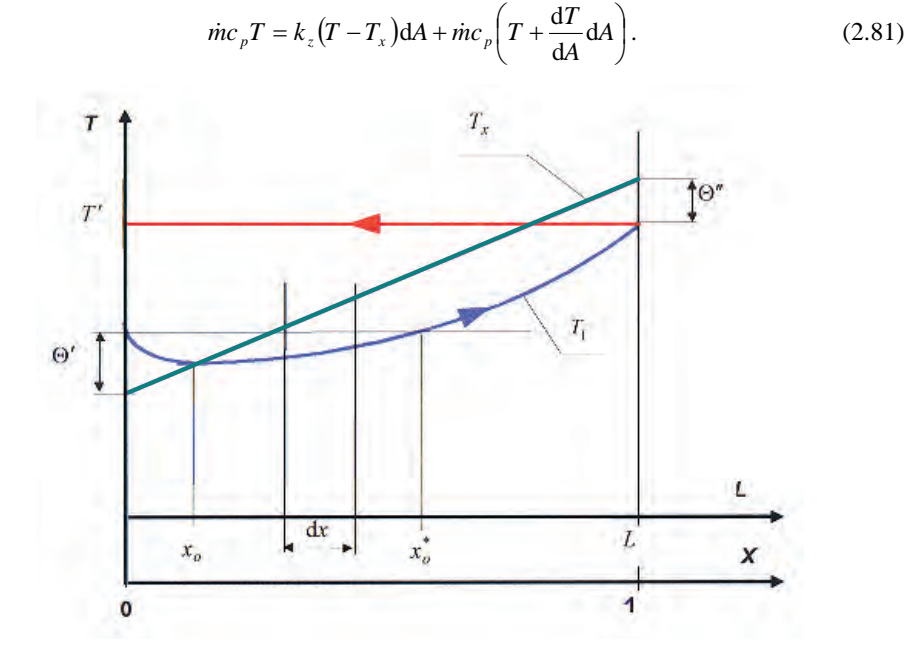

Rys. 2.9. Profile temperaturowe w wymienniku typu Field z zaznaczeniem punktu  $x_o$ , przy którym temperatura czynnika jest równa temperaturze gruntu oraz punktu  $x_o^*$ , przy którym temperatura czynnika osiąga tę samą wartość, co przy  $x = 0$ 

Po szeregu przekształceń i wprowadzeniu dodatkowych oznaczeń równanie (2.81) przyjmie postać:

$$
\frac{dT}{dx} = -k_{z1}^* (T - T_x)
$$
 (2.82)

Wykorzystując równanie  $\Theta = T + T_x$  opisujące różnicę temperatur między czynnikiem a złożem oraz zmianę temperatury  $T_x = E^*x + F$ , a jednocześnie różniczkując pierwszą zależność względem  $x$ , otrzymamy:

$$
\frac{\mathrm{d}T}{\mathrm{d}x} = \frac{\mathrm{d}\Theta}{\mathrm{d}x} + E^*
$$
\n(2.83)

Wykorzystując w równaniu (2.83) zależność (2.82), dochodzimy do równania różniczkowego I rzędu:

$$
\frac{d\Theta}{dx} + k_{z1}^* \Theta + E^* = 0, \qquad (2.84)
$$

40

którego rozwiązanie określa zależność:

$$
\Theta = -\frac{E^*}{k_{z1}^*} + Ce^{-k_{z1}^*x}
$$
\n(2.85)

Wykorzystując warunek brzegowy  $\Theta = \Theta'$  dla  $x = 0$ , otrzymano stałą

$$
C = \Theta' + \frac{E^*}{k_{z1}^*}
$$
 (2.86)

Podstawiając równanie (2.86) do zależności (2.85), otrzymamy:

$$
\Theta = -\frac{E^*}{k_{z1}^*} + \left(\Theta' + \frac{E^*}{k_{z1}^*}\right) e^{-k_{z1}^*x}
$$
\n(2.87)

Temperaturę wody na powierzchni ziemi oblicza się z powyższego równania. Dla  $x=1$  różnica temperatur  $\Theta = \Theta''$ , stad równanie (2.87) przyjmie postać:

$$
\Theta'' = -\frac{E^*}{k_{z1}^*} + \left(\Theta' + \frac{E^*}{k_{z1}^*}\right) e^{-k_{z1}^*}
$$
\n(2.88)

 $_{\text{lub}}$ 

$$
T^{\dagger} = E^* + F - \frac{E^*}{k_{z1}^*} + \left(\Theta' + \frac{E^*}{k_{z1}^*}\right) e^{-k_{z1}^*}
$$
 (2.89)

Za pomoca prostych przekształceń matematycznych zależności opisującej pole temperatury czynnika w wymienniku mamy możliwe jest podanie zależności na określenie (rys. 2.9):

- odległości  $x_0$ , przy której temperatura czynnika jest równa temperaturze gruntu:

$$
x_o = \ln \left[ \frac{(\Theta'/E^*)}{(\!1/k_{z1}^*)} + 1 \right]^{(\!1/k_{z1}^*)},\tag{2.91}
$$

- odległości  $x_a^*$ , przy której temperatura czynnika osiąga tę samą wartość, co przy  $x = 0$ 

$$
x_o^* = \left(\frac{\Theta'}{E^*} + \frac{1}{k_{z1}^*}\right) \left(1 - e^{-k_{z1}^* x_o^*}\right)
$$
 (2.91)

Jak daje się zauważyć, ostatnia z zależności (2.91) możliwa jest do rozwiązania metodą kolejnych przybliżeń (jest funkcją uwikłaną).

Dla wybranych wartości charakterystycznych wymiennika typu Field dokonano obliczeń interesujących nas wielkości, a wyniki zaprezentowano na rys.  $2.10 - 2.14$ . Z przedstawionych na rys. 2.10 i 2.11 wykresów uzyskujemy informację, jak zmienia się strumień wydobywanego ciepła geotermalnego wraz ze zmianą parametru  $E^*$  (parametr odpowiedzialny za wartość temperatury złoża na głębokości  $x = 0$ ),  $k_z^*$  oraz  $\Theta'$ . Wraz ze wzrostem  $\Theta'$  strumień wydo-

bywanego ciepła maleje, natomiast rośnie wraz ze zwiększaniem się parametru  $k_z^*$ . Przy  $\Theta'$ równym 10, 15 i 20 K dla pewnego obszaru wartości  $E^*$  i  $k_{z1}^*$  strumień wydobywanego ciepła ma wartości ujemne, co oznacza, że czynnik na wyjściu z wymiennika geotermalnego ma temperature niższą od temperatury zatłaczanej wody; zamiast pozyskiwać energię z gruntu doprowadzamy ją do ziemi.

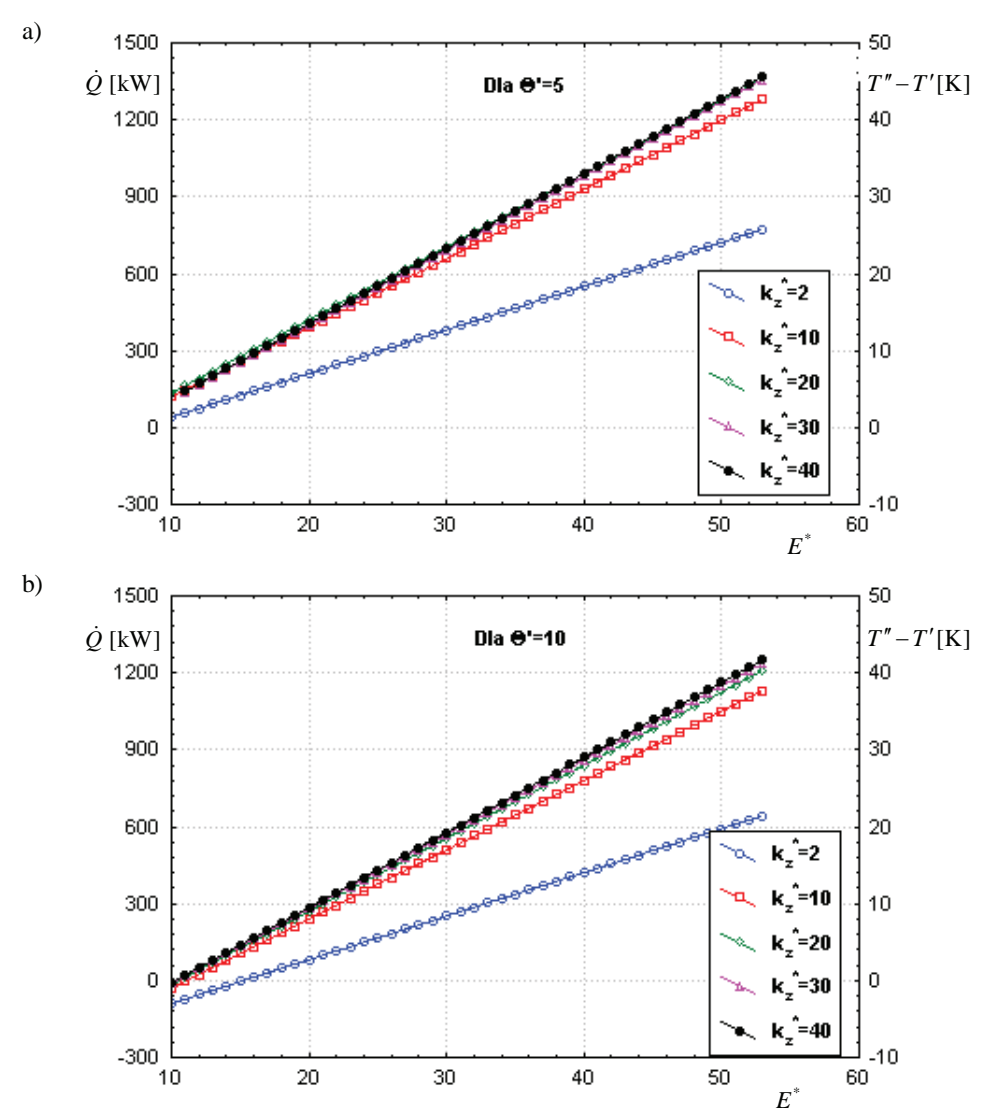

Rys. 2.10. Wpływ parametru  $E^*$  na wydajność cieplną geotermalnego wymiennika ciepła typu Field (dla  $\dot{W} = 30000$  W/K) dla różnic temperatur  $\Theta_1' = 5$ K oraz  $\Theta_1' = 10$  K

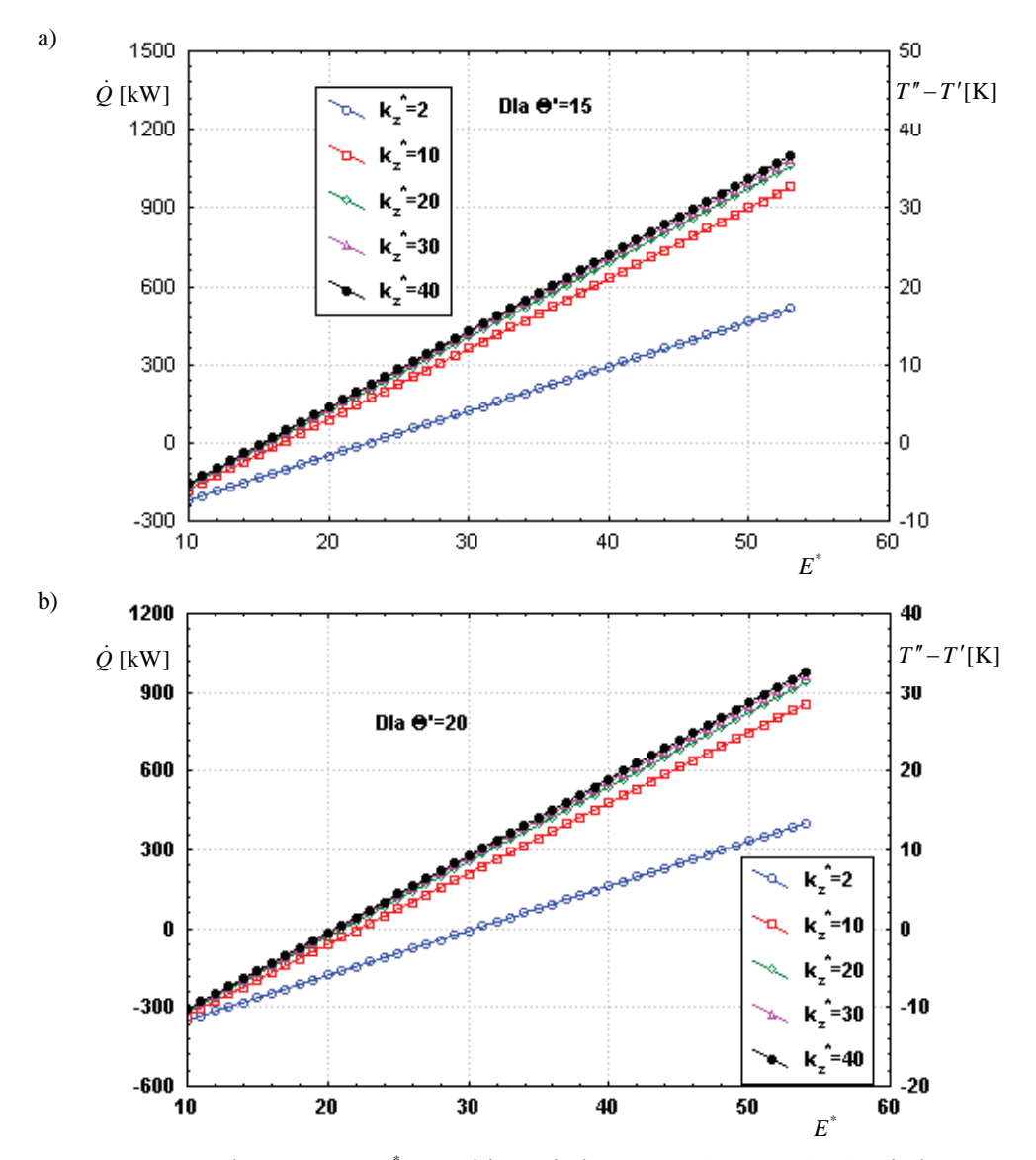

Na rys. 2.12 przedstawiono, jak zmienia się ilość pobieranego ciepła i różnica temperatur czynnika w funkcji  $k_{z1}^*$  dla wybranych wartości  $\Theta'$  (przy  $E^* = 54^{\circ}\text{C}$  i  $\dot{W} = 30000 \text{ W/K}$ ).

Rys. 2.11. Wpływ parametru  $E^*$  na wydajność cieplną geotermalnego wymiennika ciepła typu Field (dla  $\dot{W} = 30000$  W/K) dla różnic temperatur  $\Theta_1' = 15$  K oraz  $\Theta_1' = 20$  K

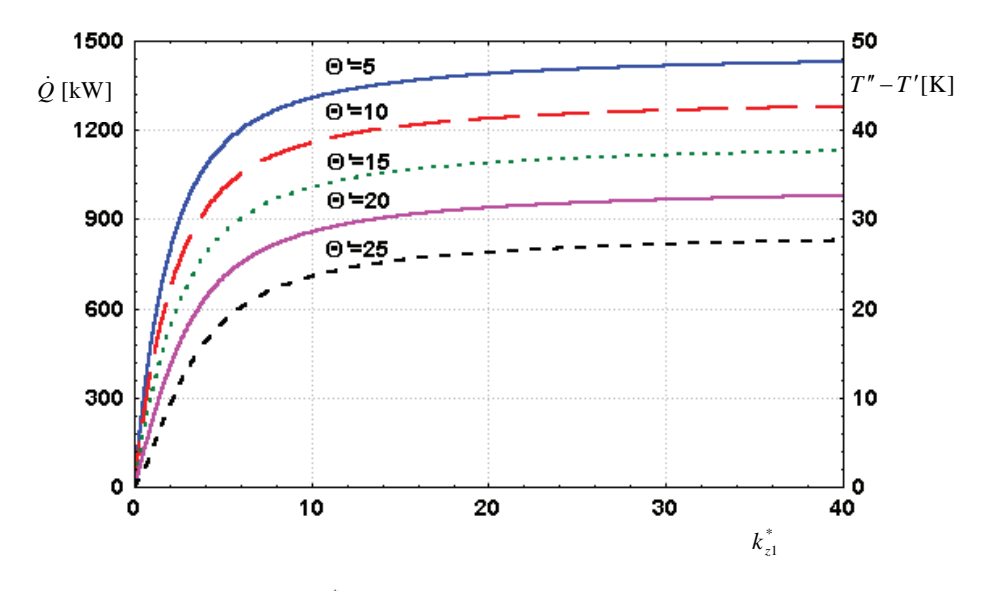

Rys. 2.12. Wpływ parametru  $k_{z1}^*$  na wydajność cieplną geotermalnego wymiennika ciepła typu Field dla wybranych wartości  $\Theta'$  ( $\dot{W} = 30000$  W/K,  $E^* = 54$ °C)

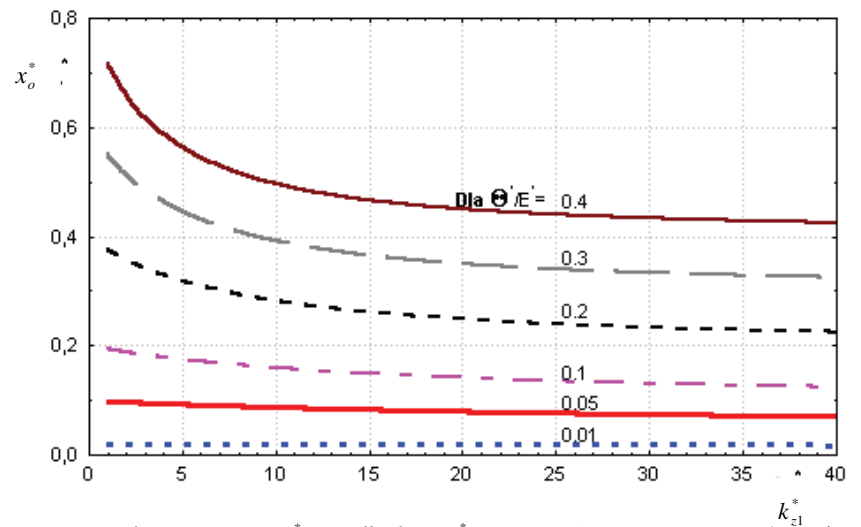

Rys. 2.13. Wpływ parametru  $k_{z1}^*$  na odległość  $x_o^*$ , przy której temperatura czynnika osiąga tę samą wartość co przy  $x = 0$ 

Zauważa się, że przy stałej wartości  $\Theta'$  wzrost  $k_{z1}^*$  powyżej wartości 20 nie powoduje zmiany strumienia pobieranego ciepła. Ocenę strumienia pozyskiwanego ciepła (temperatury wody na wyjściu z wymiennika) jesteśmy w stanie przeprowadzić po przeanalizowaniu: zmienności odległości  $x_o^*$ , przy której temperatura czynnika osiąga tę samą wartość co przy  $x = 0$ (rys. 2.13) i odległości x<sub>o</sub>, przy której temperatura czynnika jest równa temperaturze gruntu (rys. 2.14). Im mniejsza jest wartość  $x_o^*$  i  $x_o$ , tym dłuższa jest droga  $(1-x_o^*)$  odbioru ciepła zatłaczanej wody od gruntu. Dla stałej wartości  $k_{z1}^*$  wzrost stosunku  $\Theta'/E^*$  wpływa niekorzystnie na osiągi cieplne wymiennika geotermalnego  $[87, 112-115]$ .

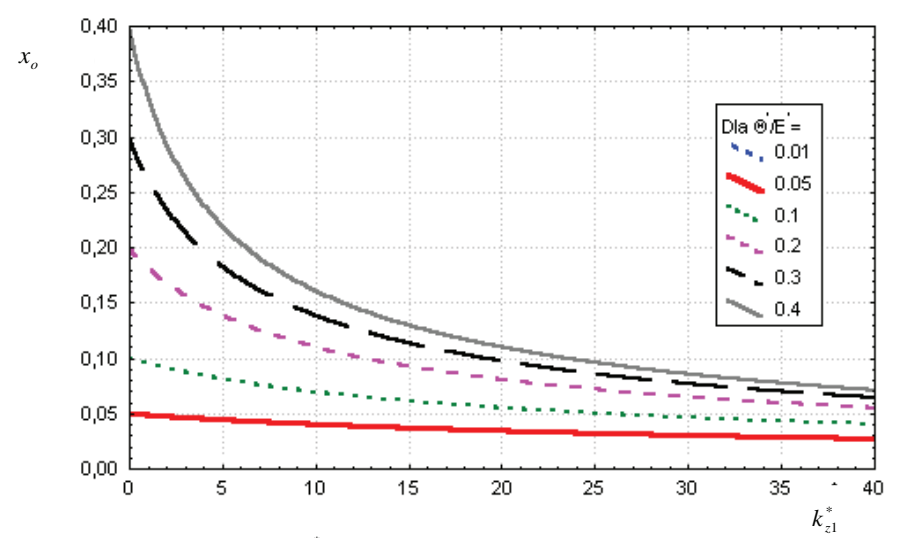

Rys. 2.14. Wpływ parametru  $k_{z1}^*$  na odległość  $x_o$ , przy której temperatura czynnika jest równa temperaturze gruntu (do osiągnięcia wartości *x<sub>o</sub>* zatłaczany czynnik oddaje ciepło do gruntu; po przekroczeniu punktu  $x<sub>o</sub>$  następuje pobieranie ciepła z gruntu)

Aby wyeliminować ten negatywny efekt, można zaizolować rure zewnetrzna wymiennika na takiej długości, aby na końcu izolacji temperatura zatłaczanej wody była minimum identyczna jak temperatura górotworu (rys.  $2.15$  – punkt *S*) lub niższa. Rozwiązanie układu równań wymiany ciepła prowadzimy w nowym układzie odniesienia  $(\Theta^{\alpha}, T^{\alpha})$ –0 – X, co skutkuje tym, że musimy operować nowym równaniem określającym zmianę temperatury gruntu w tym układzie, a jednocześnie musimy zmniejszyć długość czynną wymiennika o długość zastosowanej izolacji:  $\dot{W} = \dot{m}c_p$ ,  $K_w = k_w \pi D_2 (L_0 - L_k)$ ,  $K_z = k_z \pi D_1 (L_0 - L_k)$ ,  $a_{iz} = K_w / \dot{W}$ ,  $b_{iz} = (K_w + K_z)/\dot{W}$ ,  $T_x = E^{iz}X + F$ ,  $\Theta_1 = T_1 - T_x$ ,  $v_{iz}^2 = 0.5(K_z/\dot{W}) \cdot \left[-1 \pm \sqrt{1 + 4(K_w/K_z)}\right]$ ,

 $(q_{iiz}/p_{iiz}) = -(\nu_{iiz}^2 + b_{iz})/a_{iz}$  dla  $i = 1, 2$ . Gdy na końcu izolacji temperatura czynnika zatłaczającego jest równa temperaturze górotworu, wystąpi szczególny przypadek określenia stałych całkowania układu równań określonego zależnościami (2.65) i (2.66), gdyż pierwszy warunek brzegowy – zależność (2.67) – przyjmie postać:

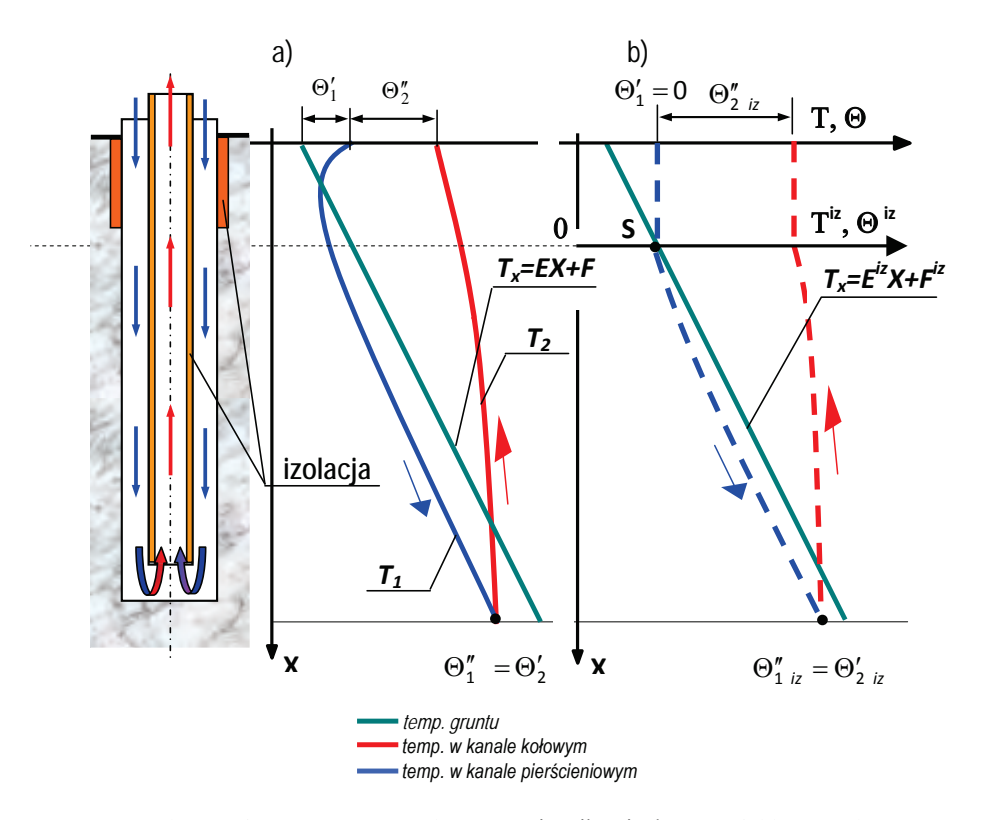

$$
\Theta_1(X=0) = \Theta_1' = 0 \tag{2.92}
$$

Rys. 2.15. Schemat pionowego geotermalnego wymiennika ciepła typu Field oraz pole temperatury nośnika ciepła: a) wariant bez izolacji, b) wariant z izolacją ( $\Theta'_2$ <sub>ins</sub> >  $\Theta'_2$ ,  $\Theta''_{2}$ <sub>ins</sub> >  $\Theta''_2$ ,  $\Theta'_{1\ ins}=0$  )

Spowoduje to, że stałe całkowania będą sobie równe:

$$
C_1^* = C_2^* = C = \frac{E^{iz}}{\exp(\nu_{1iz}^2) \left[ \frac{q_{1iz}}{p_{1iz}} + 1 \right] - \exp(\nu_{2iz}^2) \left[ \frac{q_{2iz}}{p_{2iz}} + 1 \right]}
$$
(2.93)

Pole temperatur  $\Theta''_2 = (T''_2 - T_{X=0})$ , a jednocześnie przyrost temperatury czynnika można określić z zależności::

$$
\Theta_{2}'' = \Delta T = C \frac{q_{2iz}}{p_{2iz}} - C \frac{q_{1iz}}{p_{1iz}} + \frac{E^{iz}}{a_{iz}} =
$$
\n
$$
= \frac{\frac{E^{iz}}{a_{iz}} \left( \frac{q_{2iz}}{p_{2iz}} - \frac{q_{1iz}}{p_{1iz}} \right)}{\exp(\nu_{1iz}^{2} \left[ \frac{q_{1iz}}{p_{1iz}} + 1 \right] - \exp(\nu_{2iz}^{2}) \left[ \frac{q_{2iz}}{p_{2iz}} + 1 \right]} + \frac{E^{iz}}{a_{iz}},
$$
\n(2.94)

zaś strumień odbieranego ciepła – ze wzoru:

$$
\dot{Q} = \dot{W} \Delta T = \dot{W} \Theta_2'' \tag{2.95}
$$

Na podstawie przedstawionego modelu matematycznego wymiany ciepła wykonano obliczenia (przy założonej ciągłej pracy równej 30 dni) dla niżej wybranych parametrów (przy założeniu, że górna część wymiennika geotermalnego jest zaizolowana na pewnej głębokości):

- temperatura masywu skalnego na głębokości 4000 m wynosi 142 $^{\circ}$ C;
- temperatura na powierzchni ziemi wynosi 10°C;
- długość wymiennika  $L: 2000$  m, 3000 m, 4000 m;
- temperatura wody zatłaczanej do wymiennika  $T_1 = T_{inj} = 20, 25, 30, 35$  i 40°C;
- długość izolacji rury zewnętrznej  $L_{inc} = 303, -455, -606, -758$  i ~909m;
- strumień wody w wymienniku  $\dot{V} = 1 60 \text{ m}^3/\text{h}$ ;
- średnica wewnętrzna rury zewnętrznej  $D_1 = 0.2445$  m;
- średnica zewnętrzna rury wewnętrznej  $D_2 = 0.1143$  m;
- współczynnik przenikania ciepła rury wewnętrznej  $k_w = 0.91$  W/(m·K);
- parametry skały  $\lambda = 3,46$  W/(m·K),  $\rho = 3200$  kg/m<sup>3</sup>,  $a_s = 1,3.10^6$  m<sup>2</sup>/s,  $c_p =$  $= 837,1$  J/(kg·K).

Obliczenia wykonano również dla przypadku, gdy rura wewnętrzna wymiennika nie była zaizolowana [107, 124–129, 131, 133]. Wyniki obliczeń w formie zaproponowanych charakterystyk cieplno-przepływowych przedstawiono na rys.  $2.16 - 2.20$ .

Charakterystyki te pokazują, jak ze zmianą wartości objętościowego strumienia przepływającej wody w wymienniku geotermalnym (przy danej temperaturze zatłaczanej wody) zmieniają się strumienie pozyskiwanej energii geotermalnej z rzeczywistą zmianą temperatury wody na wypływie z wymiennika ciepła. Temperatura ta zależy od charakterystyki złoża oraz długości wymiennika ciepła.

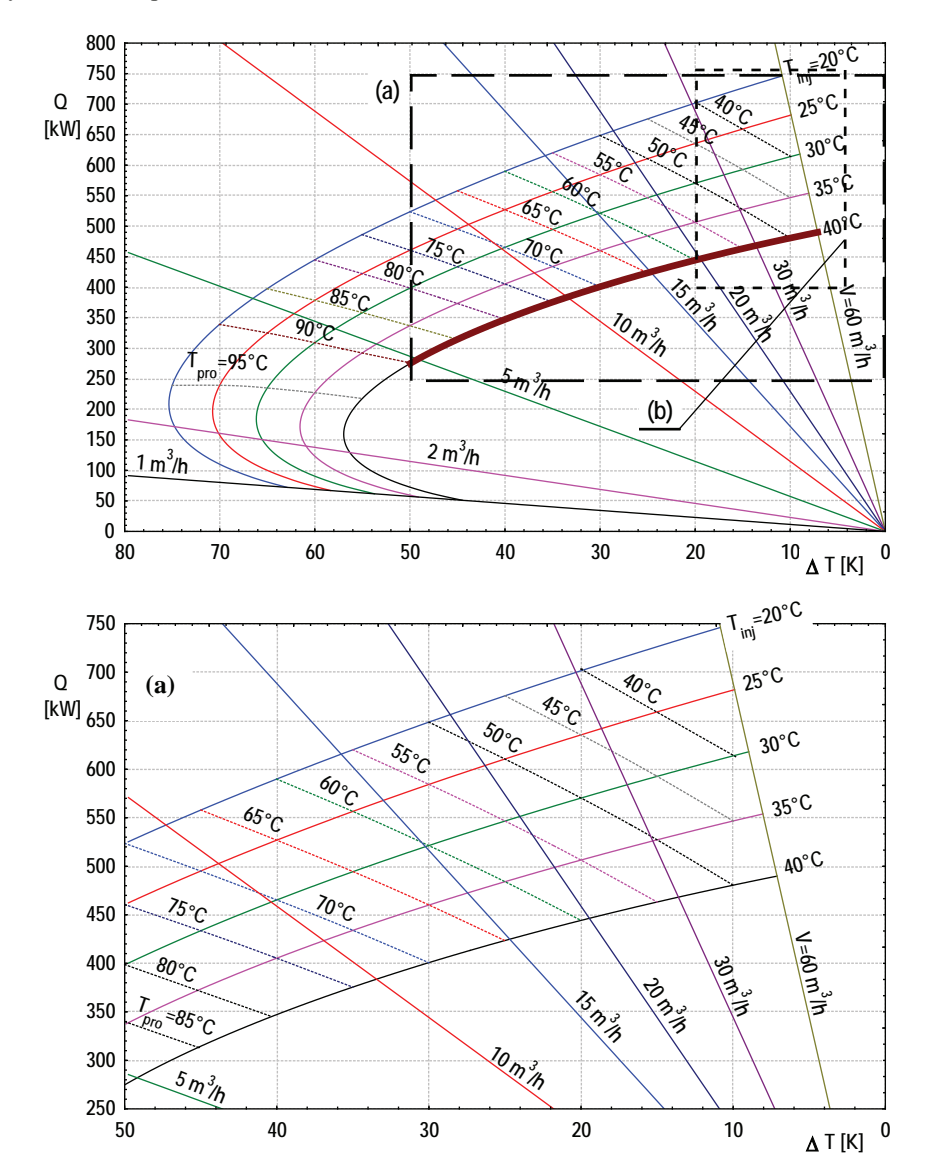

Rys. 2.16. Możliwości pozyskiwania energii z wymiennika geotermalnego o długości 4000 m z zaznaczonymi wydzielonymi obszarami współpracy wymiennik geotermalny – sieć ciepłownicza w przypadku przyrostu temperatury: (a)  $\Delta T = 0$ –50 K, (b)  $\Delta T = 4$ –20 K

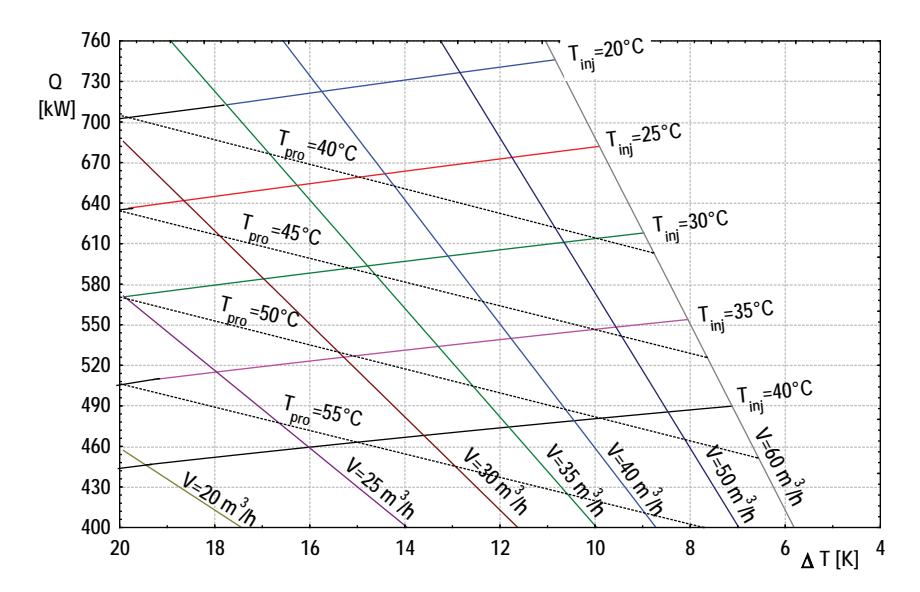

Rys. 2.16b. Możliwości pozyskiwania energii z wymiennika geotermalnego o długości 4000 m (obszar współpracy wymiennik geotermalny – sieć ciepłownicza) w przypadku przyrostu temperatury  $\Delta T = 4 - 20$  K

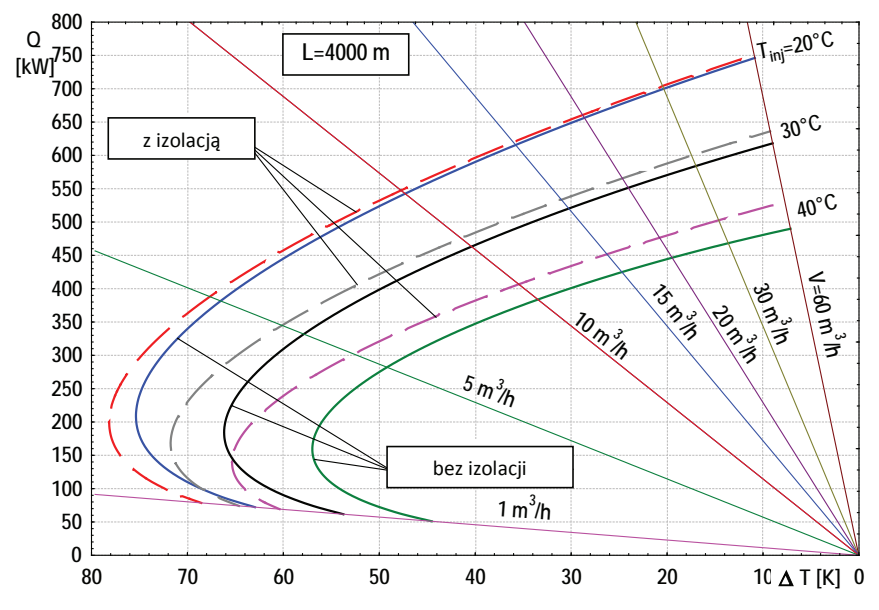

Rys. 2.17. Wpływ zastosowania izolacji na kształtowanie się wartości pozyskiwanego strumienia ciepła geotermalnego  $\dot{Q}$  (długość wymiennika  $L = 4000$  m)

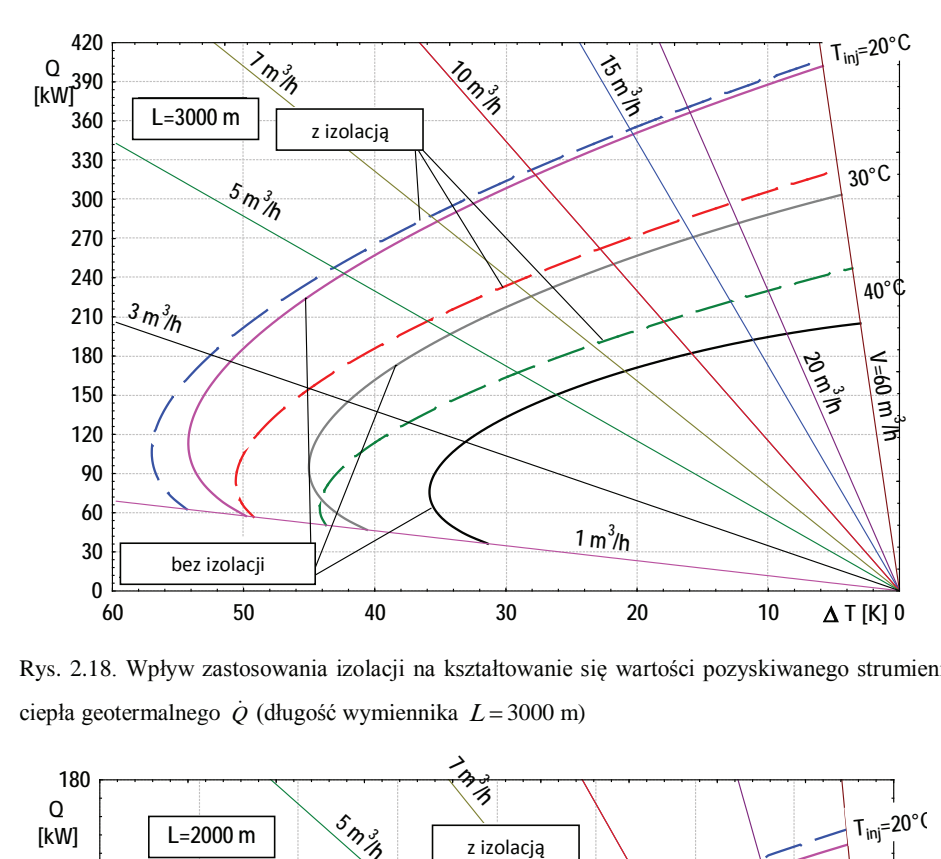

Rys. 2.18. Wpływ zastosowania izolacji na kształtowanie się wartości pozyskiwanego strumienia ciepła geotermalnego  $\dot{Q}$  (długość wymiennika  $L = 3000$  m)

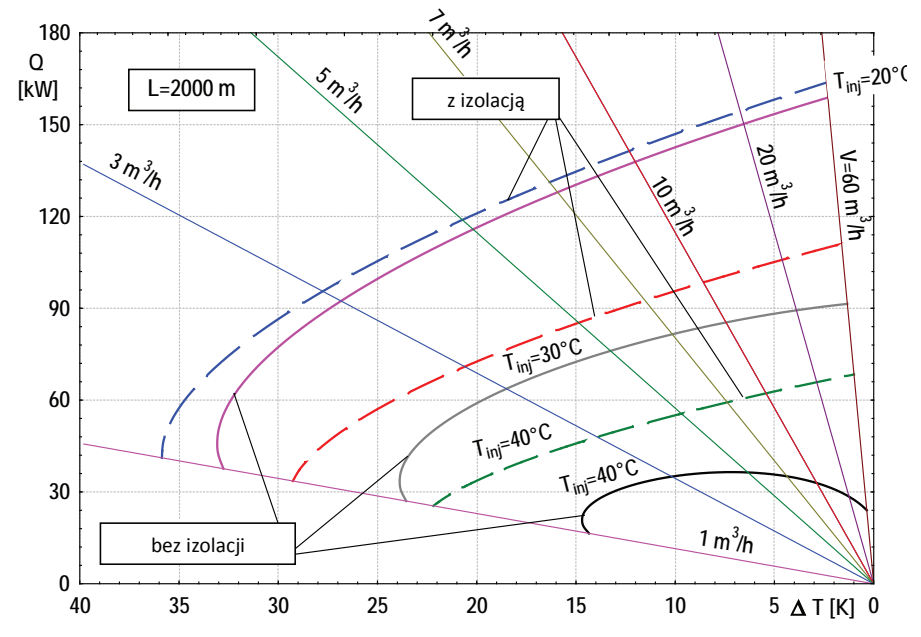

Rys. 2.19. Wpływ zastosowania izolacji na kształtowanie się wartości pozyskiwanego strumienia ciepła geotermalnego  $\dot{Q}$  (długość wymiennika  $L = 2000$  m)

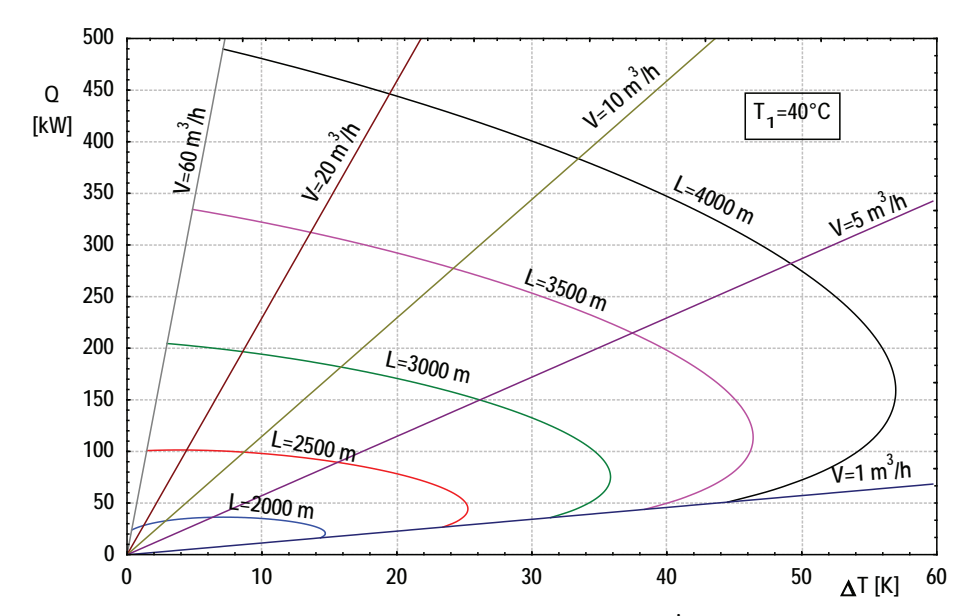

Rys. 2.20. Wpływ strumienia objętościowego wody geotermalnej  $\dot{V}$ , długości wymiennika geotermalnego *L* oraz różnicy temperatur  $\Delta T$  pomiędzy wodą wydobywczą a zatłaczającą na pozyskiwany strumień ciepła geotermalnego  $\dot{Q}$  (wariant bez izolacji)

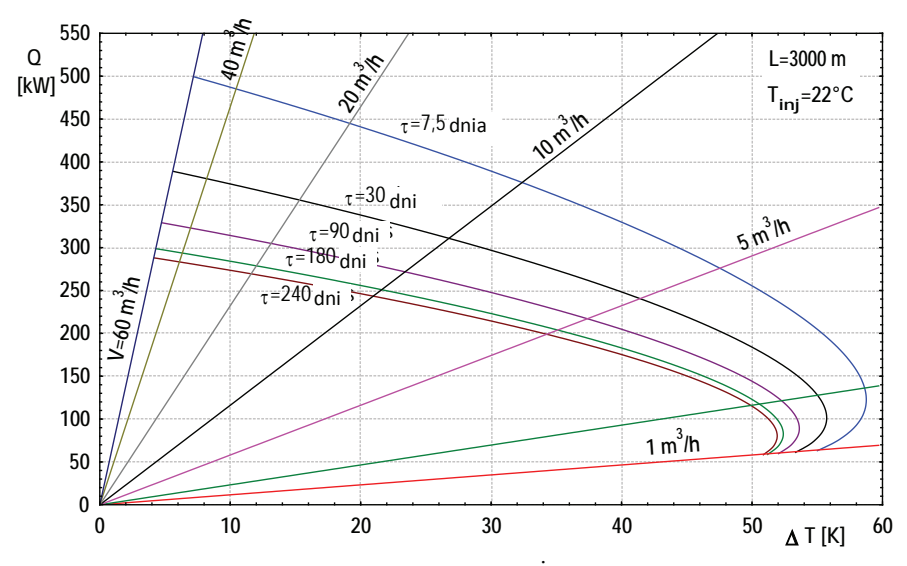

Rys. 2.21. Wpływ strumienia zatłaczającej wody  $\dot{V}$ , ciągłej pracy wymiennika  $\tau$ oraz różnicy temperatur wyjścia-wejścia wody  $\Delta T$  na pozyskiwany strumień ciepła  $\dot{Q}$ (temperatura zatłaczania wody $T_{\text{1}}=T_{\text{inj}}=22\text{°C},$ długość wymiennika  $L=3000\,\mathrm{m})$ 

Z analizy przedstawionego wykresu (rys. 2.16) wynikają odpowiednie wnioski dotyczące możliwości stosowania poszczególnych rodzajów regulacji. Najmniejsze możliwości regulacyjne występują w przypadku zastosowania regulacji jakościowej lub ilościowej, wtedy bowiem dla danej temperatury zatłaczania wody sieciowej istnieje tylko jeden punkt współpracy. Możliwa jest jednak współpraca dla punktów leżących na krzywej dotyczącej określonej temperatury zatłaczania. W przypadku regulacji jakościowej rozszerzenie zakresu regulacyjnego można uzyskać przez zatłaczanie zmiennej ilości wody sieciowej do wymiennika; dla regulacji ilościowej taki sam efekt uzyska się, stosując zmienną temperaturę wody sieciowej na wypływie z wymiennika. Dlatego też w przypadku wykorzystania wymienników geotermalnych współpracujących z siecią ciepłowniczą należy stosować regulację ilościowo--jakościową, bowiem wtedy punkt współpracy wymiennik geotermalny – sieć ciepłownicza może przemieszczać się na określonej powierzchni. Stąd na rys. 2.16a i 2.16b pokazano obszar współpracy wymiennika geotermalnego z siecią ciepłowniczą dla różnych obszarów przyrostu temperatury w wymienniku ciepła przy stosowaniu regulacji mieszanej.

W każdym z trzech sposobów regulacji czynnikiem decydującym o wyborze danego rodzaju regulacji powinna być ilość całkowitego wykorzystanego ciepła geotermalnego w sezonie ogrzewczym (c.o.+c.w.u.) oraz poza sezonem grzejnym (c.w.u).

Z przeprowadzonej analizy oraz przedstawionych wykresów (rys.  $2.16 - 2.20$ ) wynikają następujące wnioski końcowe:

- do danych parametrów wymiennika geotermalnego zasilającego grupę odbiorców ciepła należy dostosować właściwy rodzaj regulacji sieci cieplnej, który zapewni najlepsze wykorzystanie wymiennika geotermalnego (rys. 2.16),
- wraz ze wzrostem objętościowego strumienia wody sieciowej wzrasta strumień pozyskiwanego ciepła geotermalnego, ale równocześnie spada przyrost temperatury w wymienniku geotermalnym i odwrotnie (rys.  $2.16 - 2.19$ ),
- stosowanie izolacji w górnej części wymiennika geotermalnego na takiej głębokości, aby temperatura zatłaczanej wody była równa temperaturze gruntu, powoduje wzrost strumienia pozyskiwanej energii geotermalnej oraz wzrost przyrostu temperatury wody sieciowej w wymienniku (rys.  $2.17 - 2.19$ ),
- głębokość wymiennika geotermalnego, a tym samym wyższy zakres temperatury złoża przyczynia się do wzrostu pozyskiwanego strumienia ciepła oraz wzrostu różnicy temperatury wody w wymienniku (rys. 2.20),

- czas eksploatacji (ciągłość pracy wymiennika) skutkuje obniżeniem jego mocy cieplnej  $(rvs. 2.21)$ .

## 2.3. Model matematyczny wymiennika geotermalnego typu Field z temperaturą zatłaczanej wody większą od temperatury złoża na powierzchni ziemi przy dwóch zróżnicowanych parametrycznie warstwach górotworu (np. przy warstwie skalnej i złożu geotermalnym wodonośnym)

W przypadku zróżnicowanych miąższości warstw struktury geologicznej (pod względem współczynnika przekazywania ciepła), w której znajduje się geotermalny wymiennik ciepła, uzasadnione jest uwzględnienie tego faktu przy modelowaniu wymiennika i zastosowanie podziału wymiennika na dwie części. Podział taki tym bardziej powinnyśmy wprowadzić, gdy mamy do czynienia z warstwa skalna znajdująca się w górnej części wymiennika i z tzw. warstwa wodonośna, która znajduje się poniżej (przypadek taki może mieć miejsce, gdy wykorzystujemy otwór wiertniczy, poprzez który była wydobywana woda geotermalna, a z pewnych względów eksploatacyjnych – na przykład zarastania otworów w wyniku wysokiej mineralizacji wody – zaniechamy dalszej eksploatacji złoża). W dalszej części podrozdziału przyjęto, że pierwsza część wymiennika znajduje się w nieprzepuszczalnym masywie skalnym, którego temperatura zmienia się liniowo. Część druga wymiennika zanurzona jest w złożu geotermalnym, od którego czynnik pobiera ciepło przy również liniowo zmieniającej się temperaturze wody geotermalnej [92–98, 103–109].

Przy wyprowadzaniu modelu matematycznego opisującego wymianę ciepła w pionowym geotermalnym wymienniku typu Field (rys. 2.22) postępujemy podobnie, jak w opisanym wcześniej przypadku (patrz pkt. 2.2).

Na podstawie równań bilansu wymiennika dla czynnika płynącego w kanale pierścieniowym oraz w kanale wewnetrznym w cześci pierwszej (warstwie skalnej), po uwzglednieniu równań wymiany ciepła i po wprowadzeniu oznaczeń:  $\dot{W} = \dot{m}c_p$ ,  $K_w = k_w \pi D_2 L_0$ ,  $K_z = k_z \pi D_1 L_0$ ,

$$
a = K_w / \dot{W}
$$
,  $b = (K_w + K_z) / \dot{W}$ ,  $\Theta_1 = T_1 - T_x$ ,  $\Theta_2 = T_2 - T_x$ ,  $T_x = EL_o \frac{L}{L_o} + T_{g0} = E^* X + T_{g0}$ ,

otrzymano następujący układ równań różniczkowych rzędu pierwszego:

$$
\frac{d\Theta_1}{dX} = -b\Theta_1 - a\Theta_2 + E^*,\tag{2.96}
$$

$$
\frac{d\Theta_2}{dX} = a\Theta_1 + a\Theta_2 - E^*
$$
\n(2.97)

Rozwiązanie tego układu równań dla warstwy skalnej po zastosowaniu metody d'Alamberta przyjmuje postać:

$$
\Theta_1 = -C_2^* \exp(\nu_2^2 X) + C_1^* \exp(\nu_1^2 X), \tag{2.98}
$$

$$
\Theta_2 = C_2^* \frac{q_2}{p_2} \exp(\nu_2^2 X) - C_1^* \frac{q_1}{p_1} \exp(\nu_1^2 X) + \frac{E^*}{a},
$$
\n(2.99)

gdzie:

$$
v_i^2 = 0.5(K_z/W) \left[ -1 \pm \sqrt{1 + 4(K_w/K_z)} \right], (q_i/p_i) = -\left(v_i^2 + b\right)/a \text{ dla } i = 1, 2,
$$

natomiast dla warstwy geotermalnej przedstawia się następująco:

$$
\Theta_1^G = -C_2^G \exp(\nu_2^{2G} X) + C_1^G \exp(\nu_1^{2G} X), \tag{2.100}
$$

$$
\Theta_2^G = C_2^G \left(\frac{q_2}{p_2}\right)^G \exp\left(v_2^{2G} X\right) - C_1^G \left(\frac{q_1}{p_1}\right)^G \exp\left(v_1^{2G} X\right) + \frac{E^*}{a},\tag{2.101}
$$

gdzie:

$$
\nu_i^{2G} = 0,5\Big(K_z^G/\dot{W}\Big) \Big[-1 \pm \sqrt{1 + 4\Big(K_w/K_z^G\Big)}\Big], \Big(q_i/p_i\Big)^G = -\Big(\nu_i^{2G} + b^G\Big)/a \qquad \text{dla} \qquad i = 1,2 \qquad \text{or} \quad X_z^G = k_z^G \pi D_1 L_0, \ b^G = \Big(K_w + K_z^G\Big)/\dot{W}, \ \Theta_1^G = T_1^G - T_x, \ \Theta_2^G = T_2^G - T_x.
$$

Należy zwrócić uwagę, że długość całkowita geotermalnego wymiennika ciepła  $L_0$  równa jest sumie długości wymiennika, która znajduje się w warstwie skalnej  $L_s$  oraz w warstwie geotermalnej  $L_G$ :  $L_0 = L_S + L_G$ .

Dla jednoznacznego opisu pola temperatury w wymienniku należy wyznaczyć cztery stałe całkowania występujące w zależności od (2.98) do (2.101), wykorzystując podane warunki brzegowe:

jeżeli 
$$
X = 0
$$
, to  $\Theta_1 = \Theta'_1$ , 
$$
(2.102)
$$

ježeli 
$$
X = X_G
$$
, to  $\Theta_1 = \Theta_1^G$ , 
$$
(2.103)
$$

jeżeli 
$$
X = X_G
$$
, to  $\Theta_2 = \Theta_2^G$ , 
$$
(2.104)
$$

ježeli 
$$
X = 1
$$
, to  $\Theta_2^{G'} = \Theta_1^{G''}$  (2.105)

Stałe całkowania wraz z wielkościami pomocniczymi zestawiono w tabeli 2.1, zaś strumień odbieranego ciepła obliczono ze wzoru:

$$
\dot{Q} = \dot{W} \Delta T = \dot{W} \left( \Theta_2'' - \Theta_1' \right) \tag{2.106}
$$

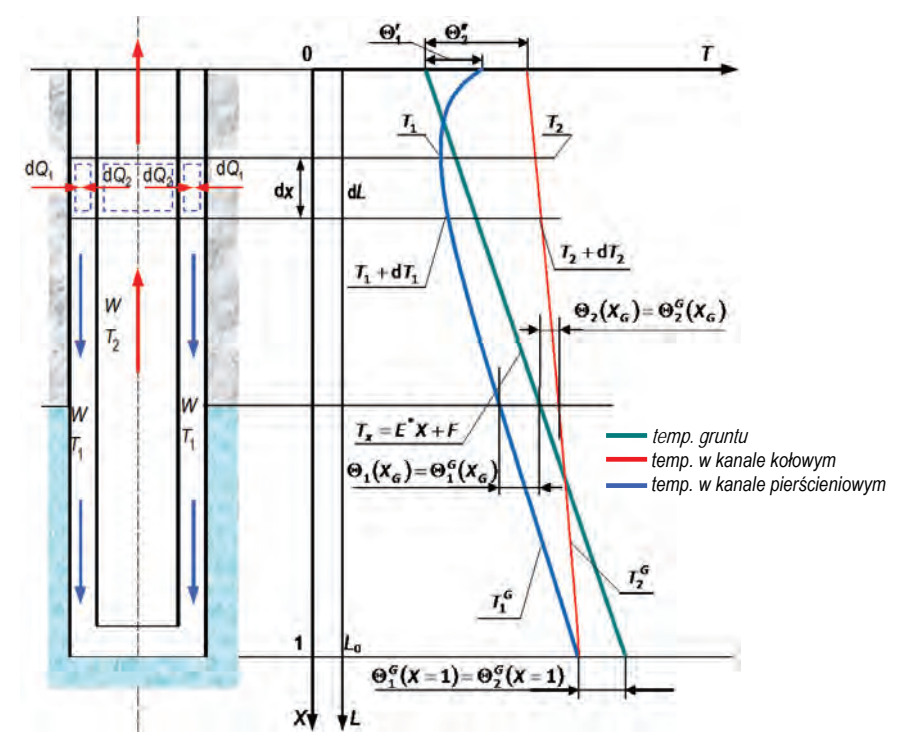

Rys. 2.22. Schemat pionowego geotermalnego wymiennika ciepła typu Field oraz pole temperatury nośnika ciepła przy doskonale zaizolowanej rurze wewnętrznej (temperatura na zatłaczaniu jest większa od temperatury gruntu)

| Wielkość       | Wyrażenie                                                                                                    |
|----------------|----------------------------------------------------------------------------------------------------|
|                | $\overline{c}$                                                                                                    |
| $C_1$          | $\Theta_1 + C_2$                                                                                                    |
| C <sub>2</sub> | $(N_2 \cdot M_1 + M_2)/(1 - N_1 \cdot M_1)$                                                                                  |
| $C_1^G$        | $C_2 \cdot N_1 + N_2$                                                                                                    |
| $C_2^G$        | $C_1^G \cdot M_1 - M_2$                                                                                                    |
| gdzie:         |                                                                                                    |
| $M_{1}$        | $\exp(\nu_1^{2G})$ $1+\left(\frac{q_1}{p_1}\right)^G$ $\left \sqrt{\exp(\nu_2^{2G})}\right 1+\left(\frac{q_2}{p_2}\right)^G$ |

Tabela 2.1. Stałe całkowania wraz z wielkościami pomocniczymi

$$
cd.\ table\\ i\ 2.1
$$

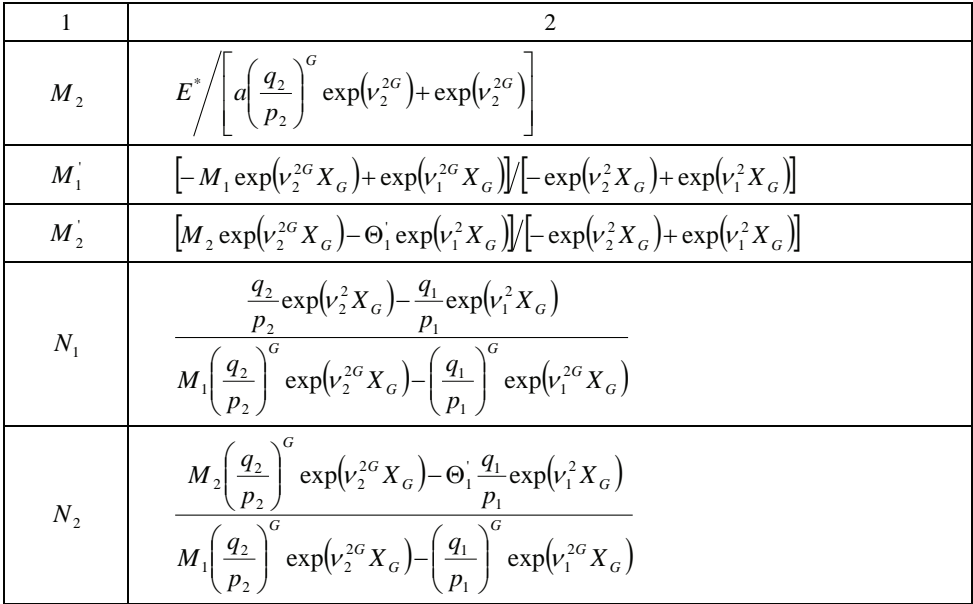

Na podstawie przedstawionego modelu matematycznego wymiany ciepła wykonano obliczenia dla niżej wybranych parametrów:

- parametru odpowiedzialnego za profil temperaturowy złoża  $E^* = 54$ °C;
- początkowej różnicy temperatur pomiędzy temperaturą na zatłaczaniu a temperaturą gruntu na powierzchni ziemi:  $\Theta_1' = 0$  K oraz  $\Theta_1' = 10$  K;
- $-$  stosunku współczynnika przenikania ciepła strony zewnętrznej wymiennika i strony wewnętrznej  $k_z^G/k_w = 0,1; 1; 5; 20;$
- stosunku długości części wymiennika umieszczonej w złożu geotermalnym do całkowitej jego długości:  $L_G/L_0$  od 0,05 do 0,50;
- stosunku izolacji doskonałej zarówno rury zewnętrznej i wewnętrznej w górnej części wymiennika do całkowitej jego długości  $L_{\text{insul}}/L_0$  od 0,0 do 0,5;
- $-$  strumienia pojemności cieplnej  $\dot{W} = 10 000, 20 000, 30 000, 40 000, 100 000, 200$ 000 oraz 300 000 W/K;
- parametrów skały:  $\lambda = 3,46$  W/(m·K),  $\rho = 3200$  kg/m<sup>3</sup>,  $a_s = 1,3.10^{-6}$  m<sup>2</sup>/s,  $c_p =$  $= 837,1$  J/(kg·K).

Uzyskane wyniki obliczeń zaprezentowano w formie wykresów i przedstawiono na rys. 2.23, 2.24 oraz rys. Z4.1 - Z4.12 (załącznik Z4).

Potwierdzone zostały wcześniejsze analizy, że istotny wpływ na wielkość strumienia pobieranego ciepła, poza pojemnością strumienia czynnika, dla wybranych wartości  $k_w$  i  $k_z$ , ma: temperatura zatłaczanej wody  $T_1'$  (tutaj wyrażona przez parametr  $\Theta_1'$ ), grubość warstwy geotermalnej  $L_G$  oraz stosunek współczynników przenikania ciepła  $k_z^G/k_w$ . Wzrost grubości warstwy geotermalnej dla  $k_z^G/k_w \ge 1$  powoduje wzrost pobieranego strumienia ciepła; większe przyrosty występują przy większych wartościach pojemności cieplnej strumienia czynnika (rys. 2.23, 2.24 oraz rys.  $Z4.1 - Z4.4$ ) [126, 129, 132].

Dodatkowo przeprowadzono obliczenia umożliwiające ocenę wpływu zaizolowanej górnej części wymiennika. Należy jednak zwrócić uwagę na fakt, że stosowanie izolacji w górnej części wymiennika ciepła powoduje zawsze zmniejszenie czynnej powierzchni wymiany ciepła. W zależności od warunków wymiany ciepła może to wpływać korzystnie albo niekorzystnie.

Jeżeli Θ' > 0, wzrost względnej długości izolacji zmniejsza wprawdzie czynną powierzchnię wymiany ciepła, ale dotyczy to tej części wymiennika ciepła, w której czynnik zatłaczany oddaje ciepło do złoża, co w efekcie końcowym powoduje na ogół wzrost strumienia odbieranego ciepła.

Dla  $\dot{W}$  < 40000 W/K względny wzrost długości izolacji wpływa nieznacznie na wzrost strumienia wydobywanego ciepła. Dla  $\dot{W} > 40000$  W/K przy większych wartościach  $k_z^G/k_w$ wzrost względnej długości izolacji praktycznie nie ma wpływu na zmianę strumienia ciepła (rys. Z4.5 – Z4.12), zaś przy mniejszych wartości  $k_z^G/k_w$  może powodować jego spadek  $(rys. Z4.6 - Z4.9).$ 

Natomiast jeżeli  $\Theta_1' < 0$ , wzrost względnej długości izolacji z jednej strony zmniejsza ilość odbieranego ciepła od złoża (wpływ niekorzystny), z drugiej zaś strony zmniejsza odpowiednio strumień przekazywanego ciepła między strumieniem wydobywanym a zatłaczanym (wpływ korzystny). W efekcie końcowym nakładania się tych procesów na wielkość strumienia odbieranego ciepła będą miały wpływ stosunki współczynników przenikania ciepła  $k_{\nu}^{G}/k_{w}$  i  $k_{\nu}/k_{w}$  (rys. 2.22).

Przy mniejszych wartościach  $\dot{W}$  ze wzrostem względnej długości izolacji na ogół występuje wzrost strumienia wydobywanego ciepła. Wzrost ten jest bardzo widoczny dla  $k_z^G/k_w > 1$ .

Jeżeli  $k_z^G / k_w$  <1, wzrost strumienia wydobywanego ciepła zależy jednocześnie od względnej długości izolacji  $L_{\text{insul}}/L_c$  oraz względnego osadzenia wymiennika w warstwie geotermalnego złoża wodonośnego  $L_G/L_0$  (rys. 2.54 – 2.58). Na rys. 2.58 dla  $\Theta'_1 = 0$  K,  $k_z^G/k_w = 0,1$ oraz pojemności strumienia cieplnego W = 30 000 W/K zaznaczono linią przerywaną linię graniczną, dla której przecięcie z krzywymi stałych wartości  $L_{\text{insul}}/L_c$  przy zwiększeniu długości izolacji powoduje zmniejszenie strumienia pozyskiwanego ciepła z wymiennika, co oczywiście jest niekorzystne.

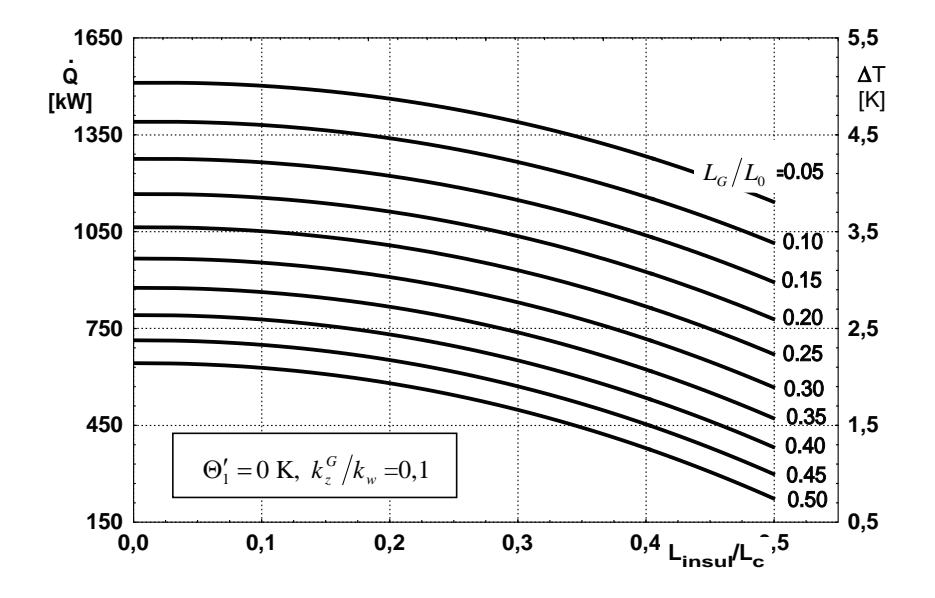

Rys. 2.23. Wpływ długości izolacji na strumień wydobywanego ciepła dla wymiennika typu Field przy  $\dot{W} = 300\,000 \, \text{W/K}, \, \Theta_1' = 0 \, \text{K}, \, k_z^G / k_w = 0,1$ 

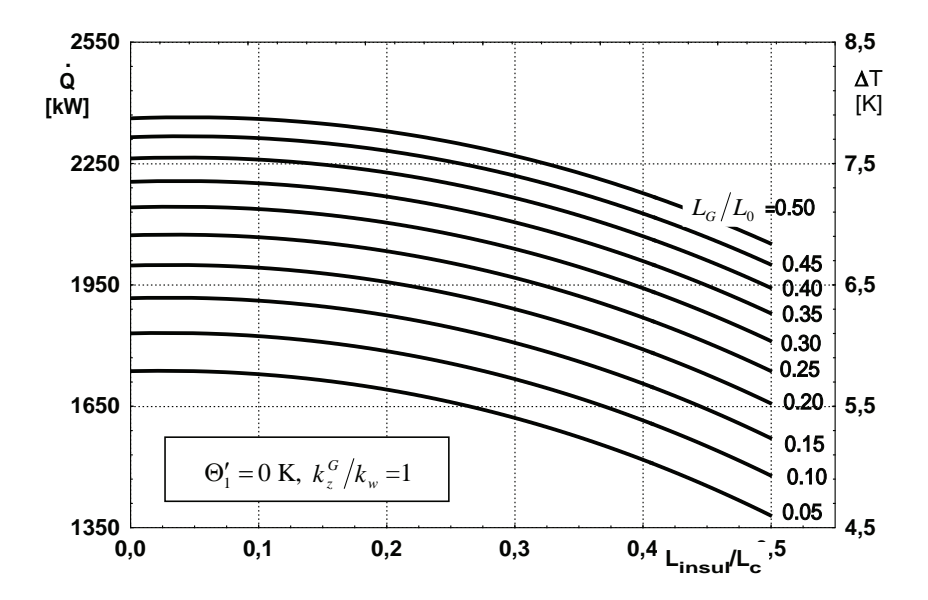

Rys. 2.24. Wpływ długości izolacji na strumień wydobywanego ciepła dla wymiennika typu Field przy  $\dot{W} = 300\,000\,\text{W/K}, \ \Theta_1' = 0\,\text{K}, \ k_z^G/k_w = 1$ 

## 2.4. Model matematyczny wymiennika geotermalnego typu Field z temperaturą zatłaczanej wody większą od temperatury złoża na powierzchni ziemi przy dwóch zróżnicowanych parametrycznie powierzchniach wewnętrznych wymiennika (np. zaizolowanego i nieizolowanego kanału wewnętrznego wymiennika)

Jeżeli wewnętrzna rura wymiennika typu Field została wykonana z dwóch odcinków różniących się wartością współczynnika przenikania ciepła (np. część górna izolowana o współczynniku  $k_{w}$ , dolna o wartości  $k_{w}^{*}$ ; przypadek taki może mieć miejsce z pewnych względów konstrukcyjnych związanych z adaptacją otworu wiertniczego), do wykonania obliczeń charakterystyk wymiennika możemy wykorzystać zmodyfikowany w rozdziale 2.3 model matematyczny wymiennika z podziałem na dwie części, gdzie kryterium jest właśnie zróżnicowanie jego powierzchni wewnętrznej [80].

Przy wyprowadzaniu modelu matematycznego opisującego wymiane ciepła w pionowym wymienniku gruntowym typu Field (rys. 2.25) postępujemy podobnie jak w opisanym wcześniej przypadku (patrz pkt 2.3).

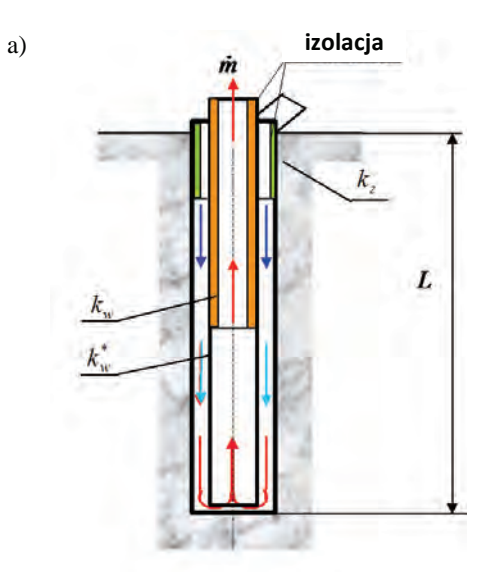

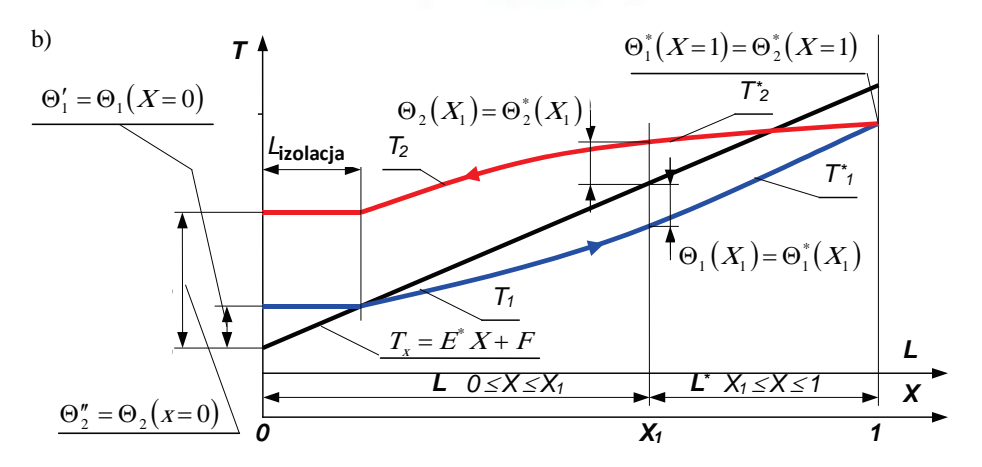

Rys. 2.25. Schemat geotermalnego wymiennika ciepła (a) wraz z profilem temperaturowym (b)

Na podstawie równań bilansu wymiennika dla czynnika płynacego w kanale pierścieniowym oraz w kanale wewnętrznym, w części pierwszej (np. izolacja) po uwzględnieniu równań wymiany ciepła i po wprowadzeniu oznaczeń:  $\dot{W} = \dot{m}c_p$ ,  $K_w = k_w \pi D_2 L_0$ ,  $K_z = k_z \pi D_1 L_0$ ,  $b=\left(K_{_w}+K_{_z}\right)\!\!/\dot{W}\;,\ \ a=K_{_w}\!\!/\dot{W}\;,\ \ \Theta_1=T_1-T_x\;,\ \ \Theta_2=T_2-T_x\;,\ \ T_x=EL_o\frac{L}{L_{_o}}+T_{_g0}=E^*X+T_{_g0}\,,$ 

otrzymano następujący układ równań różniczkowych rzędu pierwszego:

$$
\frac{d\Theta_1}{dX} = -b\Theta_1 - a\Theta_2 + E^*,\tag{2.107}
$$

$$
\frac{d\Theta_2}{dX} = a\Theta_1 + a\Theta_2 - E^*,
$$
\n(2.108)

Rozwiązanie tego układu równań dla warstwy skalnej po zastosowaniu metody d'Alamberta przyjmuje postać:

$$
\Theta_1 = -C_2^* \exp(\nu_2^2 X) + C_1^* \exp(\nu_1^2 X), \tag{2.109}
$$

$$
\Theta_2 = C_2^* \frac{q_2}{p_2} \exp(\nu_2^2 X) - C_1^* \frac{q_1}{p_1} \exp(\nu_1^2 X) + \frac{E^*}{a}, \qquad (2.110)
$$

gdzie:

$$
v_i^2 = 0.5(K_z/W) \left[ -1 \pm \sqrt{1 + 4(K_w/K_z)} \right], (q_i/p_i) = -\left(v_i^2 + b\right)/a \text{ dla } i = 1, 2,
$$

natomiast dla warstwy drugiej (np. rury stalowej o wartości  $k_w^*$ ) przedstawia się następująco:

$$
\Theta_1^* = -C_2^* \exp(\nu_2^{2*} X) + C_1^* \exp(\nu_1^{2*} X), \tag{2.111}
$$

$$
\Theta_2^* = C_2^* \left( \frac{q_2}{p_2} \right)^* \exp\left(\nu_2^{2*} X\right) - C_1^* \left( \frac{q_1}{p_1} \right)^* \exp\left(\nu_1^{2*} X\right) + \frac{E^*}{a^*},\tag{2.112}
$$

gdzie:

$$
\begin{aligned} v_i^{2^*} &= 0,5 \left( K_z / \dot{W} \right) \left[ -1 \pm \sqrt{1 + 4 \left( K_w^* / K_z \right)} \right], \left( q_i / p_i \right)^* = - \left( v_i^{2^*} + b^* \right) / a^* \qquad \text{dla} \qquad i = 1,2 \qquad \text{oraz} \\ K_w^* &= k_w^* \pi D_2 L_0, \ b^* = \left( K_w^* + K_z \right) / \dot{W}, \ \Theta_1^* = T_1^* - T_x, \ \Theta_2^* = T_2^* - T_x. \end{aligned}
$$

Dla jednoznacznego opisu pola temperatury w części pierwszej oraz w części drugiej wymiennika należy wyznaczyć cztery stałe całkowania występujące w zależnościach od (2.109) do (2.112), wykorzystując cztery niżej podane warunki brzegowe:

$$
\Theta_{1}(X=0) = \Theta_{1}', \qquad \Theta_{1}(X=X_{1}) = \Theta_{1}^{*}(X=X_{1})
$$
\n
$$
\Theta_{2}(X=X_{1}) = \Theta_{2}^{*}(X=X_{1}), \quad \Theta_{2}^{*}(X=1) = \Theta_{1}^{*}(X=1)
$$
\n(2.113)

Obliczone stałe przedstawia tabela 2.2.

Strumień odbieranego ciepła przez wymiennik określa zależność:

$$
\dot{Q} = \dot{W} \big[ \Theta_2 \big( X = 0 \big) - \Theta_1 \big( X = 0 \big) \big] = \dot{W} \big( \Theta_2'' - \Theta_1' \big) = \dot{W} \big( T_2'' - T_1' \big) \tag{2.114}
$$

Wykorzystując przedstawiony model matematyczny, wykonano obliczenia [111, 115] dla tych samych założeń co w pracy Mority [19], który swoje obliczenia wykonywał na drodze numerycznej. Długość wymiennika wynosiła 3000 m. Temperatura formacji wraz z głębokością zmieniała się liniowo: przyjęta temperatura na powierzchni ziemi wynosiła 13°C, zaś na

maksymalnej głębokości wynosiła 75°C; przewodność cieplna formacji 3,0 W/(m·K). Założono również, że stalowa rura zewnętrzna o średnicy zewnętrznej 0,222 m ma przewodność cieplną wynoszącą 46,1 W/(m·K), zaś rura wewnętrzna zbudowana jest z podwójnej rury izolowanej, wypełnionej między ściankami obojętnym gazem. Przyjęto, że ekwiwalentna przewodność cieplna wynosi 0,12 W/(m·K).

W celu zbadania wpływu zastosowania izolowanej rury wewnętrznej na temperaturę na wypływie i moc cieplną geotermalnego wymiennika ciepła wykonano obliczenia analityczne dla różnych długości izolowanego odcinka rury wewnętrznej. Założono posadowienie izolowanej rury na powierzchni ziemi oraz stalowej rury, o parametrach 4 1/2", w przedłużeniu, poniżej izolacji do dna wymiennika.

| Wielkość       | Wyrażenie                                                                                                    |  |
|----------------|----------------------------------------------------------------------------------------------------|--|
| $C_{1}$        | $\Theta_1' + C_2$                                                                                                    |  |
| C <sub>2</sub> | $(N_2M_1'+M_2')/(1-N_1M_1')$                                                                                                    |  |
| $C_1^*$        | $C_2 N_1 + N_2$                                                                                                    |  |
| $C_{2}^{*}$    | $C_1^*M_1 - M_2$                                                                                                    |  |
| gdzie:         |                                                                                                    |  |
| $M_{\perp}$    | $[(1+q_1^*/p_1^*)\exp(\nu_1^{*2})]/[(1+q_2^*/p_2^*)\exp(\nu_2^{*2})]$                                                                                                    |  |
| M,             | $E/[a^* (1 + q_2^*)/p_2^*]$ exp $(\nu_2^*)$                                                                                                    |  |
| $M_1'$         | $[\exp(\nu_1^{*2}X_1) - M_1 \exp(\nu_2^{*2}X_1)]/[\exp(\nu_1^{2}X_1) - \exp(\nu_2^{2}X_1)]$                                                                                          |  |
| M'             | $\left[M_{2} \exp(\nu_{2}^{*2} X_{1}) - \Theta_{1}^{\prime} \exp(\nu_{1}^{2} X_{1})\right] / \left[\exp(\nu_{1}^{2} X_{1}) - \exp(\nu_{2}^{2} X_{1})\right]$                         |  |
| $N_{1}$        | $(q_2/p_2) \exp(v_2^2 X_1) - (q_1/p_1) \exp(v_1^2 X_1)$<br>$\sqrt{M_1(q_2^*/p_2^*)} \exp(\nu_2^{*2}X_1) - (q_1^*/p_1^*) \exp(\nu_1^{*2}X_1)$                                         |  |
| N,             | $M_2(q_2^*/p_2^*)\exp(v_2^{*2}X_1)-\Theta_1'(q_1/p_1)\exp(v_1^2X_1)+E^*\left(\frac{1}{q}-\frac{1}{q^*}\right)$<br>$M_1(q_2^*/p_2^*)\exp(v_2^{*2}X_1)-(q_1^*/p_1^*)\exp(v_1^{*2}X_1)$ |  |

Tabela 2.2. Stałe całkowania wraz z wielkościami pomocniczymi

Wyniki obliczeń w formie odpowiednich wykresów przedstawiono na rys.  $2.26 - 2.27$ .

Uzyskane wyniki obliczeń korelują z wynikami uzyskanymi przez Moritę [19] na drodze numerycznej (rys. 2.27 i 2.28). Rys. 2.27 przedstawia profile temperatury w 180 dniu ciągłej

pracy. W przypadku, gdy stalowa rura stanowi cała długość wymiennika, temperatura i moc cieplna netto na wypływie wynoszą 17,5°C i 70 kW.

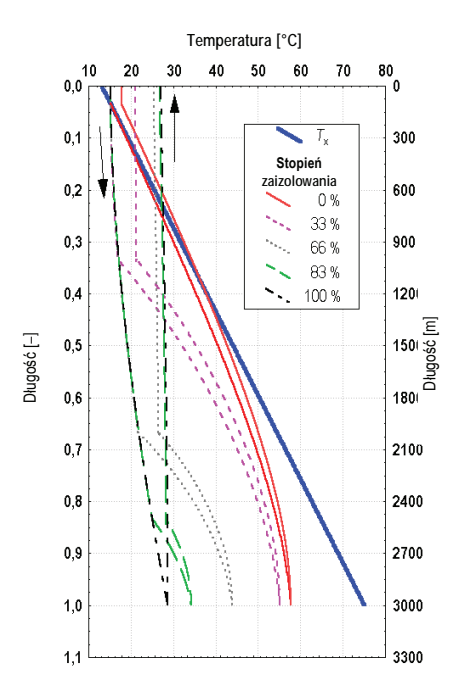

Rys. 2.26. Wpływ przewodności cieplnej wewnętrznej rury wymiennika typu Field na profile temperatury w wymienniku po 90 dniach ciągłej pracy

Warto zauważyć, że po 90 i 180 dniach pracy temperatura na wypływie i moc cieplna w przypadku 83-procentowego i 100-procentowego udziału odcinka izolowanego są prawie takie same (rys. 2.26 i 2.27). Oznacza to, że nie ma potrzeby używania izolowanej rury na całej długości wymiennika ze względu na zbyt duży udział kosztów inwestycyjnych związanych z zaizolowaniem rury wewnętrznej.

Rys.  $2.29 - 2.31$  pokazują zależności pomiędzy udziałem izolowanego odcinka i temperaturą na wypływie z wymiennika oraz mocą cieplną, przy natężeniach przepływu 300–500 dm<sup>3</sup>/min (odpowiednio 18, 24 i 30 m<sup>3</sup>/h), po 180 dniach pracy. Przedstawiono na nich wyniki obliczeń własnych oraz obliczenia wykonane numerycznie przez Moritę. We wszystkich przypadkach temperatura zatłaczanej wody wynosiła 15°C. Uzyskano pełną zgodność zmienności zarówno pozyskiwanego strumienia ciepła, jak i temperatury na wyjściu wymiennika ciepła z wynikami Mority.

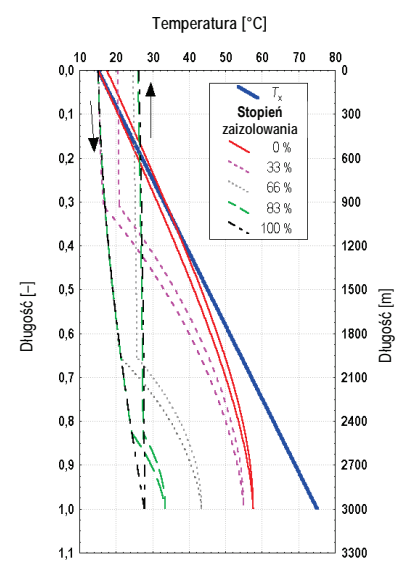

Rys. 2.27. Wpływ przewodności cieplnej wewnętrznej rury wymiennika typu Field na profile temperatury w wymienniku po 180 dniach ciągłej pracy

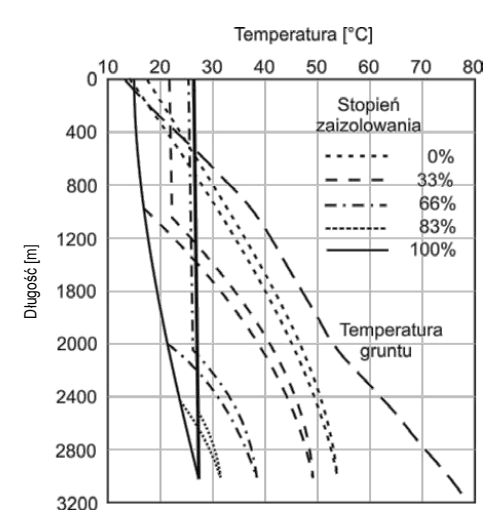

Rys. 2.28. Profile temperatury w geotermalnym wymienniku ciepła w 180. dniu pracy przy różnym udziale izolowanego odcinka rury wg obliczeń numerycznych Mority [19]

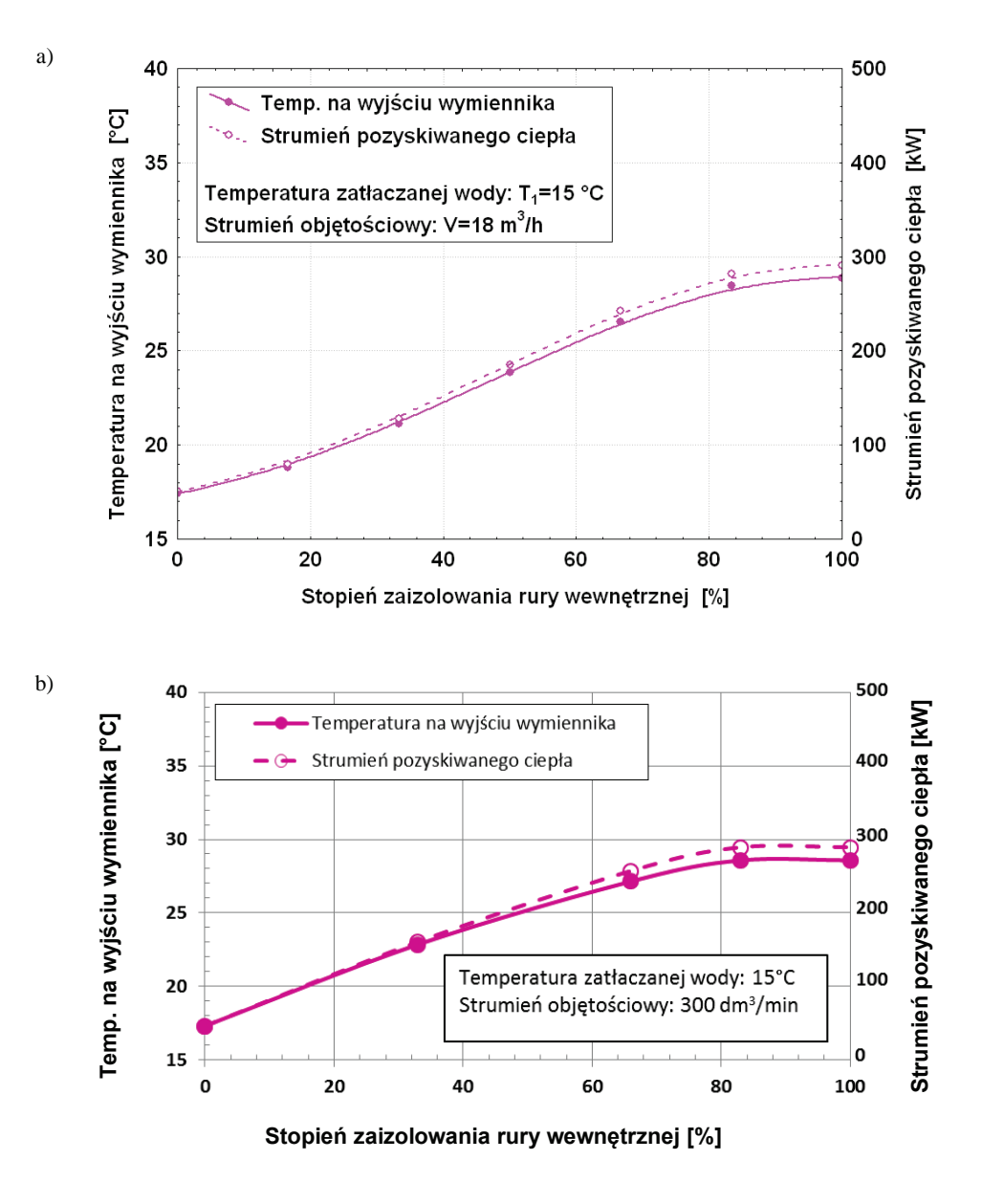

Rys. 2.29. Zależność między udziałem izolowanego odcinka rury wewnętrznej i temperaturą na wypływie oraz mocą cieplną przy natężeniu przepływu czynnika w wymienniku 300 dm<sup>3</sup>/min (18 m<sup>3</sup>/h), przy ciągłej pracy wymiennika wynoszącej 180 dni: (a) obliczenia własne, (b) obliczenia numeryczne Mority [19]

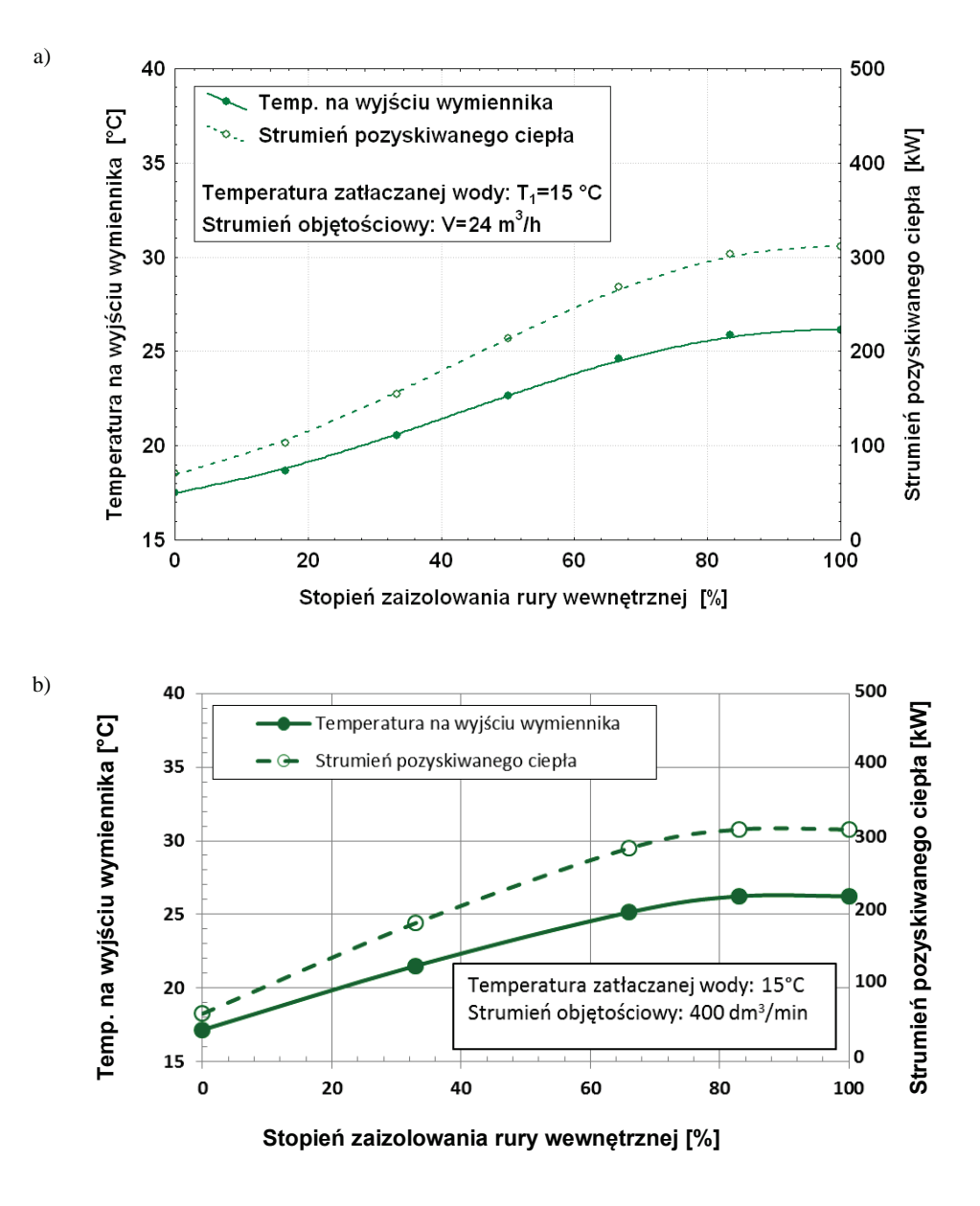

Rys. 2.30. Zależność między udziałem izolowanego odcinka rury wewnętrznej i temperaturą na wypływie oraz mocą cieplną przy natężeniu przepływu czynnika w wymienniku 400 dm<sup>3</sup>/min (24 m<sup>3</sup>/h), przy ciągłej pracy wymiennika wynoszącej 180 dni: (a) obliczenia własne, (b) obliczenia numeryczne Mority [19]

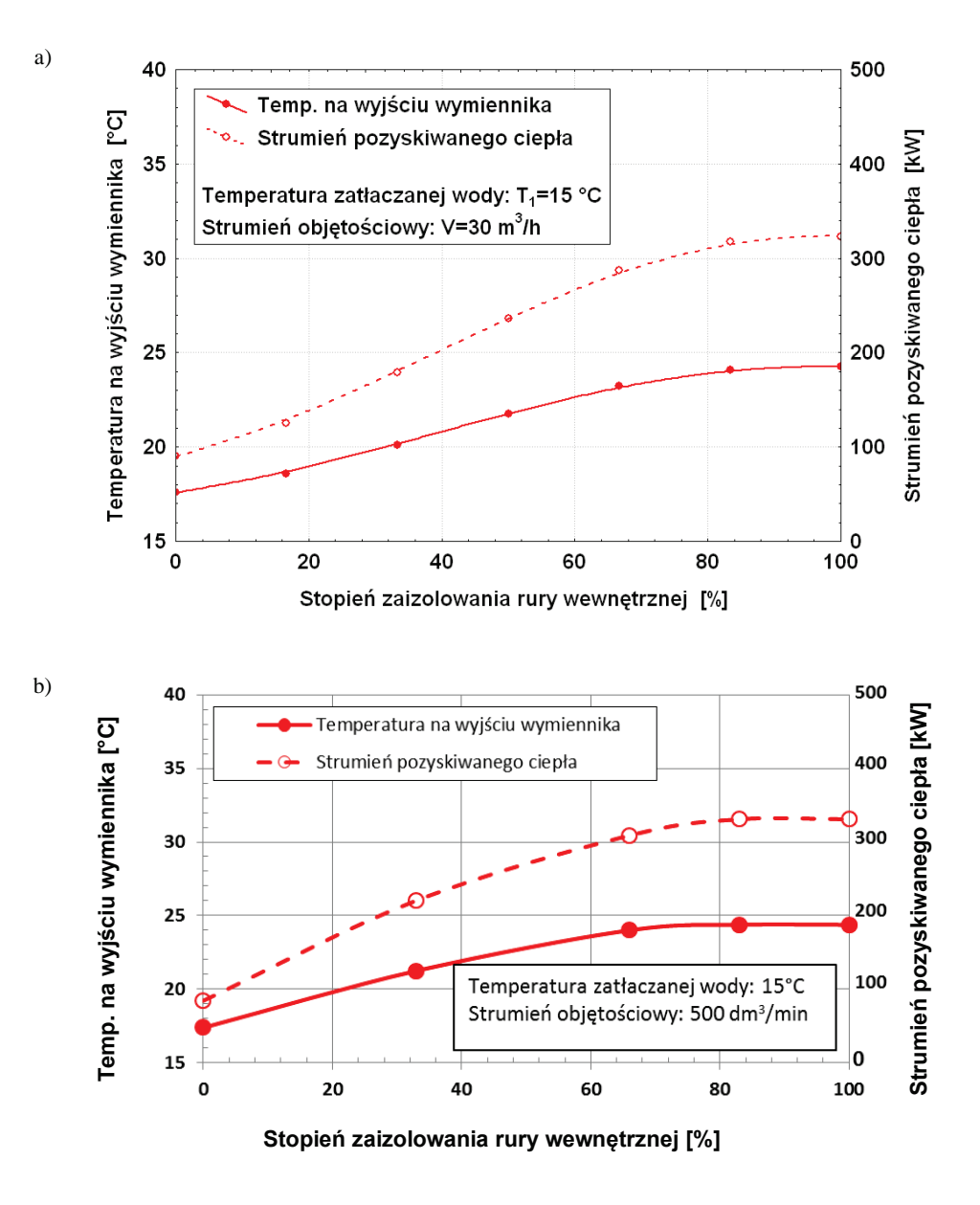

Rys. 2.31. Zależność między udziałem izolowanego odcinka rury wewnętrznej i temperaturą na wypływie oraz mocą cieplną przy natężeniu przepływu czynnika w wymienniku 500 dm<sup>3</sup>/min  $(30 \text{ m}^3/\text{h})$ , przy ciągłej pracy wymiennika wynoszącej 180 dni: (a) obliczenia własne, (b) obliczenia numeryczne Mority [19]

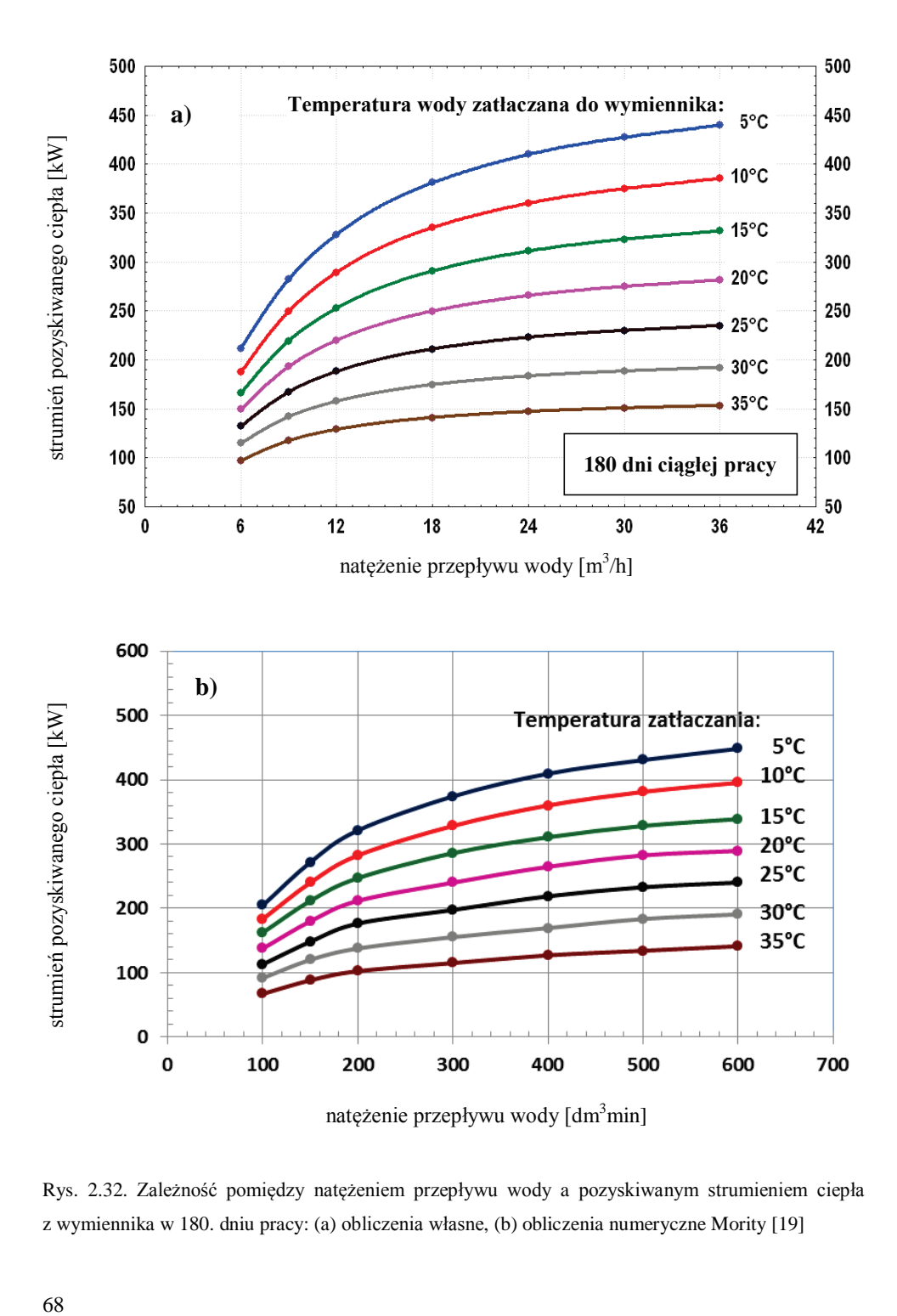

Rys. 2.32. Zależność pomiędzy natężeniem przepływu wody a pozyskiwanym strumieniem ciepła z wymiennika w 180. dniu pracy: (a) obliczenia własne, (b) obliczenia numeryczne Mority [19]

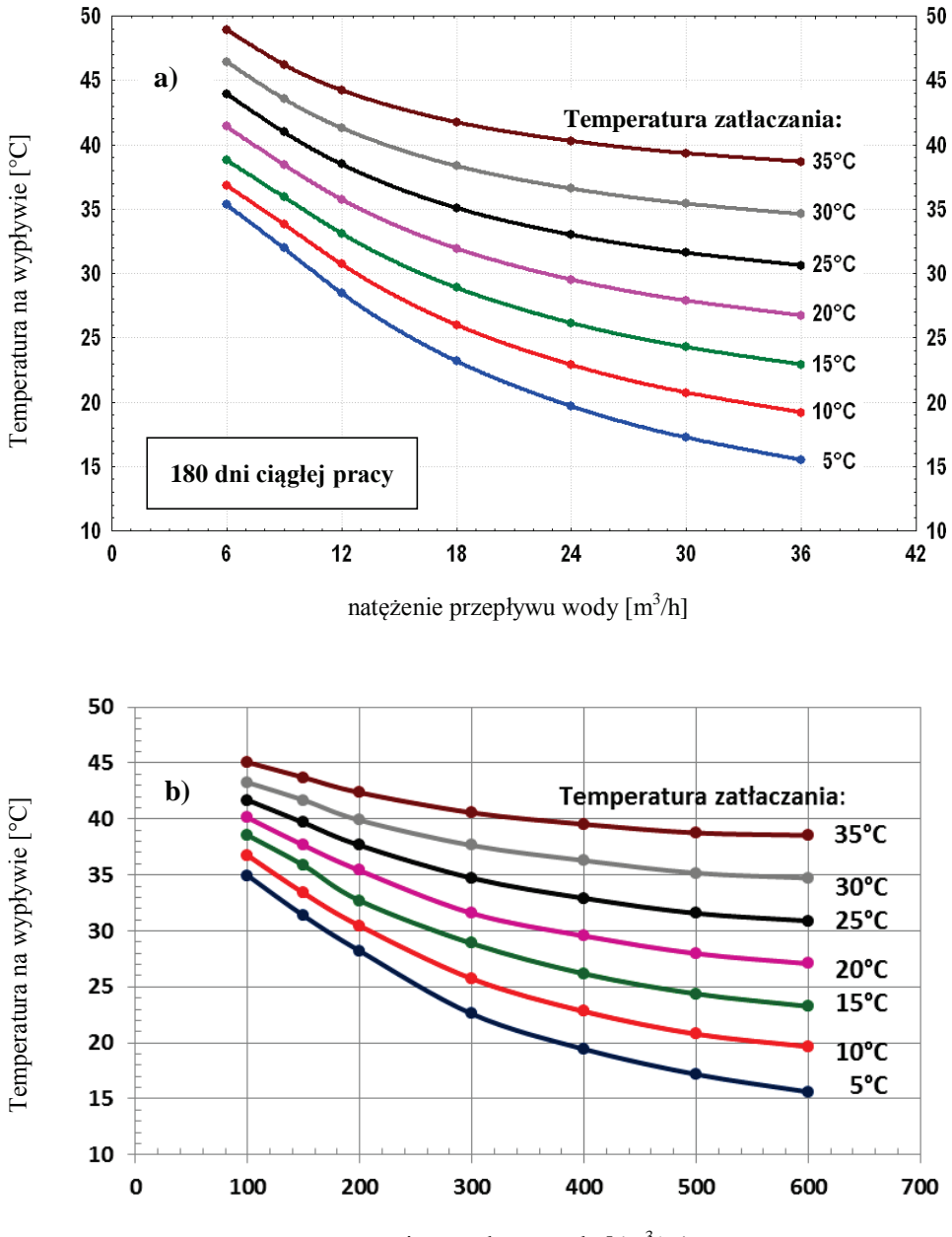

natężenie przepływu wody [dm<sup>3</sup>/min]

Rys. 2.33. Zależność pomiędzy natężeniem przepływu wody a temperaturą na wypływie z wymiennika w 180. dniu pracy: (a) obliczenia własne, (b) obliczenia numeryczne Mority [19]

Przy użyciu stalowej rury na całej długości geotermalnego wymiennika typu Field temperatura na wypływie dla różnych wartości nateżenia przepływu jest taka sama i wynosi ~17,5 °C. Z drugiej strony, moc cieplna wzrasta proporcjonalnie do wzrostu natężenia przepływu. Temperatura na wypływie i uzyskana moc cieplna dla tego samego natężenia przepływu w przypadku użycia rur izolowanych są prawie takie same przy 83-procentowym i 100--procentowym udziale odcinka izolowanego. Wpływ zastosowania izolacji rury wewnętrznej na wzrost mocy cieplnej maleje ze wzrostem natężenia przepływu.

Na rys. 2.32 i 2.33 przedstawiono odpowiednio, jaki wpływ ma natężenie przepływu wody w wymienniku oraz temperatura zatłaczania na strumień pozyskiwanego ciepła (rys. 2.32) oraz na temperaturę na wypływie z wymiennika (rys. 2.33). Oba wykresy zawierają obliczenia własne oraz obliczenia numeryczne wykonane przez Morite [19] dla 180 dni ciągłej pracy geotermalnego wymiennika ciepła. Wyniki obliczeń na drodze numerycznej i na drodze analitycznej pokrywają się. Niewielkie rozbieżności w uzyskiwanych wartościach strumienia pozyskiwanego ciepła oraz temperatur na wyjściu z wymiennika występują w przypadku nateżeń przepływu poniżej 300 dm<sup>3</sup>/min (18 m<sup>3</sup>/h).

Obliczenia własne, wykonane dla 90 dni ciągłej pracy wymiennika, przedstawiające zmienność strumienia pozyskiwanego ciepła oraz zmienność temperatury wydobywanej wody, zobrazowane są w formie wykresów – odpowiednio na rys. 2.34 oraz 2.35.

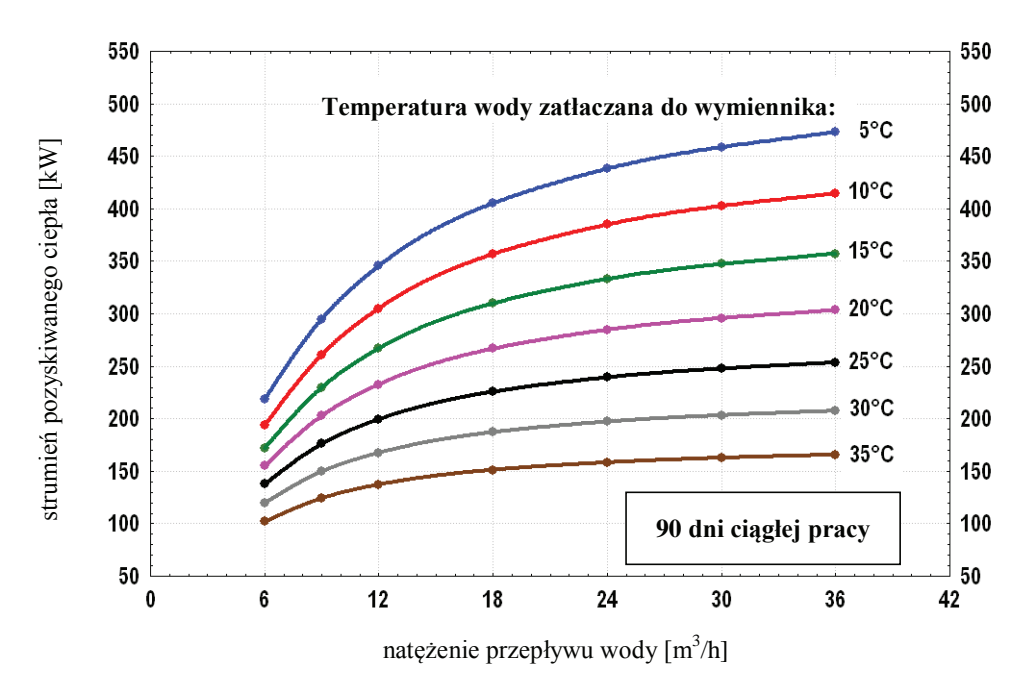

Rys. 2.34. Zależność pomiędzy natężeniem przepływu wody a strumieniem pozyskiwanego ciepła w 90. dniu pracy ciągłej – obliczenia własne

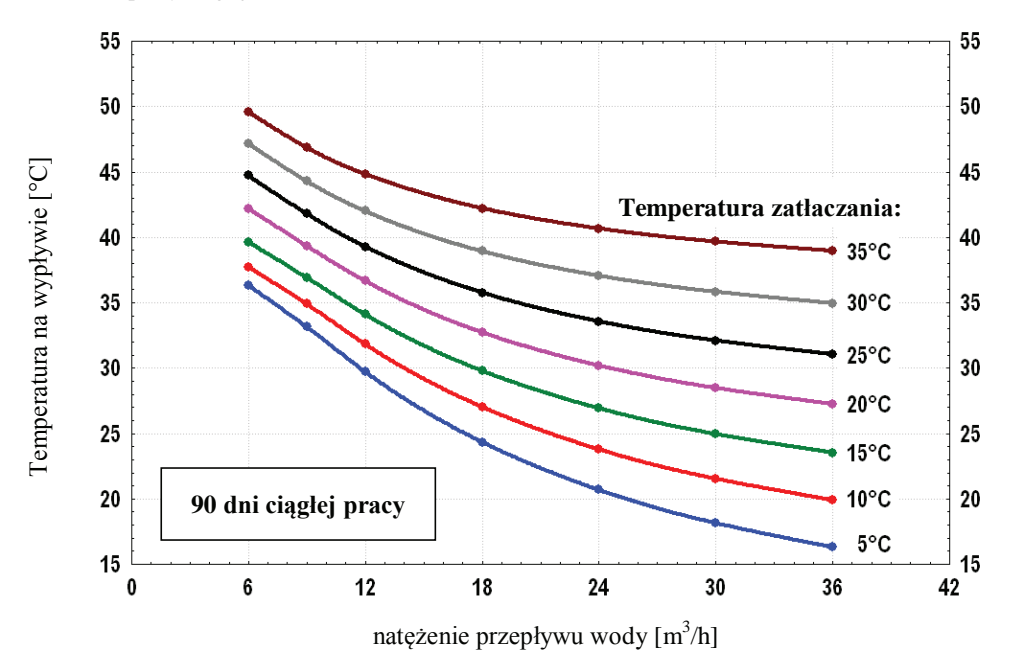

Rys. 2.35. Zależność pomiędzy natężeniem przepływu wody a temperaturą na wypływie z wymiennika w 90. dniu pracy ciągłej – obliczenia własne
# 3. WSPÓŁCZYNNIKI PRZEKAZYWANIA CIEPŁA

W celu przeanalizowania zagadnień związanych z procesami wymiany ciepła w wymienniku typu "rura w rurze" (zwanym również wymiennikiem Fielda) niezbędna jest znajomość odpowiednich współczynników: wnikania ciepła, przenikania ciepła oraz zastępczego współczynnika przekazywania ciepła gruntu. W tym ostatnim przypadku w obliczeniach przyjmuje się stan quasi-ustalonej wymiany ciepła. Dzięki temu obliczenia stają się prostsze i bardziej funkcjonalne w obliczeniach inżynierskich. Dlatego też w punktach 3.1 – 3.3 podano metodykę obliczania tych wielkości.

#### 3.1. Współczynnik przenikania ciepła

Przy analizie wymiany ciepła pomiedzy dwoma strumieniami czynnika płynacego przeciwpradowo w kanałach wymiennika typu "rura w rurze" należy rozważyć poszczególne procesy towarzyszące temu zjawisku. Czynnik o wyższej temperaturze płynie do góry w rurze wewnętrznej wymiennika, która jest omywana z zewnątrz przez czynnik o temperaturze niższej płynący w przeciwprądzie w zewnętrznym kanale pierścieniowym. Ruchowi czynników towarzyszą procesy wnikania ciepła na powierzchniach omywanych przez płyn i proces przewodzenia ciepła przez przegrodę rozgraniczającą obydwa strumienie. Schemat fragmentu przegrody cylindrycznej z odpowiednim polem temperatury podano na rys. 3.1.

W stanie ustalonym, a takie założenie można przyjąć, zakładając dodatkowo w poniższych rozważaniach, że temperatura czynnika jest wielkością stałą, musi być spełniony warunek, że strumień wnikającego ciepła z ośrodka pierwszego jest równy strumieniowi przewodzonego ciepła przez przegrode cylindryczna, a ten równy jest strumieniowi wnikającego ciepła do drugiego ośrodka. Liniową gęstość strumienia ciepła przenikającego z jednego ośrodka do drugiego określa zależność:

$$
Q_i = \pi k_i \left( \overline{T}_{f1} - \overline{T}_{f2} \right) \tag{3.1}
$$

lub

$$
Q_i = \frac{\pi(\overline{T}_{j1} - \overline{T}_{j2})}{R_{k_i}},
$$
\n(3.2)

gdzie:  $R$  jest oporem przenikania ciepła,

$$
\frac{1}{k_{l}} = \frac{1}{\alpha_{l}D_{l}} + \frac{1}{2\lambda_{2-l}} \ln \frac{D_{2}}{D_{l}} + \frac{1}{\alpha_{2}D_{3}},
$$
\n(3.3)

73

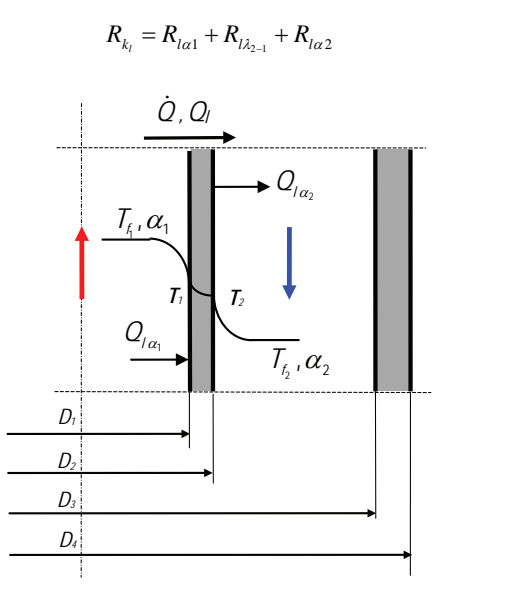

Rys. 3.1. Schemat przegrody cylindrycznej z zaznaczonym polem temperatur

Z zależności (3.1) i (3.2) po wykorzystaniu wyrażenia definicji na liniową gęstość strumienia ciepła  $Q_i = \dot{Q}/l$  otrzymamy wzór na strumień przekazywanego ciepła:

$$
\dot{Q} = k_w A_o \left( \overline{T}_{f1} - \overline{T}_{f2} \right) = k_w A_o \Delta T , \qquad (3.5)
$$

 $(3.4)$ 

gdzie:  $A_o$  – powierzchnia obliczeniowa wymiany ciepła,

$$
\frac{1}{k_w} = D_o \frac{1}{k_l} = D_o \left( \frac{1}{\alpha_1 D_1} + \frac{1}{2\lambda_{2-1}} \ln \frac{D_2}{D_1} + \frac{1}{\alpha_2 D_3} \right)
$$
(3.6)

Zależność (3.5) jest słuszna, jeżeli  $\overline{T}_{f1}$  i  $\overline{T}_{f2}$  są wielkościami stałymi lub jeżeli traktuje się je jako temperatury średnie.

#### 3.2. Współczynnik wnikania ciepła

Dla wymiennika geotermalnego typu Field proces wymiany ciepła zachodzi zarówno na ścianie zewnętrznej (pomiędzy złożem i płynem przemieszczającym się w kanale pierścieniowym), jak również pomiędzy płynem znajdującym się w kanale pierścieniowym i (płynacym w przeciwprądzie) w kanale wewnętrznym wymiennika.

Do wyznaczenia wartości współczynników wnikania ciepła we wspomnianych wymiennikach stosuje sie zależności empiryczne opracowane z wykorzystaniem teorii podobieństwa. Jej zastosowanie pozwala na opracowanie wyników badań w formie zależności uogólnionych między liczbami podobieństwa charakterystycznymi dla danego zjawiska.

W analizowanym wymienniku przy obliczaniu wartości współczynników wnikania ciepła  $\alpha$ można posłużyć się wybranymi równaniami kryterialnymi spotkanymi w literaturze tematu [137]. Ze względu na zróżnicowany charakter przepływu czynnika obiegowego – analizowane zakresy prędkości przepływu czynnika pokrywają obszar ruchu laminarnego i burzliwego - muszą być stosowane zależności odpowiadające zarówno charakterowi przepływu, jak i konfiguracji geometrycznej wymiennika.

W celu określenia wartości współczynnika wnikania ciepła na ściance wewnetrznej rury stanowiącej kanał wewnętrzny wymiennika przy przepływie burzliwym czynnika w tym kanale można zastosować zależności obowiązujące w danym zakresie liczb kryterialnych [137]: a) zależność Micheeva:

$$
Nu = 0.021 Re_f^{0.8} Pr_f^{0.43} \left(\frac{Pr_f}{Pr_w}\right)^{0.25},
$$
\n(3.7)

słuszną w zakresie liczb Reynoldsa Re =  $10^4$ -5 $\cdot$ 10<sup>6</sup> oraz liczb Prandtla Pr = 0,6–2500 dla dowolnego czynnika obiegowego,

b) zależność Planovskiego, Ramma i Kagana:

$$
Nu = 0.008 \cdot Re_f^{0.9} \cdot Pr_f^{0.43}, \qquad (3.8)
$$

słuszną w zakresie liczb Reynoldsa Re =  $2300-10^4$ .

c) zależność Elsnera:

$$
Nu = 0,289 \cdot Re_f^{0.5} \cdot Pr_f^{\frac{1}{3}} \cdot (D_o/L)^{0.5},
$$
\n(3.9)

słuszną w zakresie liczb Reynoldsa Re < 2300.

We wszystkich wzorach indeks dolny f odnosi się do średniej temperatury płynu, a w do temperatury przy ściance.

W przypadku prowadzenia obliczeń współczynnika wnikania ciepła  $\alpha$  przy przepływie czynnika w kanale o przekroju pierścieniowym (wymiennik typu Field) należy posłużyć się dwoma zależnościami dostosowanymi do charakteru przepływu czynnika wewnątrz kanału.

Przy przepływie czynnika w obszarze ruchu laminarnego, co będzie miało miejsce przy najmniejszych prędkościach przepływu, wartość liczby Nusselta można określić na podstawie zależności uogólnionej Sarmy [137]:

$$
Nu = 0,155 \cdot \left(1 - \frac{D_w}{D_z}\right)^{2/3} Re_f^{0,645} \cdot Pr_f^{1/3} \cdot \left(\frac{\eta_f}{\eta_w}\right)^{0,14},
$$
(3.10)

słusznej w zakresie liczb Reynoldsa Re =  $10^3$  –1,5·10<sup>4</sup> ( $\eta$  dynamiczny współczynnik lepkości płynu).

Przy przepływie czynnika w obszarze ruchu burzliwego wartość liczby Nu można określić na podstawie zależności uogólnionej opracowanej przez Averina i współpracowników [137]:

Nu = 0,021·Re<sub>f</sub><sup>0.8</sup> · Pr<sub>f</sub><sup>0.43</sup> · 
$$
\left(\frac{Pr_f}{Pr_w}\right)^{0.25}
$$
, (3.11)

słusznej w zakresie liczb Reynoldsa Re =  $6 \cdot 10^3 - 4 \cdot 10^5$ .

Zarówno zależność (3.10), jak i zależność (3.11) odnoszą się do przypadku obustronnego wnikania ciepła na powierzchni zewnętrznej i wewnętrznej kanału pierścieniowego.

Określenie wartości liczby Nusselta jest równoznaczne z określeniem wartości współczynnika

wnikania ciepła  $\alpha$  z zależności  $\bar{\alpha} = \frac{\lambda}{l} \bar{N} u$ .

#### 3.3. Zastepczy opór cieplny gruntu

Aby określić pole temperatury dla nieustalonego przewodzenia ciepła otaczającego złoża skalne, można skorzystać z podawanych w literaturze rozwiązań równania przewodnictwa dla odpowiednich warunków granicznych. Niektóre z rozwiązań, dla uśrednionych właściwości cieplno-fizycznych złoża skalnego lub gruntu, umożliwiają określenie zmiennego w czasie zastępczego liniowego oporu przewodzenia ciepła w złożu skalnym. W pracach rosyjskich badaczy [138–145] podano sposób obliczania liniowego oporu przewodzenia ciepła złoża skalnego przez wprowadzenie zmiennego w czasie promienia oddziaływania otaczającego ośrodka  $r_s = f(t)$  na warunki przewodzenia ciepła w złożu skalnym.

Jeżeli  $r_s \gg r_w$ , zwiększający się promień  $r_s$  w czasie można określić z zależności:

$$
r_s = 2\sqrt{a_s \tau} \tag{3.12}
$$

gdzie:

 $r_w$  – promień otworu w skale [m],

 $a_s = \lambda_s/(c_s \rho_s)$  – współczynnik wyrównywania temperatury złoża skalnego [m<sup>2</sup>/s]. Wtedy liniowy opór przewodzenia ciepła w złożu skalnym określa się ze wzoru:

76

$$
R_s = \frac{1}{2\lambda_s} \ln \frac{2\sqrt{a_s \tau}}{r_w},\tag{3.13}
$$

a całkowity liniowy opór przekazywania ciepła od złoża skalnego do płynu:

$$
R_t = R_\alpha + R_\lambda + R_s, \qquad (3.14)
$$

gdzie:

$$
R_{\alpha} = \frac{1}{2r_1\alpha} \tag{3.15}
$$

jest liniowym oporem wnikania ciepła, natomiast:

$$
R_{\lambda} = \sum_{i=1}^{n} R_{\lambda_i} = \frac{1}{2} \sum_{i=1}^{n} \frac{1}{\lambda_i} \ln \frac{r_{i+1}}{r_i}
$$
(3.16)

jest całkowitym liniowym oporem przewodzenia ciepła orurowania otworu.

Wykorzystując (3.15) oraz (3.16), zależność (3.14) można zapisać następująco:

$$
R_{t} = \frac{1}{2r_{1}\alpha} + \frac{1}{2}\sum_{i=1}^{n} \frac{1}{\lambda_{i}} \ln \frac{r_{i+1}}{r_{i}} + \frac{1}{2\lambda_{s}} \ln \frac{2\sqrt{a_{s}\tau}}{r_{n+1}}
$$
(3.17)

W przypadku głębokich odwiertów można pominąć opory orurowania, a zastępczy liniowy opór przekazywania ciepła określa zależność:

$$
R_{t} \approx \frac{1}{2r_{1}\alpha} + \frac{1}{2\lambda_{s}} \ln \frac{2\sqrt{a_{s}\tau}}{r_{n+1}}
$$
\n(3.18)

Związek między zastępczym liniowym współczynnikiem przekazywania ciepła  $k<sub>l</sub>$  i zastępczym współczynnikiem przekazywania ciepła k,:

$$
\frac{1}{k_z} = 2r_1 \frac{1}{k_l} = D_1 \frac{1}{k_l}
$$
\n(3.19)

Zastępczy współczynnik przekazywania ciepła  $k_z$ , wykorzystując zależności (3.19), (3.17) i (3.18), można określić z następujących zależności (wg Czarnego) [138, 139]:

$$
\frac{1}{k_z} = \frac{1}{\alpha} + \frac{D_1}{2} \sum_{i=1}^n \frac{1}{\lambda_i} \ln \frac{D_{i+1}}{D_i} + \frac{D_1}{2\lambda_s} \ln \frac{4\sqrt{a_s \tau}}{D_{n+1}}
$$
(3.20)

lub

$$
\frac{1}{k_z^*} = \frac{1}{k_z} \approx \frac{1}{\alpha} + \frac{D_1}{2\lambda_s} \ln \frac{4\sqrt{a_s \tau}}{D_1}
$$
\n(3.21)

oraz Diatkina i Giendlera [142, 143]:

$$
k_z^* = k_z = \frac{k_z'}{1 + \text{Bi} \ln\left(1 + \sqrt{\overline{\gamma} \text{ Fo}}\right)}
$$
(3.22)

77

gdzie:

$$
\frac{1}{k'_z} = \frac{1}{\alpha} + \frac{D_1}{2} \sum_{i=1}^n \frac{1}{\lambda_i} \ln \frac{D_{i+1}}{D_i}
$$
(3.23)

Jeżeli Bi < 30, zależność (3.22) można zapisać w sposób następujący:

$$
k_z^* = k_z = \frac{k'_z}{1 + \text{Bi} \ln(1 + \sqrt{\pi \text{Fo}})}
$$
(3.22a)

Jeżeli zaś Bi  $\rightarrow \infty$ , co praktycznie odpowiada Bi > 30, zależność (3.22) przyjmuje postać:

$$
k_z^* = k_z \approx \frac{\lambda_s}{r_1 \ln(1 + \sqrt{\pi \text{Fo}})}
$$
(3.22b)

Na podstawie opracowanych zależności przez Czarnego [138, 139] i Diadkina-Giendlera [142, 143], wykorzystując cieplno-fizyczne parametry skał oraz geometrię geotermalnego wymiennika ciepła, wykonano obliczenia zastępczego współczynnika przekazywania ciepła w funkcji czasu (rys. 3.2). Jego wartości na tyle są zbliżone i dla czasu dłuższego od stu godzin ciągłej pracy nie ulegają istotnym zmianom. Te przybliżone wzory obowiązują, jeżeli praca wymiennika jest stabilna, tzn. gdy podczas eksploatacji utrzymywany jest stały objętościowy strumień przepływającego płynu. Gdy występują dłuższe przerwy lub zakłócenia, należy stosować zależności opisane w pracy [144].

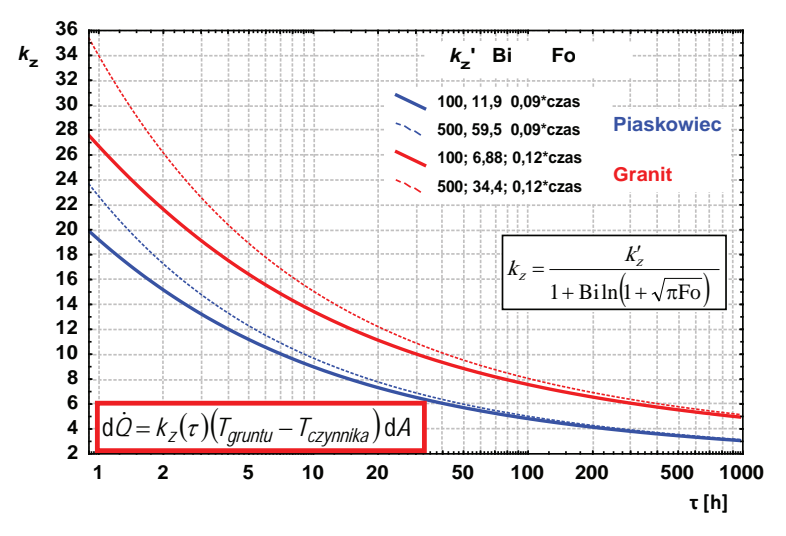

Rys. 3.2. Zmienność wartości zastępczego współczynnika przekazywania ciepła dla piaskowca i granitu w funkcji ciągłej eksploatacji geotermalnego wymiennika ciepła

# **4. WYKORZYSTANIE MODELOWANIA MATEMATYCZNE-GO GEOTERMALNYCH WYMIENNIKÓW CIEPŁA TYPU FIELD DO OCENY POZYSKANIA CIEPŁA Z OTWORU JACHÓWKA 2K**

Wykorzystując oprącowane, przedstawione w rozdziale 3, modele analityczne geotermalnego wymiennika ciepła (GWC) typu Field, opracowano koncepcję wykorzystania energii geotermalnej w obiektach balneologiczno-rekreacyjnych w miejscowości Sucha Beskidzka, która bazuje na wykorzystaniu istniejącego pojedynczego odwiertu Jachówka 2K [96, 97, 146]. Szczegółowe dane techniczne odwiertu Jachówka 2K wraz z analizą i opisem istniejących wa-

runków geologicznych zostały opracowane przez PGNiG "Geonafta".

Otwór wykonany jest teleskopowo i posiada orurowanie wykonane za pomocą rur stalowych. Rury tworzą cztery kolumny o stopniowo zmniejszających się średnicach. Przestrzeń pomiędzy rurami wypełniona jest kamieniem cementowym.

Wymiary odwiertu Jachówka 2K przedstawiono w tabeli 4.1 i na rysunku 4.1.

| Nr      | Wymiar              |            | <b>Srednica</b> | Długość | Łączna długość | Poziom             |  |  |
|---------|---------------------|------------|-----------------|---------|----------------|--------------------|--|--|
| kolumny | rury                | zewnętrzna | wewnętrzna      | kolumny | odwiertu       | końca ko-<br>lumny |  |  |
|         | cal                 |            | mm              | m       |                |                    |  |  |
| I       | $18^{5}/\mathrm{s}$ | 473,1      | 448,4           | 31      | 31             | 31                 |  |  |
| $\Pi$   | $13^{3}/_8$         | 339,7      | 317.9           | 488     | 488            | 488                |  |  |
| Ш       | $9^{5}/_{8}$        | 244.5      | 222,0           | 3045    | 3045           | 2909               |  |  |
| IV      | 7                   | 177,8      | 157,1           | 703     | 3606           | 3431               |  |  |
| V       |                     |            | ~157            | 364     | 3970           | 3790               |  |  |

Tabela 4.1. Dane dotyczące odwiertu Jachówka 2K

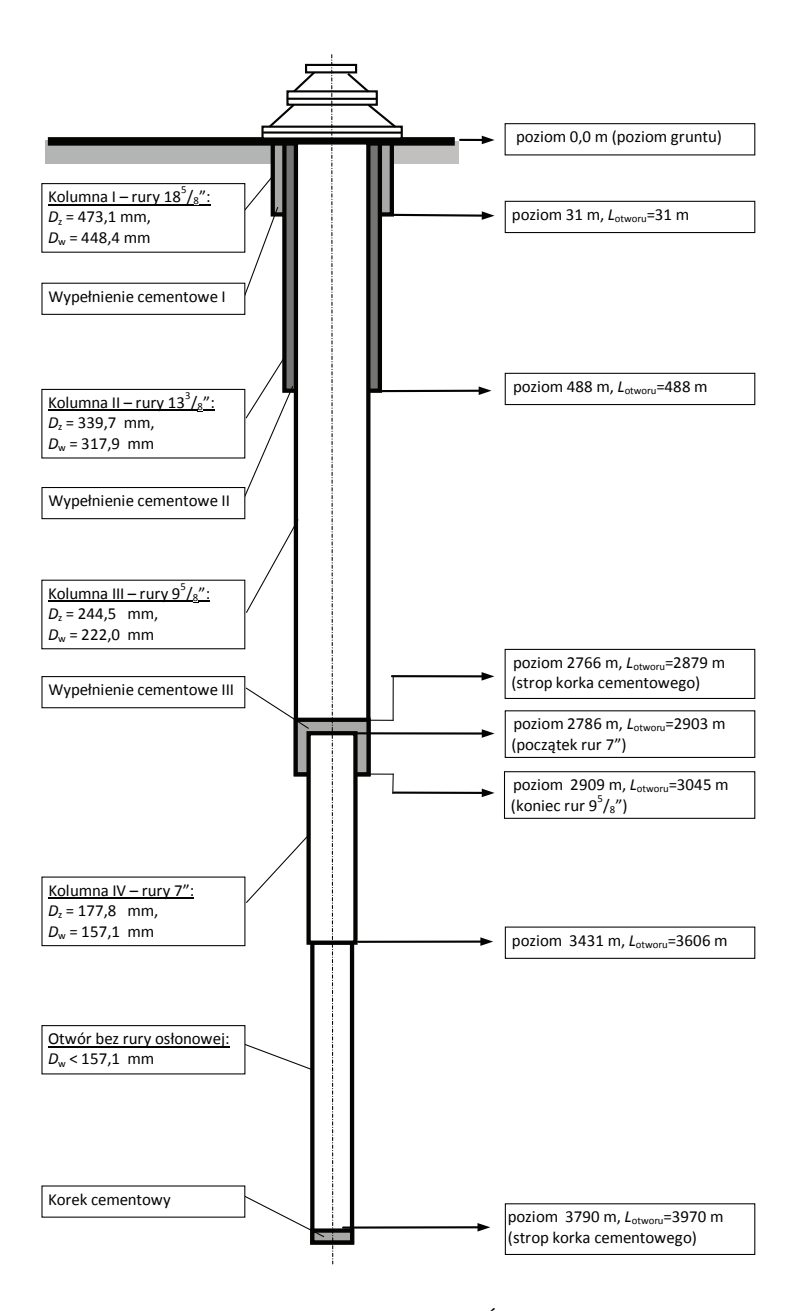

Rys. 4.1. Schemat otworu kierunkowego JACHÓWKA 2K – wymiarowanie;  $L_{\text{otworu}}$  – długość otworu mierzona po krzywiźnie

Do odbioru energii cieplnej zawartej w ziemi przewidziano wykorzystanie wymiennika typu Field. Jego budowa bazuje na istniejącym orurowaniu otworu wiertniczego Jachówka-2K, stanowiącym korpus zewnętrzny projektowanego wymiennika. W istniejącym orurowaniu przewidziane jest koncentryczne umieszczenie rury wewnętrznej o odpowiednio mniejszej średnicy, stanowiącej kolumnę wewnętrzną wymiennika. W tak powstałym wymienniku woda byłaby zatłaczana do zewnętrznego kanału pierścieniowego utworzonego przez ścianki koncentrycznie usytuowanych rur: zewnętrznej i wewnętrznej. Czynnik, przepływając w dół wymiennika, ogrzewałby się stopniowo od skał posiadających wyższą od niego temperature. W dolnym punkcie zwrotnym czynnik osiąga maksymalną temperaturę, której wartość zależy między innymi od warunków wymiany ciepła i prędkości przepływu czynnika. Dalszy przepływ czynnika na powierzchnię ziemi realizowany jest w rurze wewnętrznej. Na zewnętrznej ścianie kanału pierścieniowego występuje proces wymiany ciepła pomiędzy nagrzanymi do wysokiej temperatury warstwami skał a zatłaczanym czynnikiem o niższej temperaturze. Również na ścianie wewnętrznej kanału pierścieniowego, stanowiącej przegrodę pomiędzy przeciwnie skierowanymi strumieniami czynnika obiegowego, przebiega proces wymiany ciepła. Nagrzany do wysokiej temperatury strumień wody płynący do góry rurą wewnętrzną oddaje część ciepła do chłodniejszego strumienia wody płynącego zewnętrznym kanałem pierścieniowym w dół na drodze przenikania ciepła. W wyniku tego procesu następuje obniżenie temperatury czynnika wypływającego na powierzchnię w stosunku do temperatury, jaką posiada w punkcie zwrotnym. Celem zmniejszenia ilości przekazywanego ciepła przez powierzchnie wewnętrzną należy stosować materiały charakteryzujące się dużym oporem cieplnym.

W prowadzonej analizie możliwości wykorzystania energii geotermalnej przy pomocy odwiertu Jachówka 2K rozważano dwa zasadnicze warianty wykonania wymienników typu Field.

Wariant pierwszy dotyczył wykonania wymiennika typu Field o całkowitej długości 2870 m. W związku z tym na głębokości 2879 m założono korek cementowy wyłączający z użytkowania dalszą część istniejącego odwiertu. Korpus wymiennika stanowi kolumna rur stalowych  $(9<sup>5</sup>/8<sup>''</sup>)$  o wymiarach: średnica zewnętrzna  $D_z = 244.5$  mm, średnica wewnętrzna  $D_w =$ = 222,0 mm, długość całkowita 2870 m. Wewnątrz umieszczona jest kolumna rur  $(2^3/s^2)$ o wymiarach: średnica zewnętrzna  $D'_z = 60.3$  mm, średnica wewnętrzna  $D'_w = 50.7$  mm, długość całkowita 2870 m.

Na zewnętrznej powierzchni rury, stanowiącej kolumnę wewnętrzną wymiennika typu Field, przewidziano założenie izolacji cieplnej zmniejszającej wymianę ciepła pomiędzy strumieniami czynnika płynacego w przeciwnych kierunkach w kanałach wewnetrznym i zewnetrznym wymiennika. W przeprowadzonej analizie uwzględniono następujące warianty wykonania izolacji:

- 1) z izolacją doskonałą rury wewnętrznej na całej jej długości;
- 2) z izolacją w postaci szczeliny powietrznej utworzonej przez nasunięcie na wewnętrzną kolumnę rur  $(2^3/s^2)$  osłony wykonanej z rur stalowych  $(4^1/z^2)$  o wymiarach: średnica zewnętrzna  $D''_z = 114.3$  mm, średnica wewnętrzna  $D''_w = 100.5$  mm, długość całkowita równa długości kolumny wewnętrznej wymiennika;
- 3) z izolacją w postaci warstwy pianki poliuretanowej naniesionej na ograniczony, górny odcinek wewnętrznej kolumny rur ( $2^3$ /<sub>8</sub>"): średnica zewnętrzna  $D''_z = 114.3$  mm, średnica wewnętrzna  $D''_w = 60,3$  mm, długość całkowita 600 m.

Szkic wymiennika typu Field (wariant I) z zaznaczonymi głównymi wymiarami przedstawiono na rysunku 4.2.

Wariant drugi dotyczy wykonania wymiennika typu Field o całkowitej długości 3950 m. Korpus wymiennika do długości 2870 m. stanowi kolumna rur stalowych ( $9^5$ /s") o wymiarach: średnica zewnętrzna  $D_z = 244.5$  mm, średnica wewnętrzna  $D_w = 222.0$  mm, długość całkowita 2870 m. Poniżej tej długości, aż do 3431 m korpus wymiennika stanowi kolumna rur (7") o wymiarach: średnica zewnętrzna  $D_z = 177.8$  mm, średnica wewnętrzna  $D_w = 157.1$  mm, długość całkowita 703 m. W dalszym odcinku otwór o przybliżonej średnicy 157 mm jest nieorurowany, zaś korpus wymiennika stanowi lita skała – do głębokości 3970 m. Na tej odległości otwór jest zaczopowany korkiem cementowym.

Kolumna wewnętrzna wymiennika wykonana jest z rur stalowych  $(2^3/s^2)$  o wymiarach: średnica zewnętrzna  $D'_z = 60.3$  mm, średnica wewnętrzna  $D'_w = 50.7$  mm, długość całkowita 3950 m.

Na zewnętrznej powierzchni rury, stanowiącej kolumnę wewnętrzną wymiennika typu Field, przewidziane jest założenie izolacji cieplnej zmniejszającej wymianę ciepła pomiędzy strumieniami czynnika płynącego w przeciwnych kierunkach w kanałach wewnętrznym i zewnętrznym wymiennika.

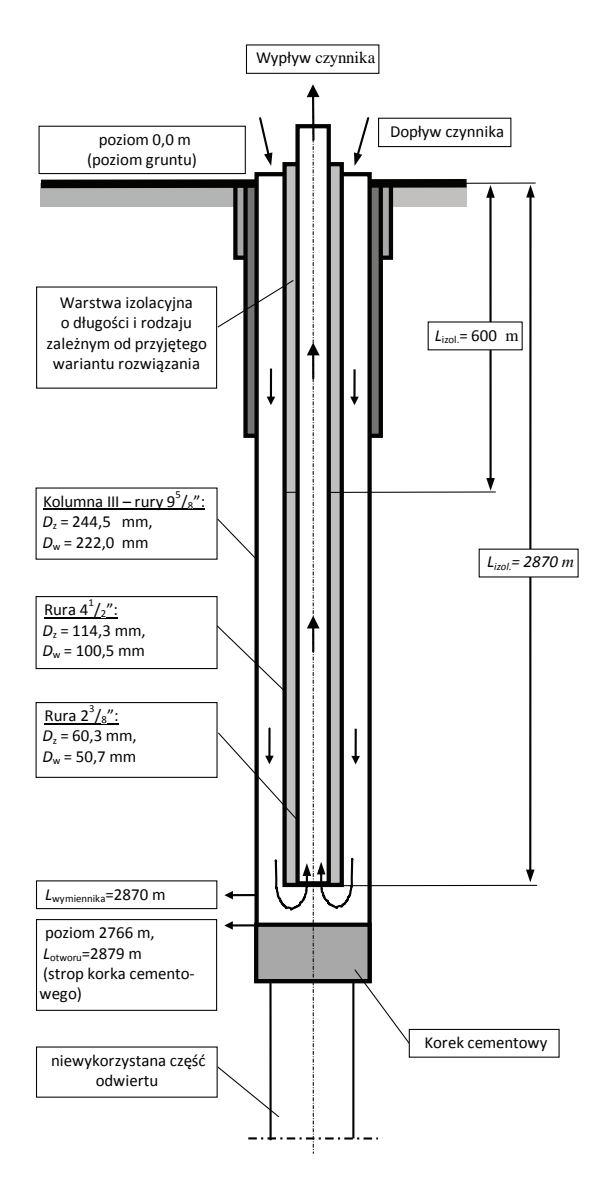

Rys. 4.2. Schemat wymiennika geotermalnego w otworze kierunkowym JACHÓWKA 2K (wariant I – długość wymiennika *L* = 2870 m)

W przeprowadzonej analizie uwzględniono następujące warianty wykonania izolacji:

- 1) z izolacją doskonałą rury wewnętrznej na całej jej długości;
- 2) z izolacją w postaci szczeliny powietrznej utworzonej przez nasunięcie na wewnętrzną kolumnę rur  $(2^3/\gamma)$  osłony wykonanej z rur stalowych  $(4^1/\gamma)$  o wymiarach: średnica zewnętrzna  $D''_z = 114.3$  mm, średnica wewnętrzna  $D''_w = 100.5$  mm, długość całkowita równa długości kolumny wewnętrznej wymiennika;
- 3) z izolacją w postaci warstwy pianki poliuretanowej naniesionej na ograniczony, górny odcinek wewnętrznej kolumny rur  $(2^3/s)$ : średnica zewnętrzna  $D_z'' = 114,3$  mm, średnica wewnętrzna  $D''_w = 60,3$  mm, długość całkowita 600 m.
- 4) Z izolacją w postaci szczeliny powietrznej utworzonej przez nasunięcie na wewnętrzną kolumnę rur ( $2^3$ /<sub>8</sub>") osłony wykonanej z rur stalowych ( $4^1$ /<sub>2</sub>") o wymiarach: średnica zewnętrzna  $D''_z = 114.3$  mm, średnica wewnętrzna  $D''_w = 100.5$  mm, długość całkowita równa 2870 m.

Szkic wymiennika typu Field (wariant II) z zaznaczonymi głównymi wymiarami przedstawiono na rysunku 4.3.

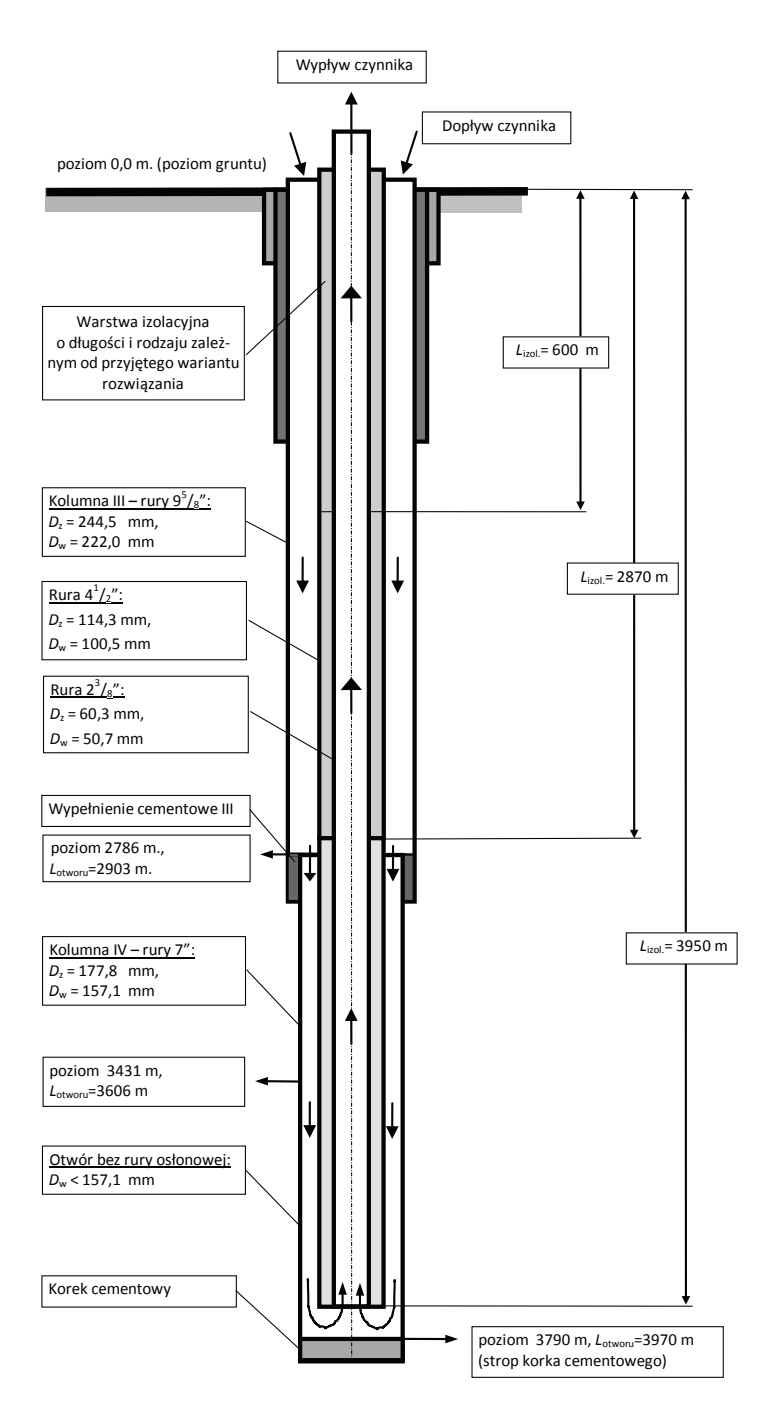

Rys. 4.3. Schemat wymiennika geotermalnego w otworze kierunkowym JACHÓWKA 2K (wariant II – długość wymiennika *L* = 3950 m)

#### 4.1. Właściwości cieplno-fizyczne ośrodka otaczającego otwór wydobywczo-zatłaczający

Ze względu na konieczność wykonania obliczeń symulacyjnych, pozwalających na określenie ilości ciepła możliwego do pozyskania w udostępnionym otworze, niezbędna jest znajomość wybranych danych cieplno-fizycznych warstw geologicznych przewierconych otworem Jachówka 2K. Wartości miaższości warstw geologicznych, ich gestości objętościowej, współczynnika przewodzenia ciepła i współczynnika przewodzenia temperatury przyjęto na podstawie materiałów udostępnionych przez Polgeotermię sp. z o.o.

Ze względu na nierównomierny rozkład (miąższość) poszczególnych warstw geologicznych wartości średnie poszczególnych wielkości cieplno-fizycznych określono jako wartości średnie ważone. Elementem decydującym był udział miąższości poszczególnych warstw geologicznych w łącznej grubości zalegania warstw, przy czym zarówno udziały miąższości, jak i grubość warstw odniesiono do wymiarów pozornych wynikających z odchylenia odwiertu od pionu. W obliczeniach wartości średnich ważonych wykorzystano zależność.

$$
\overline{s} = \frac{\sum s_i l_i}{l_c},
$$

gdzie:  $\bar{s}$  jest średnią ważoną danego parametru cieplno-fizycznego  $s_i$ ,  $l_i$  jest grubością pozorną warstwy geologicznej, zaś  $l_c = \sum_l l_i$  jest sumą grubości wszystkich warstw.

Wyniki obliczeń własności cieplno-fizycznych podano w tablicach w podrozdziałach 4.1 i 4.2. Niezbędne do obliczeń inne wielkości cieplno-fizyczne charakteryzujące złoże, takie jak rozkład temperatur i ciśnień w odwiercie, przyjęto na podstawie danych udostępnionych przez Polgeotermie sp. z o.o., a uzyskanych na podstawie przeprowadzonych pomiarów rzeczywistych. Dane te zostały dołączone do opracowania jako kolejne załączniki.

W myśl opracowanych modeli matematycznych wymiany ciepła w wymiennikach geotermalnych przyjęto liniowy rozkład temperatur górotworu. Określono go przez ekstrapolację wyników pomiarowych przeprowadzonych przez Geofizykę. Równanie to przyjęło następującą postać:

$$
T(H) = 7,03 + 0,025H, \qquad (4.1)
$$

gdzie:  $H$  jest długością wymiennika.

Inne niezbędne do obliczeń wielkości fizyczne przyjęto na podstawie dostępnych danych literaturowych [147].

### 4.2. Obliczenia ilości ciepła geotermalnego możliwego do pozyskania z otworu Jachówka 2K do głębokości 2870 m

Wszystkie warianty obliczeniowe wymiennika typu Field zostały zrealizowane w oparciu o materiał przedstawiony w rozdziale 2. Obliczenia prowadzono dla wybranych strumieni objętościowych wody przepływającej przez wymiennik  $\dot{V} = 2$ , 10, 20 i 30 m<sup>3</sup>/h, natomiast temperaturę wody zatłaczanej do wymiennika przyjęto na poziomie:  $T_1'$  = 10, 15, 20 i 25°C.

Temperatura warstw geologicznych w myśl równania  $(4.1)$  na głębokości  $L = 2870$ m osiąga 78,78°C, natomiast dla  $L = 0$  temperatura ta wynosi 7,03°C. Zatem liniowa zmiana temperatury w masywie skalnym w funkcji zredukowanej głębokości wyraża się równaniem:

$$
T_x = E^* x + F = 71,75x + 7,03
$$
 [°C],  $x = 0 - 1$  (4.2)

Szczegółowa metodyka obliczeń zostanie przedstawiona tylko dla wariantu zaprezentowanego poniżej. W innych wariantach poda się jedynie wartości wielkości wyjściowych i obliczeniowych końcowych.

#### *4.2:DULDQW]L]RODFMąGRVNRQDáąUXU\ZHZQĊWU]QHMQDFDáHMGáXJRĞFLotworu (2870 m)*

Przykład obliczeniowy przedstawiono dla  $\dot{V} = 2 \text{ m}^3/\text{h}$  oraz  $T_1' = 10 \text{ °C}$ . W tym wariancie znane sa następujące dane:

– geometria wymiennika:  $D_z = 0.2445$ m,  $D_w = 0.2220$ m,  $d'_z = 0.1143$ m,  $d_w = 0.0507$ m,  $L = 2870 \,\text{m}$ ,  $\lambda_{\text{stali}} = 50,3 \,\text{W/(m·K)}$ ;

– własności cieplno-fizyczne warstw geologicznych (tabela 4.2).

Aby określić współczynnik wnikania ciepła  $\alpha_{\text{weak}}$  dla wody płynącej w przestrzeni pierścieniowej wymiennika, potrzebne jest początkowe przyjęcie średniej wartości temperatury wody. W pierwszym przybliżeniu przyjęto, że  $T_{f \text{ word}} = (10 + 60)/2 = 35 \text{ °C}$ , a własności cieplnofizyczne wynoszą [147]:  $\rho_w = 994.1 \text{ kg/m}^3$ ,  $\lambda_w = 0.624 \text{ W/(m·K)}$ ,  $v = 0.725 \cdot 10^{-6} \text{ m}^2/\text{s}$ ,  $c_{p(w)} = 4175,0 \text{ J/(kg·K)}, \text{ Pr} = 4,8$ .

Tabela 4.2. Zestawienie własności cieplno-fizycznych warstw geologicznych dla wymiennika typu Field – wariant I (długość 2870 m)

| Lp.              | Interwał warstw<br>geologicznych                  | Miąższość | Gęstość<br>$\rho_{\scriptscriptstyle s}\cdot 10^{\scriptscriptstyle -3}$ | Współczynnik<br>przewodzenia<br>ciepła<br>$\lambda_{\rm s}$ | Współczynnik<br>wyrównywa-<br>nia temperatu-<br>ry<br>$as \cdot 103$ | Ciepło<br>właściwe<br>$c_{p(s)}$ |
|------------------|---------------------------------------------------|-----------|--------------------------------------------------------------------------|-------------------------------------------------------------|----------------------------------------------------------------------|----------------------------------|
|                  |                                                   | m         | kg/m <sup>3</sup>                                                        | $W/(m \cdot K)$                                             | $m^2/h$                                                              | J/(kg·K)                         |
| $\mathbf{1}$     | $0 - 3.0$ m                                       | 3         | 1,87                                                                     | 2,4                                                         | 3.25                                                                 | 1421,64                          |
| $\overline{2}$   | $3,0 - 1488,5$ m<br>$(1490 \text{ m})$            | 1487      | 2,595                                                                    | 2,7                                                         | 4,18                                                                 | 896,09                           |
| 3                | $1488,5 - 1504,0 \text{ m}$<br>$(1506 \text{ m})$ | 16        | 2,53                                                                     | 2,182                                                       | 3,41                                                                 | 910,51                           |
| $\overline{4}$   | $1504,0 - 1888,0$ m<br>$(1890 \text{ m})$         | 384       | 2,4                                                                      | 2,395                                                       | 3,975                                                                | 903,77                           |
| 5                | $1888,0 - 2231,5 \text{ m}$<br>$(2240 \text{ m})$ | 350       | 2,51                                                                     | 2,35                                                        | 4,18                                                                 | 806,34                           |
| 6                | $2231,5 - 2446,0$ m<br>$(2490 \text{ m})$         | 250       | 2,523                                                                    | 3,027                                                       | 3,795                                                                | 1138,11                          |
| $\boldsymbol{7}$ | $2446,0 - 2454,0$ m<br>$(2500 \text{ m})$         | 10        | 2,4                                                                      | 3,24                                                        | 3,5                                                                  | 1388,57                          |
| 8                | $2454,0 - 2482,0$ m<br>$(2535 \text{ m})$         | 35        | 2,478                                                                    | 3,098                                                       | 3,7                                                                  | 1216,41                          |
| 9                | $2482,0 - 2621,0$ m<br>$(2710 \text{ m})$         | 175       | 2,4                                                                      | 3,24                                                        | 4,1                                                                  | 1185,36                          |
| 10               | 2621,0 - 2708,0 m<br>$(2815 \text{ m})$           | 105       | 2,555                                                                    | 3,027                                                       | 3,8                                                                  | 1122,38                          |
| $11\,$           | $2708,0 - 2763,0$ m<br>$(2870 \text{ m})$         | 55        | 2,4                                                                      | 3,24                                                        | 3,9                                                                  | 1246,15                          |
|                  | Wartości średnie<br>arytmetyczne                  | 2870 m    | 2,42                                                                     | 2,81                                                        | 3,80                                                                 | 1112,30                          |
|                  | średnie<br>Wartości<br>ważone                     | 2870 m    | 2,53                                                                     | 2,70                                                        | 4,08                                                                 | 946,14                           |

Zastosowanie wykazanych w rozdziale 3 zależności pozwala na obliczenie:

 $-$  średnicy hydraulicznej

$$
D_h = 0.1077 \,\text{m},\tag{4.3}
$$

- prędkości przepływu wody

$$
w = 0.02 \, \text{m/s},\tag{4.4}
$$

- liczby Reynoldsa w kanale pierścieniowym

$$
\text{Re} = 2901, \tag{4.5}
$$

- liczby Nusselta

$$
Nu = 27,63\tag{4.6}
$$

- współczynnika wnikania ciepła

$$
\alpha_{\text{wody1}} = 160,07 \text{ W/(m}^2\text{K)},\tag{4.7}
$$

- zastępczego współczynnika przekazywania ciepła między złożem i wodą płynącą w przestrzeni pierścieniowej

$$
\frac{1}{k_z} = 0,1068 \, \text{(m}^2\text{K})/\text{W},\tag{4.8}
$$

stąd  $k_z = 9,37$  W/(m<sup>2</sup>K).

Obliczenie temperatur wody przepływającej przez wymiennik typu Field oraz strumienia wydobywanego ciepła obliczono, wykorzystując model matematyczny zaprezentowany w podrozdziale 2.4.

Strumień pojemności cieplnej wody:

$$
\dot{W} = 2305,8 \, \text{W/K} \tag{4.9}
$$

Zmodyfikowany zastępczy współczynnik przekazywania ciepła między złożem i wodą płynącą w przestrzeni pierścieniowej:

$$
k_z^* = 8.13 \tag{4.10}
$$

Temperatura wody w punkcie zwrotnym wymiennika:

$$
T_1'' = T_2 = 69,96 \,^{\circ}\mathrm{C}
$$

Jak wynika z obliczeń, przyjeta średnia temperatura wody na poziomie 35°C jest zbyt niska i uległa zmianie:  $T_{f \text{ word}} = (10 + 69,96)/2 \approx 40 \degree \text{C}$ . W związku z tym powtarzamy cykl obliczeń, przyjmując parametry cieplno-fizyczne wody dla 40°C. Uzyskamy wówczas następujące wartości poszczególnych wielkości:

$$
\text{Re} = 3197, \tag{4.5a}
$$

$$
Nu = 28,35, \t(4.6a)
$$

$$
\alpha_{\text{wody1}} = 166,64 \text{ W/(m}^2\text{K)},\tag{4.7a}
$$

$$
\frac{1}{k_z} = 0,1065 \text{ (m}^2\text{K)/W} \tag{4.8a}
$$

stąd  $k_z = 9,39$  *W*/(m<sup>2</sup>K);

$$
\dot{W} = 2301.4 \, \text{W/K}, \tag{4.9a}
$$

$$
k_z^* = 8.15\tag{4.10a}
$$

Korekta ta powoduje, że temperatura wody na wyjściu z wymiennika ciepła wynosi  $T''_1 = T_2 = 69,98 \text{ °C}.$ 

Strumień wydobywanego ciepła wynosi:

$$
\dot{Q} = 138,03 \,\text{kW} \tag{4.11}
$$

Zestawienie danych wyjściowych i obliczonych interesujących nas wielkości fizycznych podano w tabeli 4.3.

### *4.2.2. Wariant z izolacją w postaci szczeliny powietrznej rury wewnętrznej na całej długości otworu (2870 m)*

Metodyka obliczeń tego wariantu wymiennika ciepła zbliżona jest z metodyką wariantu poprzedniego, z tą tylko różnicą, że istnieje konieczność obliczenia współczynnika wnikania ciepła  $\alpha_{\text{wody2}}$  dla wody płynącej w rurze wewnętrznej wymiennika oraz współczynnika przenikania ciepła  $k_w$  przez przegrodę cylindryczną (podrozdział 3.1). Wykorzystano również model obliczeniowy wymiennika ciepła przedstawiony w podrozdziale 2.4.

Zestawienie danych wyjściowych i interesujących nas wielkości obliczonych podano w tabeli 4.4.

| Lp.            | V                                                                                                    | $\Theta_1'$ | $T_{1}$           | Ŵ                  | $k_z^*$ | $T_{2}$     | Q                      |       | $\mathcal{Q}$ |  |
|----------------|----------------------------------------------------------------------------------------------------|-------------|-------------------|--------------------|---------|-------------|------------------------|-------|---------------|--|
|                | $m^3/h$                                                                                                    | K           | $^{\circ}{\rm C}$ | $\ensuremath{W/K}$ |         | $^{\circ}C$ | $\mathbf{k}\mathbf{W}$ | MWh/a | GJ/a          |  |
| 1              | $\overline{2}$                                                                                                    | 2,97        | 10                | 2301               | 9,39    | 69,98       | 138,03                 | 1163  | 4186          |  |
| $\overline{2}$ | $\overline{c}$                                                                                                    | 7,97        | 15                | 2299               | 9,39    | 70,01       | 126,48                 | 1065  | 3836          |  |
| 3              | $\overline{2}$                                                                                                    | 12,97       | 20                | 2297               | 9,40    | 70,03       | 114,92                 | 968   | 3485          |  |
| $\overline{4}$ | $\overline{2}$                                                                                                    | 17,97       | 25                | 2295               | 9,41    | 70,04       | 103,39                 | 871   | 3135          |  |
| 5              | 10                                                                                                    | 2,97        | 10                | 11561              | 9,75    | 44,68       | 400,97                 | 3378  | 12160         |  |
| 6              | 10                                                                                                    | 7,97        | 15                | 11550              | 9,75    | 45,63       | 353,73                 | 2980  | 10727         |  |
| $\tau$         | 10                                                                                                    | 12,97       | 20                | 11539              | 9,75    | 46,56       | 306,54                 | 2582  | 9296          |  |
| 8              | 10                                                                                                    | 17,97       | 25                | 11518              | 9,76    | 47,53       | 259,51                 | 2186  | 7870          |  |
| 9              | 20                                                                                                    | 2,97        | 10                | 23191              | 9,82    | 31,67       | 502,53                 | 4233  | 15240         |  |
| 10             | 20                                                                                                    | 7,97        | 15                | 23144              | 9,83    | 33,86       | 436,41                 | 3676  | 13235         |  |
| 11             | 20                                                                                                    | 12,97       | 20                | 23123              | 9,83    | 36,01       | 370,08                 | 3118  | 11223         |  |
| 12             | 20                                                                                                    | 17,97       | 25                | 23079              | 9,83    | 38,16       | 303,75                 | 2559  | 9212          |  |
| 13             | 30                                                                                                    | 2,97        | 10                | 34824              | 9,85    | 25,68       | 546,06                 | 4600  | 16560         |  |
| 14             | 30                                                                                                    | 7,97        | 15                | 34751              | 9,86    | 28,55       | 471,05                 | 3968  | 14285         |  |
| 15             | 30                                                                                                    | 12,97       | 20                | 34716              | 9,86    | 31,40       | 395,70                 | 3333  | 12000         |  |
| 16             | 30<br>17,97<br>25<br>34650<br>9,86<br>34,25<br>320,37<br>2699<br>9716                                                                                                    |             |                   |                    |         |             |                        |       |               |  |
|                | $D_z = 0.2445 \text{ m}, \qquad D_w = 0.2220 \text{ m}, \qquad d'_z = 0.1143 \text{ m}, \qquad d_w = 0.0507 \text{ m},$<br>$\lambda_{\text{stali}} = 50,3 \,\text{W/(m·K)},$<br>$E^* = 71,75$ °C |             |                   |                    |         |             |                        |       |               |  |

Tabela 4.3. Dane wyjściowe i wyniki obliczeń dla wymiennika o długości  $L = 2870$  m przy zastosowaniu doskonałej izolacji rury wewnętrznej

| Lp.            | Ϋ́                                                                                                    | $\Theta_1'$ | $T_{1}$         | Ŵ     | $K_{z}$ | $K_{w}$            | $T_{2}$             | $\dot{\varrho}$ | $\mathcal{Q}$ |       |  |  |
|----------------|----------------------------------------------------------------------------------------------------|-------------|-----------------|-------|---------|--------------------|---------------------|-----------------|---------------|-------|--|--|
|                | $m^3/h$                                                                                                    | K           | $\rm ^{\circ}C$ | W/K   | W/K     | $\ensuremath{W/K}$ | $^{\circ} \text{C}$ | kW              | MWh/a         | GJ/a  |  |  |
| $\mathbf{1}$   | $\overline{2}$                                                                                                    | 2,97        | 10              | 2291  | 9,39    | 0,91               | 64,42               | 124,68          | 1050          | 3781  |  |  |
| $\overline{c}$ | $\overline{c}$                                                                                                    | 7,97        | 15              | 2288  | 9,39    | 0.91               | 64,53               | 113,35          | 955           | 3438  |  |  |
| 3              | $\mathbf{2}$                                                                                                    | 12,97       | 20              | 2288  | 9,40    | 0,91               | 64,65               | 102,17          | 861           | 3098  |  |  |
| 4              | $\mathbf{2}$                                                                                                    | 17,97       | 25              | 2286  | 9,41    | 0,91               | 64,76               | 90,91           | 766           | 2757  |  |  |
| 5              | 10                                                                                                    | 2,97        | $10\,$          | 11529 | 9,75    | 0,92               | 44,23               | 394,68          | 3325          | 11969 |  |  |
| 6              | 10                                                                                                    | 7,97        | 15              | 11518 | 9,75    | 0,92               | 45,21               | 347,93          | 2931          | 10551 |  |  |
| $\tau$         | 10                                                                                                    | 12,97       | 20              | 11507 | 9,75    | 0,92               | 46,18               | 301,24          | 2538          | 9136  |  |  |
| 8              | 10                                                                                                    | 17,97       | 25              | 11496 | 9,76    | 0,92               | 47,16               | 254,78          | 2146          | 7727  |  |  |
| 9              | 20                                                                                                    | 2,97        | 10              | 23122 | 9,82    | 0,92               | 31,61               | 499,76          | 4210          | 15156 |  |  |
| 10             | 20                                                                                                    | 7,97        | 15              | 23100 | 9,83    | 0,92               | 33,79               | 434,03          | 3656          | 13163 |  |  |
| 11             | 20                                                                                                    | 12,97       | 20              | 23079 | 9,83    | 0,92               | 35,94               | 367,97          | 3100          | 11159 |  |  |
| 12             | 20                                                                                                    | 17,97       | 25              | 23058 | 9,83    | 0,92               | 38,10               | 301,95          | 2544          | 9157  |  |  |
| 13             | 30                                                                                                    | 2,97        | 10              | 34751 | 9,86    | 0,92               | 25,68               | 545,04          | 4591          | 16529 |  |  |
| 14             | 30                                                                                                    | 7,97        | 15              | 34716 | 9,86    | 0.92               | 28,53               | 469,81          | 3958          | 14248 |  |  |
| 15             | 30                                                                                                    | 12,97       | 20              | 34650 | 9,86    | 0,92               | 31,39               | 394,57          | 3324          | 11966 |  |  |
| 16             | 30<br>17,97<br>25<br>34618<br>0,92<br>34,23<br>319,44<br>9,86<br>2691<br>9687                                                                                                    |             |                 |       |         |                    |                     |                 |               |       |  |  |
|                | $D_z = 0.2445$ m, $D_w = 0.2220$ m, $d_z' = 0.1143$ m, $d_w' = 0.1005$ m, $d_z = 0.0603$ m, $d_w = 0.0507$ m,<br>$\lambda_{\text{\tiny{stali}}} = 50.3 \, \text{W/(m} \cdot \text{K)}, \; \lambda_{\text{\tiny{powi}etrza}} = 0.0268 \, \text{W/(m} \cdot \text{K}), \; \; \; E^* = 71.75 \, \text{°C}$ |             |                 |       |         |                    |                     |                 |               |       |  |  |

Tabela 4.4. Dane wyjściowe i wyniki obliczeń dla wymiennika o długości  $L = 2870$  m przy zastosowaniu izolacji rury wewnętrznej w postaci szczeliny powietrznej

# 4.2.3. Wariant z izolacją w postaci pianki poliuretanowej w górnym odcinku rury we*z*wnętrznej na długości 600 m (pozostała część rury wewnętrznej wymiennika *o długości 2270 m jest nieizolowana)*

Przy obliczaniu tego wariantu wymiennika ciepła posłużono się pewnym uproszczeniem polegającym na potraktowaniu izolacji pianką poliuretanową jako izolacji doskonałej rury wewnętrznej. Skorzystano z obliczeń przeprowadzonych w podrozdziale 4.2.1 i na ich podstawie określono na głębokości 600 m temperaturę warstwy skalnej  $T_{x(600m)}$  oraz temperaturę wody w przestrzeni pierścieniowej wymiennika  $T_{1(600\text{m})}$ . W dalszej części do obliczeń brano część niezaizolowana o długości 2270 m, wprowadzając nowy układ współrzednych i jednocześnie modyfikując równanie opisujące zmianę temperatury warstw geologicznych: na długości  $L_{(x=2870\text{m})} = 2270 \text{ m}$  temperatura skał osiąga 78,78°C, natomiast dla  $L_{(x=600\text{m})} = 0$  temperatura ta wynosi 22,03 °C. Zatem liniowa zmiana temperatury w masywie skalnym w funkcji zredukowanej głębokości dla wymiennika o długości 2270 m wyraża się równaniem:

$$
T_x = E^* x + F = 56,75x + 22,03 \,^{\circ}\text{C}, \qquad x = 0 - 1 \tag{4.12}
$$

Dla tej cześci wymiennika ciepła zastosowano model matematyczny omówiony szczegółowo w podrozdziale 2.1. Obliczona temperatura wody wypływającej z rury wewnętrznej wymiennika  $T_2$  (długość  $L_{(x=600\text{m})}=0$ ) jest maksymalną temperaturą, którą jesteśmy w stanie uzyskać przy idealnym zaizolowaniu rury wewnętrznej wymiennika typu Field na długości 600 m. W rzeczywistości przy izolacji pianką poliuretanową temperatura ta będzie o około 1–2 stopnie mniejsza.

Zestawienie danych wyjściowych i interesujących nas wielkości obliczonych podano w tabeli 4.5.

W tabelach  $4.3 - 4.5$  obliczenia ilości energii  $Q$  uzyskanej w ciągu roku z ujęcia geotermalnego przeprowadzono dla okresu pracy instalacji równego 351 dni, co odpowiada 8424 godzinom. Założono, że w ciągu roku instalacja nie pracuje przez 14 dni (prace konserwacyjne oraz remontowe).

Wybrane wykresy ilustrujące poszczególne warianty przedstawiają rysunki 4.4 – 4.6.

| Lp.            | V.                                                                                                    | $\Theta_1'$ | $T_{1}$           | Ŵ                  | $K_{z}$ | $K_{w}$ | $\Theta_1'$<br>$(L=600 \text{ m})$ | $T_{2}$           | $\dot{\varrho}$        | $\mathcal{Q}$ |        |  |  |
|----------------|----------------------------------------------------------------------------------------------------|-------------|-------------------|--------------------|---------|---------|------------------------------------|-------------------|------------------------|---------------|--------|--|--|
|                | $m^3/h$                                                                                                    | K           | $^{\circ}{\rm C}$ | $\ensuremath{W/K}$ | W/K     | W/K     | K                                  | $^\circ \text{C}$ | $\mathbf{k}\mathbf{W}$ | MWh/a         | GJ/a   |  |  |
| $\mathbf{1}$   | $\mathfrak{2}$                                                                                                    | 2,97        | 10                | 2295               | 9,40    | 173,00  | $-6,65$                            | 20,01             | 22,98                  | 194           | 697    |  |  |
| $\overline{2}$ | 2                                                                                                    | 7,97        | 15                | 2295               | 9,40    | 173,00  | $-5,57$                            | 20,57             | 12,77                  | 108           | 387    |  |  |
| 3              | $\mathfrak{2}$                                                                                                    | 12,97       | 20                | 2295               | 9,41    | 176,02  | $-4,84$                            | 21,08             | 2,48                   | 21            | 75     |  |  |
| $\overline{4}$ | $\overline{c}$                                                                                                    | 17,97       | 25                | 2295               | 9,41    | 176,02  | $-3,94$                            | 21,64             | $-7,72$                | $-65$         | $-234$ |  |  |
| 5              | 10                                                                                                    | 2,97        | 10                | 11496              | 9,77    | 529,74  | $-10,55$                           | 17,39             | 84,96                  | 716           | 2577   |  |  |
| 6              | 10                                                                                                    | 7,97        | 15                | 11496              | 9,77    | 536,98  | $-7,04$                            | 19,98             | 57,28                  | 483           | 1737   |  |  |
| $\tau$         | 10                                                                                                    | 12,97       | 20                | 11486              | 9,77    | 536,98  | $-3,53$                            | 22,63             | 30,20                  | 254           | 916    |  |  |
| 8              | 10                                                                                                    | 17,97       | 25                | 11486              | 9,77    | 544,80  | $-0,02$                            | 25,24             | 2,70                   | 23            | 82     |  |  |
| 9              | 20                                                                                                    | 2,97        | 10                | 23036              | 9,84    | 858,70  | $-11,26$                           | 16,72             | 154,76                 | 1304          | 4693   |  |  |
| 10             | 20                                                                                                    | 7,97        | 15                | 23013              | 9,84    | 874,56  | $-7,07$                            | 20,01             | 115,19                 | 970           | 3493   |  |  |
| 11             | 20                                                                                                    | 12,97       | 20                | 22993              | 9,84    | 891,74  | $-2,89$                            | 23,29             | 75,74                  | 638           | 2297   |  |  |
| 12             | 20                                                                                                    | 17,97       | 25                | 22993,1            | 9,84    | 903,51  | 1,3                                | 26,63             | 37,37                  | 315           | 1133   |  |  |
| 13             | 30                                                                                                    | 2,97        | 10                | 34586,4            | 9,87    | 1127,72 | $-11,51$                           | 16,27             | 216,79                 | 1826          | 6574   |  |  |
| 14             | 30                                                                                                    | 7,97        | 15                | 34553,3            | 9,87    | 1151,74 | $-7,07$                            | 19,87             | 168,19                 | 1416          | 5101   |  |  |
| 15             | 30                                                                                                    | 12,97       | 20                | 34520,3            | 9,87    | 1175,24 | $-2,63$                            | 23,48             | 120,23                 | 1013          | 3646   |  |  |
| 16             | 30<br>17,97<br>25<br>34489,6<br>9,87<br>1197,66<br>1,81<br>27,11<br>72,93<br>614<br>2212                                                                                                    |             |                   |                    |         |         |                                    |                   |                        |               |        |  |  |
|                | $D_z = 0,2445$ m, $D_w = 0,2220$ m, $d_z' = 0,1143$ m, $d_w' = 0,1005$ m, $d_z = 0,0603$ m, $d_w = 0,0507$ m,<br>$\lambda_{\text{stali}} = 50,3 \text{ W/(m} \cdot \text{K)}, \quad E^* = 56,75 \text{ °C}, \quad K_{\text{w}(L=0+600 \text{ m})} = 0$ |             |                   |                    |         |         |                                    |                   |                        |               |        |  |  |

Tabela 4.5. Dane wyjściowe i wyniki obliczeń dla wymiennika o długości  $L = 2870$  m przy zastosowaniu izolacji z pianki poliuretanowej na rurze wewnętrznej na długości 600 m

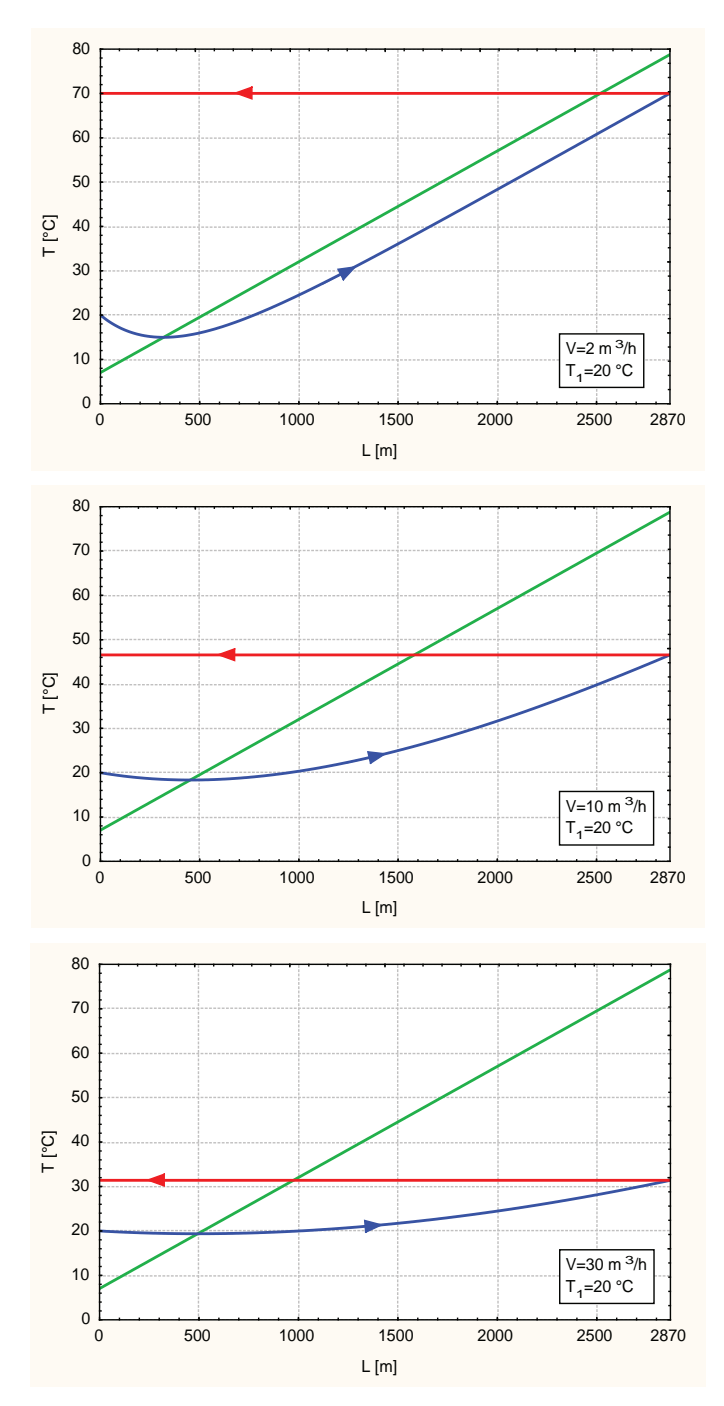

Rys. 4.4. Profile temperatury czynnika w wymienniku dla wybranych wydajności przy zastosowaniu doskonałej izolacji rury wewnętrznej

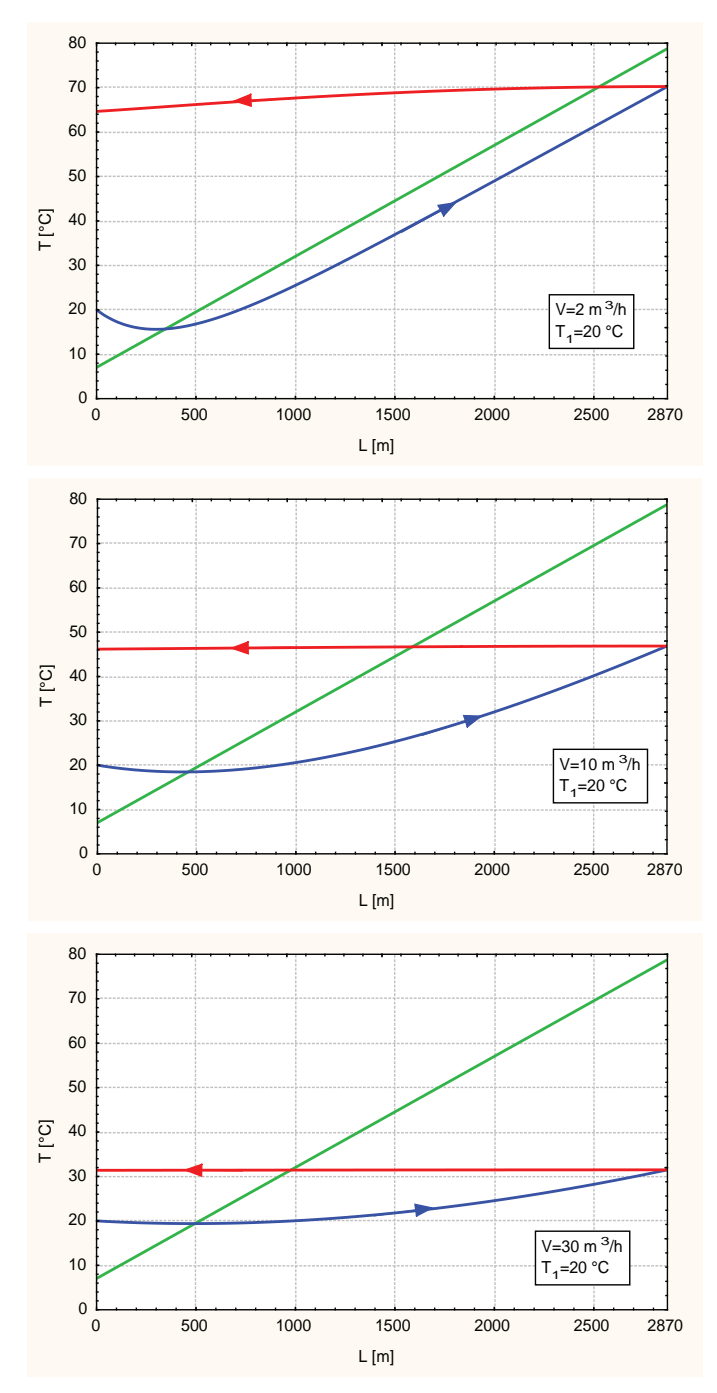

Rys. 4.5. Profile temperatury czynnika w wymienniku dla wybranych wydajności przy zastosowaniu izolacji w formie szczeliny powietrznej rury wewnętrznej

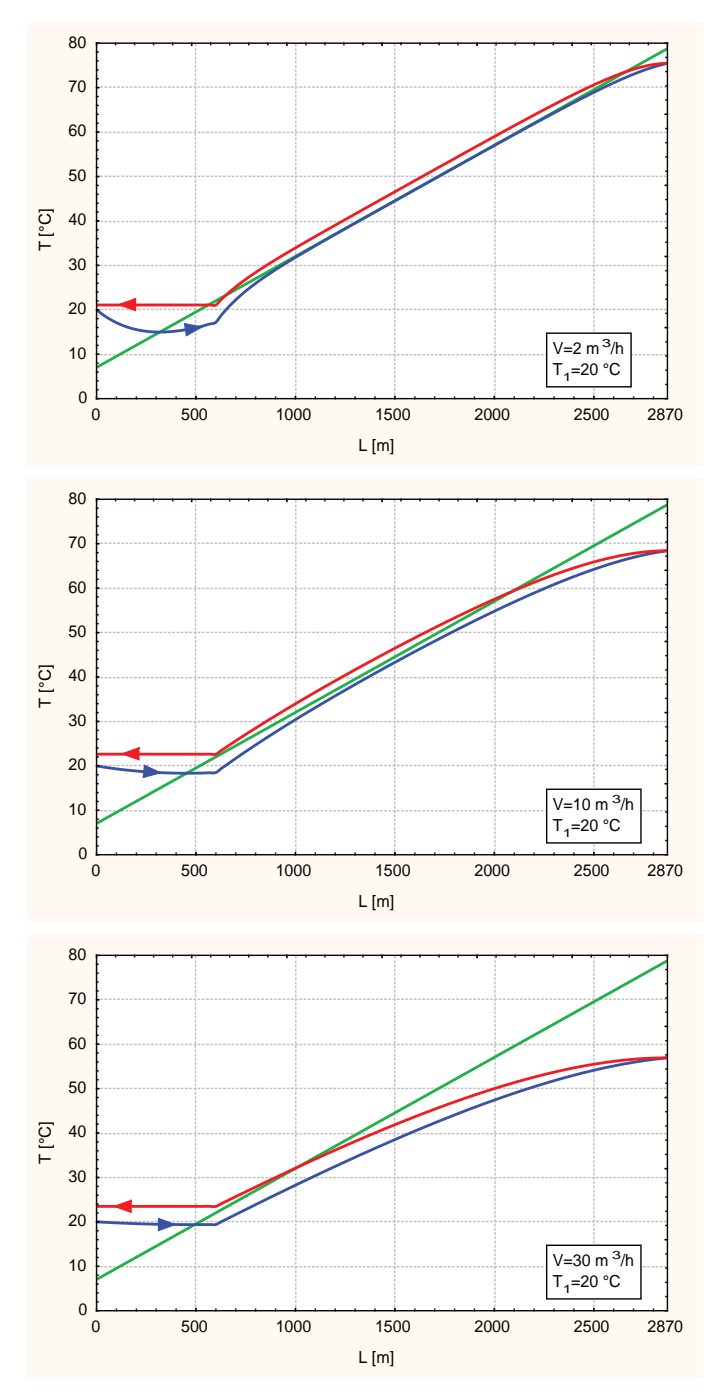

Rys. 4.6. Profile temperatury czynnika w wymienniku dla wybranych wydajności przy zastosowaniu izolacji z pianki poliuretanowej na 600 m

W tabeli 4.6 oraz 4.7 zestawiono moce cieplne wymiennika dla różnych czasów eksploatacji: 24 h, 100 h, 225 dni (przyjęty czas trwania sezonu ogrzewczego), rok, 10 i 30 lat.

| V              | $\mathbf{T}_1$    | T <sub>2</sub>  | Q      | $\mathbf{T}_1$  | T <sub>2</sub>  | Q      | Czas<br>eksploatacji |
|----------------|-------------------|-----------------|--------|-----------------|-----------------|--------|----------------------|
| $m^3/h$        | $^{\circ}{\rm C}$ | $\rm ^{\circ}C$ | kW     | $\rm ^{\circ}C$ | $\rm ^{\circ}C$ | kW     |                      |
| $\sqrt{2}$     | 10                | 72,95           | 143,02 | 25              | 72,97           | 108,99 | 24 h                 |
| $\mathbf{2}$   | 10                | 70,00           | 138,08 | 25              | 70,04           | 103,39 | 100 <sub>h</sub>     |
| $\mathbf{2}$   | 10                | 64,75           | 126,11 | 25              | 64,90           | 91,66  | 225 dni              |
| $\mathbf{2}$   | 10                | 64,12           | 124,67 | 25              | 64,28           | 90,23  | rok                  |
| $\mathfrak{2}$ | 10                | 60,88           | 117,31 | 25              | 61,25           | 83,36  | 10 lat               |
| $\overline{c}$ | 10                | 59,57           | 113,20 | 25              | 60,01           | 79,95  | 30 lat               |
| 10             | 10                | 53,06           | 496,86 | 25              | 54,30           | 337,16 | 24 h                 |
| 10             | $10\,$            | 44,68           | 400,97 | 25              | 47,53           | 259,51 | 100 <sub>h</sub>     |
| 10             | 10                | 35,05           | 290,14 | 25              | 40,47           | 178,54 | 225 dni              |
| 10             | 10                | 34,22           | 280,52 | 25              | 39,88           | 171,65 | rok                  |
| 10             | 10                | 30,54           | 238,14 | 25              | 37,41           | 143,28 | $10\:\mathrm{lat}$   |
| 10             | 10                | 29,24           | 222,28 | 25              | 36,49           | 132,69 | $30\:\mathrm{lat}$   |
| 20             | 10                | 39,16           | 674,94 | 25              | 43,40           | 424,21 | 24 h                 |
| 20             | 10                | 31,67           | 502,53 | 25              | 38,16           | 303,75 | 100 <sub>h</sub>     |
| 20             | 10                | 24,51           | 336,93 | 25              | 33,50           | 196,37 | 225 dni              |
| 20             | 10                | 23,93           | 323,46 | 25              | 33,14           | 187,99 | rok                  |
| 20             | 10                | 21,54           | 268,12 | 25              | 31,66           | 154,03 | 10 lat               |
| 20             | 10                | 20,67           | 247,87 | 25              | 31,13           | 141,80 | 30 lat               |
| 30             | $10\,$            | 31,84           | 759,65 | 25              | 38,27           | 459,41 | 24 h                 |
| 30             | 10                | 25,68           | 546,06 | 25              | 34,25           | 320,37 | 100 <sub>h</sub>     |
| 30             | 10                | 20,19           | 355,18 | 25              | 30,85           | 202,73 | 225 dni              |
| 30             | 10                | 19,76           | 340,26 | 25              | 30,59           | 193,81 | rok                  |
| 30             | 10                | 18,02           | 279,59 | 25              | 29,55           | 157,94 | $10\:\mathrm{lat}$   |
| 30             | $10\,$            | 17,37           | 257,15 | $25\,$          | 29,18           | 145,14 | 30 lat               |

Tabela 4.6. Moc cieplna w trakcie eksploatacji wymiennika o długości 2870 m przy zastosowaniu izolacji doskonałej kanału wewnętrznego

| V              | $T_1$           | T <sub>2</sub>  | Q                      | $\mathbf{T}_1$  | T <sub>2</sub>      | Q                      | Czas<br>eksploatacji |
|----------------|-----------------|-----------------|------------------------|-----------------|---------------------|------------------------|----------------------|
| $m^3/h$        | $\rm ^{\circ}C$ | $\rm ^{\circ}C$ | $\mathbf{k}\mathbf{W}$ | $\rm ^{\circ}C$ | $^{\circ} \text{C}$ | $\mathbf{k}\mathbf{W}$ |                      |
| $\mathfrak{2}$ | 10              | 66,99           | 130,41                 | 25              | 67,28               | 96,56                  | 24 h                 |
| $\overline{2}$ | 10              | 64,42           | 124,68                 | 25              | 64,76               | 90,91                  | 100 <sub>h</sub>     |
| $\sqrt{2}$     | 10              | 59,77           | 114,15                 | 25              | 60,37               | 80,94                  | 225 dni              |
| $\mathbf{2}$   | 10              | 59,23           | 112,90                 | 25              | 59,84               | 79,74                  | rok                  |
| $\mathbf{2}$   | 10              | 56,42           | 106,54                 | 25              | 57,30               | 74,00                  | 10 lat               |
| $\overline{2}$ | 10              | 55,14           | 103,62                 | 25              | 56,16               | 71,46                  | 30 lat               |
| 10             | 10              | 52,39           | 487,29                 | 25              | 53,72               | 329,65                 | 24h                  |
| 10             | $10\,$          | 44,23           | 394,68                 | 25              | 47,16               | 254,78                 | $100\ \mathrm{h}$    |
| 10             | 10              | 34,83           | 286,73                 | 25              | 40,29               | 176,12                 | 225 dni              |
| 10             | 10              | 33,99           | 277,40                 | 25              | 39,70               | 169,44                 | rok                  |
| 10             | 10              | 30,38           | 235,86                 | 25              | 37,29               | 141,68                 | $10$ lat             |
| 10             | 10              | 29,05           | 220,46                 | 25              | 36,38               | 131,32                 | 30 lat               |
| 20             | $10\,$          | 39,03           | 670,05                 | 25              | 43,28               | 420,79                 | 24 h                 |
| 20             | 10              | 31,61           | 499,76                 | 25              | 38,10               | 301,95                 | 100 <sub>h</sub>     |
| 20             | 10              | 24,48           | 335,77                 | 25              | 33,46               | 195,61                 | 225 dni              |
| 20             | 10              | 23,90           | 322,39                 | 25              | 33,11               | 187,28                 | rok                  |
| 20             | 10              | 21,52           | 267,38                 | 25              | 31,65               | 153,53                 | 10 lat               |
| 20             | 10              | 20,65           | 247,24                 | 25              | 31,12               | 141,38                 | 30 lat               |
| 30             | 10              | 31,82           | 756,65                 | 25              | 38,23               | 457,56                 | 24 h                 |
| 30             | 10              | 25,68           | 545,04                 | 25              | 34,23               | 319,44                 | 100 <sub>h</sub>     |
| 30             | $10\,$          | 20,18           | 354,59                 | 25              | 30,84               | 202,34                 | 225 dni              |
| 30             | 10              | 19,76           | 339,71                 | 25              | 30,58               | 193,46                 | rok                  |
| 30             | 10              | 18,01           | 279,24                 | 25              | 29,55               | 157,71                 | 10 lat               |
| 30             | $10\,$          | 17,37           | 256,84                 | 25              | 29,18               | 144,94                 | $30$ lat             |

Tabela 4.7. Moc cieplna w trakcie eksploatacji wymiennika o długości 2870 m przy zastosowaniu izolacji powietrznej kanału wewnętrznego

W tabeli 4.87 i 4.9 zestawiono ilość energii geotermicznej możliwej do uzyskania z wymiennika wyrażonej w GJ i t.p.u. przez okres eksploatacji wynoszący 24 h, rok, 10 i 30 lat. Za podstawę obliczeń przyjęto strumienie ciepła uzyskanego po 100 h pracy wymiennika.

|                 |                 | V              |      |       |                 |        | Ilość energii geotermalnej możliwej do uzyskania Q |                     |                   |                    |
|-----------------|-----------------|----------------|------|-------|-----------------|--------|----------------------------------------------------|---------------------|-------------------|--------------------|
| $T_I$           | $T_2$           |                | 24 h | rok   | $10\;{\rm lat}$ | 30 lat | 24 h                                               | rok                 | 10 <sub>lat</sub> | 30 lat             |
| $\rm ^{\circ}C$ | $\rm ^{\circ}C$ | $m^3/h$        |      |       | GJ              |        | t.p.u.                                             |                     |                   |                    |
| 10              | 64,42           | $\overline{c}$ | 11   | 3781  | 37811           | 113433 | $368 \cdot 10^{-3}$                                | 129                 | 129.10            | 387.10             |
| 15              | 64,53           | $\overline{c}$ | 10   | 3438  | 34376           | 103127 | $334 \cdot 10^{-3}$                                | 117                 | 117.10            | $352 \cdot 10$     |
| 20              | 64,65           | $\overline{c}$ | 9    | 3099  | 30986           | 92957  | $301 \cdot 10^{-3}$                                | 106                 | 106.10            | 317.10             |
| 25              | 64,76           | $\overline{2}$ | 8    | 2757  | 27569           | 82706  | $268 \cdot 10^{-3}$                                | $941 \cdot 10^{-1}$ | 941               | 282.10             |
| 10              | 44,23           | 10             | 34   | 11969 | 119693          | 359080 | $116 \cdot 10^{-2}$                                | 409                 | 409.10            | $123 \cdot 10^{2}$ |
| 15              | 45,21           | 10             | 30   | 10552 | 105515          | 316546 | $103 \cdot 10^{-2}$                                | 360                 | 360.10            | $108 \cdot 10^{2}$ |
| 20              | 46,18           | 10             | 26   | 9135  | 91354           | 274062 | $888 \cdot 10^{-3}$                                | 312                 | 312.10            | 935.10             |
| 25              | 47,16           | 10             | 22   | 7727  | 77266           | 231799 | $751 \cdot 10^{-3}$                                | 264                 | 264.10            | 791.10             |
| 10              | 31,61           | 20             | 43   | 15156 | 151559          | 454678 | $147 \cdot 10^{-2}$                                | 517                 | 517.10            | $155 \cdot 10^{2}$ |
| 15              | 33,79           | 20             | 38   | 13163 | 131627          | 394881 | $128 \cdot 10^{-2}$                                | 449                 | 449.10            | $135 \cdot 10^{2}$ |
| 20              | 35,94           | 20             | 32   | 11159 | 111592          | 334775 | $108 \cdot 10^{-2}$                                | 381                 | $381 - 10$        | $114 \cdot 10^{2}$ |
| 25              | 38,10           | 20             | 26   | 9157  | 91570           | 274711 | $890 \cdot 10^{-3}$                                | 313                 | 313.10            | 938.10             |
| 10              | 25,68           | 30             | 47   | 16529 | 165292          | 495876 | $161 \cdot 10^{-2}$                                | 564                 | 564.10            | $169 \cdot 10^{2}$ |
| 15              | 28,53           | 30             | 41   | 14248 | 142476          | 427429 | $139 \cdot 10^{-2}$                                | 486                 | 486.10            | $146 \cdot 10^{2}$ |
| 20              | 31,39           | 30             | 34   | 11966 | 119659          | 358977 | $116 \cdot 10^{-2}$                                | 408                 | 408.10            | $123 \cdot 10^{2}$ |
| 25              | 34,23           | 30             | 28   | 9687  | 96874           | 290622 | $942 \cdot 10^{-3}$                                | 331                 | $331 - 10$        | 992.10             |

Tabela 4.8. Ilość energii geotermalnej możliwej do uzyskania z wymiennika o długości 2870 m przy zastosowaniu izolacji powietrznej kanału wewnętrznego

|                 |                 | V              |      |       |          |        | Ilość energii geotermalnej możliwej do uzyskania O |     |                   |                    |
|-----------------|-----------------|----------------|------|-------|----------|--------|----------------------------------------------------|-----|-------------------|--------------------|
| $T_I$           | $T_2$           |                | 24 h | rok   | $10$ lat | 30 lat | 24 h                                               | rok | 10 <sub>lat</sub> | 30 lat             |
| $\rm ^{\circ}C$ | $\rm ^{\circ}C$ | $m^3/h$        |      |       | GJ       |        |                                                    |     | t.p.u.            |                    |
| 10              | 70,00           | $\overline{2}$ | 12   | 4187  | 41874    | 125621 | $407 \cdot 10^{-3}$                                | 143 | 143.10            | 429.10             |
| 15              | 70,01           | $\overline{2}$ | 11   | 3836  | 38356    | 115069 | $373 \cdot 10^{-3}$                                | 131 | $131 - 10$        | $393 \cdot 10$     |
| 20              | 70,03           | $\overline{2}$ | 10   | 3485  | 34852    | 104555 | $339 \cdot 10^{-3}$                                | 119 | 119.10            | 357.10             |
| 25              | 70,04           | $\overline{2}$ | 9    | 3135  | 31355    | 94065  | $305 \cdot 10^{-3}$                                | 107 | 107.10            | $321 \cdot 10$     |
| 10              | 44,68           | 10             | 35   | 12160 | 121600   | 364800 | $118 \cdot 10^{-2}$                                | 415 | 415.10            | $125 \cdot 10^{2}$ |
| 15              | 45,63           | 10             | 31   | 10727 | 107272   | 321816 | $104 \cdot 10^{-2}$                                | 366 | $366 - 10$        | $110 \cdot 10^2$   |
| 20              | 46,56           | 10             | 26   | 9296  | 92961    | 278884 | $904 \cdot 10^{-3}$                                | 317 | 317.10            | 952.10             |
| 25              | 47,53           | 10             | 22   | 7870  | 78701    | 236103 | $765 \cdot 10^{-3}$                                | 269 | 269.10            | $806 - 10$         |
| 10              | 31,67           | 20             | 43   | 15240 | 152399   | 457198 | $148 \cdot 10^{-2}$                                | 520 | 520.10            | $156 \cdot 10^{2}$ |
| 15              | 33,86           | 20             | 38   | 13235 | 132347   | 397042 | $129 \cdot 10^{-2}$                                | 452 | $452 \cdot 10$    | $136 \cdot 10^{2}$ |
| 20              | 36,01           | 20             | 32   | 11223 | 112231   | 336693 | $109 \cdot 10^{-2}$                                | 383 | $383 \cdot 10$    | $115 \cdot 10^{2}$ |
| 25              | 38,16           | 20             | 26   | 9212  | 92115    | 276346 | $896 \cdot 10^{-3}$                                | 314 | 314.10            | 943.10             |
| 10              | 25,68           | 30             | 47   | 16560 | 165600   | 496799 | $161 \cdot 10^{-2}$                                | 565 | 565.10            | $170 \cdot 10^{2}$ |
| 15              | 28,55           | 30             | 41   | 14285 | 142851   | 428553 | $139 \cdot 10^{-2}$                                | 488 | 488.10            | $146 \cdot 10^{2}$ |
| 20              | 31,40           | 30             | 34   | 12000 | 120003   | 360008 | $117 \cdot 10^{-2}$                                | 410 | 410.10            | $123 \cdot 10^2$   |
| 25              | 34,25           | 30             | 28   | 9716  | 97158    | 291474 | $945 \cdot 10^{-3}$                                | 332 | $332 \cdot 10$    | 995.10             |

Tabela 4.9. Ilość energii geotermalnej możliwej do uzyskania z wymiennika o długości 2870 m przy zastosowaniu izolacji doskonałej kanału wewnętrznego

### **4.3. Obliczenia ilości ciepła geotermalnego możliwego do pozyskania z otworu Jachówka** 2K do głębokości 3950 m

Wszystkie warianty obliczeniowe wymiennika typu Field zostały zrealizowane w oparciu o materiał przedstawiony w rozdziale 2. Obliczenia prowadzono dla wybranych strumieni objętościowych wody przepływającej przez wymiennik wynoszących  $\dot{V} = 2$ , 10, 20 i 30 m<sup>3</sup>/h, natomiast temperaturę wody zatłaczanej do wymiennika przyjęto na poziomie:  $T_1'$  = 10, 15, 20 i 25°C.

W tym wariancie temperatura warstw geologicznych w myśl równania (4.1) na głębokości  $L = 3950$  m osiąga 105,78°C, natomiast dla  $L = 0$  temperatura ta wynosi 7,03°C. Zatem liniowa zmiana temperatury w masywie skalnym w funkcji zredukowanej głębokości wyraża się równaniem:

$$
T_x = E^* x + F = 98,75x + 7,03
$$
 [°C],  $x = 0 - 1$  (4.13)

Geometria wymiennika jest następująca:

– na długości do 2870 m:  $D_z = 0.2445$ m,  $D_w = 0.2220$ m,  $d'_z = 0.1143$ m,  $d_w = 0.0507$ m,  $\lambda_{\text{stali}} = 50,3 \text{ W/(m·K)}$ ;

– na długości od 2870 do 3950 m:  $D_z = 0.1778$  m,  $D_w = 0.1571$ m,  $d'_z = 0.1143$ m,  $d_w = 0,0507 \text{ m}, \ \lambda_{\text{stali}} = 50,3 \text{ W/(m·K)};$ 

 $-$  własności cieplno-fizyczne warstw geologicznych (tabela 4.10).

Aby przeprowadzić obliczenia według przygotowanych modeli matematycznych wymiennika typu Field (rozdział 2), do obliczeń przyjęto zastępczą średnicę zewnętrzną  $D_{z \text{zast}}$  i wewnętrzną  $D_{w \text{ zast}}$  korpusu wymiennika. Średnice obliczono jako średnie ważone do długości wymiennika i wynoszą one:  $D_{z\,zas} = 0.2263$  m,  $D_{w\,zas} = 0.2043$  m.

| Lp.            | Interwał warstw geo-<br>logicznych                | Miąższość | Gęstość<br>$\rho_{\rm s} \cdot 10^{3}$ | Współczyn-<br>nik przewo-<br>dzenia<br>$\lambda_{\varsigma}$ | Współczyn-<br>nik wyrów-<br>nywania<br>temperatury<br>$a_{\rm s} \cdot 10^3$ | Ciepło<br>właściwe<br>$c_{p(s)}$ |
|----------------|---------------------------------------------------|-----------|----------------------------------------|--------------------------------------------------------------|------------------------------------------------------------------------------|----------------------------------|
|                |                                                   | m         | kg/m <sup>3</sup>                      | $W/(m \cdot K)$                                              | $m^2/h$                                                                      | J/(kg·K)                         |
| $\mathbf{1}$   | $\overline{2}$                                    | 3         | $\overline{4}$                         | 5                                                            | 6                                                                            | 7                                |
| $\mathbf{1}$   | $0 - 3.0$ m                                       | 3         | 1,87                                   | 2,4                                                          | 3,25                                                                         | 1421,64                          |
| $\overline{c}$ | $3,0 - 1488,5$ m<br>$(1490 \text{ m})$            | 1487      | 2,595                                  | 2,7                                                          | 4,18                                                                         | 896,09                           |
| $\overline{3}$ | $1488,5 - 1504,0 \text{ m}$<br>$(1506 \text{ m})$ | 16        | 2,53                                   | 2,182                                                        | 3,41                                                                         | 910,51                           |
| $\overline{4}$ | $1504,0 - 1888,0$ m<br>$(1890 \text{ m})$         | 384       | 2,4                                    | 2,395                                                        | 3,975                                                                        | 903,77                           |
| 5              | $1888,0 - 2231,5 \text{ m}$<br>$(2240 \text{ m})$ | 350       | 2,51                                   | 2,35                                                         | 4,18                                                                         | 806,34                           |
| 6              | $2231,5 - 2446,0 \text{ m}$<br>$(2490 \text{ m})$ | 250       | 2,523                                  | 3,027                                                        | 3,795                                                                        | 1138,11                          |
| $\overline{7}$ | $2446.0 - 2454.0$ m<br>$(2500 \text{ m})$         | 10        | 2,4                                    | 3,24                                                         | 3,5                                                                          | 1388,57                          |
| 8              | $2454,0 - 2482,0$ m<br>$(2535 \text{ m})$         | 35        | 2,478                                  | 3,098                                                        | 3,7                                                                          | 1216,41                          |
| 9              | $2482,0 - 2621,0$ m<br>$(2710 \text{ m})$         | 175       | 2,4                                    | 3,24                                                         | 4,1                                                                          | 1185,37                          |
| 10             | 2621,0 - 2708,0 m<br>$(2815 \text{ m})$           | 105       | 2,555                                  | 3,027                                                        | 3,8                                                                          | 1122,38                          |
| 11             | $2708,0 - 2763,0$ m<br>$(2880 \text{ m})$         | 65        | 2,4                                    | 3,24                                                         | 3,9                                                                          | 1246,15                          |

Tabela 4.10. Zestawienie własności cieplno-fizycznych warstw geologicznych dla wymiennika typu Field – wariant II (długość 3950m)

c.d. tabeli 4.10

| 1  | $\overline{2}$                            | 3      | $\overline{4}$ | 5     | 6     | $\tau$  |
|----|-------------------------------------------|--------|----------------|-------|-------|---------|
| 12 | 2763,0 - 2900,0 m<br>$(3040 \text{ m})$   | 160    | 2,527          | 3,027 | 3,97  | 1086,22 |
| 13 | $2900,0 - 3140,0$ m<br>$(3310 \text{ m})$ | 270    | 2,4            | 3,1   | 3,8   | 1223,68 |
| 14 | $3140,0 - 3368,0$ m<br>$(3548 \text{ m})$ | 238    | 2,306          | 3,09  | 3,9   | 1236,91 |
| 15 | $3368.0 - 3463.0$ m<br>$(3642 \text{ m})$ | 94     | 2,575          | 2,605 | 3,75  | 971,18  |
| 16 | $3463.0 - 3547.0$ m<br>$(3726 \text{ m})$ | 84     | 2,638          | 2,895 | 3,75  | 1053,53 |
| 17 | $3547.0 - 3680.0$ m<br>$(3862 \text{ m})$ | 136    | 2,638          | 2,895 | 3,75  | 1053,53 |
| 18 | $3680,0 - 3986,0$ m<br>$(3950 \text{ m})$ | 88     | 2,698          | 2,895 | 3,75  | 1030,10 |
|    | średnie<br>Wartości<br>arytmetyczne       | 3950 m | 2,47           | 2,86  | 3,80  | 1105,03 |
|    | Wartości<br>średnie<br>ważone             | 3950 m | 2,519          | 2,781 | 4,013 | 997,509 |

### *4.3.1. Wariant z izolacją doskonałą rury wewnętrznej na całej długości otworu (3950 m)*

Metodyka obliczeń dla tego wariantu jest identyczna jak w przypadku wariantu omawianego w podrozdziale 4.2.1.

Zestawienie danych wyjściowych i interesujących nas wielkości obliczonych podano w tabeli 4.11.

| Lp.            | Ϋ́                                                                                                    | $\Theta_1'$ | $T_{1}$     | Ŵ                  | $k_z^*$ | $T_{2}$     | $\dot{\varrho}$        | $\mathcal{Q}$ |       |  |  |
|----------------|----------------------------------------------------------------------------------------------------|-------------|-------------|--------------------|---------|-------------|------------------------|---------------|-------|--|--|
|                | $m^3/h$                                                                                                    | K           | $^{\circ}C$ | $\ensuremath{W/K}$ |         | $^{\circ}C$ | $\mathbf{k}\mathbf{W}$ | MWh/a         | GJ/a  |  |  |
| $\mathbf{1}$   | $\mathbf{2}$                                                                                                    | 2,97        | 10          | 2291,0             | 10,26   | 97,08       | 199,50                 | 1681          | 6050  |  |  |
| $\overline{2}$ | $\overline{2}$                                                                                                    | 7,97        | 15          | 2288,5             | 10,27   | 97,10       | 187,88                 | 1583          | 5698  |  |  |
| 3              | $\mathbf{2}$                                                                                                    | 12,97       | 20          | 2286,1             | 10,28   | 97,12       | 176,30                 | 1485          | 5347  |  |  |
| $\overline{4}$ | $\overline{2}$                                                                                                    | 17,97       | 25          | 2283,8             | 10,28   | 97,13       | 164,72                 | 1388          | 4995  |  |  |
| 5              | 10                                                                                                    | 2,97        | 10          | 11506,8            | 10,64   | 67,97       | 667,10                 | 5620          | 20231 |  |  |
| 6              | 10                                                                                                    | 7,97        | 15          | 11496,5            | 10,64   | 68,48       | 614,82                 | 5179          | 18645 |  |  |
| $\tau$         | 10                                                                                                    | 12,97       | 20          | 11486,3            | 10,62   | 68,93       | 562,05                 | 4735          | 17045 |  |  |
| 8              | 10                                                                                                    | 17,97       | 25          | 11476,9            | 10,63   | 69,46       | 510,21                 | 4298          | 15473 |  |  |
| 9              | 20                                                                                                    | 2,97        | 10          | 23100,2            | 10,68   | 48,54       | 890,23                 | 7499          | 26997 |  |  |
| 10             | 20                                                                                                    | 7,97        | 15          | 23078,9            | 10,68   | 50,11       | 810,29                 | 6826          | 24573 |  |  |
| 11             | 20                                                                                                    | 12,97       | 20          | 23057,6            | 10,69   | 51,70       | 730,91                 | 6157          | 22166 |  |  |
| 12             | 20                                                                                                    | 17,97       | 25          | 23013,5            | 10,69   | 53,28       | 650,90                 | 5483          | 19739 |  |  |
| 13             | 30                                                                                                    | 2,97        | 10          | 34715,7            | 10,71   | 38,63       | 993,91                 | 8373          | 30142 |  |  |
| 14             | 30                                                                                                    | 7,97        | 15          | 34683,0            | 10,71   | 40,94       | 899,57                 | 7578          | 27281 |  |  |
| 15             | 30                                                                                                    | 12,97       | 20          | 34618,4            | 10,71   | 43,26       | 805,14                 | 6783          | 24417 |  |  |
| 16             | 30<br>25<br>710,95<br>17,97<br>34586,4<br>10,71<br>45,56<br>5989<br>21561                                                                                                    |             |             |                    |         |             |                        |               |       |  |  |
|                | $d_w = 0.0507 \text{ m}, \qquad E^* = 98.75 \text{°C}$<br>$D_{z\,zast} = 0,2263 \,\text{m}, \qquad D_{w\,zast} = 0,2043 \,\text{m}, \qquad d'_{z} = 0,1143 \,\text{m},$<br>$\lambda_{\text{stali}} = 50,3 \, \text{W/(m·K)},$ |             |             |                    |         |             |                        |               |       |  |  |

Tabela 4.11. Dane wyjściowe i wyniki obliczeń dla wymiennika o długości  $L = 3950$  m przy zastosowaniu doskonałej izolacji rury wewnętrznej

## 4.3.2. Wariant z izolacją w postaci szczeliny powietrznej rury wewnętrznej na całej długości *otworu (3950 m)*

Metodyka obliczeń jest identyczna jak w przypadku wariantu omawianego w pkt. 4.2.2. Zestawienie danych wyjściowych i interesujących nas wielkości obliczonych podano w tabeli 4.12.

| Lp.                                                                                                    | ν              | $\Theta_1'$ | $T_{1}$           | Ŵ                  | $K_{z}$ | $K_w$ | $T_{2}$         | $\dot{\varrho}$        | $\varrho$ |       |
|----------------------------------------------------------------------------------------------------|----------------|-------------|-------------------|--------------------|---------|-------|-----------------|------------------------|-----------|-------|
|                                                                                                    | $m^3/h$        | K           | $^{\circ}{\rm C}$ | $\ensuremath{W/K}$ | W/K     | W/K   | $\rm ^{\circ}C$ | $\mathbf{k}\mathbf{W}$ | MWh/a     | GJ/a  |
| $\mathbf{1}$                                                                                                    | $\overline{c}$ | 2,97        | 10                | 2272               | 10,26   | 0,91  | 86,30           | 173,35                 | 1460      | 5257  |
| $\overline{2}$                                                                                                    | $\overline{c}$ | 7,97        | 15                | 2269               | 10,27   | 0,91  | 86,41           | 162,05                 | 1365      | 4914  |
| 3                                                                                                    | $\overline{c}$ | 12,97       | 20                | 2269               | 10,28   | 0,91  | 86,52           | 150,96                 | 1272      | 4578  |
| $\overline{4}$                                                                                                    | $\overline{2}$ | 17,97       | 25                | 2267               | 10,28   | 0,91  | 86,63           | 139,69                 | 1177      | 4236  |
| 5                                                                                                    | 10             | 2,97        | 10                | 11455              | 10,62   | 0,92  | 66,72           | 649,74                 | 5473      | 19704 |
| 6                                                                                                    | 10             | 7,97        | 15                | 11442              | 10,62   | 0.92  | 67,28           | 598,24                 | 5040      | 18142 |
| 7                                                                                                    | 10             | 12,97       | 20                | 11431              | 10,62   | 0,92  | 67,84           | 546,84                 | 4607      | 16584 |
| 8                                                                                                    | 10             | 17,97       | 25                | 11431              | 10,63   | 0,92  | 68,39           | 496,02                 | 4178      | 15042 |
| 9                                                                                                    | 20             | 2,97        | 10                | 23013              | 10,68   | 0,92  | 48,32           | 881,91                 | 7429      | 26745 |
| 10                                                                                                    | 20             | 7,97        | 15                | 22993              | 10,68   | 0,92  | 49,90           | 802,55                 | 6761      | 24338 |
| 11                                                                                                    | 20             | 12,97       | 20                | 22973              | 10,69   | 0,92  | 51,50           | 723,74                 | 6097      | 21948 |
| 12                                                                                                    | 20             | 17,97       | 25                | 22954              | 10,69   | 0,92  | 53,08           | 644,48                 | 5429      | 19545 |
| 13                                                                                                    | 30             | 2,97        | 10                | 34618              | 10,71   | 0,92  | 38,57           | 989,17                 | 8333      | 29998 |
| 14                                                                                                    | 30             | 7,97        | 15                | 34586              | 10,71   | 0.92  | 40,88           | 895,20                 | 7541      | 27148 |
| 15                                                                                                    | 30             | 12,97       | 20                | 34553              | 10,71   | 0,92  | 43,19           | 801,28                 | 6750      | 24300 |
| 16                                                                                                    | 30             | 17,97       | 25                | 34520              | 10,71   | 0,92  | 45,49           | 707,42                 | 5959      | 21453 |
| $D_{z \text{ gas}} = 0.2263 \text{ m}, D_{w \text{ gas}} = 0.2043 \text{ m}, d'_{z} = 0.1143 \text{ m}, d_{w} = 0.0507 \text{ m}, \lambda_{\text{stali}} = 50.3 \text{ W/(m·K)},$<br>$\lambda_{powerza} = 0.0268 \text{ W/(m·K)}, E^* = 98.75 \text{ °C}$ |                |             |                   |                    |         |       |                 |                        |           |       |

Tabela 4.12. Dane wyjściowe i wyniki obliczeń dla wymiennika o długości  $L = 3950$  m przy zastosowaniu izolacji rury wewnętrznej w postaci szczeliny powietrznej

# *4.3.3. Wariant z izolacją w postaci pianki poliuretanowej w górnym odcinku rury we*wnętrznej na długości 600 m (pozostała część rury wewnętrznej wymiennika *o długości 3350 m jest nieizolowana*)

Metodyka obliczeń jest identyczna jak w przypadku wariantu omawianego w podrozdziale 4.2.3. Skorzystano z obliczeń przeprowadzonych w podrozdziale 4.3.1 i na ich podstawie określono na głębokości 600 m temperaturę warstwy skalnej  $T_{x(600m)}$  oraz temperaturę wody w przestrzeni pierścieniowej wymiennika  $T_{1(600\text{m})}$ .

W dalszej części do obliczeń brano część niezaizolowaną o długości 3350 m, wprowadzając nowy układ współrzednych i jednocześnie modyfikując równanie opisujące zmiane temperatury warstw geologicznych do postaci:

$$
T_x = E^* x + F = 83,75x + 22,03
$$
 [°C],  $x = 0 - 1$  (4.14)

Dla tej części wymiennika ciepła zastosowano model matematyczny omówiony w podrozdziale 2.1 (jeżeli temperatura wody na głębokości 600 m  $T_{1(600m)}$  jest mniejsza od temperatury górotworu  $T_{x(600\text{m})}$ ) lub omówiony w podrozdziale 2.2 (jeżeli  $T_{1(600\text{m})} > T_{x(600\text{m})}$ ). Obliczona temperatura wody wypływającej z rury wewnętrznej wymiennika  $T_2$  (długość  $L_{(x=600\text{m})}=0$ ) jest maksymalną temperaturą, którą jesteśmy w stanie uzyskać przy idealnym zaizolowaniu rury wewnętrznej wymiennika typu Field na długości 600 m. W rzeczywistości  $\alpha$  przy izolacji pianką poliuretanową temperatura ta będzie o około 1–2 stopnie mniejsza.

Zestawienie danych wyjściowych i interesujących nas wielkości obliczonych podano w tabeli 4.13.

| Lp.            | V              | $\Theta_1'$ | $T_{1}$         | $K_z$ | $K_{w}$ | $\Theta_1'$<br>$(L=600 \text{ m})$ | $T_{2}$         | $\mathcal{Q}$ | $\varrho$ |        |
|----------------|----------------|-------------|-----------------|-------|---------|------------------------------------|-----------------|---------------|-----------|--------|
|                | $m^3/h$        | K           | $\rm ^{\circ}C$ | W/K   | W/K     | K                                  | $\rm ^{\circ}C$ | kW            | MWh/a     | GJ/a   |
| $\mathbf{1}$   | $\overline{c}$ | 3           | $\overline{4}$  | 5     | 6       | 7                                  | 8               | 9             | 10        | 11     |
| 1              | 2              | 2,97        | 10              | 10,28 | 217,5   | $-6,62$                            | 19,39           | 21,44         | 181       | 650    |
| $\overline{2}$ | $\overline{2}$ | 7,97        | 15              | 10,28 | 217,6   | $-5,72$                            | 19,97           | 11,34         | 96        | 344    |
| 3              | $\overline{2}$ | 12,97       | 20              | 10,28 | 217,6   | $-4,83$                            | 20,54           | 1,24          | 10        | 38     |
| $\overline{4}$ | $\overline{2}$ | 17,97       | 25              | 10,28 | 217,6   | $-3.95$                            | 21,11           | $-8,87$       | $-75$     | $-269$ |
| 5              | 10             | 2,97        | 10              | 10,64 | 706,0   | $-10,54$                           | 16,33           | 72,40         | 610       | 2196   |
| 6              | 10             | 7,97        | 15              | 10,64 | 706,0   | $-7,04$                            | 19,06           | 46,43         | 391       | 1408   |
| 7              | 10             | 12,97       | 20              | 10,64 | 717,6   | $-3,54$                            | 21,75           | 20,03         | 169       | 607    |

Tabela 4.13. Dane wyjściowe i wyniki obliczeń dla wymiennika o długości  $L = 3950$  m przy zastosowaniu izolacji z pianki poliuretanowej na rurze wewnętrznej na długości 600 m
cd. tabeli 4.13

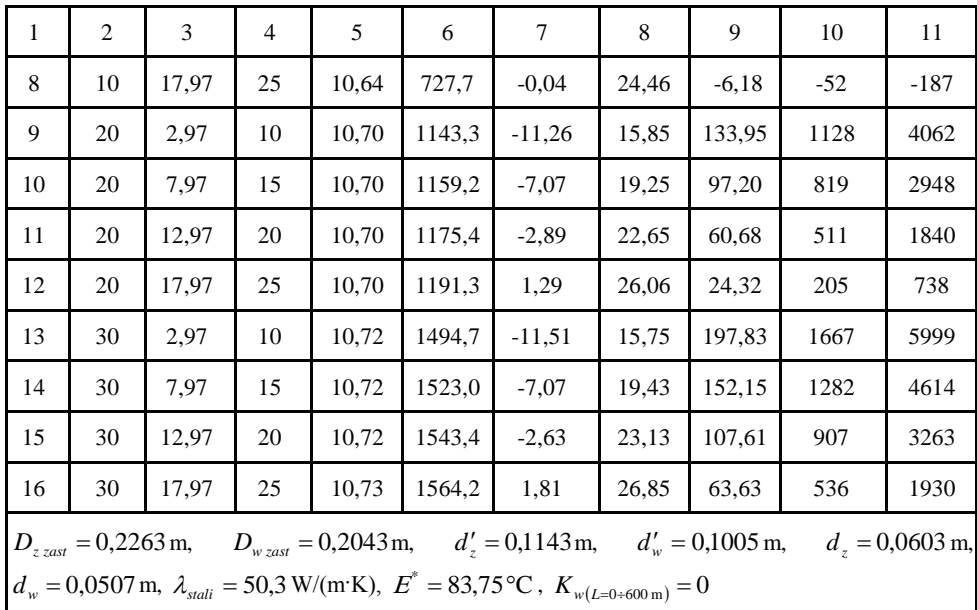

### 4.3.4. Wariant z izolacją w postaci szczeliny powietrznej rury wewnętrznej na długości 2870 m (pozostała część rury wewnętrznej wymiennika o długości 1080 m jest nieizolowana)

Metodyka obliczeń jest identyczna jak w przypadku wariantu omawianego w podrozdziale 4.3.3. Skorzystano z obliczeń przeprowadzonych w podrozdziale 4.3.1 i na ich podstawie określono na głębokości 2870 m temperaturę warstwy skalnej  $T_{x(2870\text{m})}$  oraz temperaturę wody w przestrzeni pierścieniowej wymiennika  $T_{1(2870\text{m})}$ . W dalszej części do obliczeń brano część niezaizolowaną o długości 1080 m, wprowadzając nowy układ współrzędnych i jednocześnie modyfikując równanie opisujące zmianę temperatury warstw geologicznych do postaci:

$$
T_x = E^* x + F = 27,00x + 22,03
$$
 [°C],  $x = 0 - 1$  (4.15)

tej części wymiennika ciepła zastosowano model matematyczny omówiony Dla w podrozdziale 2.1. Obliczona temperatura wody wypływającej z rury wewnętrznej wymiennika  $T_2$  (długość  $L_{(x=2870\text{m})}=0$ ) jest maksymalną możliwą uzyskaną temperaturą, którą jesteśmy w stanie uzyskać przy idealnym zaizolowaniu rury wewnętrznej wymiennika typu Field na długości 2870 m. W rzeczywistości przy izolacji szczeliną powietrzną temperatura ta będzie o około 1-6 stopnie mniejsza.

Zestawienie danych wyjściowych i interesujących nas wielkości obliczonych podano w tabeli 4.14.

W tabelach 4.11 – 4.14 obliczenia ilości energii  $Q$  uzyskanej w ciągu roku z ujęcia geotermalnego przeprowadzono dla okresu pracy instalacji równego 351 dni, co odpowiada 8424 godzinom. Założono, że w ciągu roku instalacja nie pracuje przez 14 dni (prace konserwacyjne oraz remontowe).

Wybrane wykresy ilustrujące poszczególne warianty przedstawiają rysunki  $4.7 - 4.10$ .

| Lp.            | V <sup>-</sup> | $\Theta_1'$ | $T_1$           | $K_{z}$ | $K_{w}$ | $\Theta_1'$<br>$L = 2870 \text{ m}$                                                                                                    | $T_{2}$         | $\dot{\varrho}$ | $\mathcal{Q}$ |       |
|----------------|----------------|-------------|-----------------|---------|---------|----------------------------------------------------------------------------------------------------|-----------------|-----------------|---------------|-------|
|                | $m^3/h$        | K           | $\rm ^{\circ}C$ | W/K     | W/K     | K                                                                                                    | $\rm ^{\circ}C$ | kW              | MWh/a         | GJ/a  |
| 1              | $\overline{c}$ | 2,97        | 10              | 10,34   | 246,4   | $-8,70$                                                                                                    | 74,43           | 145,4           | 1225          | 4409  |
| $\overline{2}$ | $\overline{2}$ | 7,97        | 15              | 10,34   | 246,4   | $-8,68$                                                                                                    | 74,44           | 134,1           | 1130          | 4067  |
| 3              | $\overline{c}$ | 12,97       | 20              | 10,34   | 246,4   | $-8,66$                                                                                                    | 74,46           | 122,9           | 1035          | 3726  |
| $\overline{4}$ | $\overline{c}$ | 17,97       | 25              | 10,34   | 246,4   | $-8,65$                                                                                                    | 74,46           | 111,6           | 940           | 3384  |
| 5              | 10             | 2,97        | 10              | 10,65   | 773,3   | $-33,92$                                                                                                    | 53,87           | 498,3           | 4198          | 15112 |
| 6              | 10             | 7,97        | 15              | 10,65   | 773,3   | $-32,99$                                                                                                    | 54,60           | 449,9           | 3790          | 13643 |
| $\overline{7}$ | 10             | 12,9        | 20              | 10,65   | 773,3   | $-32,10$                                                                                                    | 55,31           | 401,1           | 3379          | 12163 |
| 8              | 10             | 17,9        | 25              | 10,65   | 773,3   | $-31,16$                                                                                                    | 56,05           | 352,7           | 2971          | 10697 |
| 9              | 20             | 2,97        | 10              | 10,70   | 1178,0  | $-47,04$                                                                                                    | 41,32           | 716,1           | 6032          | 21716 |
| 10             | 20             | 7,97        | 15              | 10,70   | 1196,4  | $-44,89$                                                                                                    | 43,07           | 641,0           | 5400          | 19439 |
| 11             | 20             | 12,9        | 20              | 10,70   | 1196,4  | $-42,73$                                                                                                    | 44,88           | 568,1           | 4786          | 17228 |
| 12             | 20             | 17,97       | 25              | 10,70   | 1214,7  | $-40,58$                                                                                                    | 46,63           | 493,41          | 4156          | 14963 |
| 13             | 30             | 2,97        | 10              | 10,72   | 1469,0  | $-53,05$                                                                                                    | 34,61           | 847,17          | 7137          | 25692 |
| 14             | 30             | 7,97        | 15              | 10,72   | 1497,5  | $-50,21$                                                                                                    | 37,01           | 757,32          | 6380          | 22967 |
| 15             | 30             | 12,97       | 20              | 10,72   | 1543,4  | $-47,36$                                                                                                    | 39,41           | 666,96          | 5618          | 20226 |
| 16             | 30             | 17,97       | 25              | 10,72   | 1543,4  | $-44,52$                                                                                                    | 41,87           | 579,12          | 4879          | 17563 |
|                |                |             |                 |         |         | $D_{z \text{ gas}} = 0.2263 \text{ m}, \qquad D_{w \text{ gas}} = 0.2043 \text{ m}, \qquad d'_{z} = 0.1143 \text{ m}, \qquad d'_{w} = 0.1005 \text{ m}, \qquad d_{z} = 0.0603 \text{ m},$<br>$d_w = 0.0507$ m, $\lambda_{\text{stali}} = 50.3$ W/(m·K), $E^* = 27.00$ °C, $K_{w(L=0.2870 \text{ m})} = 0$ |                 |                 |               |       |

Tabela 4.14. Dane wyjściowe i wyniki obliczeń dla wymiennika o długości *L* = 3950 m przy zastosowaniu izolacji na rurze wewnętrznej w postaci szczeliny powietrznej na długości 2870 m

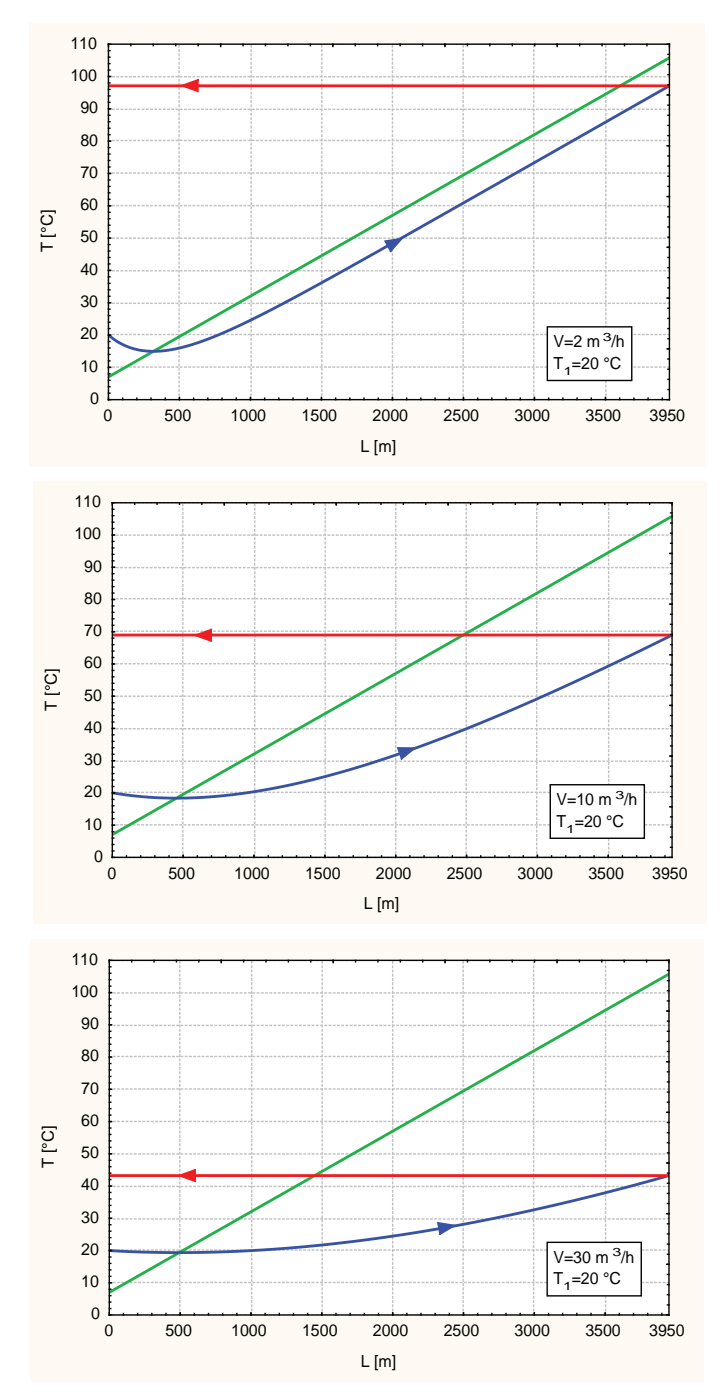

Rys. 4.7. Profile temperatury czynnika w wymienniku dla wybranych wydajności przy zastosowaniu doskonałej izolacji rury wewnętrznej

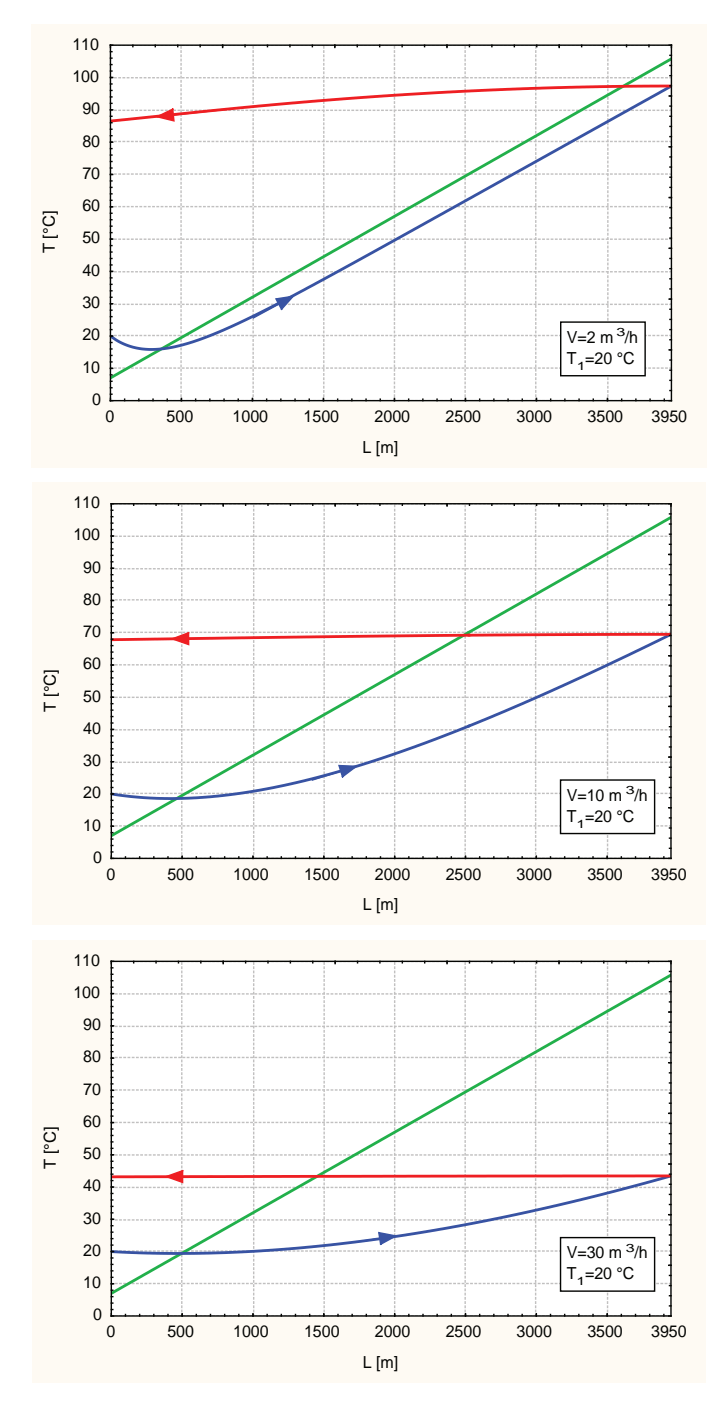

Rys. 4.8. Profile temperatury czynnika w wymienniku dla wybranych wydajności przy zastosowaniu izolacji w formie szczeliny powietrznej rury wewnętrznej

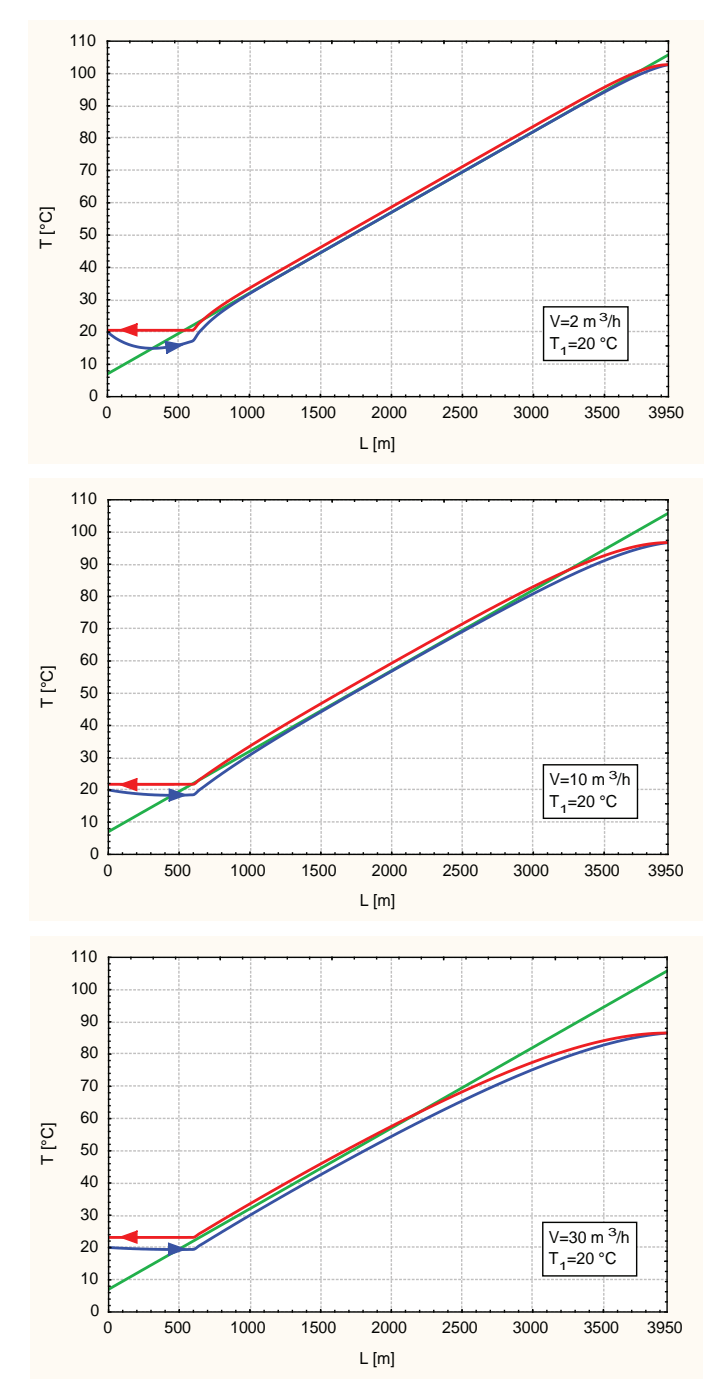

Rys. 4.9. Profile temperatury czynnika w wymienniku dla wybranych wydajności przy zastosowaniu izolacji z pianki poliuretanowej na 600 m

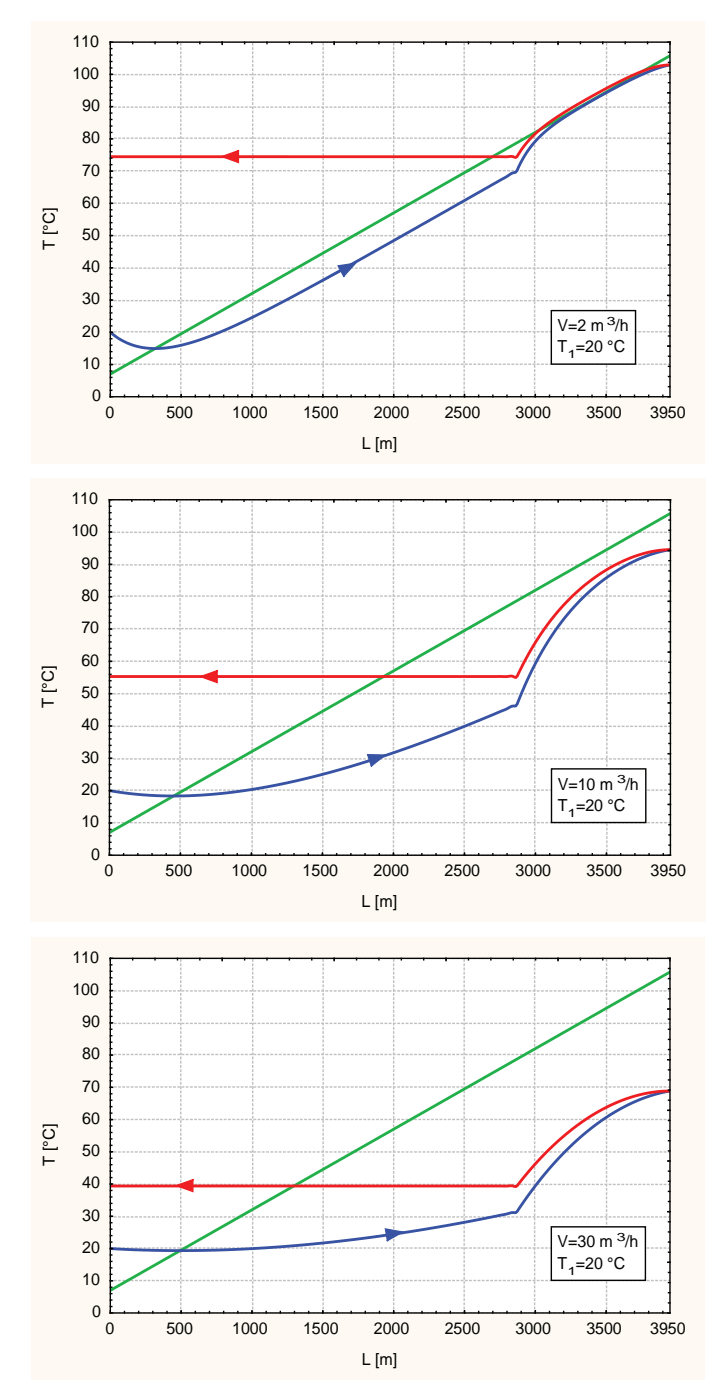

Rys. 4.10. Profile temperatury czynnika w wymienniku dla wybranych wydajności przy zastosowaniu izolacji powietrznej na 2870 m

W tabeli 4.15 – 4.17 zestawiono moce cieplne wymiennika dla różnych czasów eksploatacji: 24 h, 100 h, 225 dni (przyjęty czas trwania sezonu ogrzewczego), rok, 10 i 30 lat.

| $\boldsymbol{V}$ | $T_I$           | $T_{2}$         | $\mathcal{Q}$ | $T_I$           | $T_2$           | Q        | Czas<br>eksploatacji |
|------------------|-----------------|-----------------|---------------|-----------------|-----------------|----------|----------------------|
| $m^3/h$          | $\rm ^{\circ}C$ | $\rm ^{\circ}C$ | kW            | $\rm ^{\circ}C$ | $\rm ^{\circ}C$ | $\rm kW$ |                      |
| $\overline{c}$   | 10              | 99,80           | 205,50        | 25              | 99,81           | 170,69   | 24 h                 |
| $\overline{c}$   | 10              | 97,08           | 199,50        | 25              | 97,13           | 164,72   | 100 <sub>h</sub>     |
| $\overline{2}$   | 10              | 90,56           | 184,76        | 25              | 90,63           | 150,04   | 225 dni              |
| $\sqrt{2}$       | 10              | 90,23           | 183,59        | 25              | 89,94           | 148,47   | rok                  |
| $\mathbf{2}$     | 10              | 86,52           | 175,64        | 25              | 86,31           | 140,30   | 10 lat               |
| $\overline{c}$   | 10              | 84,82           | 171,73        | 25              | 84,69           | 136,61   | 30 lat               |
| 10               | 10              | 77,01           | 759,47        | 25              | 77,60           | 596,14   | $24\ \mathrm{h}$     |
| 10               | 10              | 67,97           | 667,10        | 25              | 69,46           | 510,21   | 100 <sub>h</sub>     |
| 10               | 10              | 51,54           | 479,81        | 25              | 55,67           | 352,93   | 225 dni              |
| 10               | 10              | 50,24           | 464,73        | 25              | 54,66           | 341,28   | rok                  |
| 10               | 10              | 44,61           | 400,11        | 25              | 50,17           | 289,85   | 10 lat               |
| 10               | 10              | 42,56           | 374,32        | 25              | 48,46           | 270,95   | 30 lat               |
| 20               | 10              | 57,92           | 1095,40       | 25              | 60,85           | 818,73   | 24 h                 |
| 20               | 10              | 48,54           | 890,23        | 25              | 53,28           | 650,90   | $100\ \mathrm{h}$    |
| 20               | 10              | 34,88           | 576,47        | 25              | 42,74           | 409,12   | 225 dni              |
| 20               | 10              | 33,93           | 554,44        | 25              | 42,02           | 392,78   | rok                  |
| 20               | 10              | 29,96           | 463,00        | 25              | 39,10           | 325,36   | 10 lat               |
| 20               | 10              | 28,55           | 428,99        | 25              | 38,05           | 300,66   | 30 lat               |
| 30               | 10              | 46,62           | 1269,96       | 25              | 51,74           | 924,00   | 24 h                 |
| 30               | 10              | 38,63           | 993.91        | 25              | 45,56           | 710,95   | 100 <sub>h</sub>     |
| 30               | 10              | 27,70           | 615,87        | 25              | 37,44           | 430,90   | 225 dni              |
| 30               | 10              | 26,97           | 590,82        | 25              | 36,74           | 402,54   | rok                  |
| 30               | 10              | 24,01           | 488,00        | 25              | 34,59           | 332,18   | 10 <sub>lat</sub>    |
| 30               | 10              | 22,94           | 450,61        | 25              | 33,84           | 306,17   | 30 lat               |

Tabela 4.15. Moc cieplna w trakcie eksploatacji wymiennika o długości 3950 m przy zastosowaniu izolacji doskonałej kanału wewnętrznego

| $\boldsymbol{V}$ | $T_I$           | $\mathcal{T}_2$ | $\varrho$ | $T_I$           | $T_2$           | $\varrho$              | Czas<br>eksploatacji            |
|------------------|-----------------|-----------------|-----------|-----------------|-----------------|------------------------|---------------------------------|
| $m^3/h$          | $\rm ^{\circ}C$ | $\rm ^{\circ}C$ | kW        | $\rm ^{\circ}C$ | $\rm ^{\circ}C$ | $\mathbf{k}\mathbf{W}$ |                                 |
| $\overline{c}$   | 10              | 88,40           | 177,92    | 25              | 88,64           | 144,27                 | 24 h                            |
| $\sqrt{2}$       | 10              | 86,30           | 173,35    | 25              | 86,63           | 139,69                 | 100 <sub>h</sub>                |
| $\mathbf{2}$     | 10              | 80,66           | 160,88    | 25              | 81,21           | 127,71                 | 225 dni                         |
| $\mathbf{2}$     | 10              | 80,34           | 160,17    | 25              | 80,65           | 126,44                 | rok                             |
| $\mathbf{2}$     | 10              | 77,27           | 153,33    | 25              | 77,72           | 119,91                 | 10 lat                          |
| $\sqrt{2}$       | 10              | 75,54           | 149,39    | 25              | 76,43           | 116,97                 | 30 lat                          |
| 10               | 10              | 75,14           | 743,78    | 25              | 75,91           | 580,82                 | 24 h                            |
| 10               | 10              | 66,72           | 649,74    | 25              | 68,39           | 496,02                 | $100\ \mathrm{h}$               |
| 10               | 10              | 50,95           | 470,73    | 25              | 55,13           | 345,78                 | 225 dni                         |
| 10               | 10              | 49,66           | 456,33    | 25              | 54,11           | 334,13                 | rok                             |
| 10               | 10              | 49,19           | 451,00    | 25              | 49,80           | 284,88                 | $10\,\ensuremath{\,\text{lat}}$ |
| 10               | 10              | 42,04           | 369,40    | 25              | 48,14           | 265,98                 | 30 lat                          |
| 20               | 10              | 57,31           | 1086,75   | 25              | 60,38           | 810,46                 | $24\ \mathrm{h}$                |
| 20               | 10              | 48,32           | 881,91    | 25              | 53,08           | 644,48                 | 100 <sub>h</sub>                |
| 20               | 10              | 34,79           | 573,13    | 25              | 42,65           | 406,58                 | 225 dni                         |
| 20               | 10              | 33,85           | 551,34    | 25              | 41,95           | 390,38                 | rok                             |
| 20               | 10              | 29,91           | 460,82    | 25              | 39,04           | 323,73                 | $10\;{\rm lat}$                 |
| 20               | 10              | 28,46           | 427,29    | 25              | 37,98           | 299,32                 | 30 lat                          |
| 30               | 10              | 46,50           | 1261,35   | 25              | 51,64           | 917,99                 | $24\ \mathrm{h}$                |
| 30               | 10              | 38,57           | 989,17    | 25              | 45,49           | 707,42                 | 100 <sub>h</sub>                |
| 30               | 10              | 27,67           | 614,18    | 25              | 37,42           | 429,57                 | 225 dni                         |
| 30               | 10              | 26,95           | 589,19    | 25              | 36,90           | 411,51                 | rok                             |
| 30               | 10              | 24,00           | 486,93    | 25              | 34,77           | 338,16                 | $10$ lat                        |
| 30               | 10              | 22,90           | 448,74    | 25              | 34,00           | 311,67                 | 30 lat                          |

Tabela 4.16. Moc cieplna w trakcie eksploatacji wymiennika o długości 3950 m przy zastosowaniu izolacji powietrznej kanału wewnętrznego

| V              | $T_I$           | $\mathcal{T}_2$     | $\mathcal Q$           | $T_I$           | $T_2$           | $\mathcal Q$ | Czas<br>eksploatacji |
|----------------|-----------------|---------------------|------------------------|-----------------|-----------------|--------------|----------------------|
| $m^3/h$        | $\rm ^{\circ}C$ | $^{\circ} \text{C}$ | $\mathbf{k}\mathbf{W}$ | $\rm ^{\circ}C$ | $\rm ^{\circ}C$ | kW           |                      |
| $\overline{2}$ | 10              | 76,54               | 149,95                 | 25              | 77,96           | 119,34       | 24 h                 |
| $\overline{2}$ | 10              | 74,43               | 145,37                 | 25              | 74,46           | 111,60       | $100\ \mathrm{h}$    |
| $\overline{c}$ | 10              | 69,17               | 133,68                 | 25              | 69,30           | 100,09       | 225 dni              |
| $\overline{2}$ | 10              | 68,89               | 133,04                 | 25              | 68,76           | 98,86        | rok                  |
| $\mathbf{2}$   | 10              | 65,91               | 126,45                 | 25              | 65,99           | 92,71        | 10 lat               |
| $\overline{c}$ | 10              | 64,59               | 123,46                 | 25              | 64,77           | 90,06        | 30 lat               |
| 10             | 10              | 60,19               | 568,90                 | 25              | 61,25           | 410,91       | 24 h                 |
| 10             | 10              | 53,87               | 498,30                 | 25              | 56,05           | 352,74       | 100 <sub>h</sub>     |
| 10             | 10              | 42,64               | 372,32                 | 25              | 47,47           | 256,13       | 225 dni              |
| 10             | 10              | 41,78               | 362,89                 | 25              | 46,87           | 249,53       | rok                  |
| $10\,$         | 10              | 37,92               | 319,42                 | 25              | 44,06           | 217,63       | $10\;{\rm lat}$      |
| 10             | 10              | 36,44               | 302,56                 | 25              | 42,97           | 205,20       | 30 lat               |
| $20\,$         | 10              | 47,76               | 860,78                 | 25              | 51,40           | 601,00       | 24 h                 |
| 20             | 10              | 41,32               | 716,09                 | 25              | 46,63           | 493,41       | 100 <sub>h</sub>     |
| 20             | 10              | 31,48               | 493,55                 | 25              | 39,64           | 335,41       | 225 dni              |
| 20             | 10              | 30,76               | 476,82                 | 25              | 39,13           | 324,05       | rok                  |
| 20             | 10              | 27,69               | 407,17                 | 25              | 37,01           | 275,61       | $10$ lat             |
| 20             | 10              | 26,56               | 381,44                 | 25              | 36,24           | 258,23       | 30 lat               |
| 30             | 10              | 45,41               | 1220,23                | 25              | 46,05           | 721,11       | 24 h                 |
| 30             | 10              | 34,61               | 847,17                 | 25              | 41,87           | 579,12       | 100 <sub>h</sub>     |
| 30             | 10              | 26,06               | 555,57                 | 25              | 35,94           | 376,94       | 225 dni              |
| 30             | 10              | 25,29               | 530,81                 | 25              | 35,52           | 362,66       | rok                  |
| 30             | 10              | 23,86               | 481,67                 | 25              | 33,82           | 304,32       | 10 lat               |
| 30             | $10\,$          | 22,88               | 447,59                 | 25              | 33,19           | 282,56       | 30 lat               |

Tabela 4.17. Moc cieplna w trakcie eksploatacji wymiennika o długości 3950 m przy zastosowaniu izolacji powietrznej kanału wewnętrznego na długości 2870 m

W tabeli 4.18-4.20 zestawiono ilość energii geotermalnej możliwej do uzyskania z wymiennika wyrażonej w GJ i t.p.u. przez okres eksploatacji wynoszący 24 h, rok, 10 i 30 lat. Za podstawę obliczeń przyjęto strumienie ciepła uzyskanego po 100 h pracy wymiennika.

|             | $T_2$       | $\boldsymbol{V}$ | Ilość energii geotermalnej możliwej do uzyskania Q |       |                    |        |                     |        |                    |                    |  |  |
|-------------|-------------|------------------|----------------------------------------------------|-------|--------------------|--------|---------------------|--------|--------------------|--------------------|--|--|
| $T_I$       |             |                  | 24 h                                               | rok   | $10\:\mathrm{lat}$ | 30 lat | 24 h                | rok    | $10$ lat           | 30 lat             |  |  |
| $^{\circ}C$ | $^{\circ}C$ | $m^3/h$          |                                                    |       | <b>GJ</b>          |        |                     | t.p.u. |                    |                    |  |  |
| 10          | 97,08       | $\overline{2}$   | 17                                                 | 6050  | 60501              | 181504 | $588 \cdot 10^{-3}$ | 206    | 206·10             | 619.10             |  |  |
| 15          | 97,10       | 2                | 16                                                 | 5698  | 56977              | 170932 | $554 \cdot 10^{-3}$ | 194    | 194.10             | 583.10             |  |  |
| 20          | 97,12       | $\overline{2}$   | 15                                                 | 5346  | 53464              | 160393 | $520 \cdot 10^{-3}$ | 182    | 182.10             | 547.10             |  |  |
| 25          | 97,13       | $\overline{2}$   | 14                                                 | 4995  | 49953              | 149858 | $486 \cdot 10^{-3}$ | 170    | $170-10$           | $511-10$           |  |  |
| 10          | 67,97       | 10               | 58                                                 | 20231 | 202309             | 606926 | $197 \cdot 10^{-2}$ | 690    | 690.10             | $207 \cdot 10^{2}$ |  |  |
| 15          | 68,48       | 10               | 53                                                 | 18645 | 186452             | 559357 | $181 \cdot 10^{-2}$ | 636    | 636.10             | $191 \cdot 10^{2}$ |  |  |
| 20          | 68,93       | 10               | 49                                                 | 17045 | 170449             | 511347 | $166 \cdot 10^{-2}$ | 582    | 582.10             | $175 \cdot 10^{2}$ |  |  |
| 25          | 69,46       | 10               | 44                                                 | 15473 | 154728             | 464183 | $150 \cdot 10^{-2}$ | 528    | 528.10             | $158 \cdot 10^{2}$ |  |  |
| 10          | 48,54       | 20               | 77                                                 | 26997 | 269974             | 809922 | $263 \cdot 10^{-2}$ | 921    | $921 \cdot 10$     | $276 \cdot 10^{2}$ |  |  |
| 15          | 50,11       | 20               | 70                                                 | 24573 | 245730             | 737191 | $239 \cdot 10^{-2}$ | 839    | 839.10             | $252 \cdot 10^2$   |  |  |
| 20          | 51,70       | 20               | 63                                                 | 22166 | 221658             | 664973 | $216 \cdot 10^{-2}$ | 757    | 757.10             | $227 \cdot 10^{2}$ |  |  |
| 25          | 53,28       | 20               | 56                                                 | 19739 | 197395             | 592185 | $192 \cdot 10^{-2}$ | 674    | 674.10             | $202 \cdot 10^2$   |  |  |
| 10          | 38,63       | 30               | 86                                                 | 30142 | 301418             | 904254 | $293 \cdot 10^{-2}$ | 103.10 | $103 \cdot 10^{2}$ | $309 \cdot 10^{2}$ |  |  |
| 15          | 40,94       | 30               | 78                                                 | 27281 | 272807             | 818422 | $265 \cdot 10^{-2}$ | 931    | 931.10             | $279 \cdot 10^{2}$ |  |  |
| 20          | 43,26       | 30               | 70                                                 | 24417 | 244171             | 732513 | $237 \cdot 10^{-2}$ | 833    | $833 \cdot 10$     | $250 \cdot 10^2$   |  |  |
| 25          | 45,56       | 30               | 61                                                 | 21561 | 215606             | 646819 | $210 \cdot 10^{-2}$ | 736    | 736.10             | $221 \cdot 10^2$   |  |  |

Tabela 4.18. Ilość energii geotermalnej możliwej do uzyskania z wymiennika o długości 3950 m przy zastosowaniu izolacji doskonałej kanału wewnętrznego

|                 |             |                  | Ilość energii geotermalnej możliwej do uzyskania Q |       |        |        |                     |                |                  |                    |  |
|-----------------|-------------|------------------|----------------------------------------------------|-------|--------|--------|---------------------|----------------|------------------|--------------------|--|
| $T_I$           | $T_2$       | $\boldsymbol{V}$ | 24 h                                               | rok   | 10 lat | 30 lat | 24 h                | rok            | $10$ lat         | 30 lat             |  |
| $\rm ^{\circ}C$ | $^{\circ}C$ | $m^3/h$          |                                                    |       | GJ     |        |                     |                | t.p.u.           |                    |  |
| 10              | 86,30       | $\overline{2}$   | 15                                                 | 5257  | 52570  | 157709 | $511 \cdot 10^{-3}$ | 179            | 179.10           | 538.10             |  |
| 15              | 86,41       | $\overline{2}$   | 14                                                 | 4915  | 49145  | 147436 | $478 \cdot 10^{-3}$ | 168            | 168.10           | $503 \cdot 10$     |  |
| 20              | 86,52       | $\mathfrak{2}$   | 13                                                 | 4578  | 45782  | 137345 | $445 \cdot 10^{-3}$ | 156            | $156 - 10$       | 469.10             |  |
| 25              | 86,63       | $\overline{c}$   | 12                                                 | 4236  | 42364  | 127093 | $412 \cdot 10^{-3}$ | 145            | 145.10           | 434.10             |  |
| 10              | 66,72       | 10               | 56                                                 | 19704 | 197043 | 591130 | $192 \cdot 10^{-2}$ | 673            | $673 \cdot 10$   | $202 \cdot 10^{2}$ |  |
| 15              | 67,28       | 10               | 52                                                 | 18142 | 181424 | 544271 | $176 \cdot 10^{-2}$ | 619            | 619.10           | $186 \cdot 10^{2}$ |  |
| 20              | 67,84       | 10               | 47                                                 | 16584 | 165836 | 497507 | $161 \cdot 10^{-2}$ | 566            | $566 - 10$       | $170 \cdot 10^{2}$ |  |
| 25              | 68,39       | 10               | 43                                                 | 15042 | 150424 | 451271 | $146 \cdot 10^{-2}$ | 513            | $513 \cdot 10$   | $154 \cdot 10^{2}$ |  |
| 10              | 48,32       | 20               | 76                                                 | 26745 | 267451 | 802353 | $260 \cdot 10^{-2}$ | 913            | $913 \cdot 10$   | $274 \cdot 10^{2}$ |  |
| 15              | 49,90       | 20               | 69                                                 | 24338 | 243383 | 730150 | $237 \cdot 10^{-2}$ | 831            | $831 \cdot 10$   | $249 \cdot 10^{2}$ |  |
| 20              | 51,50       | 20               | 63                                                 | 21948 | 219483 | 658450 | $213 \cdot 10^{-2}$ | 749            | 749.10           | $225 \cdot 10^{2}$ |  |
| 25              | 53,08       | 20               | 56                                                 | 19545 | 195449 | 586346 | $190 \cdot 10^{-2}$ | 667            | 667.10           | $200 \cdot 10^2$   |  |
| 10              | 38,57       | 30               | 85                                                 | 29998 | 299981 | 899943 | $292 \cdot 10^{-2}$ | $102 \cdot 10$ | $102 \cdot 10^2$ | $307 \cdot 10^{2}$ |  |
| 15              | 40.88       | 30               | 77                                                 | 27148 | 271481 | 814443 | $264 \cdot 10^{-2}$ | 927            | 927.10           | $278 \cdot 10^{2}$ |  |
| 20              | 43,19       | 30               | 69                                                 | 24300 | 242998 | 728994 | $236 \cdot 10^{-2}$ | 829            | 829.10           | $249 \cdot 10^{2}$ |  |
| 25              | 45,49       | 30               | 61                                                 | 21453 | 214534 | 643601 | $209 \cdot 10^{-2}$ | 732            | $732 \cdot 10$   | $220 \cdot 10^2$   |  |

Tabela 4.19. Ilość energii geotermalnej możliwej do uzyskania z wymiennika o długości 3950 m przy zastosowaniu izolacji powietrznej kanału wewnętrznego

|                 |                 | $\boldsymbol{V}$ | Ilość energii geotermalnej możliwej do uzyskania O |       |        |        |                     |     |                 |                    |  |
|-----------------|-----------------|------------------|----------------------------------------------------|-------|--------|--------|---------------------|-----|-----------------|--------------------|--|
| $T_I$           | $\mathcal{T}_2$ |                  | 24 h                                               | rok   | 10 lat | 30 lat | 24 h                | rok | $10\;{\rm lat}$ | 30 lat             |  |
| $\rm ^{\circ}C$ | $\rm ^{\circ}C$ | $m^3/h$          |                                                    |       | GJ     |        | t.p.u.              |     |                 |                    |  |
| 10              | 74,43           | $\overline{2}$   | 13                                                 | 4409  | 44087  | 132260 | $429 \cdot 10^{-3}$ | 150 | $150-10$        | $451 \cdot 10$     |  |
| 15              | 74,44           | $\overline{c}$   | 12                                                 | 4067  | 40674  | 122023 | $395 \cdot 10^{-3}$ | 139 | 139.10          | 416.10             |  |
| 20              | 74,46           | $\overline{2}$   | 11                                                 | 3726  | 37262  | 111786 | $362 \cdot 10^{-3}$ | 127 | 127.10          | 382.10             |  |
| 25              | 74,46           | $\overline{2}$   | 10                                                 | 3385  | 33845  | 101536 | $329.10^{3}$        | 116 | 116.10          | 347.10             |  |
| 10              | 53,87           | 10               | 43                                                 | 15112 | 151117 | 453352 | $147 \cdot 10^{-2}$ | 516 | 516.10          | $155 \cdot 10^{2}$ |  |
| 15              | 54,60           | 10               | 39                                                 | 13643 | 136430 | 409290 | $133 \cdot 10^{-2}$ | 466 | $466 \cdot 10$  | $140 \cdot 10^{2}$ |  |
| 20              | 55,31           | 10               | 35                                                 | 12163 | 121634 | 364901 | $118 \cdot 10^{-2}$ | 415 | 415.10          | $125 \cdot 10^{2}$ |  |
| 25              | 56,05           | 10               | 30                                                 | 10697 | 106974 | 320921 | $104 \cdot 10^{-2}$ | 365 | $365 \cdot 10$  | $110 \cdot 10^{2}$ |  |
| 10              | 41,32           | 20               | 62                                                 | 21716 | 217164 | 651493 | $211 \cdot 10^{-2}$ | 741 | 741.10          | $222 \cdot 10^2$   |  |
| 15              | 43,07           | 20               | 55                                                 | 19439 | 194389 | 583168 | $189.10^{-2}$       | 663 | $663 \cdot 10$  | $199.10^2$         |  |
| 20              | 44,88           | 20               | 49                                                 | 17229 | 172285 | 516855 | $168 \cdot 10^{-2}$ | 588 | 588.10          | $176 \cdot 10^{2}$ |  |
| 25              | 46,63           | 20               | 43                                                 | 14963 | 149633 | 448900 | $145 \cdot 10^{-2}$ | 511 | $511-10$        | $153 \cdot 10^{2}$ |  |
| 10              | 34,61           | 30               | 73                                                 | 25692 | 256917 | 770752 | $250 \cdot 10^{-2}$ | 877 | 877.10          | $263 \cdot 10^{2}$ |  |
| 15              | 37,01           | 30               | 65                                                 | 22967 | 229668 | 689004 | $223 \cdot 10^{-2}$ | 784 | 784.10          | $235 \cdot 10^{2}$ |  |
| 20              | 39,41           | 30               | 58                                                 | 20226 | 202264 | 606792 | $197 \cdot 10^{-2}$ | 690 | 690.10          | $207 \cdot 10^{2}$ |  |
| 25              | 41,87           | 30               | 50                                                 | 17563 | 175625 | 526875 | $171 \cdot 10^{-2}$ | 599 | 599.10          | $180 \cdot 10^{2}$ |  |

Tabela 4.20. Ilość energii geotermalnej możliwej do uzyskania z wymiennika o długości 3950 m przy zastosowaniu izolacji powietrznej kanału wewnętrznego na długości 2870 m

#### **4.4. Wnioski**

W celu przeprowadzenia oceny teoretycznych możliwości pozyskiwania strumienia ciepła geotermalnego dla obu rozpatrywanych głębokości (2870 m i 3950 m) przeprowadzono obliczenia cieplne przy założeniu doskonałej izolacji rury wewnętrznej wymiennika.

W przypadku obu głębokości otworów uzyskane wyniki wskazują na możliwość ich praktycznego wykorzystania dla następujących objętościowych strumieni wody:  $\dot{V} = 2 \text{ m}^3/\text{h}$ i  $\dot{V} = 10 \text{ m}^3/\text{h}$ , zarówno z punktu widzenia wysokości temperatury na wypływie z wymiennika, jak i wielkości strumienia pozyskiwanego ciepła. W przypadku głębokości  $L = 3950$  m dotyczy to także objętościowego strumienia wody  $\dot{V} = 20$  m<sup>3</sup>/h.

120 Powyższe wnioski potwierdzają obliczenia wykonane dla wymienników z zastosowaniem izolacji rury wewnętrznej (ze szczeliną powietrzną na całej długości).

Przykładowo, dla otworu  $L = 2870$  m ze szczeliną powietrzną na całej głębokości i temperatury wody na dopływie do wymiennika ciepła  $t = 25^{\circ}$ C:

- dla  $\dot{V} = 2 \text{ m}^3/\text{h}$ , temperatura wody na wypływie wynosi około 65°C, a strumień pozyskanego ciepła  $\dot{Q} \approx 91$  kW. Daje to w skali roku ogółem  $Q = 770$  MWh/a = 2760 GJ/a pozyskiwanego ciepła geotermalnego;
- dla  $\dot{V} = 10 \text{ m}^3/\text{h}$ , temperatura wody na wypływie wynosi około 47°C, a strumień pozyskanego ciepła  $\dot{Q} \approx 255$  kW. Daje to w skali roku ogółem Q = 2150 MWh/a = 7730 GJ/a pozyskiwanego ciepła geotermalnego.

W przypadku izolacji rury wewnętrznej na całej głębokości (ze szczeliną powietrzną) uzyskane wyniki dla L=3950 m i temperatury wody na dopływie wymiennika  $t = 25^{\circ}$ C sa następujące:

- jeżeli  $\dot{V} = 2 \text{ m}^3/\text{h}$  to temperatura wody na wypływie wynosi 86,6°C, a strumień pozyskanego ciepła  $\dot{Q} = 140$  kW. Daje to w skali roku ogółem Q = 1180 MWh/a = 4240 GJ/a pozyskiwanego ciepła geotermalnego;
- jeżeli  $V = 10 \text{ m}^3/\text{h}$ , to temperatura wody na wypływie wynosi około 68.5°C, a strumień pozyskanego ciepła  $\dot{Q} \approx 496$  kW. Daje to w skali roku ogółem Q = 4180 MWh/a =  $= 15040$  GJ/a pozyskiwanego ciepła geotermalnego;
- jeżeli  $\dot{V} = 20$  m<sup>3</sup>/h to temperatura wody na wypływie wynosi około 53,0°C, a strumień pozyskanego ciepła  $\dot{Q} \approx 644$  kW. Daje to w skali roku ogółem  $\dot{Q} = 5430$  MWh/a =  $= 19540$  GJ/a pozyskiwanego ciepła geotermalnego.

W prawie wszystkich wyżej wymienionych przypadkach wykorzystanie ciepła geotermalnego przy niższych temperaturach otoczenia wiąże się z potrzebą stosowania kotła szczytowego w celu uzyskania wymaganej temperatury wody sieciowej na zasilaniu.

W pozostałych przypadkach (przy zastosowaniu izolacji rury wewnętrznej na całej długości) dla większych objętościowych strumieni wody efekty są mniejsze, mimo że uzyskuje się stosunkowo wysokie strumienie ciepła, ale znacznie niższe temperatury.

Wielkość pozyskiwanego ciepła geotermalnego związana jest z wartością temperatury wody zatłaczanej do wymiennika. W przytoczonych powyżej obliczeniach przyjęto temperaturę wody równa 25°C. W przypadku obniżenia tej temperatury zwiekszy się zarówno moc cieplna ujęcia geotermalnego, jak i ilość pozyskiwanej energii. Należy jednak zwrócić uwagę na fakt,

że wzrost tej temperatury pogorszy parametry eksploatacyjne ujęcia, czego efektem będzie spadek mocy cieplnej i zmniejszenie ilości wyprodukowanej energii. Istotne jest więc takie wykorzystanie ujecia, aby w maksymalnym stopniu odebrać ciepło od wody obiegowej i maksymalnie obniżyć jej temperaturę powrotną.

Powyższe wnioski sformułowano pod katem wykorzystania strumienia ciepła dla celów grzewczych.

W przypadku wykorzystania wody na inne cele (np. ciepła woda użytkowa) już inaczej będzie wyglądała nasza analiza wykorzystania tego otworu. Sytuacja będzie bardziej korzystna, gdyż w tym przypadku nie będziemy borykać się ze zmianą pozyskiwanego strumienia ciepła wynikającą ze zmiany temperatury wody na wejściu do wymiennika, jak to ma miejsce w układzie c.o. – wody powracającej z systemów c.o. od odbiorców (świeża woda z sieci wodociągowej ma określoną stałą wartość temperatury).

Zaproponowane wymienniki z izolacją na długości 600 m dla obu głębokości nie dają oczekiwanych efektów ze względu na niskie temperatury wody wypływającej z wymienników.

# 5. PODSUMOWANIE I WNIOSKI KOŃCOWE

Zaproponowane analityczne modele matematyczne geotermalnych wymienników ciepła typu Field opisujące wymianę ciepła pomiędzy złożem a wymiennikiem z powodzeniem mogą być wykorzystywane do oceny możliwości zastosowania takich wymienników w nieczynnych otworach wiertniczych. Wyprowadzone zależności opisujące pole temperatury czynnika zatłaczającego do wymiennika w funkcji długości wymiennika (głębokości otworu) oraz zależności na strumień pozyskiwanego ciepła mogą posłużyć nam do scharakteryzowania danego miejsca wykorzystania wymiennika (usytuowania w otworze) – sprzężenia parametrycznego z odwiertem. Obliczenia nie są skomplikowane i w łatwy sposób można je zrealizować na komputerze.

Dodatkową zaletą jest stworzenie nomogramów umożliwiających wstępną ocenę przydatności danego miejsca pod katem instalacji danego typu geotermalnego wymiennika ciepła (geometria wymiennika, współczynnik przewodzenia ciepła, zastosowana izolacja itp.) przy znajomości wielkości, które są do tego potrzebne (charakterystyka złoża – parametry termiczne).

Opisane i przedstawione dwa główne modele (z temperaturą wyższą od temperatury złoża na wejściu do wymiennika ciepła oraz z temperaturą niższą od temperatury złoża na wejściu do wymiennika) realizowane zarówno w wariancie umieszczenia wymiennika w jednej warstwie jednorodnej złoża lub w dwóch istotnie różniących się warstwach np. warstwa skalna lub warstwa geotermalna, sa zbieżne – realizowane obliczenia dają taki sam rezultat. Ważne oczywiście jest przyjęcie odpowiedniej wartości wynikającej z wykorzystania pierwszego warunku brzegowego (wartość plus lub minus parametru  $\Theta'_{1}$ ).

W przypadku wymiennika umieszczonego w jednorodnym złożu (np. skalnym) strumień pozyskiwanego ciepła  $\dot{Q}$ , a tym samym temperatura czynnika na wypływie  $T_2$  (lub różnica temperatur wyjścia/wejścia  $T_2 - T_1$ ) rośnie ze wzrostem:

- pojemności cieplnej czynnika,
- zastępczego współczynnika przenikania ciepła (strona zewnętrzna wymiennika) $k_z$ ,
- profilu temperaturowego gruntu,
- długości wymiennika ciepła  $L_0$

oraz ze zmniejszaniem się temperatury zatłaczanego czynnika  $T_1' = T_{zat}$ .

W przypadku wymiennika umieszczonego w dwóch różniących się parametrycznie warstwach górotworu (np. w warstwie skalnej i geotermalnej) strumień pozyskiwanego ciepła  $\dot{Q}$ oraz temperatura czynnika na wypływie  $T_2$  (lub różnica temperatur wyjścia/wejścia  $T_2 - T_1$ ) rośnie dodatkowo ze wzrostem:

- grubości warstwy geotermalnej  $L_G$ ,
- zastępczego współczynnika przenikania ciepła (strona zewnętrzna wymiennika związana z warstwą geotermalną)  $k_z^G$

oraz ze zmniejszaniem się temperatury zatłaczanego czynnika oraz współczynnika przenikania ciepła warstwy skalnej  $k_z$  i rury wewnętrznej wymiennika  $k_w$ .

Należy zwrócić uwagę, że w niektórych przypadkach wzrost grubości warstwy geotermalnej powoduje zmniejszenie strumienia pozyskiwanego ciepła – przy $k_z^G\big/k_w<1.$ 

Wykonane obliczenia wykazały, że niezależnie od wartości pojemności cieplnej strumienia czynnika występują graniczne wartości  $(k_z^G/k_w)_{gr}$ , dla których strumień pozyskiwanego ciepła nie zależy od względnej grubości warstwy geotermalnej. Wartość ta maleje ze wzrostem pojemności cieplnej czynnika, i tak dla  $(k_z^G/k_w) < (k_z^G/k_w)_{gr}$  wzrost grubości warstwy geotermalnej obniża pozyskany strumień ciepła, a w przeciwnym przypadku, jeżeli  $(k_z^G/k_w) > (k_z^G/k_w)_{\text{gr}}$ , ze wzrostem grubości warstwy geotermalnej wzrasta wielkość strumienia ciepła, przy czym większy przyrost następuje w strefie mniejszych grubości warstwy geotermalnej.

Wykonana analiza wykazała również, że w przypadku zatłaczania do wymiennika czynnika o temperaturze mniejszej od temperatury gruntu w pierwszej fazie przepływu następuje schładzanie czynnika – efekt negatywny w stosunku do postawionego celu, jakim jest pozyskanie energii ze złoża. Wskazane jest wówczas zastosowanie izolacji rury zewnętrznej, dzięki której ograniczymy ten efekt lub wyeliminujemy (zależy to oczywiście od długości zastosowanej izolacji). Długość tę jesteśmy w stanie określić na bazie wyprowadzonych zależności, czy też dokonując symulacji obliczeniowych profilu temperaturowego czynnika przepływającego przez wymiennik. Najlepiej jest stosować taką długość izolacji, aby w części nieadiatermicznej wymiennika czynnik jedynie pozyskiwał ciepło z warstw skalnych/geotermalnych. W wielu przypadkach występuje wyraźne ekstremum strumienia pozyskiwanego ciepła okreslające celowość stosowania danej długości izolacji. Im wyższa wartość pojemności cieplnej czynnika i im mniejsza wartość stosunku  $k_z^G/k_w$ , tym występowanie ekstremum jest wyraźniejsze.

W pracy podano również rozwiązania modelowanej wymiany ciepła dla przypadku wymiennika z adiatermiczną rurą wewnętrzną (przy obu rozwiązaniach wymiennika ciepła, tj. temperatury większej lub mniejszej od temperatury gruntu na powierzchni ziemi). Wykonane obliczenia i przedstawione nomogramy pozwalają wstępnie dokonać oceny możliwości wykorzystania danego odwiertu przy znanych wielkościach charakterystycznych, jakimi są w tym przypadku  $\Theta'/E^*$ , w oraz  $K/\dot{W}$ , określając tym samym strumień pozyskiwanego ciepła O. Należy jednak pamiętać, że przy rzeczywistym niespełnieniu warunku doskonałej izolacji rury wewnetrznej wymiennika odczytane z nomogramów wartości strumienia beda większe od rzeczywistych, które będziemy mogli uzyskać podczas pracy urządzenia (warunki nieadiatermiczne).

W pracy dokonano również analizy wykorzystania opracowanych modeli wymiany ciepła pomiędzy złożem a wymiennikiem dla wybranych rzeczywistych parametrów złoża, jego profilu temperaturowego, geometrii wymiennika (otwór Jachówka K2). Obliczenia potwierdziły wcześniej podane wnioski, że ilość pozyskiwanego ciepła zależy od objętościowego strumienia wody. Dla otworu Jachówka K2 praktyczne wykorzystanie otworu występuje w przedziale  $\dot{V} = 2 - 10$  m<sup>3</sup>/h dla wariantu I (L = 2870 m) oraz  $\dot{V} = 2 - 20$  m<sup>3</sup>/h w przypadku wariantu II  $(L = 3950$  m). Mamy tu do czynienia zarówno z wysokimi wartościami temperatury na wypływie z wymiennika, jak również wielkościami strumienia pozyskiwanego ciepła.

W pozostałych przypadkach (przy zastosowaniu izolacji rury wewnętrznej na całej długości) dla większych objętościowych strumieni wody efekty są mniejsze, pomimo że uzyskuje się relatywnie wysokie wartości strumienia pozyskiwanego ciepła, ale niestety znacznie niższe wartości temperatury.

Analiza wykazała również, że dla danych parametrów wymiennika geotermicznego zasilającego grupę odbiorców ciepła należy dostosować właściwy rodzaj regulacji sieci cieplnej, który zapewni najlepsze wykorzystanie wymiennika geotermicznego.

Eksploatując geotermalny wymiennik ciepła, należy pamiętać, że czas eksploatacji (ciągłość pracy wymiennika) skutkuje obniżeniem jego mocy cieplnej.

Wykonane obliczenia własne korelują z wartościami uzyskanymi na drodze obliczeń numerycznych wykonanych przez Moritę [19], potwierdzając, że opracowane modele analityczne nie odbiegają od obliczeń numerycznych.

Kierunki dalszych badań powinny być prowadzone pod kątem wykorzystania geotermalnych wymienników ciepła poprzez wykorzystanie innych substancji skutkujących zwiększeniem ilości pozyskanego ciepła i/lub efektywnym jego wykorzystaniem. Prowadzone prace i badania nie wyczerpują jeszcze wolnych przestrzeni możliwych do zagospodarowania np. w obszarze układów ORC.

#### **Literatura**

- [1] Nowak W., Sobański R., Kabat M., Kujawa T., Systemy pozyskiwania i wykorzystania energii geotermicznej, Wydawnictwo Uczelniane Politechniki Szczecińskiej, Szczecin 2000
- [2] Wiśniewski G., Odnawialne źródła energii, [w]: Wybrane zagadnienia polityki energetycznej Polski, Polski Klub Ekologiczny, Warszawa 1997
- [3] Templeton J.D., Abandoned petroleum wells as sustainable/renewable sources of geothermal energy, Master thesis in Department of Mining and Materials Engineering, McGill University 2013
- [4] Templeton J.D., Ghoreishi-Madiseh S.A., Hassani F., Abandoned petroleum wells as sustainable sources of geothermal energy, Energy 70: 366–373, 2014
- [5] Sayigh A., Renewable energy-the way forward, Applied Energy 64: 15–30, 1999
- [6] Michaelides EE., Alternative energy sources, Springer 2012
- [7] Bu X., Ma W., Li H., Geothermal energy production utilizing abandoned oil and gas wells, Renewable Energy 41: 80–85, 2012
- [8] Barbier E., Geothermal energy technology and current status: an overview, Renewable and Sustainable Energy Reviews 6: 3–65, 2002
- [9] http://www.geo-energy.org/basic s.aspx
- [10] Davis A.P., Michaelides E.E., Geothermal power production from abandoned oil wells, Energy 34: 866–872, 2009
- [11] Kuo G., Geothermal energy, World Future Society 2012
- [12] Bertani R., Geothermal power generation in the World 2005–2010 update report, Geothermics 41: 1–29, 2012
- [13] Barbier E., Geothermal energy technology and current status: an overview, Renewable and Sustainable Energy Reviews 6: 3–65, 2002
- [14] Lukawskia M.Z., Silvermanb R.L., Testerca J.W., Uncertainty analysis of geothermal well drilling and completion costs, Geothermics 64: 382–391, 2016
- [15] Yost K., Valentin A., Einstein H.H., Estimating cost and time of wellbore drilling for Engineered Geothermal Systems (EGS) – Considering uncertainties, Geothermics 53: 85–99, 2015
- [16] Petty S., Bour D., Livesay B., Baria R., Adair R., Synergies and opportunities between EGS development and oilfield drilling operations and producers, SPE 121165, 2009
- [17] Kotler S., Abandoned oil and gas wells are leaking, <http://www.zcommunications. org/abandoned-oil-and-gas-wells-are-leaking-by-stevenkotler>; 2011
- [18] Bojarski L., Programm reconsruction of abandoned wells for geothermal use, Technika Poszukiwań 3-4:19–21, 1996
- [19] Morita K., One possible way to utilize abandoned deep wells the application of the DCHE, Technika Poszukiwań 5: 129–148, 2001
- $[20]$  Sapinska-Śliwa A., Rosen M.A., Gonet A., et al., Deep borehole heat exchangers A conceptual and comparative review, International Journal of Air-Conditioning and Refrigeration 24: 1–15, 2016
- [21] Sui D., Wiktorski E., Roksland M., Basmoen T.A, Revie and investigations on geothermal Energy extraction from abandoned petroleum wells, Journal of Petroleum Exploration and Production Technology, https://doi.org/10.1007/s13202-018-0535-3
- [22] Cheng W.L., Li T.T., Nian Y.L., Xie K., Evaluation of working fluids for geothermal power generation from abandoned oil wells, Applied Energy 118: 238–245, 2014
- [23] Bu X., Ma W., Li H., Geothermal energy production utilizing abandoned oil and gas wells, Renewable Energy 41: 80–85, 2012
- [24] Wight N.M., Bennett N.S., Geothermal energy from abandoned oil and gas wells using water in combination with a closed wellbore, Applied Thermal Energy 89: 908–915, 2015
- [25] Cheng W.L., Li T.T., Nian Y.L., Wang C.L., Studies on geothermal power generation using abandoned oil wells, Energy 59: 248–254, 2013
- [26] Kohl T., Salton M., Rybach L., Data analysis of the deep borehole heat exchanger plant Weissbad (Switzerland), in: Proceedings World Geothermal Congress 2000, Kyushu - Tohoku, Japan, 2000
- [27] Noorollahi Y., Pourarshad M., Jalilinasrabady S., Yousefi H., Numerical simulation of power production from abandoned oil wells in Ahwaz oil field in southern Iran, Geothermics 55: 16–23, 2015
- [28] Noorollahi Y., Yousefi H., Pourarshad M., Three dimensional modeling of heat extraction from abandoned oil well for application in Sugarcane industry in Ahvaze southern Iran, in: Proceedings World Geothermal Congress 2015, Melbourne, Australia, 2015
- [29] Alimonti C., Soldo E., Study of geothermal power generation from a very deep oil well with a wellbore heat exchanger, Renewable Energy 86: 292–301, 2016
- [30] Sliwa T., Gonet A., Sapinska-Sliwa A., Knez D., Jezuit Z., Applicability of borehole R-1 as BHE for heating of a gas well, in: Proceedings World Geothermal Congress 2015, Melbourne, Australia, 2015
- [31] Alimonti C., Berardi D., Bocchetti D., Soldo E., Coupling of energy conversion systems and wellbore heat exchanger in a depleted oil well, Geothermal Energy 4: 11, 2016, https://doi.org/10.1186/s40517-016-0053-9
- [32] Nalla G., Shook G.M., Mines G.L., Bloomfield K.K., Parametric sensitivity study of operating and design variables in wellbore heat exchangers, Geothermics 34: 330–346, 2005
- [33] Kohl T., Brenni R., Eugster W., System performance of a deep borehole heat exchanger, Geothermics 31: 687–708, 2002
- [34] Galoppi G., Biliotti D., Ferrara G., Carnevale E.A., Ferrari L., Feasibility study of a geothermal power plant with a double-pipe heat exchanger, Energy Procedia 81: 193–204, 2015
- [35] Cei M., Bertani R., Fiorentini A., Romagnoli P., Evaluation of heat exchange in a geothermal well, in: Proceedings of European Geothermal Congress 2013, Pisa, Italy, 2013
- [36] Alimonti C., Soldo E., Bocchetti D., Berardi D., Evaluation of geothermal energy production using a wellbore heat exchanger in the reservoirs of Campi Flegrei and Ischia Island, in: European Geothermal Congress 2016, Strasbourg, 19–23, 2016
- [37] Imran M., Usman M., Park B.S., Yang Y., Comparative assessment of Organic Rankine Cycle integration for low temperature geothermal heat source applications, Energy 102: 473–490, 2016
- [38] Borsukiewicz-Gozdur A., Dual-fluid-hybrid power plant co-powered by lowtemperature geothermal water, Geothermics 39: 170–176, 2010
- [39] Baik Y.J., Kim M., Chang K.C., Lee Y.S., Yoon H.K., Power enhancement potential of a mixture transcritical cycle for a low-temperature geothermal power generation, Energy 47: 70–76, 2012
- [40] Kanoglu M., Bolatturk A., Performance and parametric investigation of a binary geothermal power plant by exergy, Renewable Energy 33: 2366–2374, 2008
- [41] Borsukiewicz-Gozdur A., Nowak W., Stachel A.A., Ocena możliwości wykorzystania energii geotermalnej i geotermicznej do zasilania elektrowni, Konferencja Naukowa: Problemy Jakościowe, Energetyczne i Eksploatacyjne w Maszynach Cieplnych, ATR Bydgoszcz, Duszniki, Materiały konferencyjne, 21–28, 2004
- [42] Franco A., Villani M., Optimal design of binary cycle power plants for waterdominated, medium-temperature geothermal fields, Geothermics 38: 379–391, 2009
- [43] Nowak W., Stachel A.A., Borsukiewicz-Gozdur A., Possibilities of implementation of absorption heat pump In realization of the Clausiusa-Rankine'a cycle In geothermal Power station, Applied Thermal Engineering 28: 335–340, 2008
- [44] Guo T., Wang H.X., Zheng J., Comparative analysis of CO2-based transcritical Rankine cycle and HFC245fa-based subcritical organic Rankine cycle using lowtemperature geothermal source, Science China Technological Sciences 53: 1638–1946, 2010
- [45] Imran M., Usman M., Park B.S., Kim H., Lee D.B., Multi-objective optimization of evaporator of organic Rankine cycle (ORC) for low temperature geothermal heat source, Applied Thermal Engineering 80: 1–9, 2015
- [46] Wang J, Wang J, Dai Y, Zhao P. Thermodynamic analysis and optimization of a flash-binary geothermal power generation system, Geothermics 55: 69–77, 2015
- [47] Nowak W., Stachel A.A., Borsukiewicz-Gozdur A., Proposals of small scale binary geothermal power plant working in the polish lowland conditions, International Geothermal Days, Poland-2004, Zakopane, Materiały konferencyjne, 268–272, 2004
- [48] Borsukiewicz-Gozdur A., Nowak W., Feasibility Study and Energy Efficiency Estimation of a Geothermal Power Station Based on Medium Enthalpy Water, Thermal Science 11 (3): 135–142, 2007
- [49] Borsukiewicz-Gozdur A. Nowak W., Maximizing the working fluid flow as a way of increasing power output of geothermal power plant, Applied Thermal Engineering 27: 2074–2078, 2007
- [50] Wiśniewski S., Borsukiewicz-Gozdur A., Improvement of effectiveness of geothermal energy utilization as a result of conversion from one to a multi loop power cycle, Archives of Thermodynamics 29 (4): 205–214, 2008
- [51] Wiśniewski S., Borsukiewicz-Gozdur A., Porównanie efektywności pracy elektrowni geotermalnych przy zastosowaniu siłowni organicznych jedno i wieloobiegowych, Energetyka, Zeszyt tematyczny nr XVIII, 137–140, 2008
- [52] Nowak W., Borsukiewicz-Gozdur A., WiĞniewski S., Improvement of Ecological Effects of Geothermal Plant Operation due to Substitution of a Single-Cycle with Three-Cycles, Polish Journal of Environmental Studies 17 (3A): 427–431, 2008
- [53] Bianchi M., Branchini L., De Pascale A., Melino F., Ottaviano S., Peretto A., Torricelli N., Zampieri G., Performance and operation of micro-ORC energy system using geothermal heat source, Energy Procedia 148, 384–391, 2018
- [54] Hettiarachchi M., Golubovic M., Worek W.M., Ikegami Y., Optimum design criteriafor an Organic Rankine cycle using low-temperature geothermal heat sources, Energy 32: 1698–1706, 2007
- [55] Baik Y.J., Kim M., K.C., Lee Y.S., Yoon H.K., A comparative study of power optimization in low-temperature geothermal heat source driven R125 transcritical cycle and HFC organic Rankine cycles, Renewable Energy 54: 78–84, 2013
- [56] Borsukiewicz-Gozdur A., Nowak W., Geothermal Power Station with Supercritical Organic Cycle, Proceedings World Geothermal Congress 2010 Bali, Indonesia, 2010
- [57] Zhang S., Wang H., Guo T., Performance comparison and parametric optimization of subcritical Organic Rankine Cycle (ORC) and transcritical power cycle system for low-temperature geothermal power generation, Applied Energy 88: 2740–2754, 2011
- [58] Gu Z., Sato H., Performance of supercritical cycles for geothermal binary design, Energy Conversion and Management 43: 961–971, 2002
- [59] Guo T, Wang H., Zhang S., Comparative analysis of natural and conventional working fluids for use in transcritical Rankine cycle using low-temperature geothermal source, International Journal of Energy Research 35: 530–544, 2011
- [60] Mokhtari H., Hadiannasab H., Mostafavi M., Ahmadibeni A., Determination of optimum geothermal Rankine cycle parameters utilizing coaxial heat exchanger, Energy 102: 260–275, 2016
- [61] Patankar S.V., Numerical Heat Transfer and Fluid Flow, McGraw-Hill, New York, USA, 1980
- [62] Lee J., Well testing, SPE Monogr. Ser., 106–107, 1982
- [63] O'Sullivan M.J., Pruess K., Lippmann M.J., State of the art of geothermal reservoir simulation, Geothermics 30: 395–429, 2011
- [64] Pritchett J.W., STAR: a geothermal reservoir simulation system, in: Proceedings World Geothermal Congress 1995, 2959–2963, 1995
- [65] Vinsome P.K.W., Shook G.M., Multi-purpose simulation, Journal of Petroleum Science and Engineering 9 (1): 29–38, 1991
- [66] Garcia-Gutierrez A., Espinosa-Paredes G., Hernandez-Ramirez I., Study on the flow production characteristics of deep geothermal wells, Geothermics 31: 141–167, 2002
- [67] Kutasov I.M., Dimensionless temperature at the wall of an infinite long cylindrical source with a constant heat flow rate, Geothermics 32: 63–68, 2003
- [68] Kutasov I.M., Dimensionless temperature at the wall of an infinite long, variable rate, cylindrical heat source, Geothermics 36: 223–229, 2007
- [69] Pruess K., Oldenburg C., Moridis G., An overview of TOUGH2, Version 2.0, in: Proceedings of the TOUGH Workshop '98, Berkeley, California, 307–314, 1998
- [70] Kohl T., Hopkirk R.J., ''FRACTure'' a simulation code for forced fluid flow and transport in fractured porous rock, Geothermics 24 (3): 345–359, 1995
- [71] Mondy L.A., Duda L.E., Advanced Wellbore Thermal Simulator GEOTEMP2 User Manual, Sandia report, 1984
- [72] O'Sullivan M.J., AUTOUGH2 Notes, Department of Engineering Science, University of Auckland, 2000
- [73] Ramey H. Jr., Wellbore heat transmission, Journal of Petroleum Technology 14: 427–435, 1962
- [74] Pruess K., Oldenbur G., Moridis G., TOUGH2 User's Guide, Version 2.0, Earth
- [75] Haaland S.E., Simple and explicit formulas for the friction factor in turbulent pipe flow, Journal of Fluids Engineering 105: 89–90, 1983
- [76] Feng Y., Tyagi M., White C.D., A downhole heat exchanger for horizontal wells in low-enthalpy geopressured geothermal brine reservoirs. Geothermics 53: 368–378, 2015 https://doi.org/10.1016/j.geothermics.2014.07.007
- [77] Mokhtari H., Hadiannasab H., Mostafavi M., Ahmadiben A.I, Determination of optimum geothermal Rankine cycle parameters utilizing coaxial heat exchanger, Energy 102: 260–275, 2016
- [78] Kujawa T., Nowak W., Lower source of heat pumps shallow and deep vertical geothermal heat exchanger, Acta Mechanica Slovaca 3: 111–118, 1999
- [79] Kujawa T., Nowak W., Thermal calculation of geothermal heat utilizing one-well systems with both injection and production, in: Proceedings World Geothermal Congress 2000, 3483–3488, 2000
- [80] Kujawa T., Nowak W., Evaluation of the length of insulated inside pipe effect on heat efficiency of a downhole geothermal coaxial heat exchanger (DGCHE), Acta Mechanica Slovaca 6 (2): 183–190, 2001
- [81] Kujawa T., Nowak W., Modified thermal calculations of a geothermal double-pipe heat exchanger insulation immersed into geothermal deposit, International Conference Advanced Computational Methods in Heat Transfer VI, 467–476, Madrid 2000
- [82] Kujawa T., Nowak W., Shallow and deep vertical geothermal heat exchangers as low temperature sources for heat pumps, in: Proceedings World Geothermal Congress 2000, 3477–3482, 2000
- [83] Kujawa T., Nowak W., Szaflik W., Mathematical model of a geothermal field exchanger. Modeling and Design in Fluid-Flow Machinery: proceedings of the IMP'97 Conference, Instytut Maszyn Przepływowych PAN, Gdańsk: IMP PAN, 481–488, 1997
- [84] Kujawa T., Nowak W., Szaflik W., Wpływ sposobu rozwiązania geotermalnej sondy pionowej na jej wydajność cieplna, Wymiany ciepła i masy: 10 Sympozjum: Cz.2, 551-558, Wrocław, 1998
- [85] Kujawa T., Nowak W., Warmeleistung von geothermalen Vertikalsonden in Ein- und Zweibohrungssystemen, Forschung, Didaktik und Praxis im modernen Maschinenbau: 4 Internationale Tagung der Fachhochschule Stralsund und der Technischen Universitat Gdańsk, 21-31, 1998
- [86] Kujawa T., Nowak W., One-hole systems with injection and production well thermal calculations of heat utilization, Renewable Energy: Energy Efficiency, Policy and the Environment: World Renewable Energy Congress V, Pergamon, Part IV: 2469–2472, 1998
- [87] Kujawa T., Nowak W., Szaflik W., Thermal calculations of a geothermal field exchanger, Heat Exchangers for Sustainable Development: International Conference and Exhibit EXPO'98, Proceedings, 583–592, 1998
- [88] Kujawa T., Nowak W., Szaflik W., Mathematical model of a geothermal field exchanger, Mathematics of Heat Transfer, Conference Oxford, Clarendon Press, 205–212, 1998
- [89] Kujawa T., Nowak W., Szaflik W., Geometry of a deposit and heat exchange conditions influence on work of geothermal vertical probe, Thermodynamics, heat and mass transfer of refrigeration machines and heat pumps: Seminar EUROTHERM '59, 275–281, 1998
- [90] Kujawa T., Nowak W., Vertical geothermal probes as influence on work of geothermal vertical probe, Thermodynamics, heat and mass transfer of refrigeration machines and heat pumps: Seminar EUROTHERM '59, 385–392, 1998
- [91] Kujawa T., Nowak W., Mathematische Modellierung von Systemen zur Nutzung der geothermalen, Energie mit einer integrierten Forder- und Verpressbohrung. Geothermie: Forschung Entwicklung Markt: 5. Geotermische Fachutung, 332–339, 1999
- [92] Kujawa T., Nowak W., Szaflik W., Mathematical model of a geothermal field exchanger, Archives of Thermodynamics 20 (1–2): 39–50, 1999
- [93] Kujawa T., Nowak W., Mathematical Modellierung von Systemen zur Nutzung der geothermalen Energie mit einer integrierten Förder-und Verpreßbohrung. Geothermische Fachtagung, Geothermie: Forschung Entwicklung Markt, 332–339, 1998
- [94] Kujawa T., Nowak W., Shallow and deep vertical geothermal heat exchanger as lower source of heat pumps. Progress in engineering heat transfer: Proceedings of the Third Baltic Heat Transfer Conference, Gdańsk, 551–559, 1999
- [95] Kujawa T., Nowak W., Lower source of heat pumps-shallow and deep vertical geothermal heat exchanger, Acta Mechanica Slovaca 3 (3): 111–118, 1999
- [96] Nowak W., Stachel A., Kujawa T., Ocena możliwości pozyskiwania ciepła geotermicznego z otworu Jachówka 2K, Metodyka i technologia uzyskiwania użytecznej energii geotermicznej z pojedynczego otworu wiertniczego: 8 Kurs Polskiej Szkoły Geotermalnej, 27–38, 2000
- [97] Nowak W., Stachel A., Kujawa T., Analiza możliwości wykorzystania istniejącego odwiertu geologicznego Jachówka 2K do pozyskania energii geotermicznej. Ogólno-

polskie Forum Odnawialnych Źródeł Energii 2000, 7 Konferencja Naukowo-Techniczna Kielce: Stowarzyszenie Wykorzystywania Odnawialnych Źródeł Energii, 2000

- [98] Kujawa T., Nowak W., Modified thermal calculations of a geothermal double-pipe heat exchanger immersed into geothermal deposit, Renewable energy: World Renewable Energy Congress VI ed. by A.A.M. Sayigh, Amsterdam: Pergamon, P.1., 314–317, 2000
- [99] Kujawa T., Nowak W., Modified thermal calculations of a geothermal double-pipe heat exchanger (with insulation and no insulation) immersed into geothermal deposit, New and renewable technologies for sustainable development: Euro Conference, Lisabon, 2000
- [100] Kujawa T., Nowak W., Numerical simulation of thermal capacity in the geothermal part of the exchanger in one-hole system, Acta Mechanica Slovaca 4 (3): 395–400, 2000
- [101] Kujawa T., Nowak W., Modelowanie systemów pozyskiwania energii geotermalnej. Techniczne, ekologiczne i ekonomiczne aspekty energetyki odnawialnej red. Andrzej Chochowski Warszawa: Wydawnictwo SGGW, 145–154, 2001
- [102] Kujawa T., Nowak W., Analysis of impact of depth of a geothermal exchanger located in deposit and temperature of the water in a heat distribution network returning to the surface on heat extraction rate, Technika Poszukiwań Geologicznych Geosynoptyka i Geotermia 5: 175–181, 2001
- [103] Kujawa T., Nowak W., Numerical simulation of heat extraction in the geothermal part of the exchanger in one-hole system, Technika Poszukiwań Geologicznych Geosynoptyka i Geotermia 5: 183–191, 2001
- [104] Kujawa T., Nowak W., The boundary conditions of Field exchanger located in a production well of geothermal water, Acta Mechanica Slovaca 3: 261–266, 2001
- [105] Nowak W., Kujawa T., Modeling systems of gaining geothermal heat, Forschung, Praxis und Didaktik im modernen Maschinenbau: 11. Internationale Tagung, 83–90, 2001
- [106] Kujawa T., Nowak W., Ocena porównawcza różnych rozwiązań systemów pozyskiwania energii geotermalnej, Rola energii geotermalnej w zrównoważonym rozwoju regionów: 4 Seminarium: Energia geotermalna w Małopolsce – dziś i jutro Kraków: IGSMiE PAN, 247–264, 2001
- [107] Kujawa T., Nowak W., Systemy pozyskiwania energii geotermicznej, Prace Naukowe. Mechanika/Politechnika Warszawska, Z. 190 (2001), 229–237, 2001
- [108] Kujawa T., Nowak W., Winning the geothermal heat energy. Nutzung regenerativer Energiequellen und Wasserstofftechnik 2002, 9. Symposium Stralsund: Fachhochschule, 83–88, 2001
- [109] Kujawa T., Nowak W., One-hole systems of winning geothermal (shallow and deep) heat energy, 20 Jahre Tiefe Geothermie in Deutschland, 7. Geothermische Fachtagung: Tagungsband Geeste, Geothermische Vereinigung e.V., 214–221, 2002
- [110] Kujawa T., Nowak W., The efficiency of winning the geothermal heat energy in onehole and two-hole systems. Renewable energy: renewables, world's best energy op-

tion: World Renewable Energy Congress VII: full proceedings ed. by A.A.M. Sayigh, Amsterdam: Pergamon, 2002

- [111] Kujawa T., Nowak W., Evaluation of the length of insulated inside and outside pipe effect on heat efficiency of a downhole geothermal coaxial heat exchanger (DGCHE), New and renewable energy technologies for sustainable development: International Conference on Lisbon, 2002
- [112] Kujawa T., Nowak W., Stachel A., Heat-flow characteristics of one-hole and twohole systems of winning geothermal heat. Energex'2002: energy sustainable development a challenge for the new century:  $9<sup>th</sup>$  International Energy Conference & Exhibition: abstracts Cracow: MEERI PAS, 2002
- [113] Kujawa T., Nowak W., Winning the geothermal heat energy in one hole and twohole systems, Multiple integrated uses of geothermal resources: International Geothermal Conference IGC 2003, proceedings S13 Paper 036, 2003
- [114] Kujawa T., Nowak W., The impact of the depth of a one-hole geothermal heat exchanger on its characteristics, Advances in heat transfer engineering: proceedings of the 4th Baltic Heat Transfer Conference, New York, Begell House, Kaunas, Lithuanian Energy Institute, 549–556, 2003
- [115] Kujawa T., Nowak W., Characteristics of a geothermal heat exchanger in order to evaluate its co-operation with the heat receivers, European Geothermal Conference 2003, book of abstracts, 155–156, 2003
- [116] Kujawa T., Nowak W., Modified thermal calculations of a geothermal double-pipe heat exchanger (with insulation and no insulation) immersed into geothermal deposit, New and renewable technologies for sustainable development ed. by Naim Hamdia Afgan and Maria da Graça Carvalho Boston [et al.]: Kluwer Academic Publishers, 645–654, 2003
- [117] Kujawa T., Nowak W., Stachel A., Heat-flow characteristics of one-hole and twohole systems for winning geothermal heat, Applied Energy 74 (1–2): 21–31, 2003
- [118] Kujawa T., Nowak W., Jedno- i dwuotworowe systemy pozyskiwania energii geotermalnej. Nowe spojrzenie na osady ściekowe - odnawialne źródła energii: 2 Międzynarodowa i 13 Krajowa Konferencja Naukowo-Techniczna. Cz. 2, Czestochowa: Wydaw. Polit. Częstochowskiej, 395–409, 2003
- [119] Kujawa T., Nowak W., Stachel A., Systemy pozyskiwania energii geotermalnej. Eco-Euro-Energia: międzynarodowa konferencja procesorów energii, z.1 Bydgoszcz: Międzynarodowe Bydgoskie Targi SAWO, 341–351, 2004
- [120] Kujawa T., Nowak W., Stachel A., The analysis of exploitation of existing deep production wells for winning the geothermal energy,  $5<sup>th</sup>$  Minsk International Heat and Mass Transfer Forum CD , Nr 8–9, 2004
- [121] Nowak W., Kujawa T., Ocena możliwości wykorzystania istniejących odwiertów geologicznych na terenie województwa zachodniopomorskiego od pozyskania energii geotermicznej, Rozwój energii odnawialnej na Pomorzu Zachodnim: 2 Międzynarodowa Konferencja] pod red. Lewandowski P., Nowak W., 341–348, Szczecin 2004
- [122] Kujawa T., Nowak W., The Estimation of Impact of the Depth and an Overall Heat Transfer Coefficient in a Deposit on the Heat-Flow Characteristic of a Geothermal

Heat Exchanger, Energy & Society – Energex 2004: Book of Proceedings of the 10th International Conference Lisbon: Universidade Nova de Lisboa, 83–88, 2004

- [123] Kujawa T., Nowak W., Systemy pozyskiwania energii geotermalnej systemy jednootworowe, Inżynieria Chemiczna i Procesowa (25): 2239–2248, 2004
- [124] Kujawa T., Nowak W., The Impact of the Depth of One-Hole DGHE on its Characteristics, Heat transfer and renewable sources of energy: proceedings of the  $10<sup>th</sup>$  International Symposium HTRSE 2004, 213–220, Szczecin 2004
- [125] Kujawa T., Nowak W., Stachel A., Utilisation of existing deep geological weels for acquisitions of geothermal energy, Thermal sciences 2004: proceedings of the ASME-ZSITS International Thermal Science Seminar ed. Arthur E. Bergles, Iztok Golobič Ljubljana: ZSITS, 557–564, 2004
- [126] Kujawa T., Nowak W., Stachel A., The analysis of exploitation of existing deep production wells for winning the geothermal energy, Inženerno-fizičeskij žurnal 78 (1): 123–130, 2005
- [127] Kujawa T., Nowak W., Influence of the geothermal heat exchanger length (in single bore-hole acquisition system) on its characteristics, Archives of Thermodynamics 26 (2): 17–27, 2005
- [128] Kujawa T., Nowak W., Influence of the overall heat transfer coefficient in a deposit and down hole geothermal coaxial heat exchanger (DGCHE) length on its characteristic, Acta Metallurgica Slovaca 11 (1): 170–175, 2005
- [129] Kujawa T., Nowak W., Extracting the geothermal heat energy one-and two-hole systems, Sustainable development of energy, water and environment systems, 3<sup>nd</sup> Dubrovnik Conference, 2005
- [130] Kujawa T., Nowak W., Stachel A., Utilization of existing deep geological wells for acquisitions of geothermal energy, Energy 31: 650–664, 2006
- [131] Nowak W., Kujawa T., Modeling Systems of Gaining Geothermal Heat, XI. Internationale Tegung Forschung Praxis und Didaktik Im Modernen Maschinenbau,anlässlich des 10-jährigen Bestehens der Fachhochschule Stralsund, 83–90, Stralsund 2001
- [132] Kujawa T., Stachel A.A., Ocena pracy pionowego geotermicznego wymiennika ciepła, Instal 12 (346): 35–38, 2013
- [133] Kujawa T., Impact of insulation on heat flow characteristics of geothermal heat exchanger, Polski Mix Energetyczny 2014
- [134] Borsukiewicz-Gozdur A., Kaczmarek R., Kujawa T., Mazurek R., Nowak W., Stachel A.A., WiĞniewski S. i inni: Prospective area the combined production of electricity and heat in binary systems in Poland, w: Atlas of the possible use of geothermal waters for combiner production of electricity and heat using binary systems in Poland, red. naukowa: Bujakowski W., Tomaszewska B., Wyd. JAK, 139–283, Kraków 2014
- [135] Nowak W., Stachel A.A., Kujawa T., Assessment of operation of ORC power plant cooperating with deep underground closed geothermal heat exchanger, XXIII International Symposium, Research-Education-Technology, Wyd. HOST- FH Stralsund, 145–152, 2017
- [136] Lykov A.V., Michajlov J.A: Teorija tieplo i masopierenosa, Gosenergoizdat 1963
- [137] Nowak W.: Teoria rekuperatorów, Wyd. Politechniki Szczecińskiej, Szczecin 1995
- [138] ýarnyj I.A.: O prodviženii granicy izmienieniâ agregatnovo sostojanâ pri ochlaždenii ili nagrevanii tel, Izv. OTN AN SSSR, No 2, 1948
- [139] Čarnyj I.A.: Nagrevane prizabojnoj zony pri zakačke gorâčej vody v skvažinu, NH, No 3, 1953
- [140] Čekaljuk E.B.: Termodinamika neftjanovo plasta, M., NEDRA, 1965
- [141] ýeremenskij G.A.: Geotermia, Izdatelstvo NEDRA, Leningradskoie otdelenie, Leningrad 1972
- [142] Dâdkin J.D., Szuvalov J.B., Gendler C.G.: Teplovye procesy v gornych vyrabotkach, Leningrad, Izd. LGI, 1978
- [143] Dâdkin J.D., Gendler C.G.: Processy teplomassoperenosa pri izvlečenii geotermalnoj energii, Leningrad, Izd. LGI, 1985
- [144] Pudovkin M.A., Salamatin A.I., ýugunov V.A.: Temperaturnye processy v dejstvujuŝih skvažinah, Kazań, Izd. KGU, 1977
- [145] Džerban A.N., Babinec A.E., Cyrylnikov A.C. Dâdkin J.D.: Teplo Zemli i jego izvlečenie, Kiev, Naukova Dumka, 1974
- [146] Sokołowski J. (red.), Metodyka i technologia uzyskiwania użytecznej energii geotermicznej z pojedynczego otworu, Praca badawczo–rozwojowa, Kraków 1999
- [147] Raznievic K.: Tablice cieplne z wykresami, WNT, Warszawa 1966

# ZAŁĄCZNIK Z1

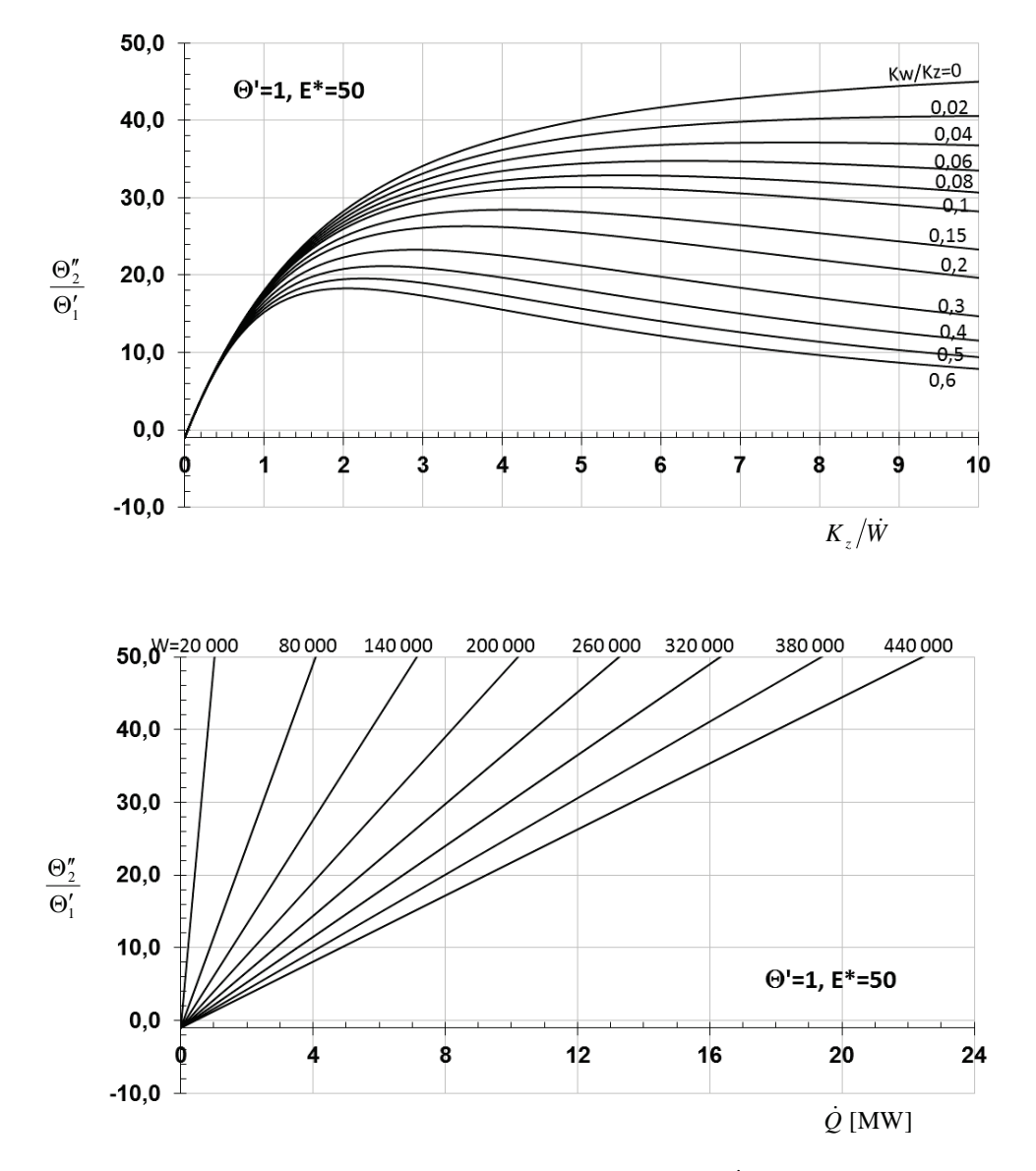

Rys. Z1.1. Nomogram do określenia strumienia pozyskiwanego ciepła Q [MW] przez geotermalny wymiennik ciepła typu Field dla wybranych wielkości  $\dot{W}$  [W/K],  $K_w/K_z$ ,  $K_z/\dot{W}$  – dla  $\Theta'_1 = \Theta' = 1$  K,  $E^* = 50$ °C (dotyczy modelu z rozdziału 2.1)

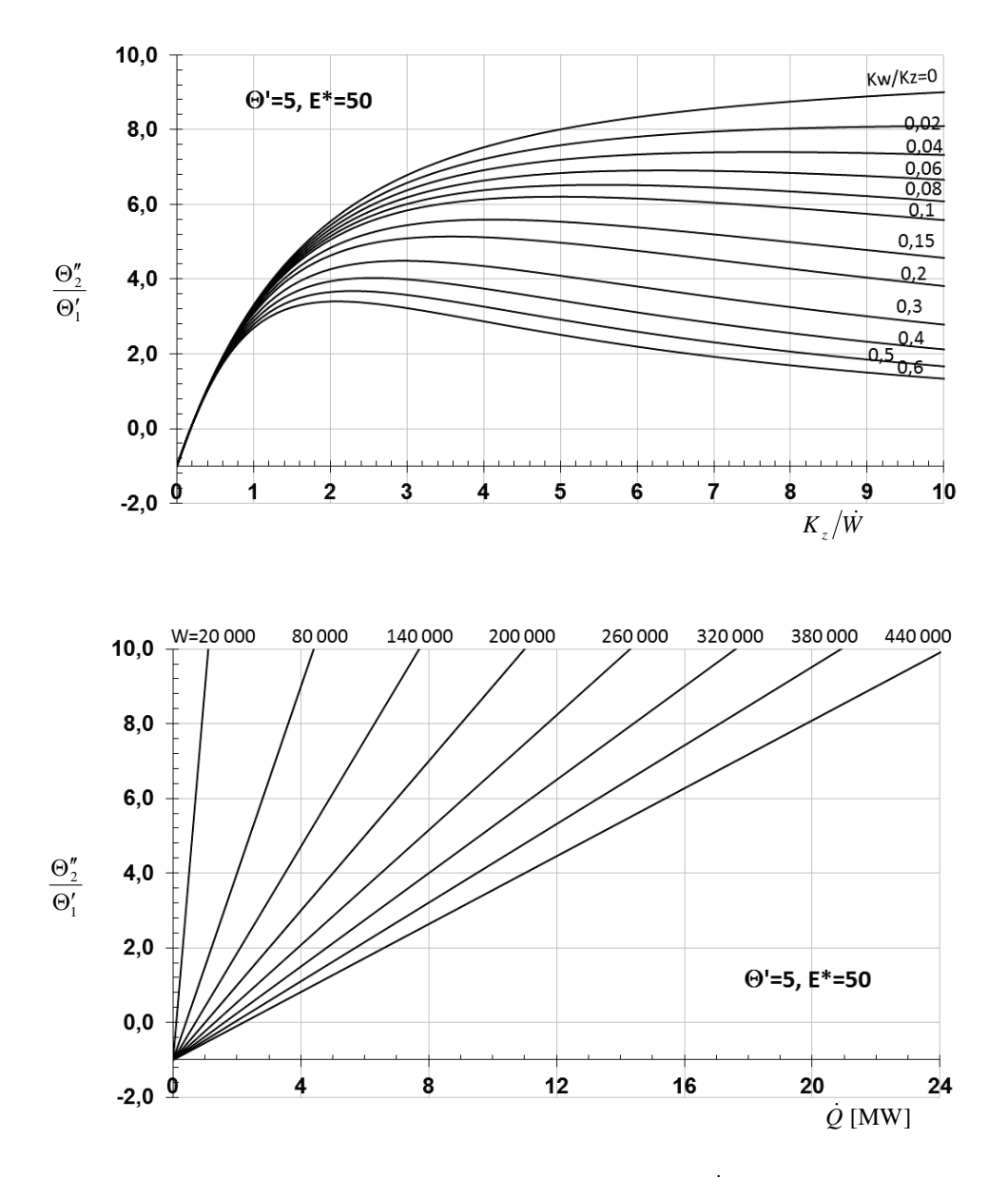

Rys. Z1.2. Nomogram do określenia strumienia pozyskiwanego ciepła Q [MW] przez geotermalny wymiennik ciepła typu Field dla wybranych wielkości $\dot{W}$  [W/K],  $K_{w}/K_{z}$  ,  $K_{z}/\dot{W}$  – dla  $\Theta'_1 = \Theta' = 5$  K,  $E^* = 50$ °C (dotyczy modelu z rozdziału 2.1)

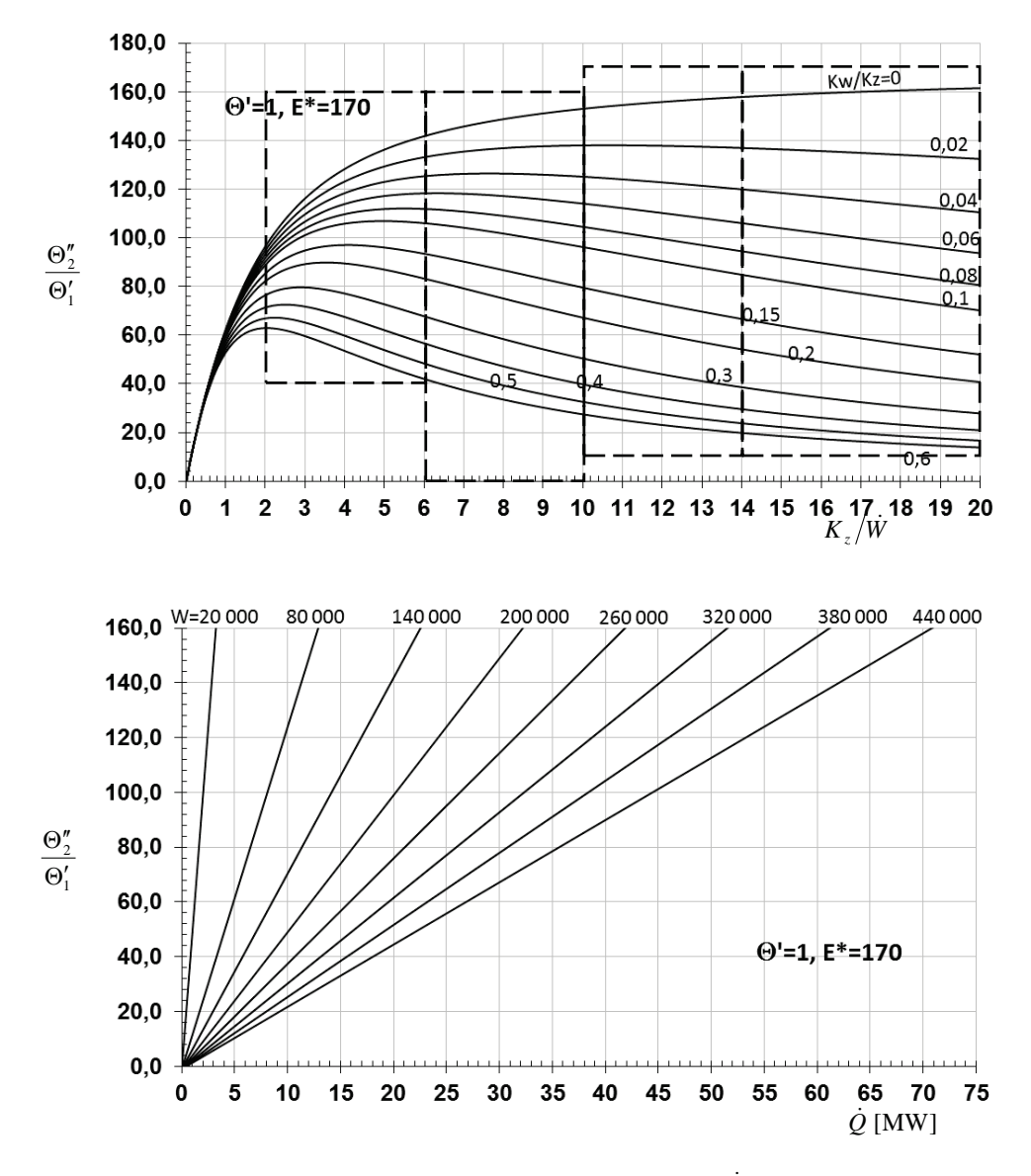

Rys. Z1.3. Nomogram do określenia strumienia pozyskiwanego ciepła Q [MW] przez geotermalny wymiennik ciepła typu Field dla wybranych wielkości  $\dot{W}$  [W/K],  $K_{w}/K_{z}$ ,  $K_{z}/\dot{W}$  – dla  $\Theta'_{1} = \Theta' = 1$  K,  $E^* = 170$ °C (dotyczy modelu z rozdziału 2.1)

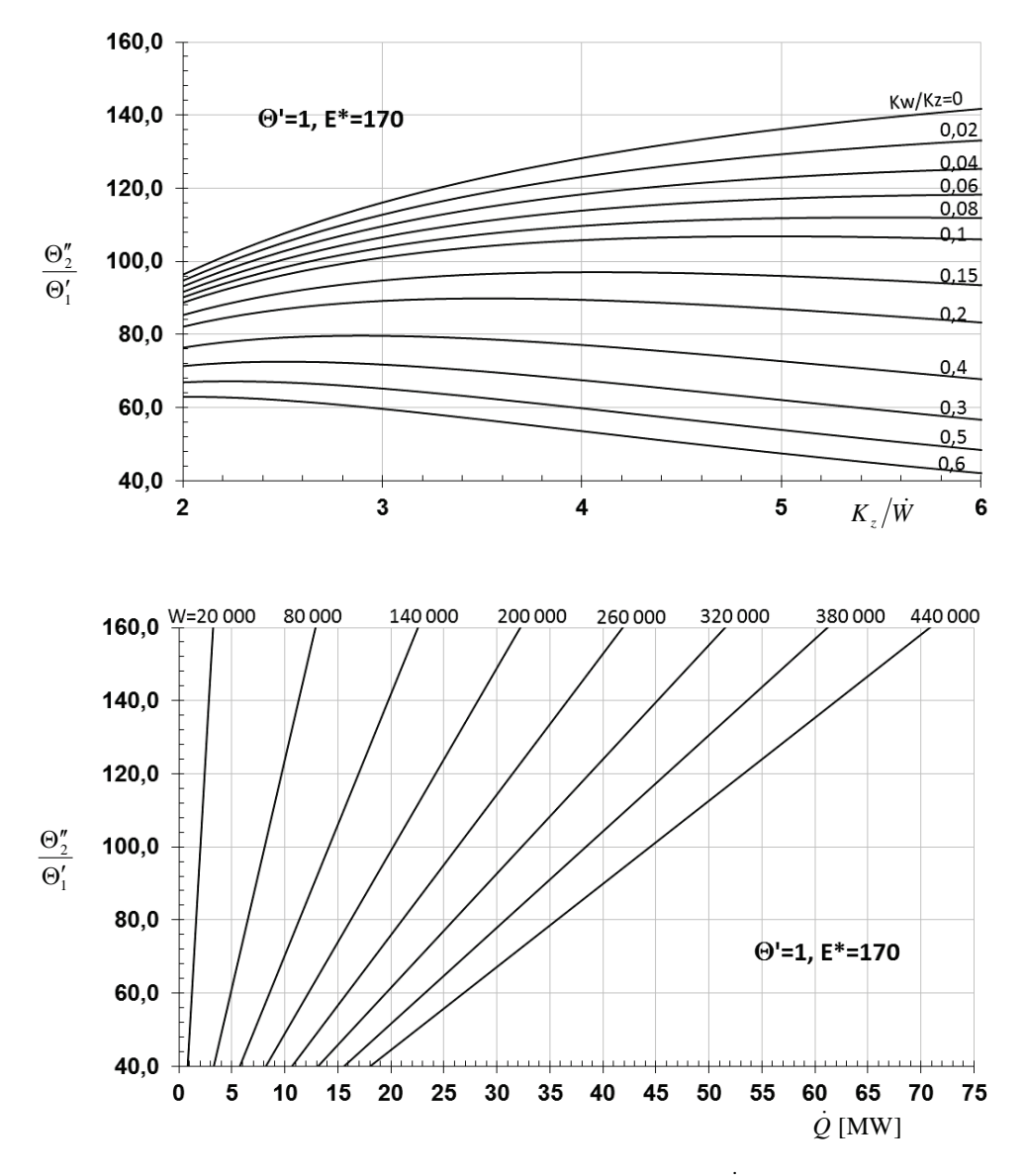

Rys. Z1.4. Nomogram do określenia strumienia pozyskiwanego ciepła Q [MW] przez geotermalny wymiennik ciepła typu Field dla wybranych wielkości  $\dot{W}$  [W/K],  $K_{w}/K_{z}$ ,  $K_{z}/\dot{W}$  – dla  $\Theta'_1 = \Theta' = 1$  K,  $E^* = 170$ °C (dotyczy modelu z rozdziału 2.1)

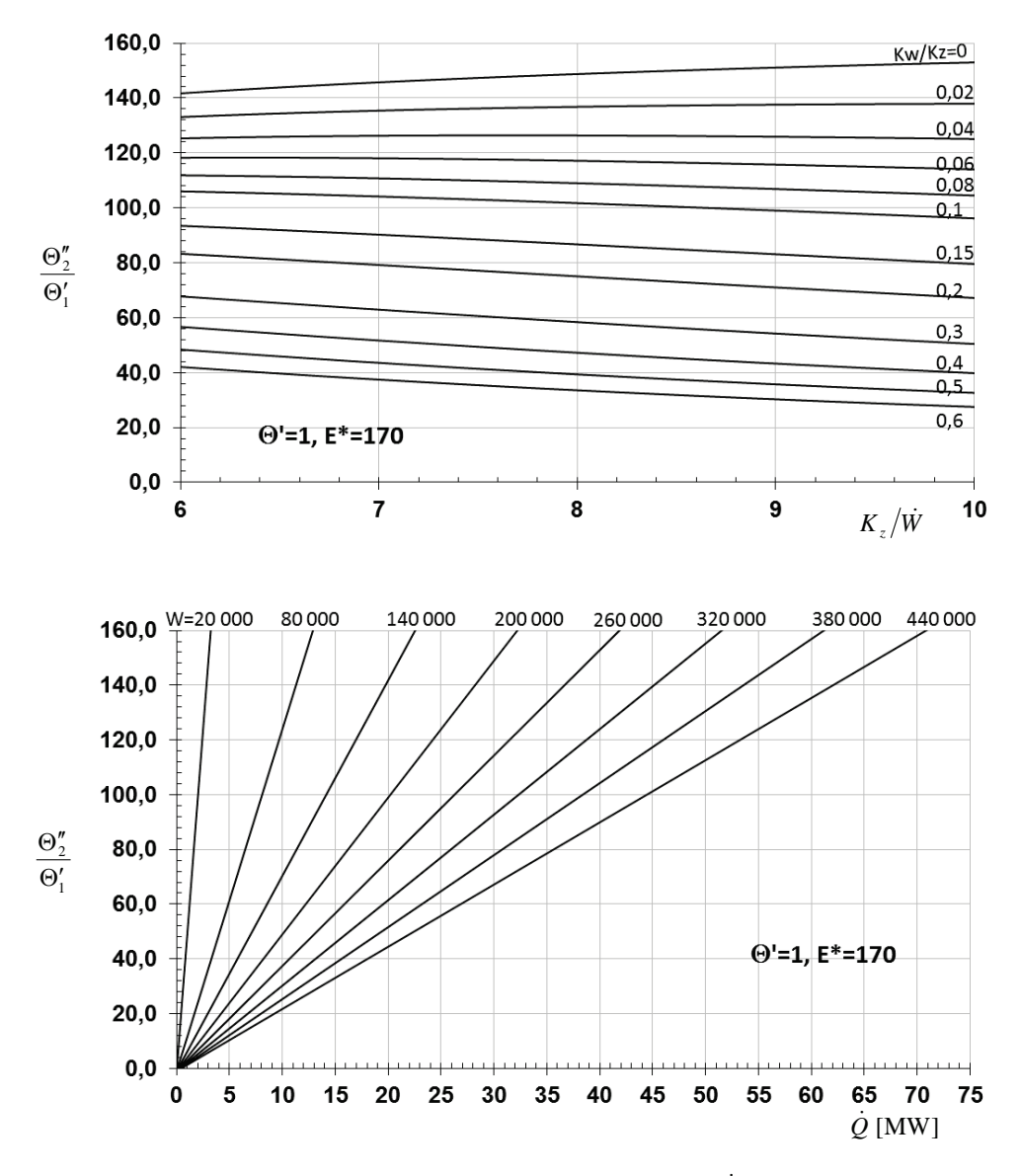

Rys. Z1.5. Nomogram do określenia strumienia pozyskiwanego ciepła Q [MW] przez geotermalny wymiennik ciepła typu Field dla wybranych wielkości $\vec{W}$  [W/K],  $\vec{K}_w/\vec{K}_z$ ,  $\vec{K}_z/\vec{W}$  – dla  $\Theta'_{1} = \Theta' = 1$  K,  $E^* = 170$ °C (dotyczy modelu z rozdziału 2.1)

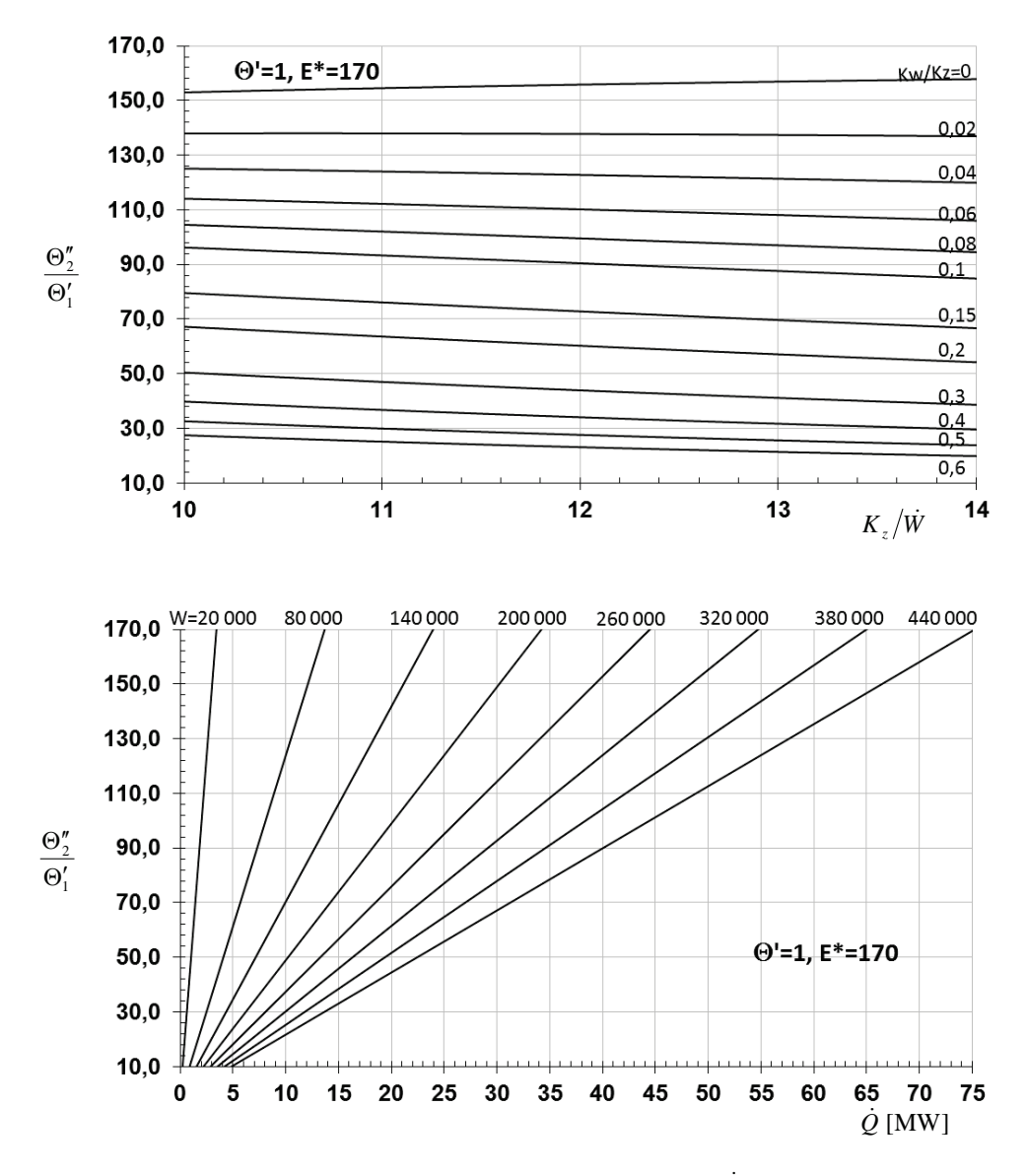

Rys. Z1.6. Nomogram do określenia strumienia pozyskiwanego ciepła Q [MW] przez geotermalny wymiennik ciepła typu Field dla wybranych wielkości $\dot{W}$  [W/K],  $K_{w}/K_{z}$  ,  $K_{z}/\dot{W}$  – dla  $\Theta'_1 = \Theta' = 1$  K,  $E^* = 170$ °C (dotyczy modelu z rozdziału 2.1)

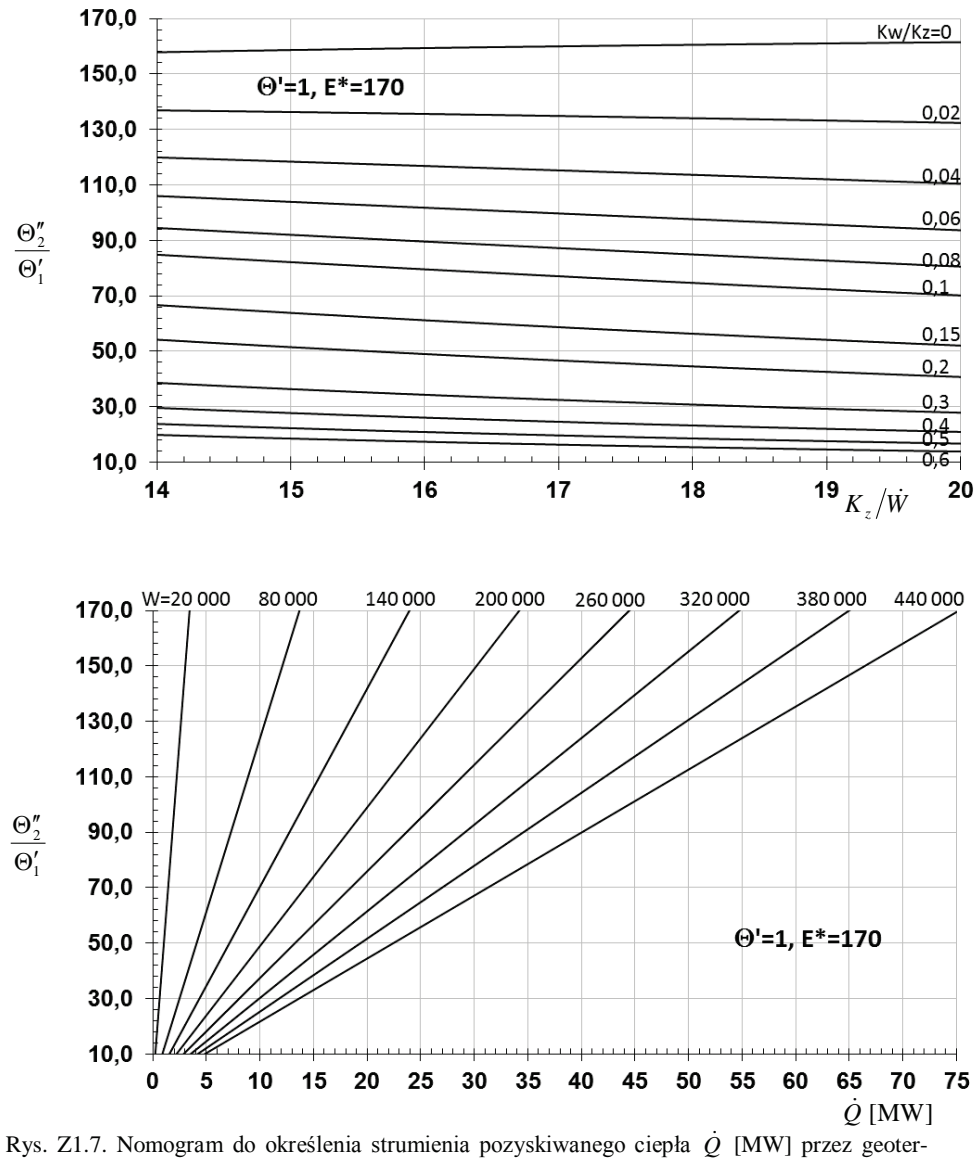

malny wymiennik ciepła typu Field dla wybranych wielkości  $\dot{W}$  [W/K],  $K_w/K_z$ ,  $K_z/\dot{W}$  – dla  $\Theta_1'=\Theta'=1$  K,  $E^*=170\text{\textdegree{}C}$  (dotyczy modelu z rozdziału 2.1)
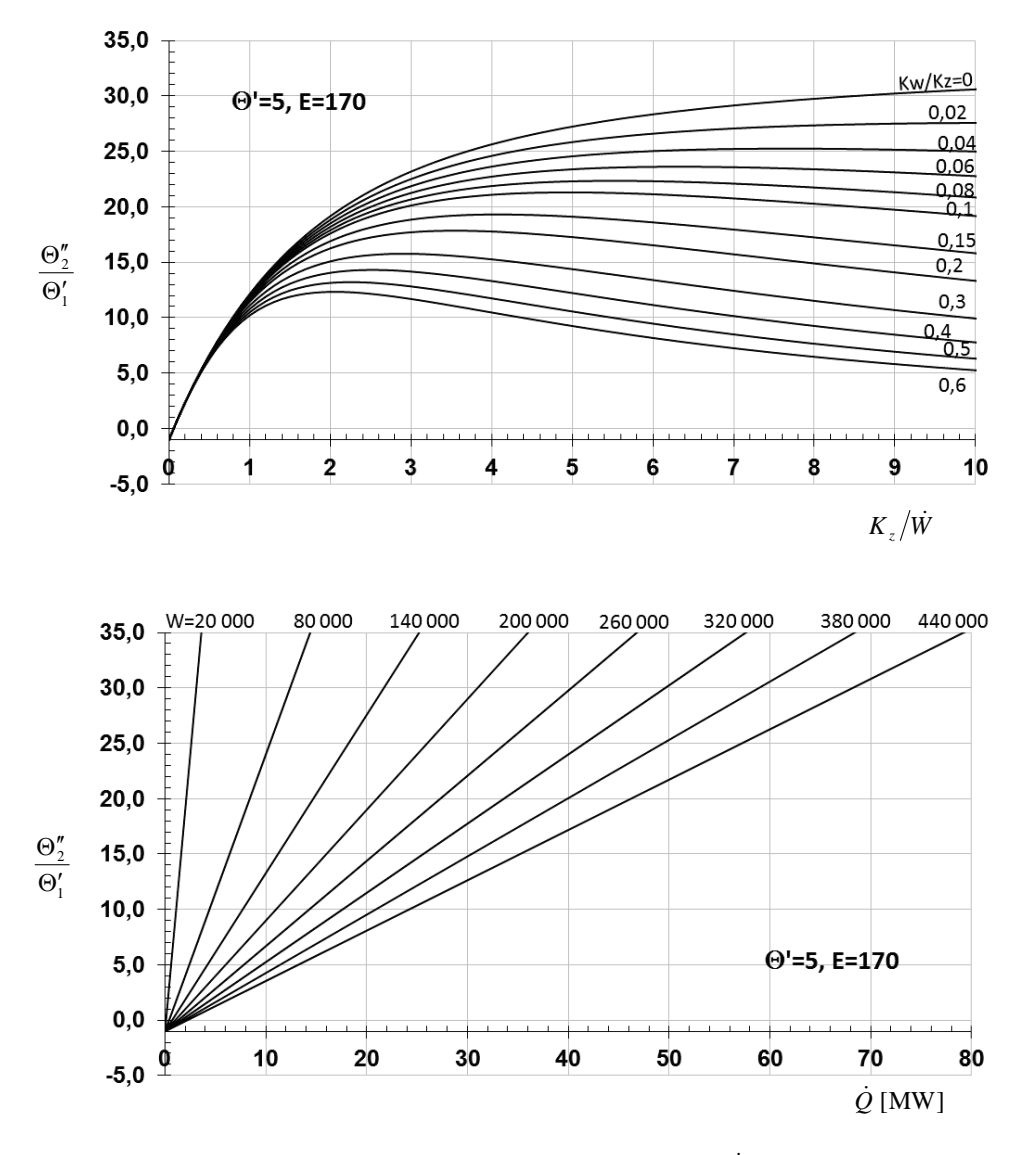

Rys. Z1.8. Nomogram do określenia strumienia pozyskiwanego ciepła Q [MW] przez geotermalny wymiennik ciepła typu Field dla wybranych wielkości  $\dot{W}$  [W/K],  $K_w/K_z$ ,  $K_z/\dot{W}$  – dla  $\Theta'_1 = \Theta' = 5$  K,  $E^* = 170$ °C (dotyczy modelu z rozdziału 2.1)

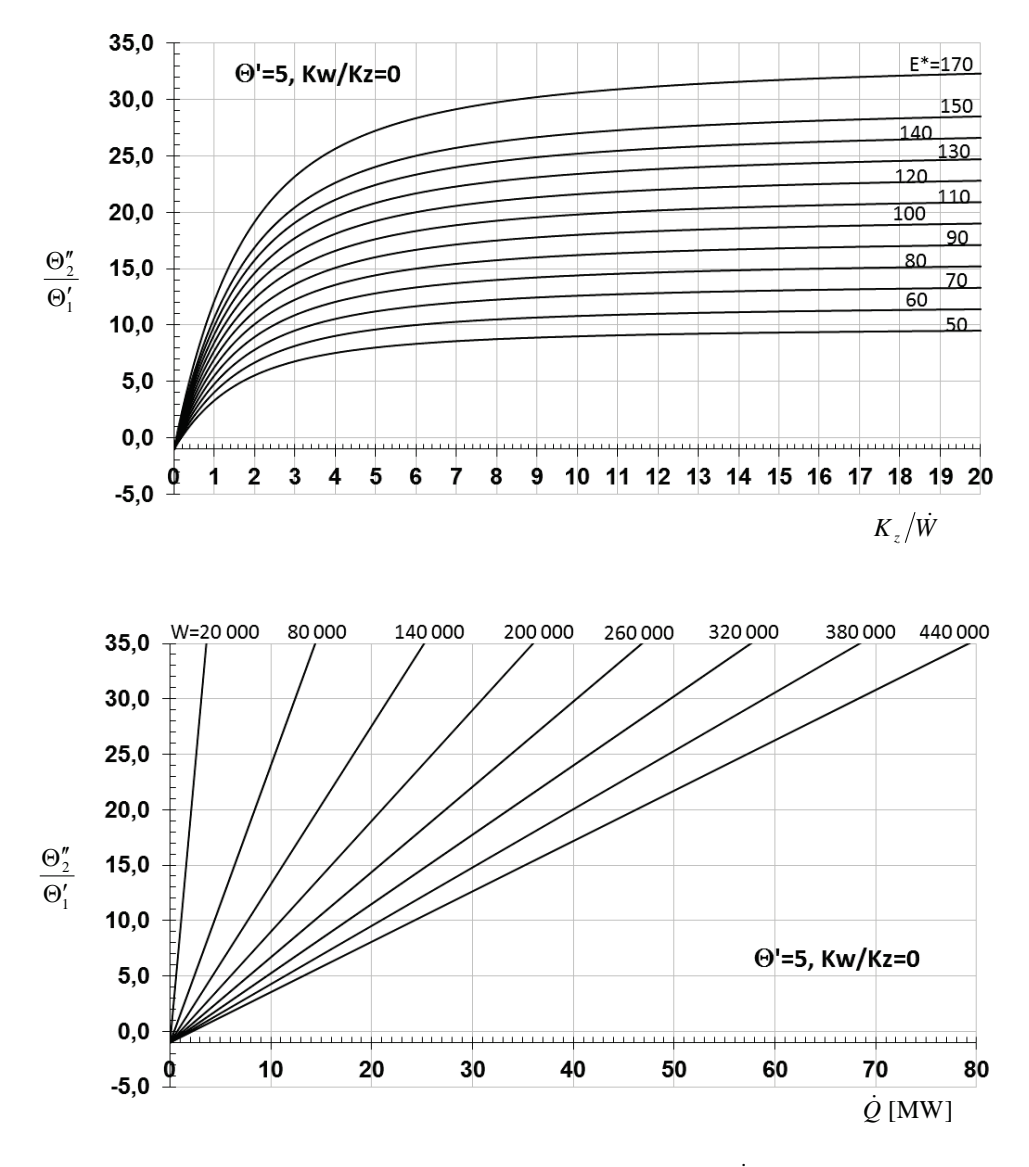

Rys. Z1.9. Nomogram do określenia strumienia pozyskiwanego ciepła Q [MW] przez geotermalny wymiennik ciepła typu Field dla wybranych wielkości W [W/K],  $E^*$ ,  $K_z/\dot{W}$  – dla  $\Theta_1' = \Theta' = 5$  K,  $K_w/K_z = 0$  (dotyczy modelu z rozdziału 2.1)

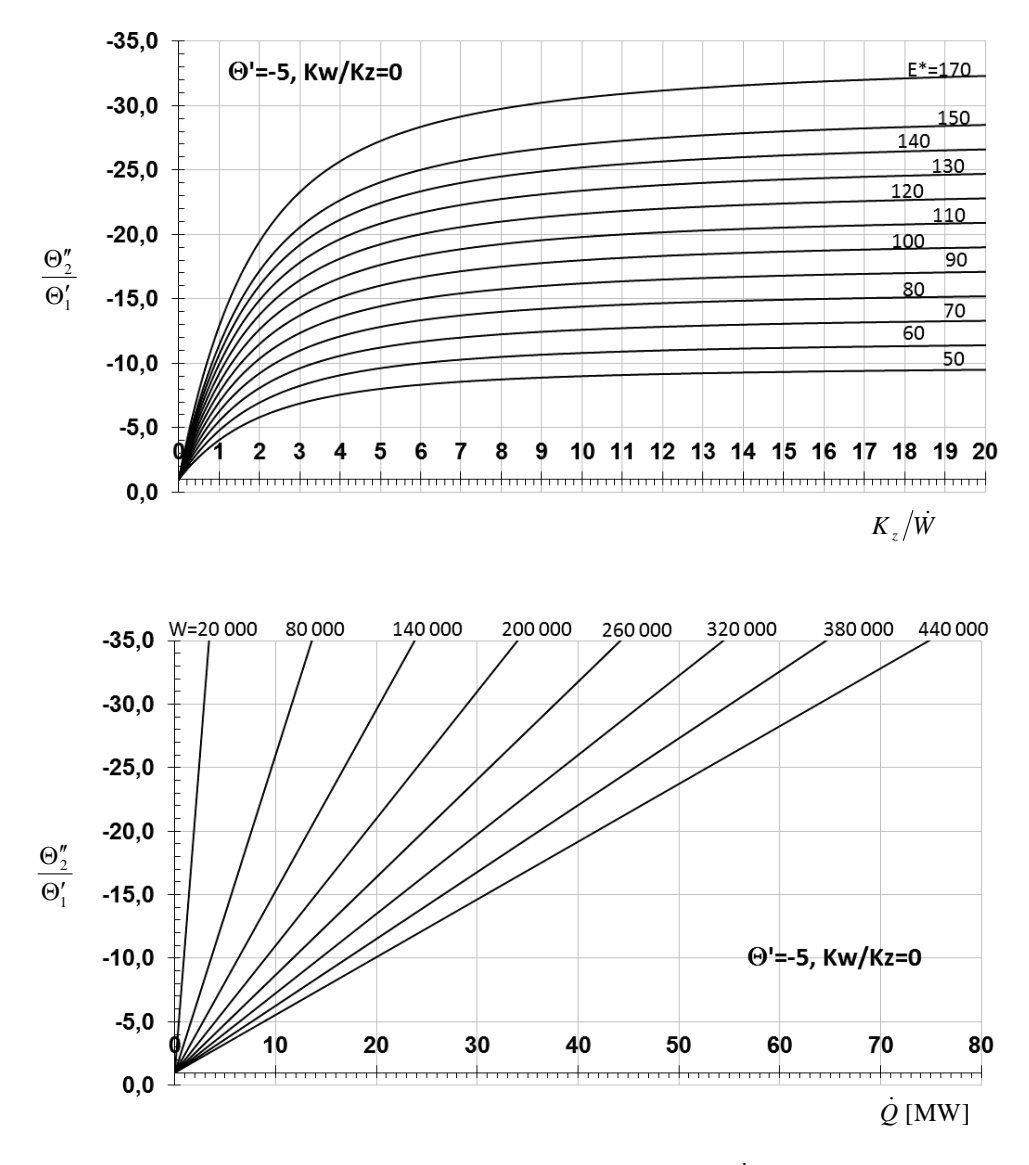

Rys. Z1.10. Nomogram do określenia strumienia pozyskiwanego ciepła Q [MW] przez geotermalny wymiennik ciepła typu Field dla wybranych wielkości  $\dot{W}$  [W/K],  $E^*$ ,  $K_z/\dot{W}$  – dla  $\Theta'_{1} = \Theta' = -5$  K,  $K_{w}/K_{z} = 0$  (dotyczy modelu z rozdziału 2.1)

## ZAŁĄCZNIK Z2

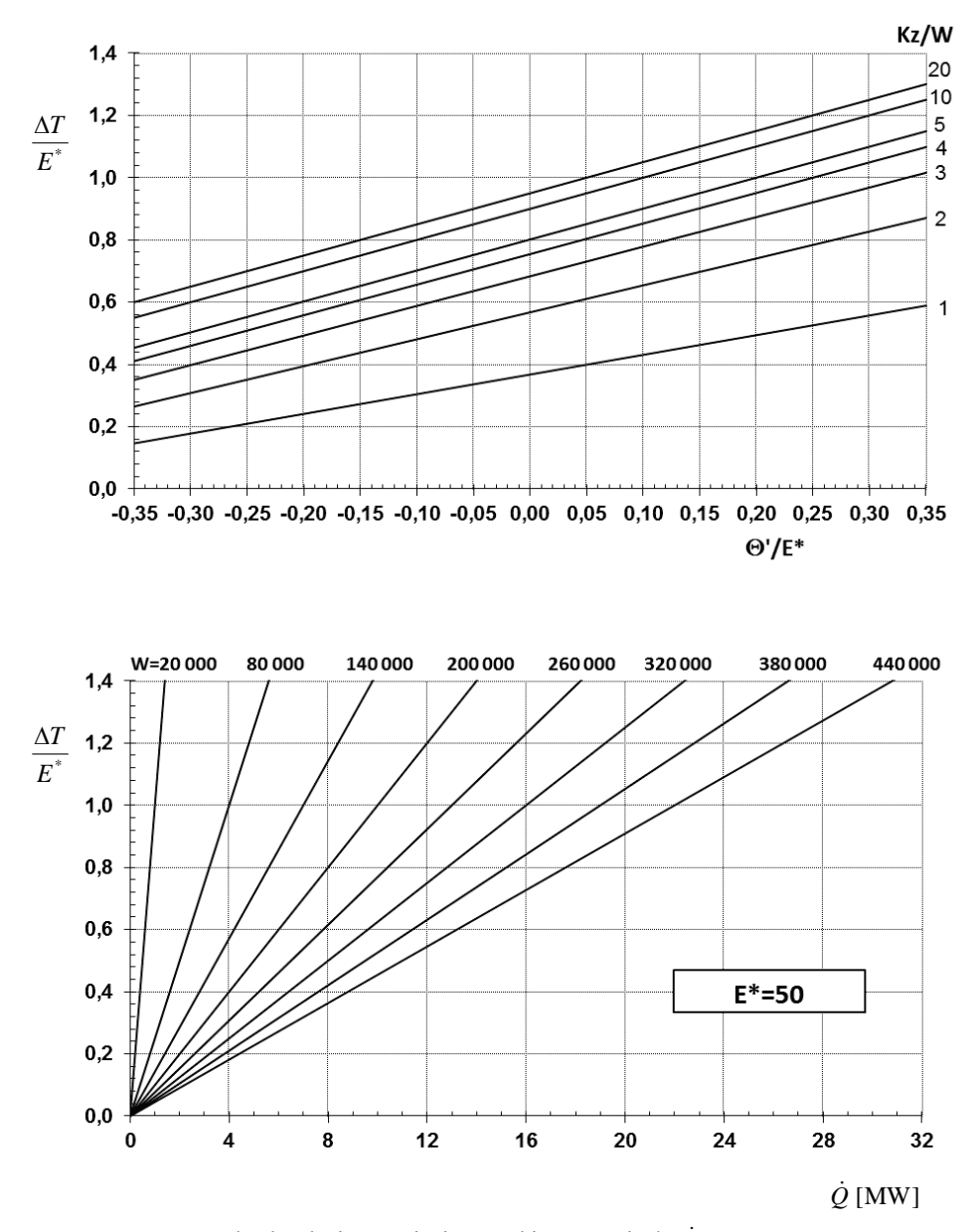

Rys. Z2.1. Nomogram do określenia strumienia pozyskiwanego ciepła  $\dot{Q}$  [MW] przez geotermalny wymiennik ciepła typu Field dla wybranych wielkości  $\dot{W}$  [W/K],  $K_z/\dot{W}$  – dla  $E^* = 50^{\circ}$ C (doskonale zaizolowana rura wewnętrzna wymiennika – dotyczy modelu z rozdziału 2.1)

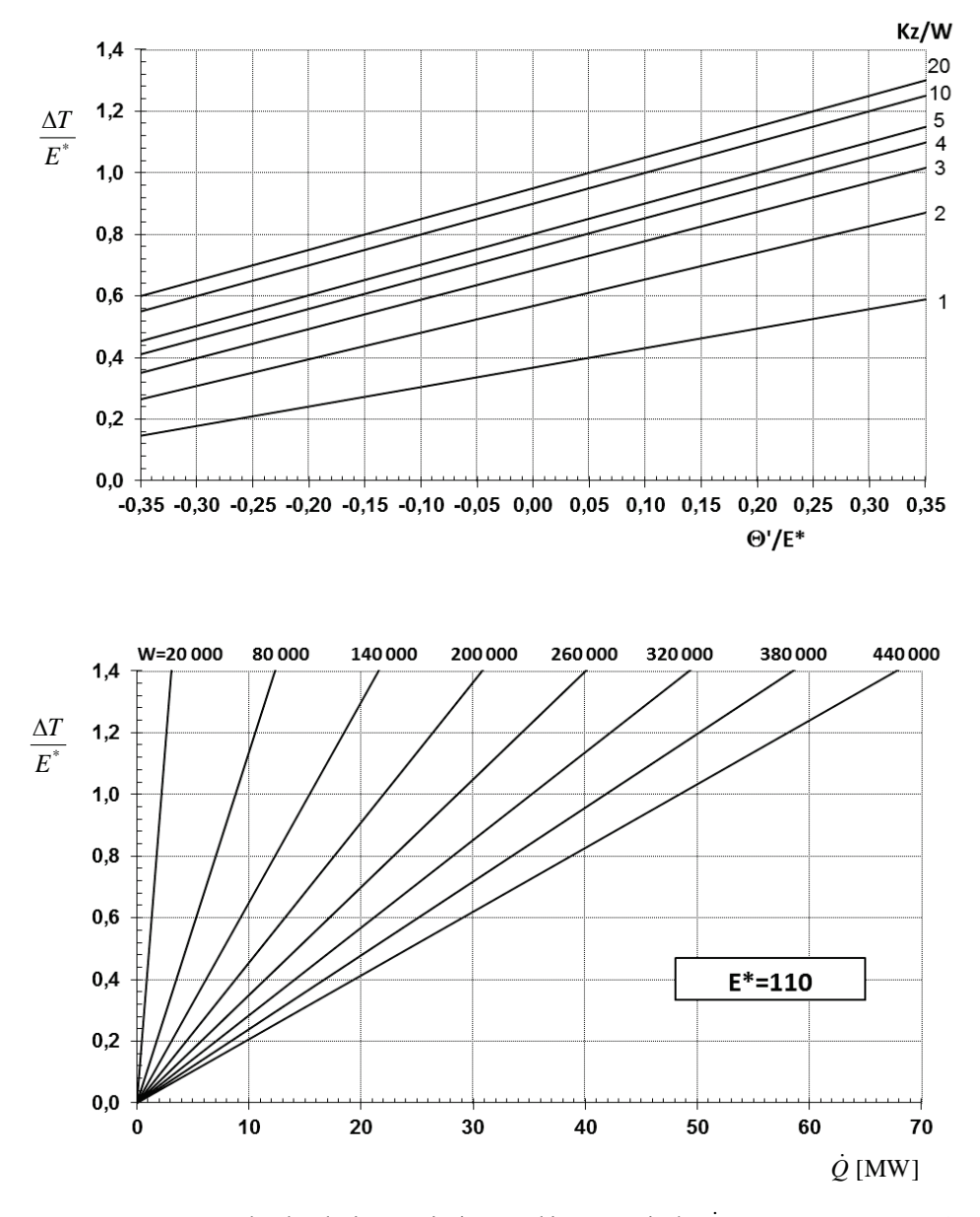

Rys. Z2.2. Nomogram do określenia strumienia pozyskiwanego ciepła  $\dot{Q}$  [MW] przez geotermalny wymiennik ciepła typu Field dla wybranych wielkości  $\dot{W}$  [W/K],  $K_z/\dot{W}$  – dla  $E^* = 110^{\circ}\text{C}$  (doskonale zaizolowana rura wewnętrzna wymiennika - dotyczy modelu z rozdziału 2.1)

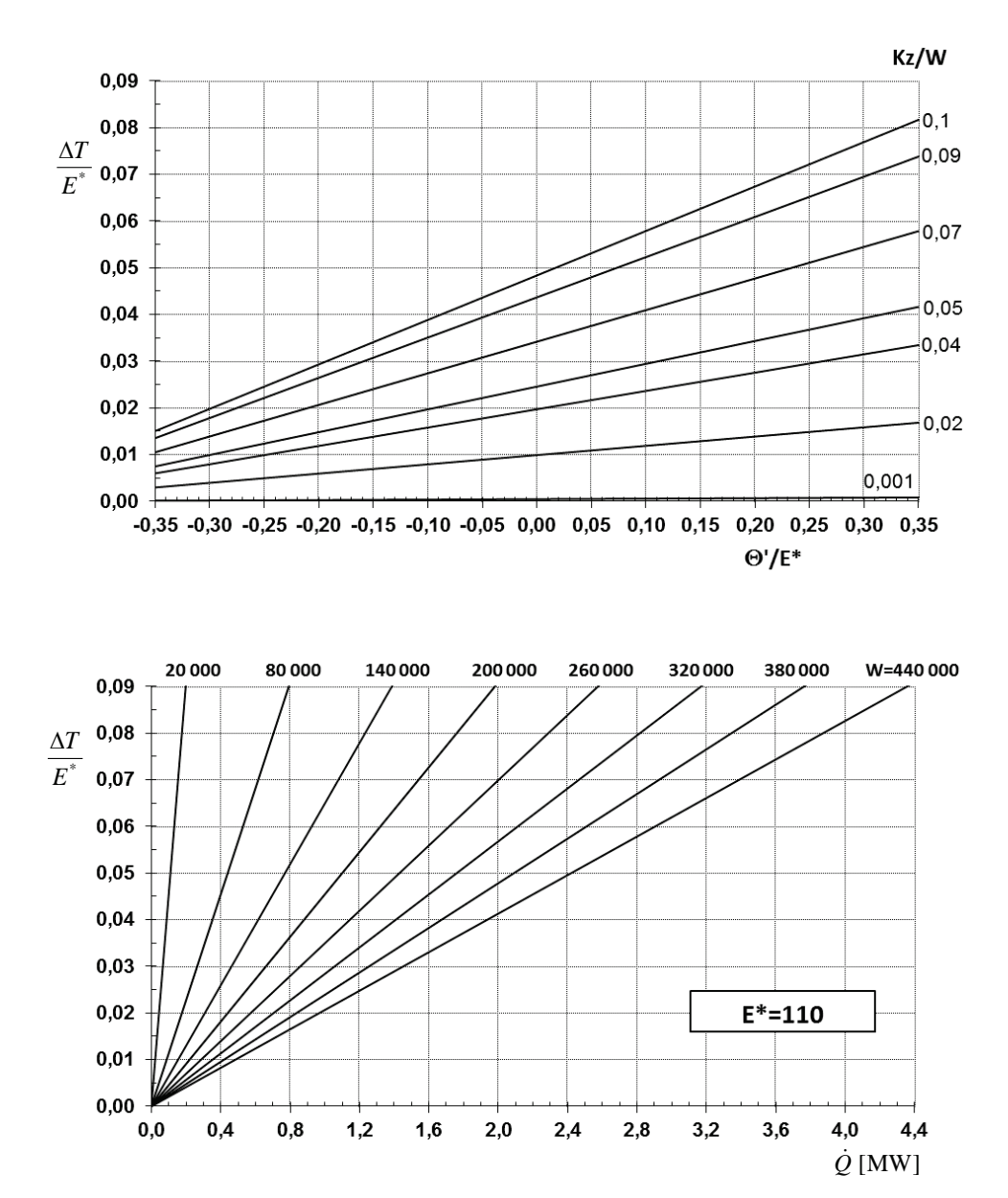

Rys. Z2.3. Nomogram do określenia strumienia pozyskiwanego ciepła  $\dot{Q}$  [MW] przez geotermalny wymiennik ciepła typu Field dla wybranych wielkości  $\dot{W}$  [W/K],  $K_z/\dot{W}$  – dla  $E^* = 110^{\circ}\text{C}$  (doskonale zaizolowana rura wewnętrzna wymiennika -- dotyczy modelu z rozdziału 2.1)

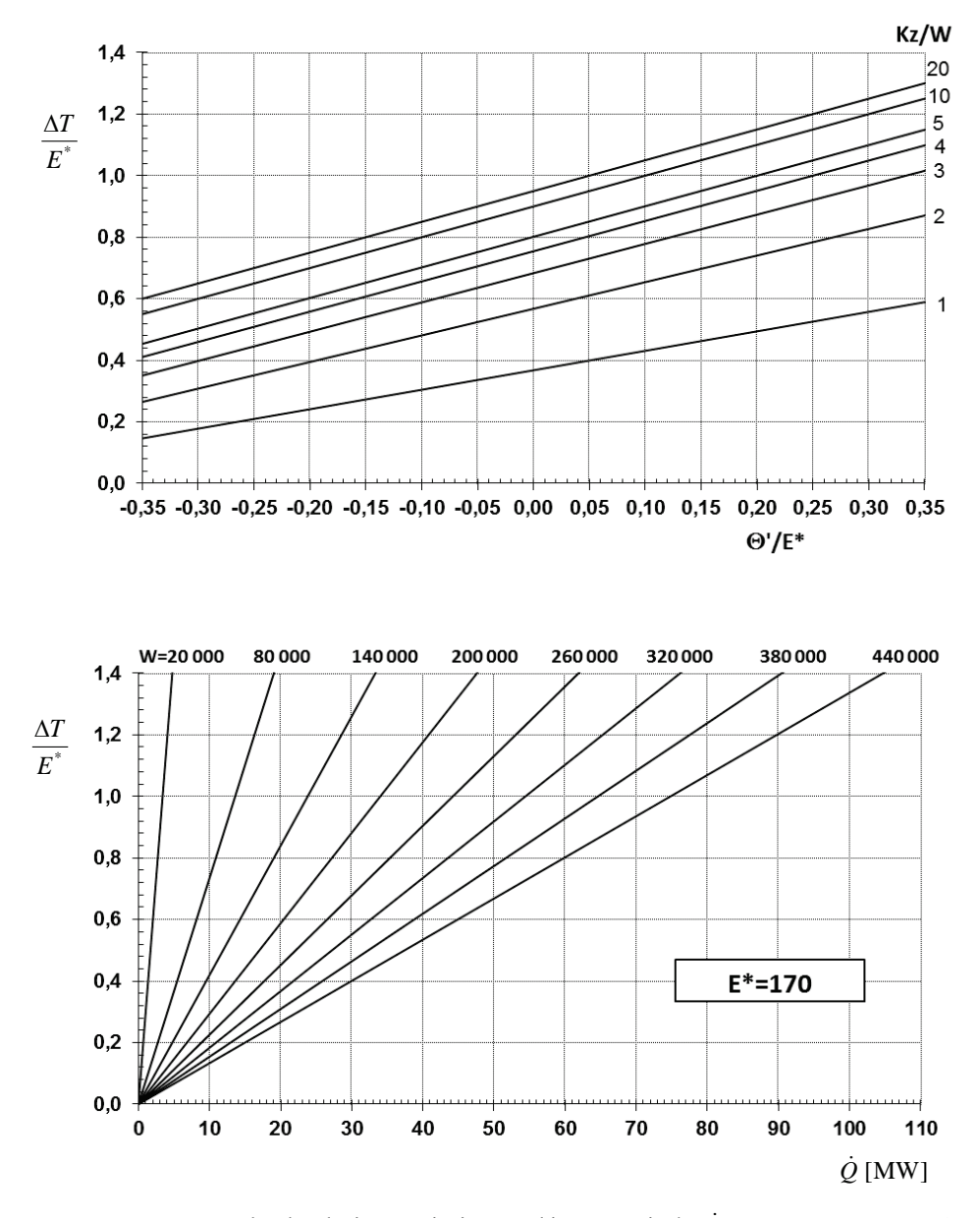

Rys. Z2.4. Nomogram do określenia strumienia pozyskiwanego ciepła  $\dot{Q}$  [MW] przez geotermalny wymiennik ciepła typu Field dla wybranych wielkości  $\dot{W}$  [W/K],  $K_z/\dot{W}$  – dla  $E^* = 170^{\circ}$ C (doskonale zaizolowana rura wewnętrzna wymiennika - dotyczy modelu z rozdziału 2.1)

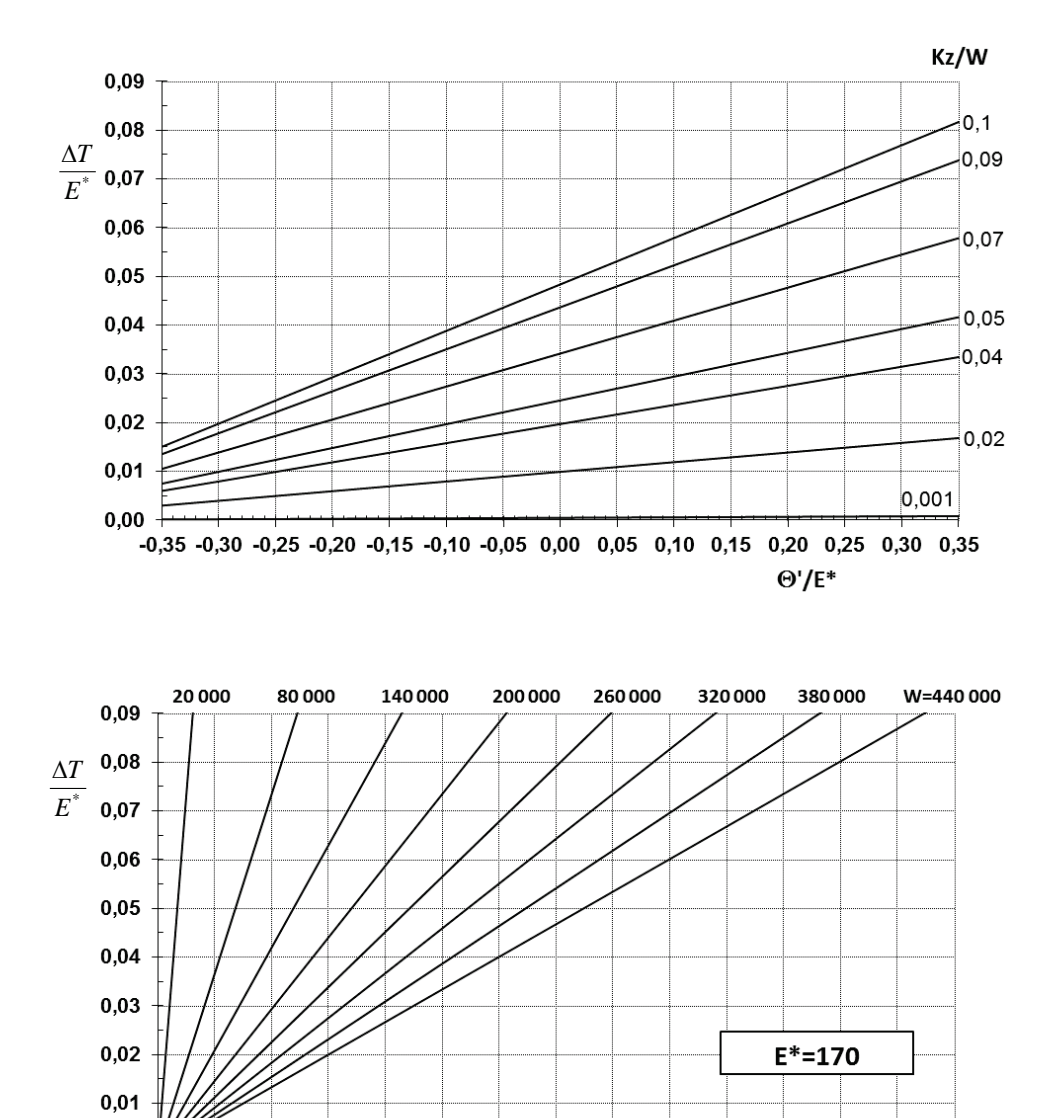

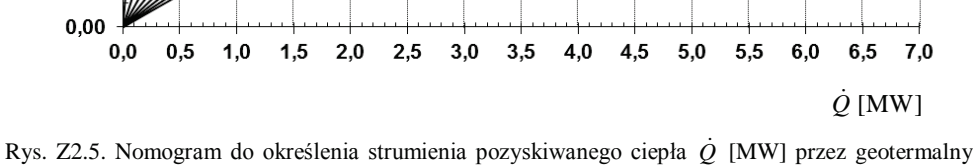

wymiennik ciepła typu Field dla wybranych wielkości  $\dot{W}$  [W/K],  $K_z/\dot{W}$  – dla  $E^* = 170^{\circ}\text{C}$  (doskonale zaizolowana rura wewnętrzna wymiennika - dotyczy modelu z rozdziału 2.1)

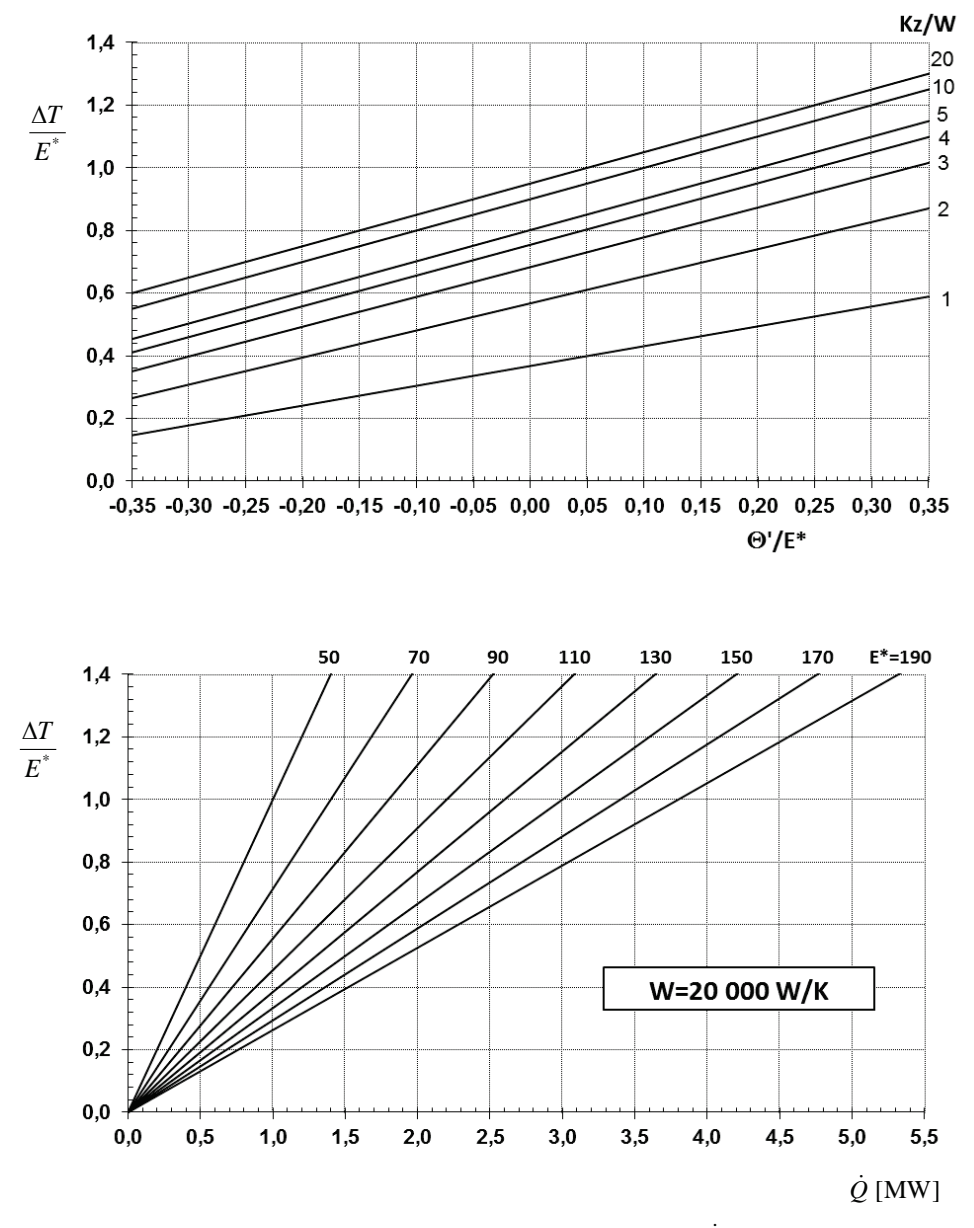

Rys. Z2.6. Nomogram do określenia strumienia pozyskiwanego ciepła  $\dot{Q}$  [MW] przez geotermalny wymiennik ciepła typu Field dla wybranych wielkości $E^*$ ,  $K_z/\dot{W}$ – dla $\dot{W} = 20\ 000$  W/K (doskonale zaizolowana rura wewnętrzna wymiennika - dotyczy modelu z rozdziału 2.1)

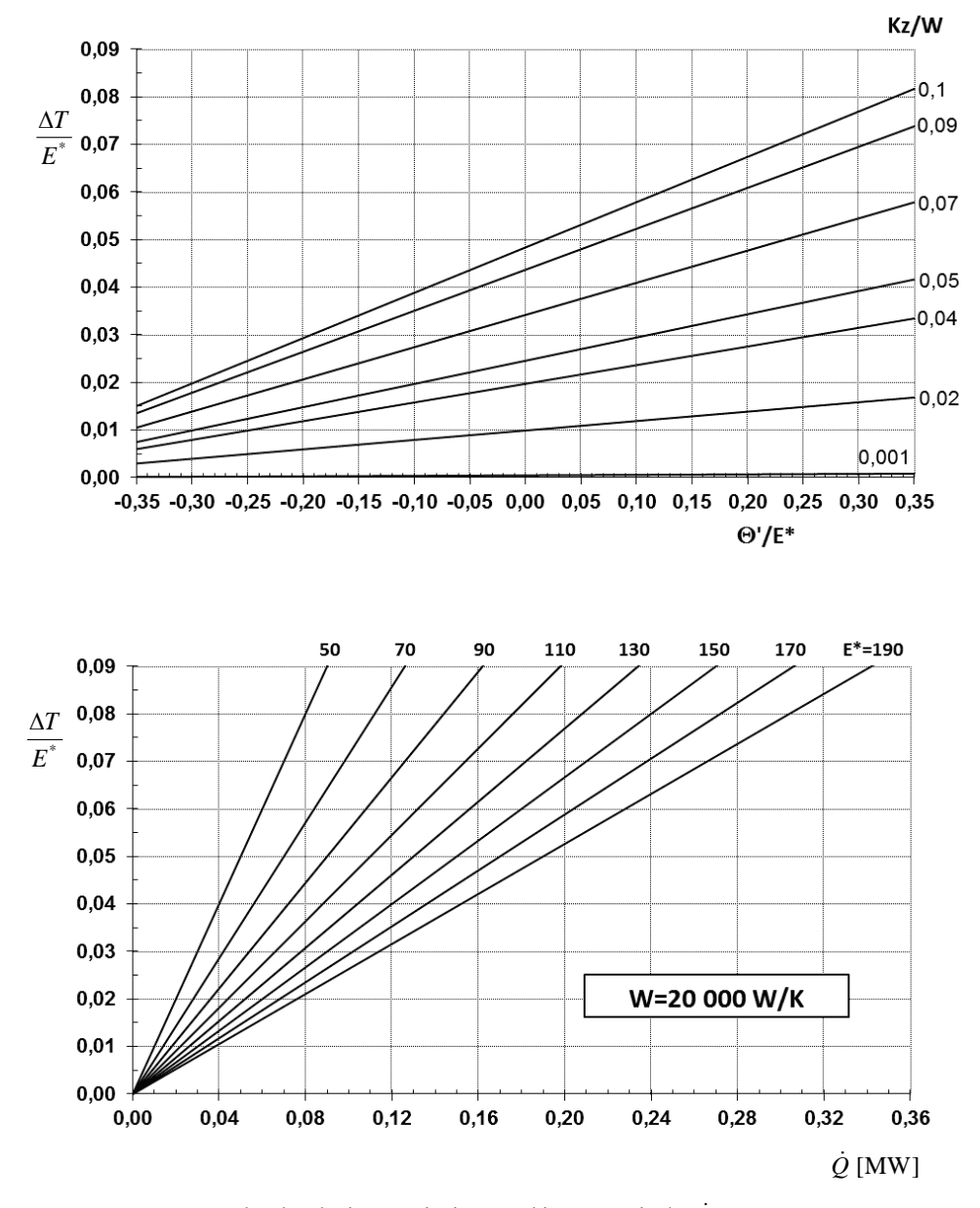

Rys. Z2.7. Nomogram do określenia strumienia pozyskiwanego ciepła  $\dot{Q}$  [MW] przez geotermalny wymiennik ciepła typu Field dla wybranych wielkości  $E^*$ ,  $K_z/\dot{W}$  – dla  $\dot{W}$  = 20 000 W/K (doskonale zaizolowana rura wewnętrzna wymiennika - dotyczy modelu z rozdziału 2.1)

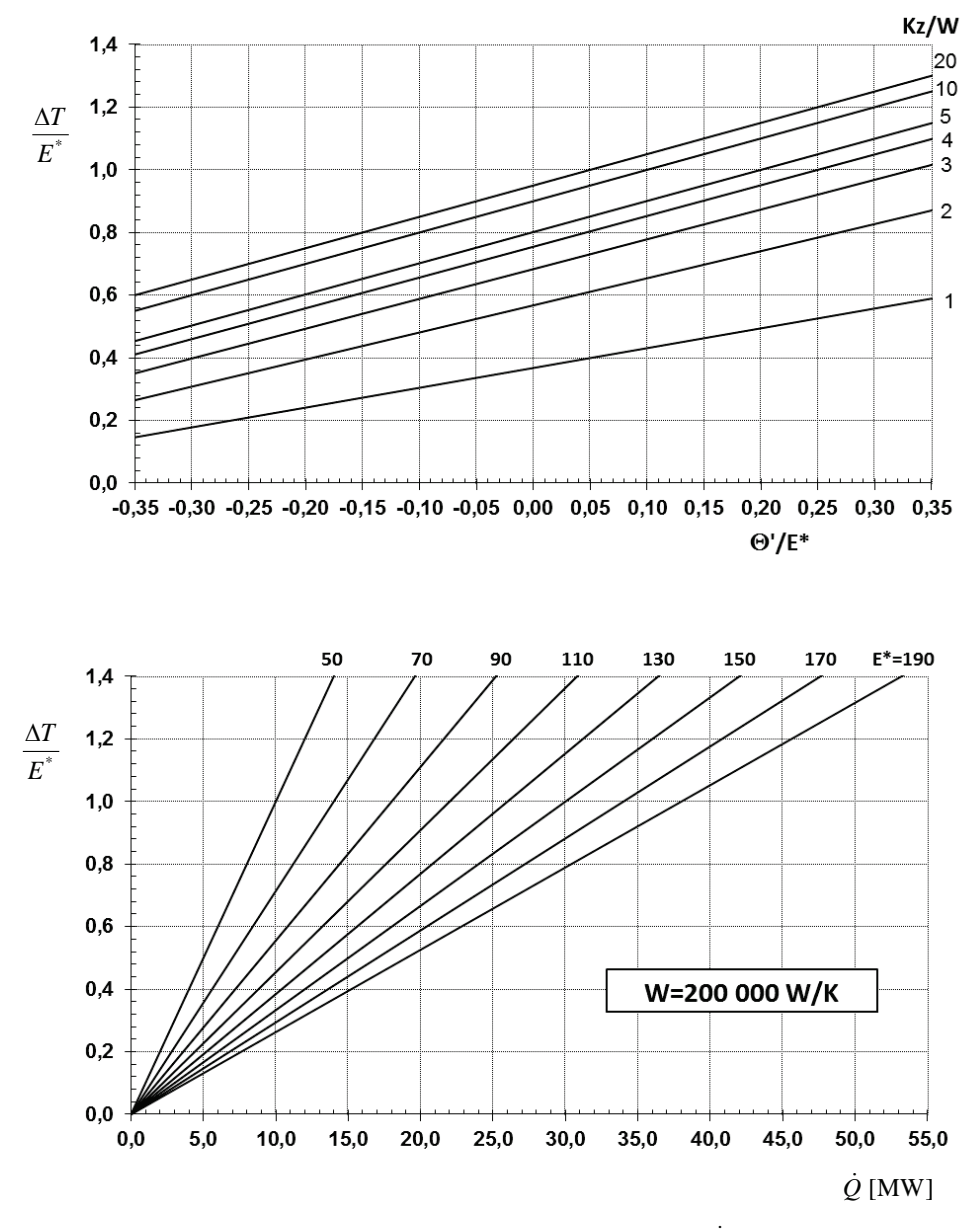

Rys. Z2.8. Nomogram do określenia strumienia pozyskiwanego ciepła  $\dot{Q}$  [MW] przez geotermalny wymiennik ciepła typu Field dla wybranych wielkości  $E^*$ ,  $K_z/\dot{W}$  – dla  $\dot{W}$  = 200 000 W/K (doskonale zaizolowana rura wewnętrzna wymiennika - dotyczy modelu z rozdziału 2.1)

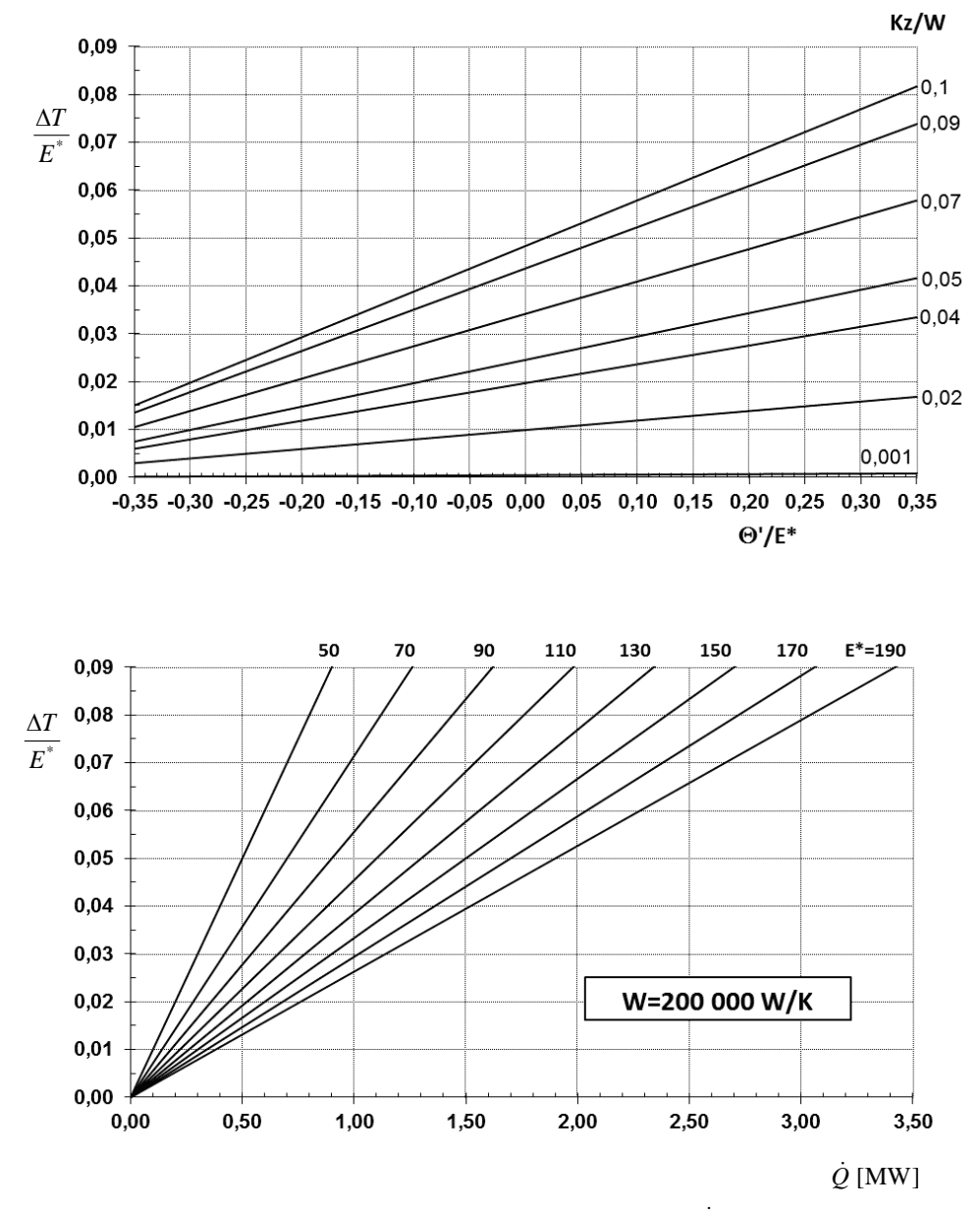

Rys. Z2.9. Nomogram do określenia strumienia pozyskiwanego ciepła Q [MW] przez geotermalny wymiennik ciepła typu Field dla wybranych wielkości  $E^*$ ,  $K_z/\dot{W}$  – dla  $\dot{W}$  = 200 000 W/K (doskonale zaizolowana rura wewnętrzna wymiennika – dotyczy modelu z rozdziału 2.1)

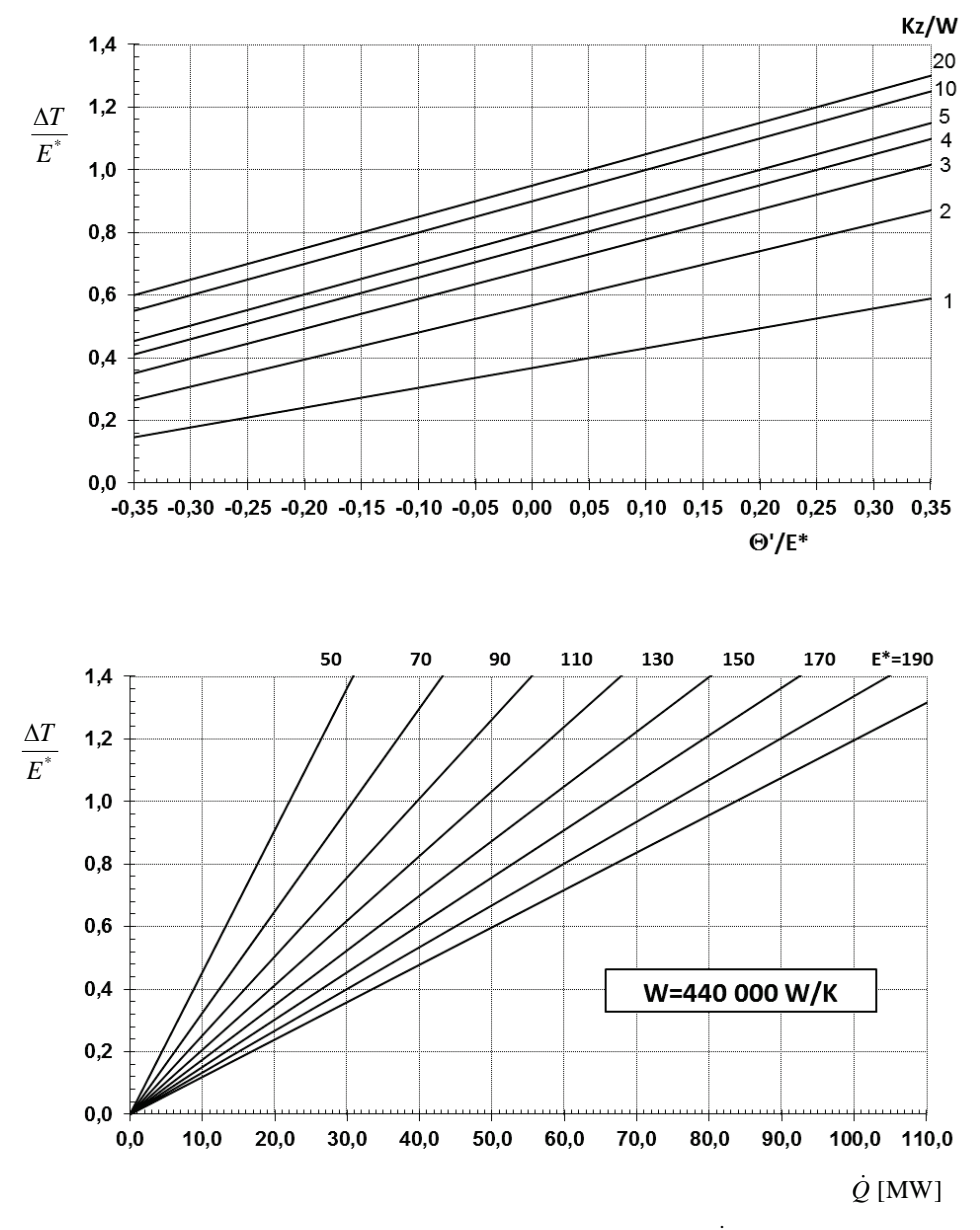

Rys. Z2.10. Nomogram do określenia strumienia pozyskiwanego ciepła  $\dot{Q}$  [MW] przez geotermalny wymiennik ciepła typu Field dla wybranych wielkości  $E^*$ ,  $K_z/\dot{W}$  – dla  $\dot{W}$  = 440 000 W/K (doskonale zaizolowana rura wewnętrzna wymiennika - dotyczy modelu z rozdziału 2.1)

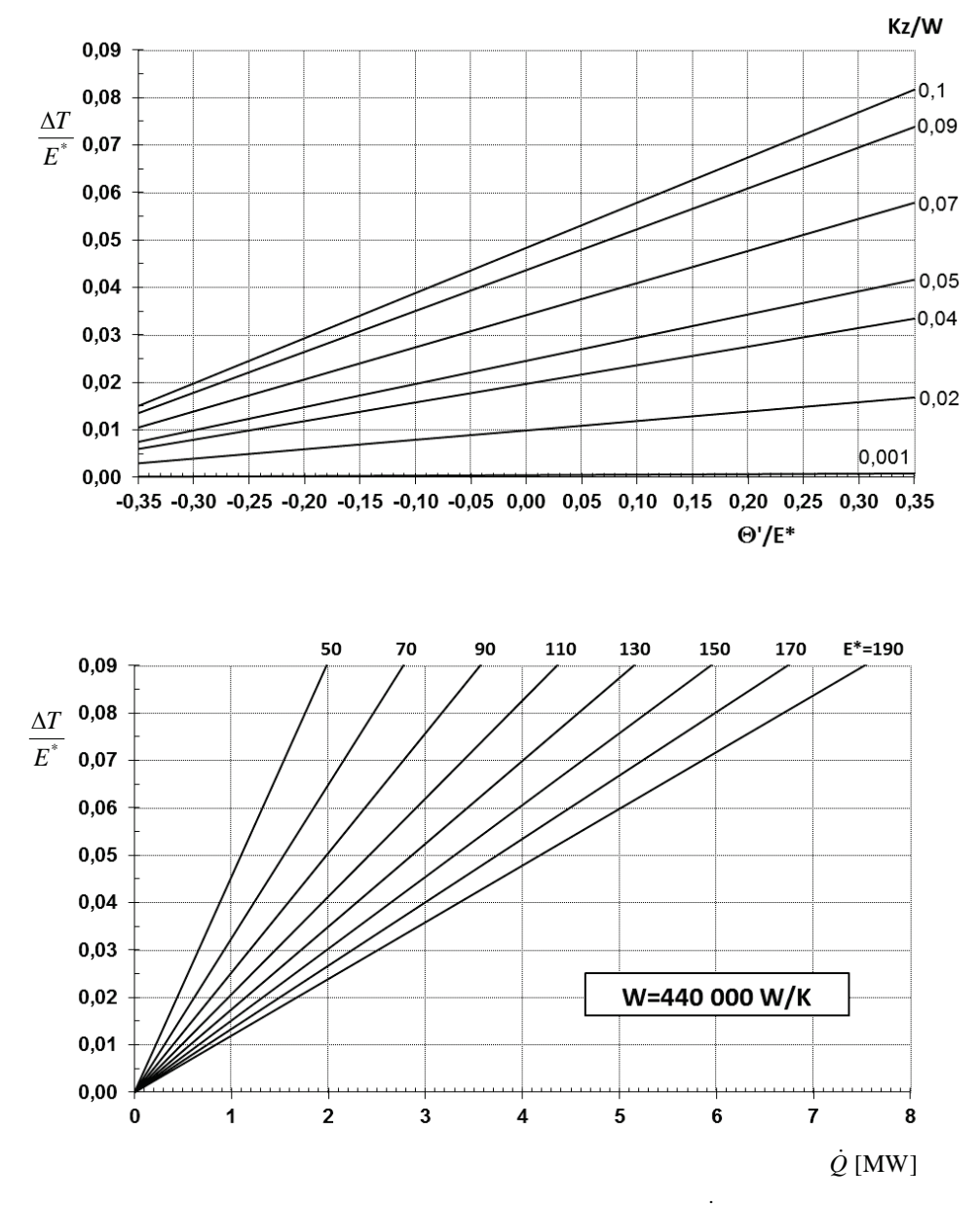

Rys. Z2.11. Nomogram do określenia strumienia pozyskiwanego ciepła Q [MW] przez geotermalny wymiennik ciepła typu Field dla wybranych wielkości  $E^*$ ,  $K_z/\dot{W}$  – dla  $\dot{W}$  = 440 000 W/K (doskonale zaizolowana rura wewnętrzna wymiennika – dotyczy modelu z rozdziału 2.1)

## ZAŁĄCZNIK Z3

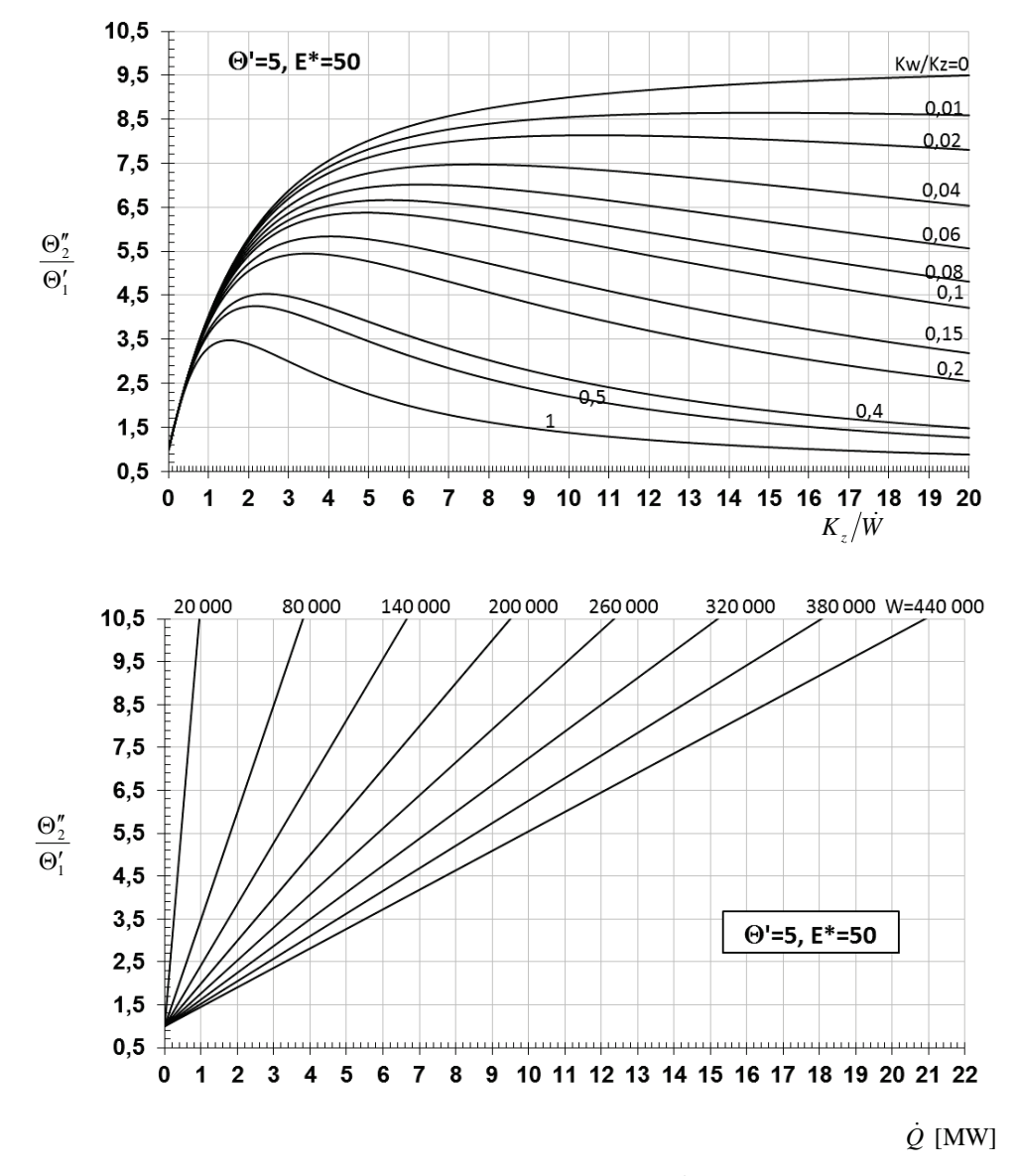

Rys. Z3.1. Nomogram do określenia strumienia pozyskiwanego ciepła  $\dot{Q}$  [MW] przez geotermalny wymiennik ciepła typu Field dla wybranych wielkości  $\dot{W}$  [W/K],  $K_w/K_z$ ,  $K_z/\dot{W}$  – dla  $E^* = 50^{\circ}$ C,  $\Theta'_{1} = \Theta' = 5$  K (dotyczy modelu z rozdziału 2.2)

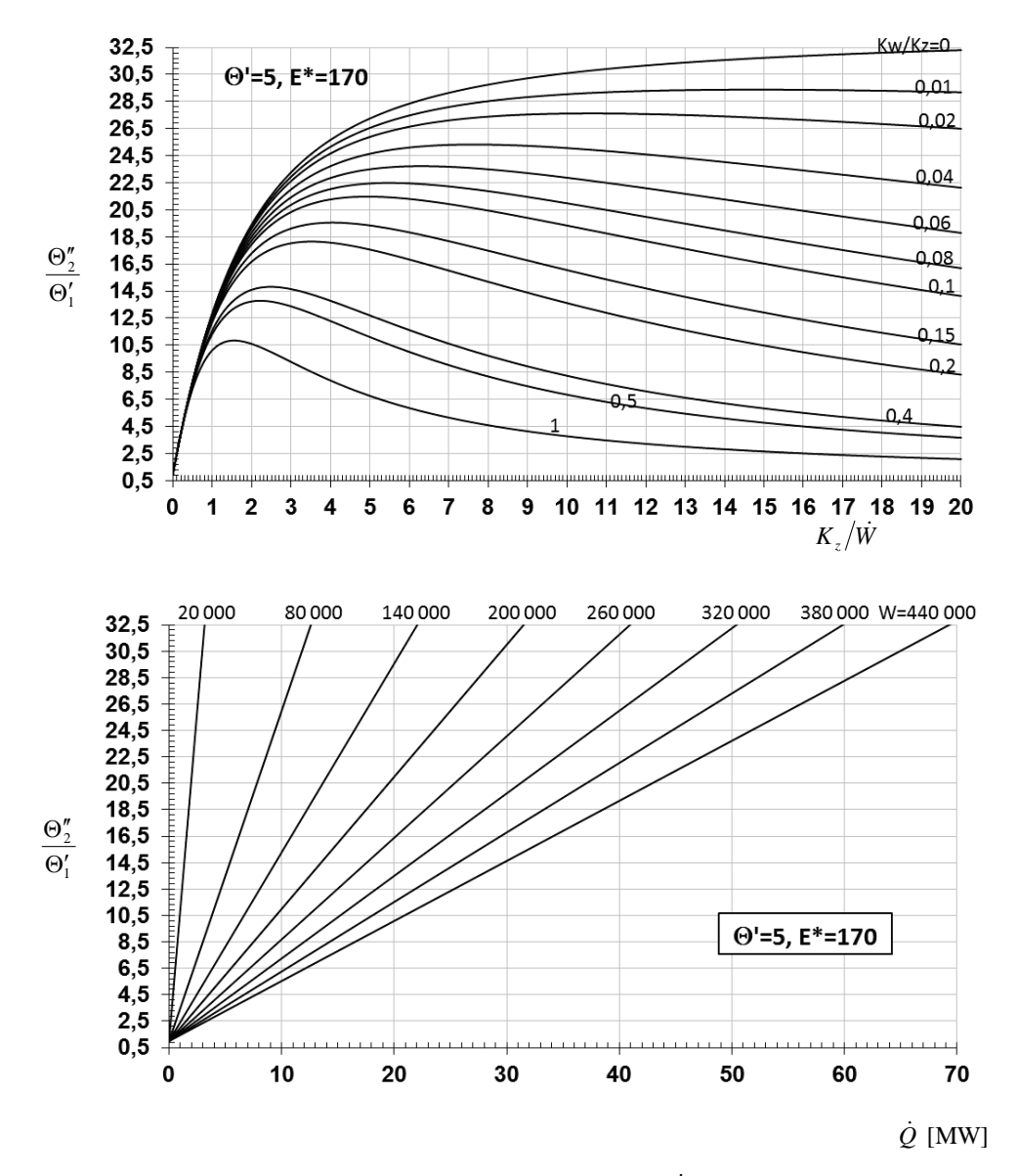

Rys. Z3.2. Nomogram do określenia strumienia pozyskiwanego ciepła  $\dot{Q}$  [MW] przez geotermalny wymiennik ciepła typu Field dla wybranych wielkości  $\dot{W}$  [W/K],  $K_{_W}/K_{_Z}$  ,  $K_{_Z}/\dot{W}$  – dla  $E^* = 170^{\circ}$ C,  $\Theta'_1 = \Theta' = 5$  K (dotyczy modelu z rozdziału 2.2)

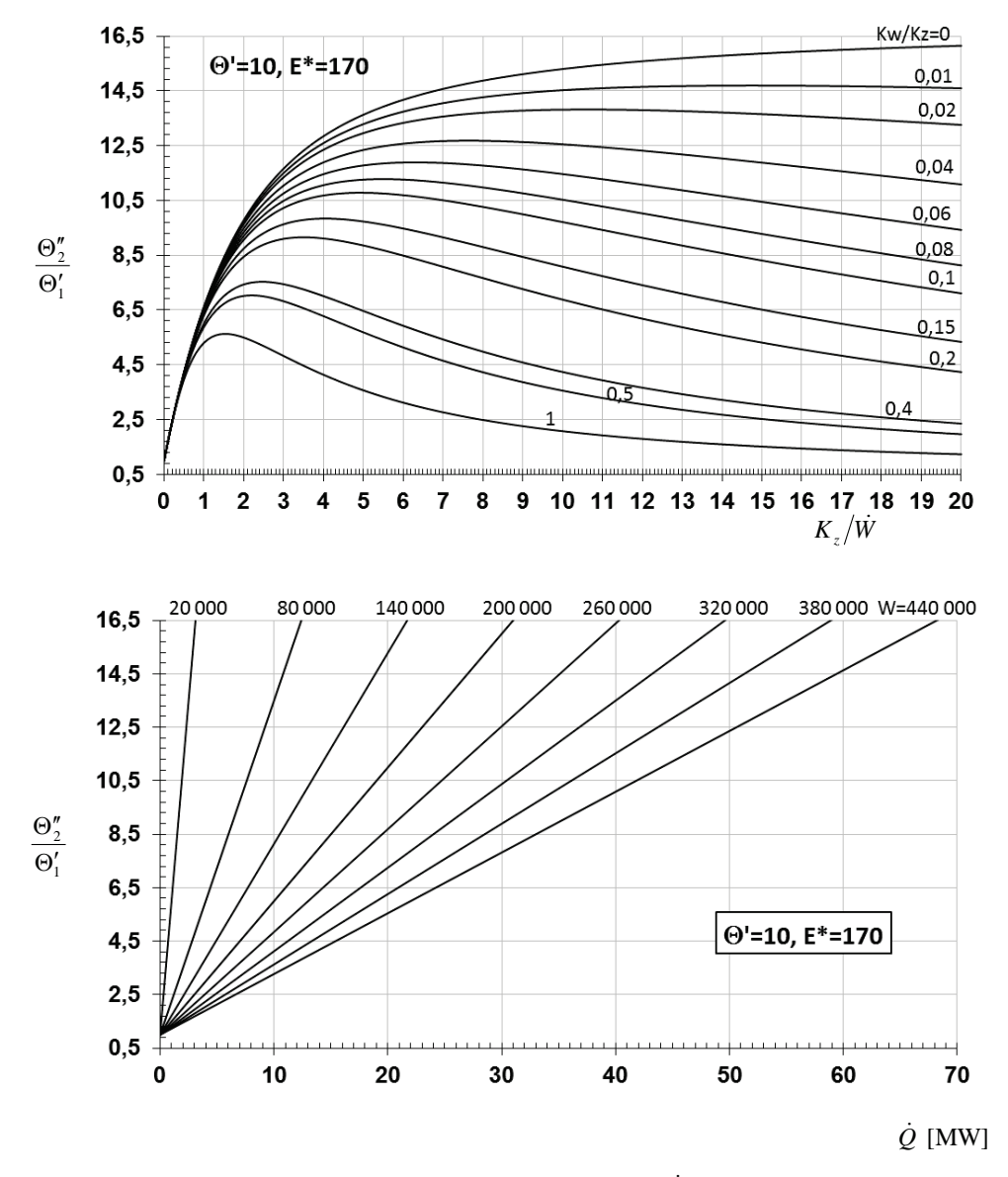

Rys. Z3.3. Nomogram do określenia strumienia pozyskiwanego ciepła  $\dot{Q}$  [MW] przez geotermalny wymiennik ciepła typu Field dla wybranych wielkości  $\vec{W}$  [W/K],  $K_w/K_z$ ,  $K_z/\vec{W}$  – dla  $E^* = 170$ °C,  $\Theta'_1 = \Theta' = 10$  K (dotyczy modelu z rozdziału 2.2)

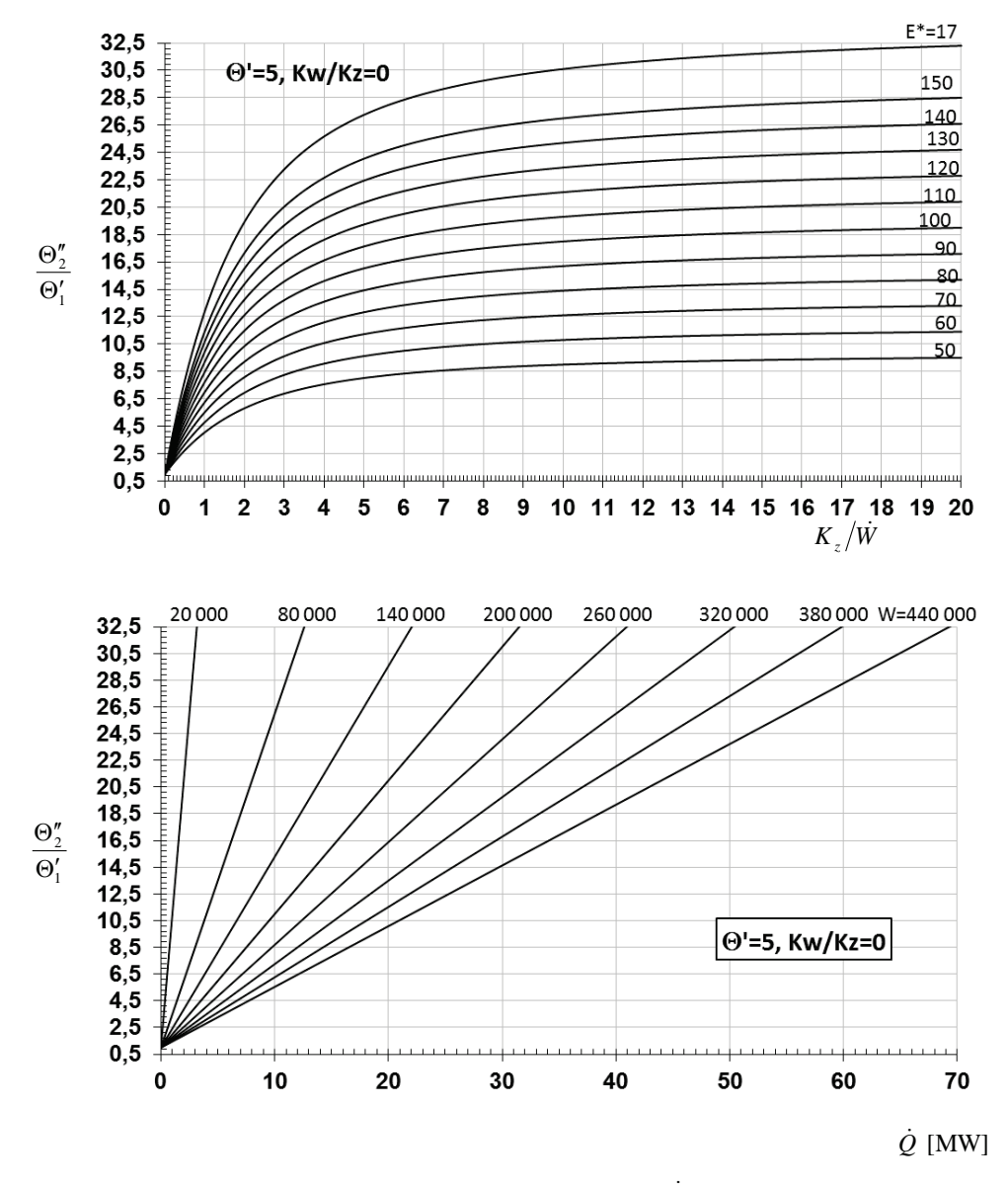

Rys. Z3.4. Nomogram do określenia strumienia pozyskiwanego ciepła  $\dot{Q}$  [MW] przez geotermalny wymiennik ciepła typu Field dla wybranych wielkości  $\dot{W}$  [W/K],  $E^*$ ,  $K_z/\dot{W}$  – dla  $\Theta'_1 = \Theta' = 5$  K,  $K_w/K_z = 0$  (dotyczy modelu z rozdziału 2.2)

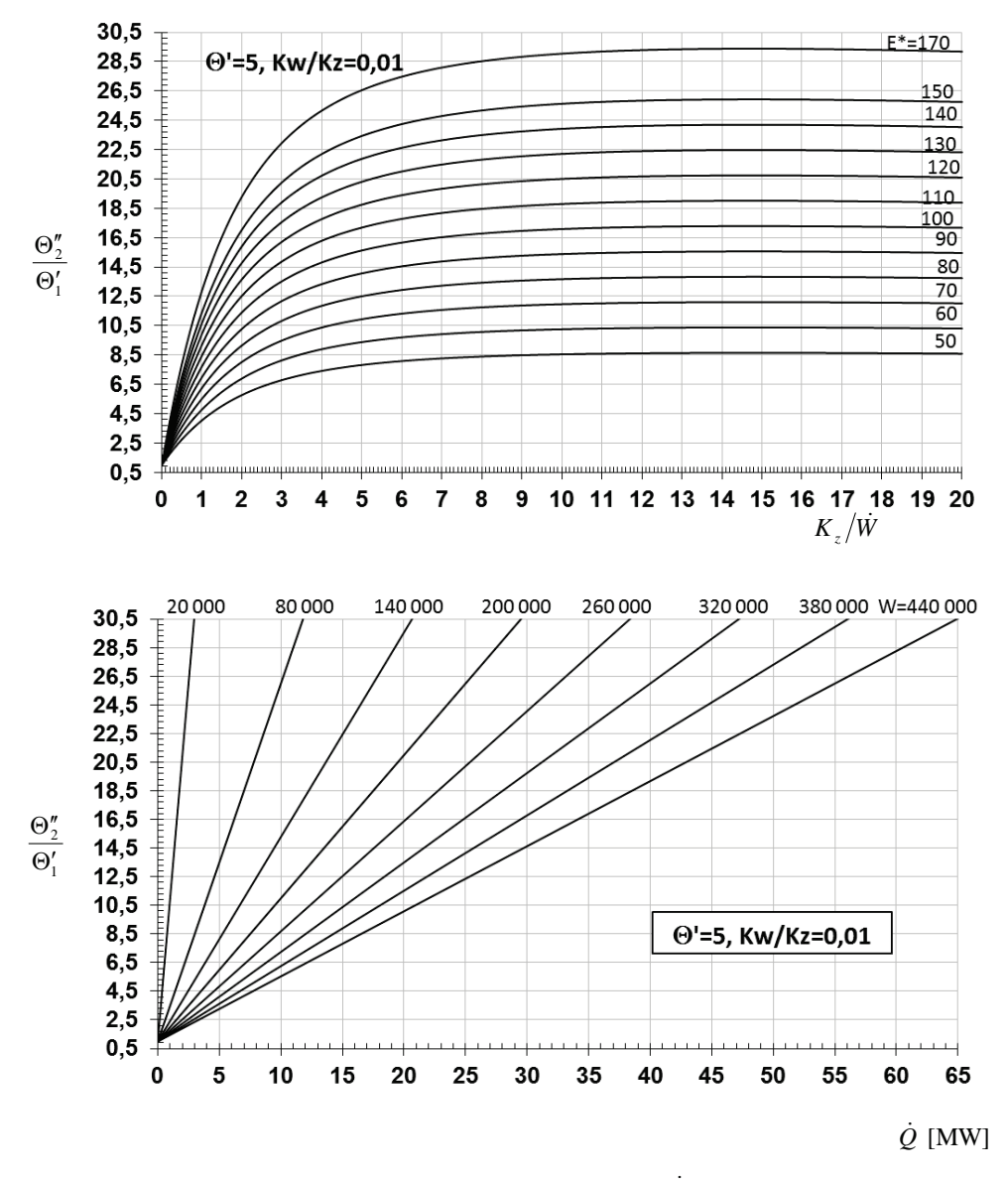

Rys. Z3.5. Nomogram do określenia strumienia pozyskiwanego ciepła Q [MW] przez geotermalny wymiennik ciepła typu Field dla wybranych wielkości  $\dot{W}$  [W/K],  $E^*$ ,  $K_z/\dot{W}$  – dla  $\Theta'_1 = \Theta' = 5$  K,  $K_w/K_z = 0.01$  (dotyczy modelu z rozdziału 2.2)

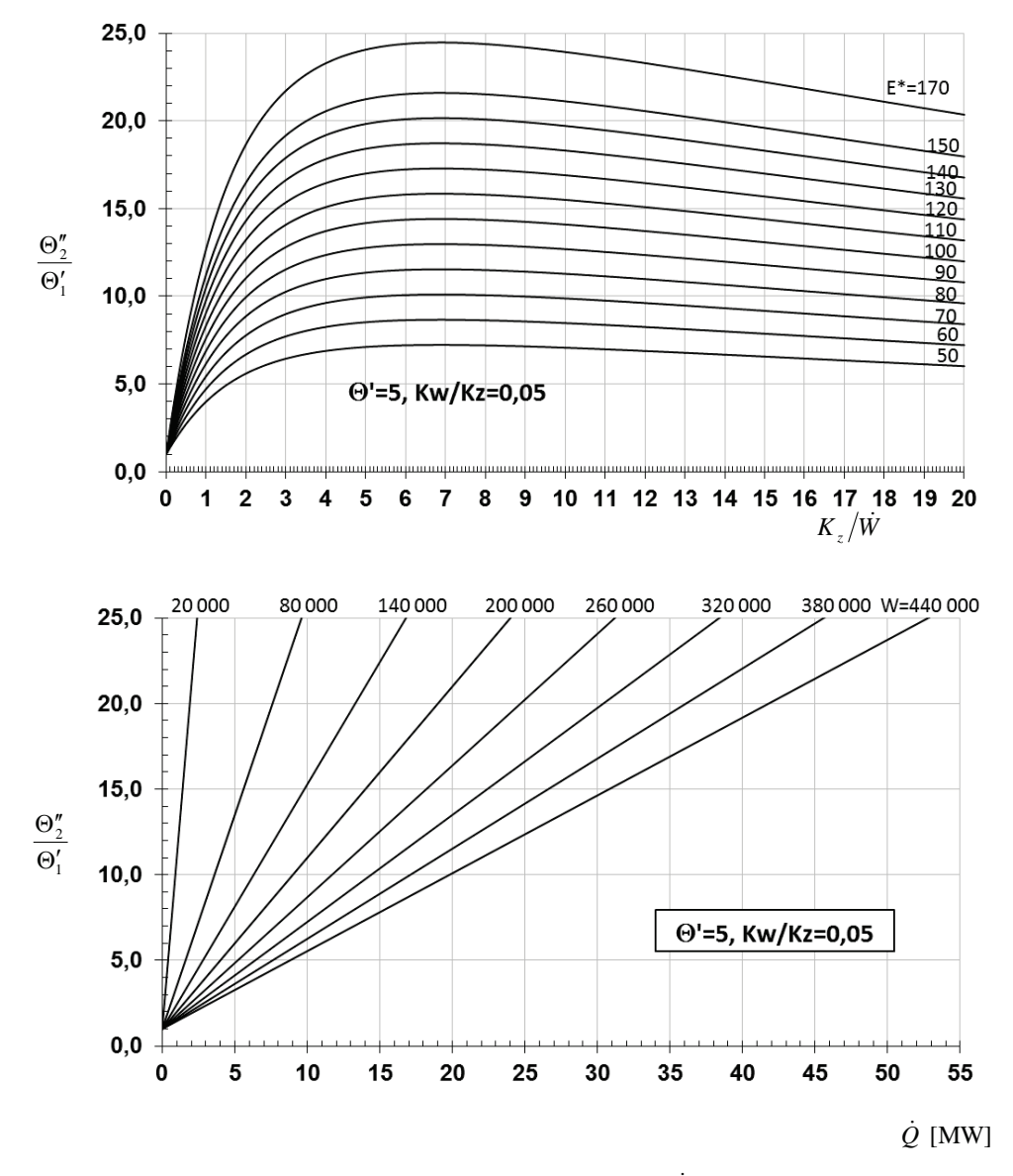

Rys. Z3.6. Nomogram do określenia strumienia pozyskiwanego ciepła  $\dot{Q}$  [MW] przez geotermalny wymiennik ciepła typu Field dla wybranych wielkości  $\dot{W}$  [W/K],  $E^*$ ,  $K_z/\dot{W}$  – dla  $\Theta'_1 = \Theta' = 5$  K,  $K_w/K_z = 0.5$  (dotyczy modelu z rozdziału 2.2)

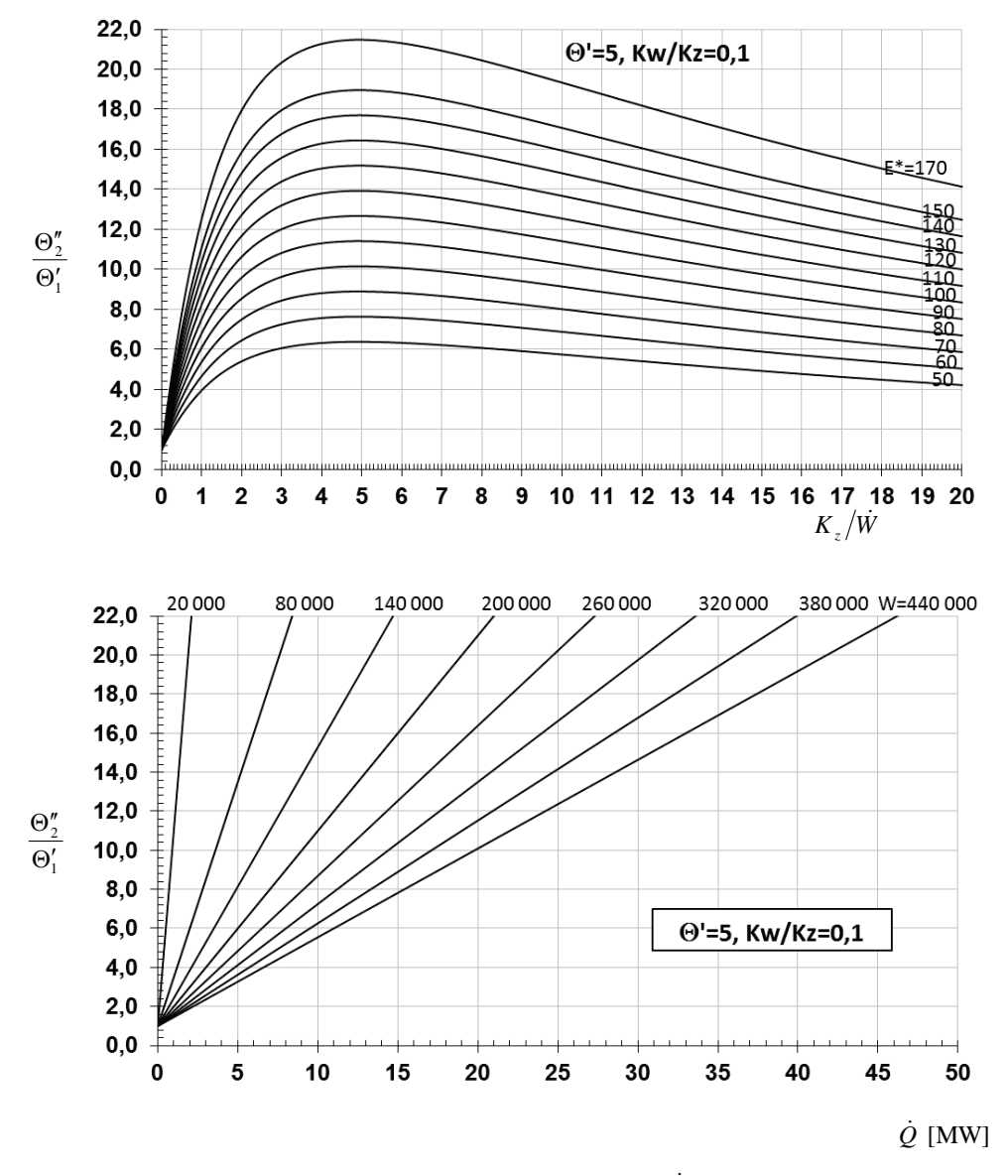

Rys. Z3.7. Nomogram do określenia strumienia pozyskiwanego ciepła  $\dot{Q}$  [MW] przez geotermalny wymiennik ciepła typu Field dla wybranych wielkości  $\dot{W}$  [W/K],  $E^*$ ,  $K_z/\dot{W}$  – dla  $\Theta'_1 = \Theta' = 5$  K,  $K_w/K_z = 0.1$  (dotyczy modelu z rozdziału 2.2)

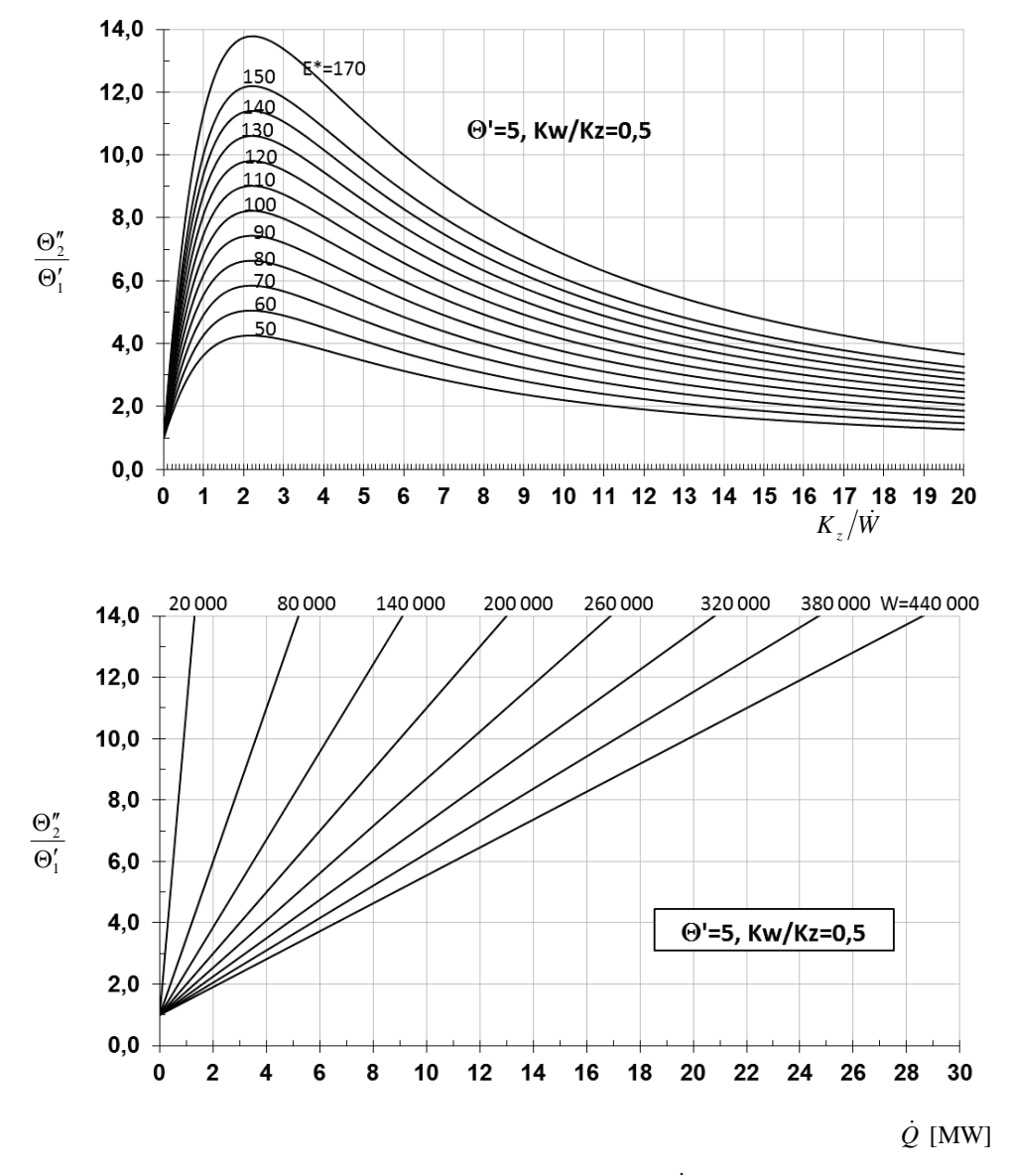

Rys. Z3.8. Nomogram do określenia strumienia pozyskiwanego ciepła  $\dot{Q}$  [MW] przez geotermalny wymiennik ciepła typu Field dla wybranych wielkości  $\dot{W}$  [W/K],  $E^*$ ,  $K_z/\dot{W}$  – dla  $\Theta'_1 = \Theta' = 5$  K,  $K_w/K_z = 0.5$  (dotyczy modelu z rozdziału 2.2)

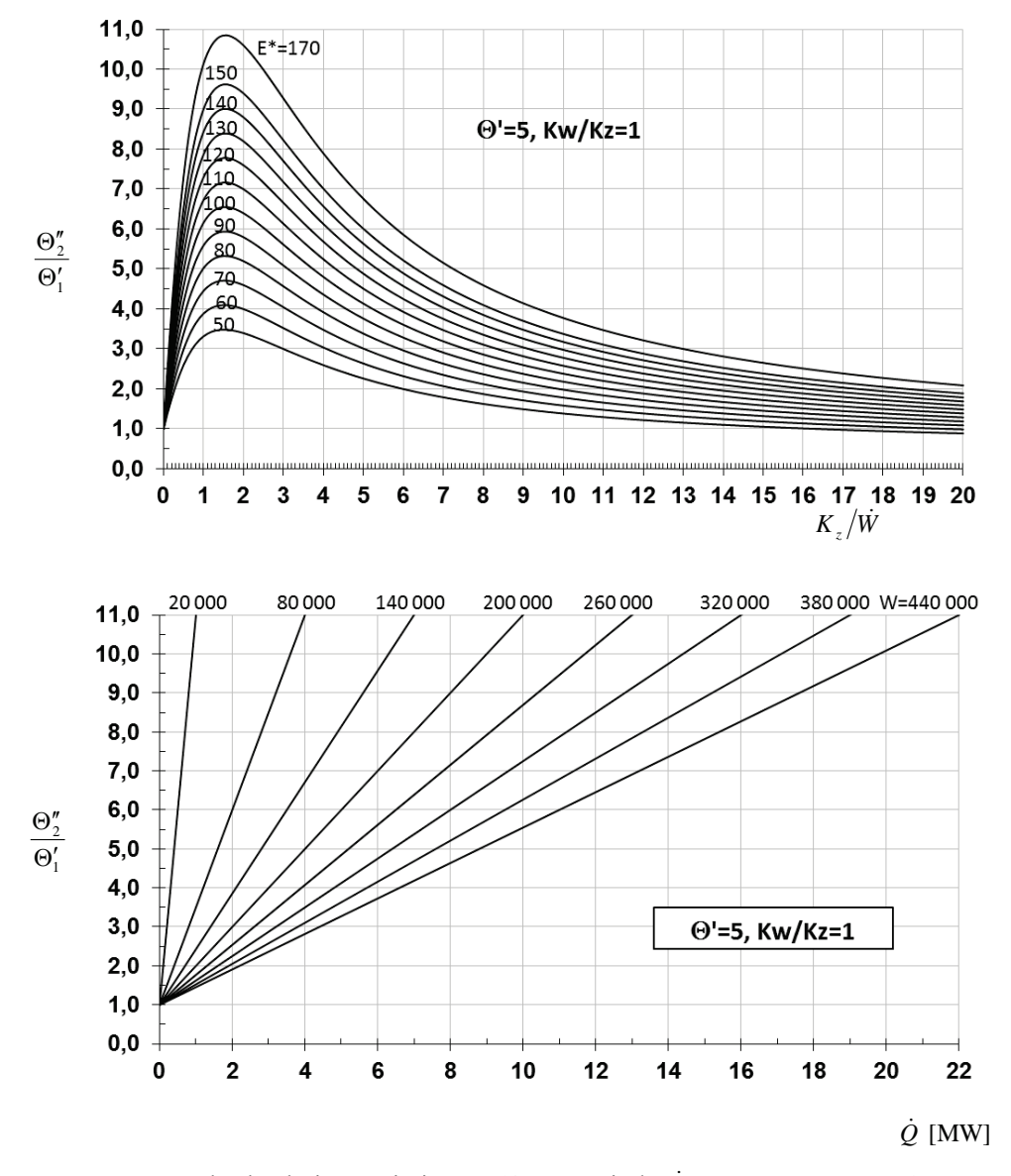

Rys. Z3.9. Nomogram do określenia strumienia pozyskiwanego ciepła  $\dot{Q}$  [MW] przez geotermalny wymiennik ciepła typu Field dla wybranych wielkości  $\dot{W}$  [W/K],  $E^*$ ,  $K_z/\dot{W}$  – dla  $\Theta'_1 = \Theta' = 5$  K,  $K_w/K_z = 1$  (dotyczy modelu z rozdziału 2.2)

## ZAŁĄCZNIK Z4

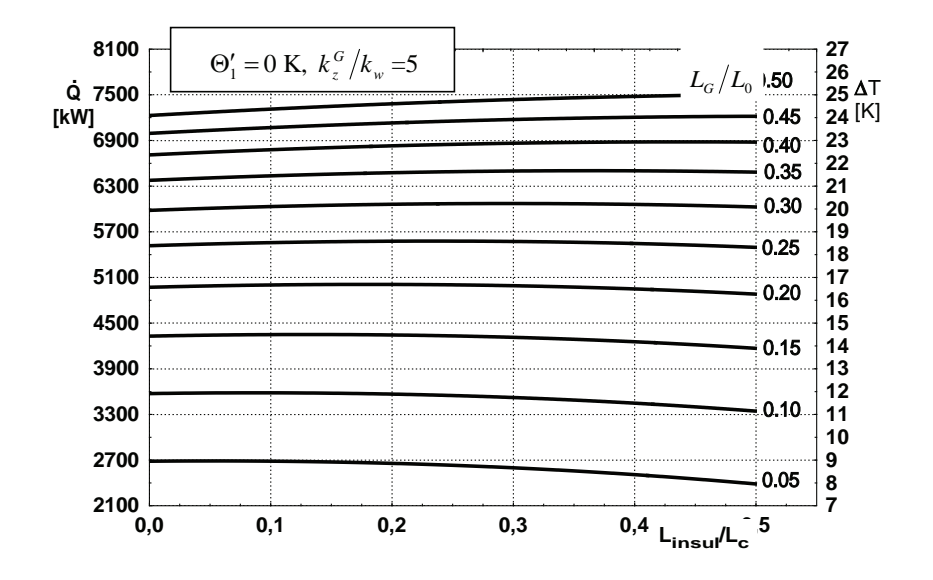

Rys. Z4.1. Wpływ długości izolacji na strumień wydobywanego ciepła dla wymiennika ciepła typu Field dla $\dot{W}$  = 300 000 W/K,  $\Theta_1'=0$  K,  $k_z^G\left/\dot{k}_w\right.=5$  (dotyczy modelu z rozdziału 2.3)

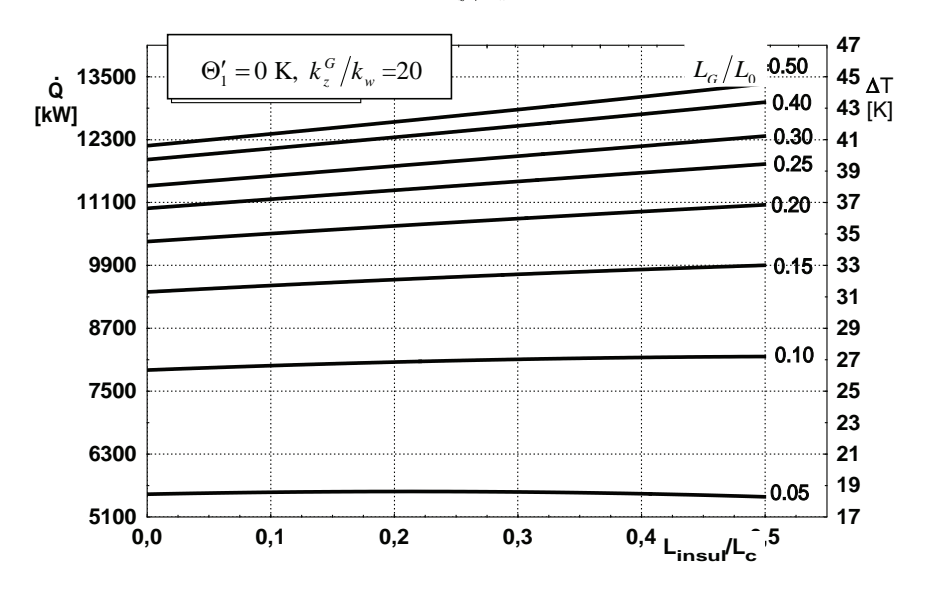

Rys. Z4.2. Wpływ długości izolacji na strumień wydobywanego ciepła dla wymiennika ciepła typu Field dla  $\dot{W} = 300\,000 \text{ W/K}, \Theta_1' = 0 \text{ K}, k_z^G / k_w = 20 \text{ (dotyczy modelu z rozdziału 2.3)}$ 

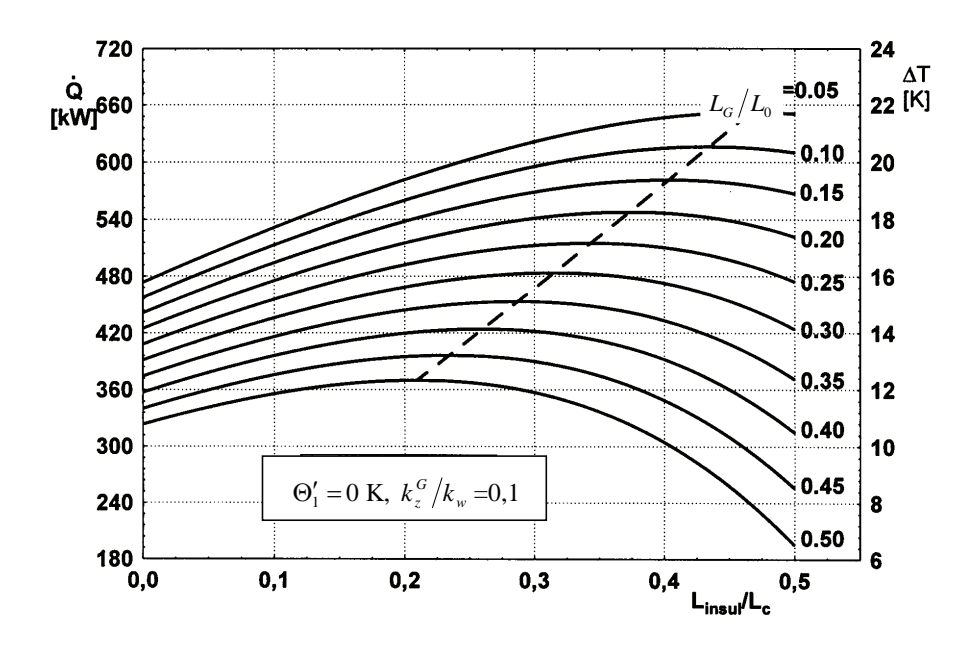

Rys. Z4.3. Wpływ długości izolacji na strumień wydobywanego ciepła dla wymiennika ciepła typu Field dla  $\dot{W} = 30\ 000\ \text{W/K}, \ \Theta_1' = 0\ \text{K}, \ k_z^G\big/k_w = 0,1$  (dotyczy modelu z rozdziału 2.3)

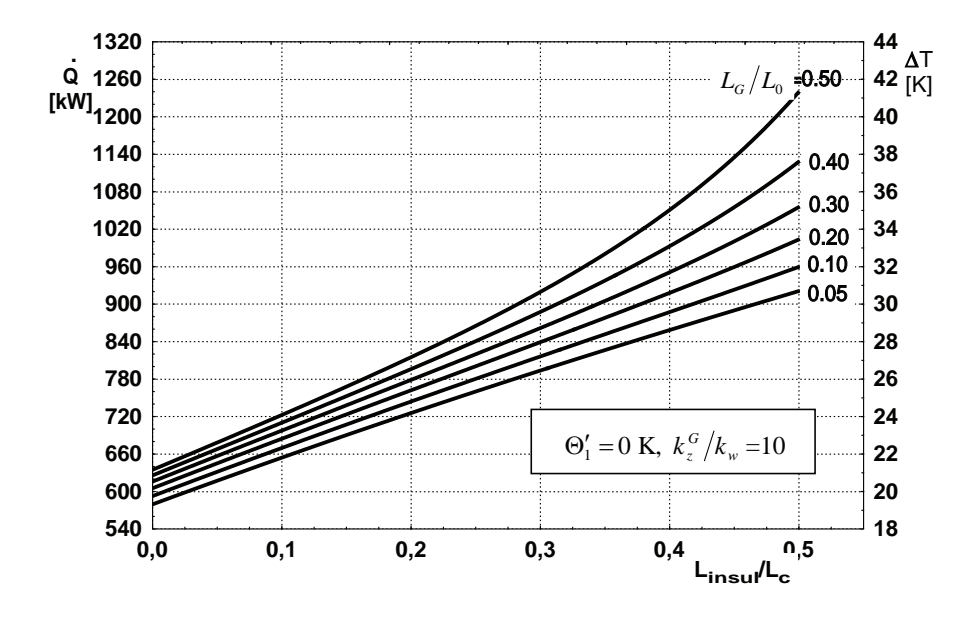

Rys. Z4.4. Wpływ długości izolacji na strumień wydobywanego ciepła dla wymiennika ciepła typu Field dla  $\dot{W} = 30\,000 \text{ W/K}, \ \Theta_1' = 0 \text{ K}, \ k_z^G \big/ k_w = 10 \text{ (dotyczy modelu z rozdziatu 2.3)}$ 

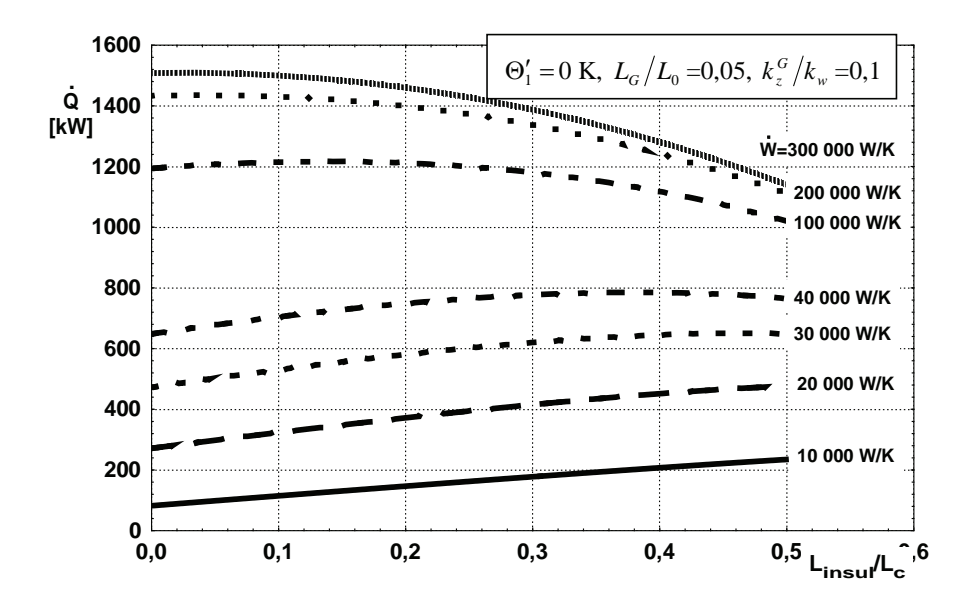

Rys. Z4.5. Wpływ długości izolacji na strumień wydobywanego ciepła dla wymiennika ciepła typu Field dla  $\Theta'_1 = 0$  K,  $L_G/L_0 = 0.05$ ,  $k_z^G/k_w = 0.1$  (dotyczy modelu z rozdziału 2.3)

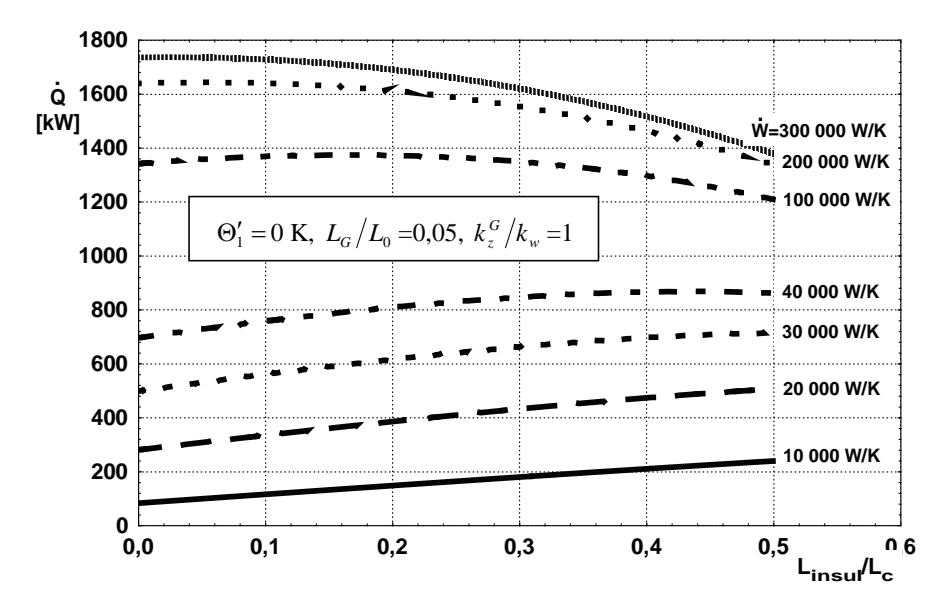

Rys. Z4.6. Wpływ długości izolacji na strumień wydobywanego ciepła dla wymiennika ciepła typu Field dla  $\Theta'_1 = 0$  K,  $L_G/L_0 = 0.05$ ,  $k_z^G/k_w = 1$  (dotyczy modelu z rozdziału 2.3)

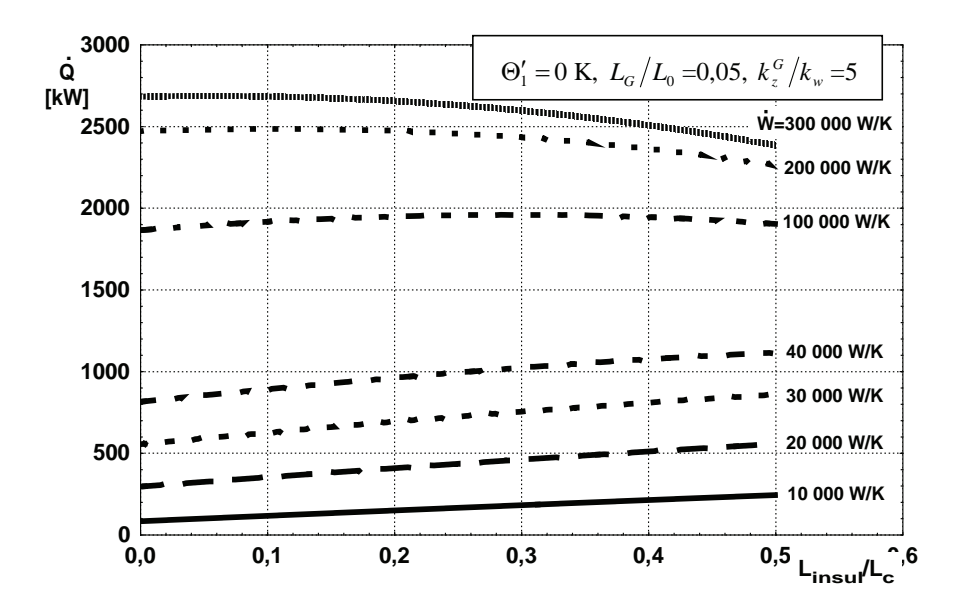

Rys. Z4.7. Wpływ długości izolacji na strumień wydobywanego ciepła dla wymiennika ciepła typu Field dla  $\Theta'_1 = 0$  K,  $L_G/L_0 = 0.05$ ,  $k_z^G/k_w = 5$  (dotyczy modelu z rozdziału 2.3)

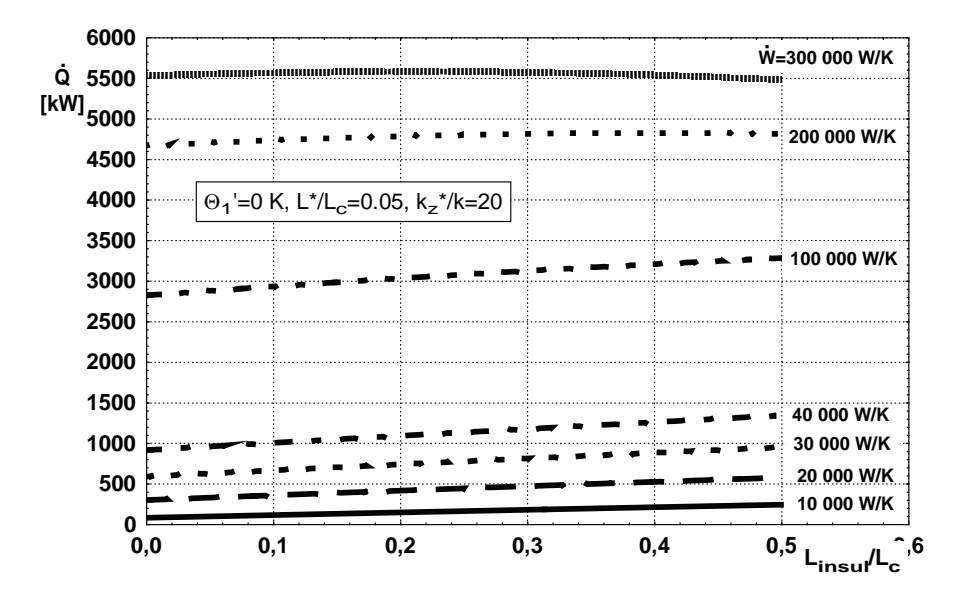

Rys. Z4.8. Wpływ długości izolacji na strumień wydobywanego ciepła dla wymiennika ciepła typu Field dla  $\Theta'_1 = 0$  K,  $L_G/L_0 = 0.05$ ,  $k_z^G/k_w = 20$  (dotyczy modelu z rozdziału 2.3)

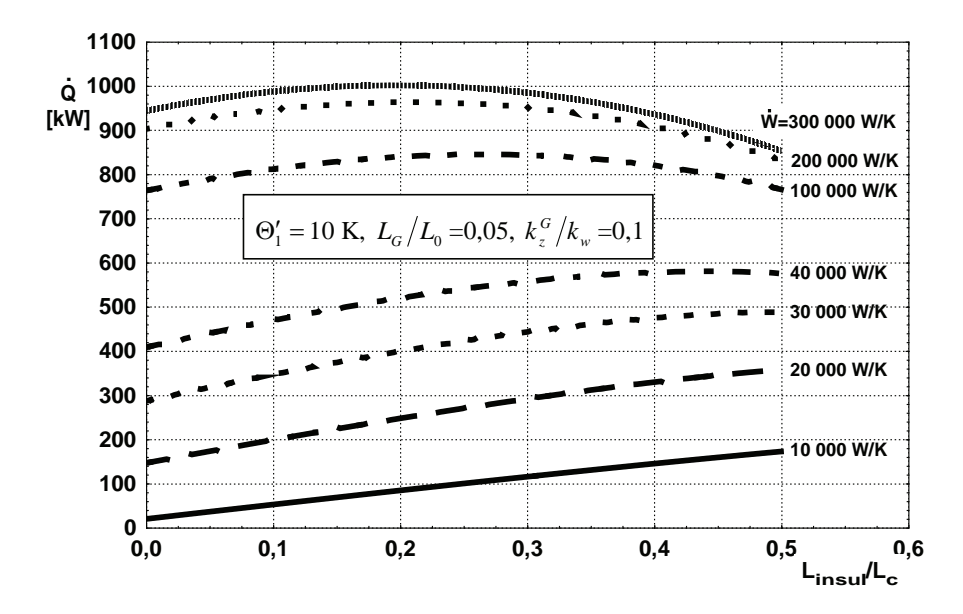

Rys. Z4.9. Wpływ długości izolacji na strumień wydobywanego ciepła dla wymiennika ciepła typu Field dla  $\Theta'_1 = 10 \text{ K}$ ,  $L_G/L_0 = 0.05$ ,  $k_z^G/k_w = 0.1$  (dotyczy modelu z rozdziału 2.3)

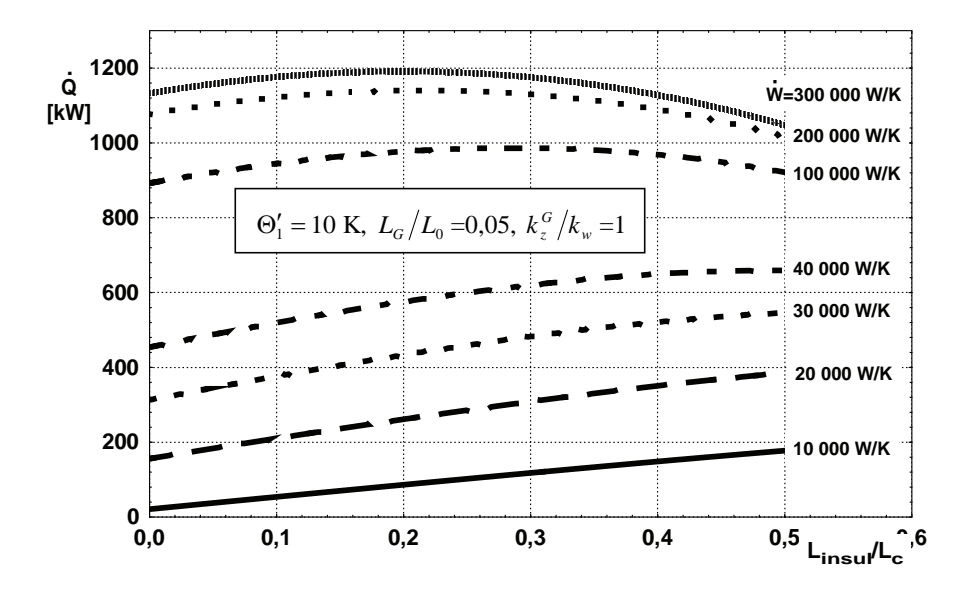

Rys. Z4.10. Wpływ długości izolacji na strumień wydobywanego ciepła dla wymiennika ciepła typu Field dla  $\Theta'_1 = 10$  K,  $L_G/L_0 = 0.05$ ,  $k_z^G/k_w = 1$  (dotyczy modelu z rozdziału 2.3)

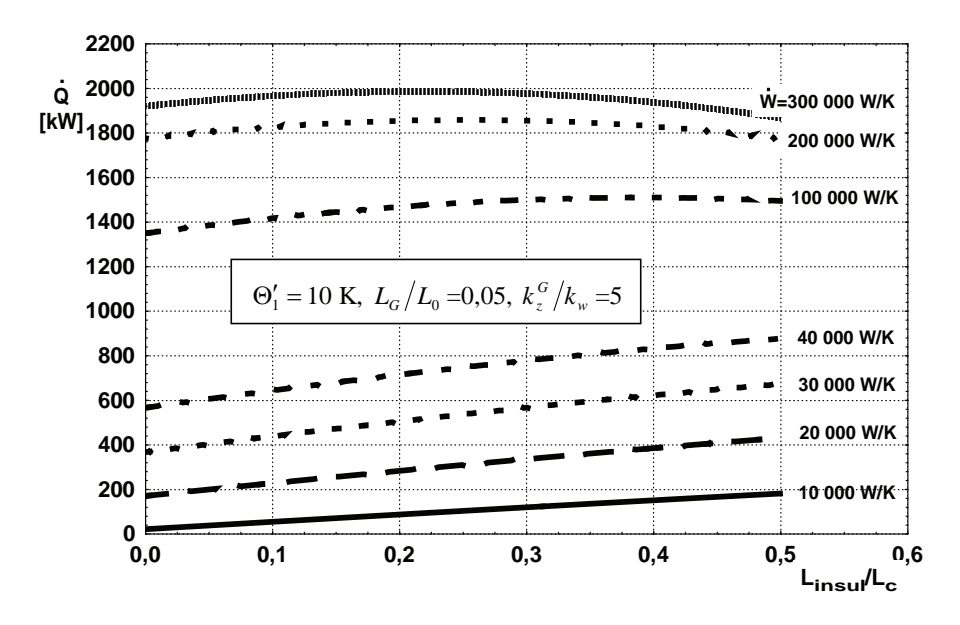

Rys. Z4.11. Wpływ długości izolacji na strumień wydobywanego ciepła dla wymiennika ciepła typu Field dla  $\Theta'_1 = 10$  K,  $L_G/L_0 = 0.05$ ,  $k_z^G/k_w = 5$  (dotyczy modelu z rozdziału 2.3)

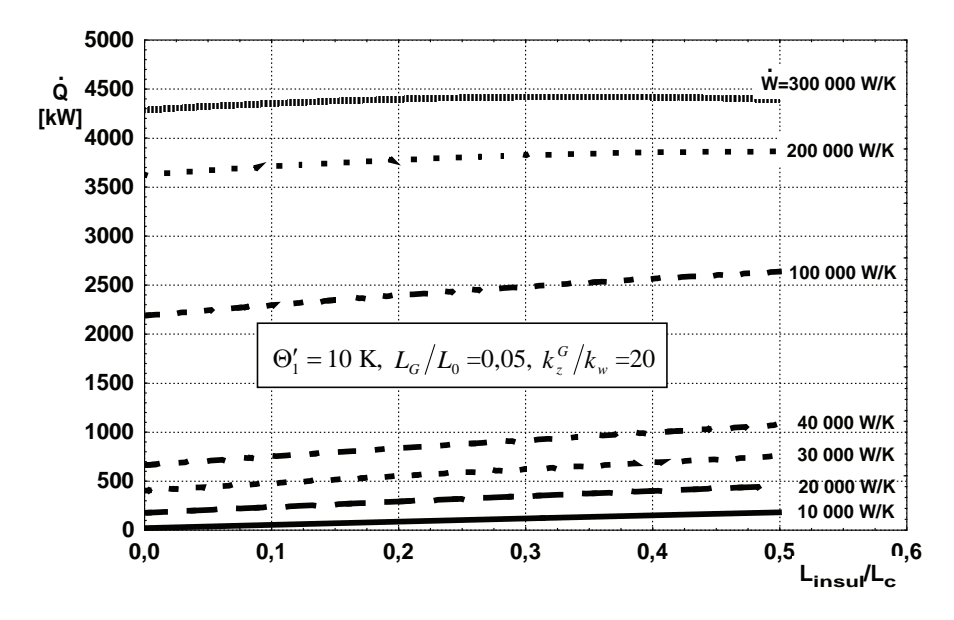

Rys. Z4.12. Wpływ długości izolacji na strumień wydobywanego ciepła dla wymiennika ciepła typu Field dla  $\Theta'_1 = 10$  K,  $L_G/L_0 = 0.05$ ,  $k_z^G/k_w = 20$  (dotyczy modelu z rozdziału 2.3)

## **SPIS RYSUNKÓW**

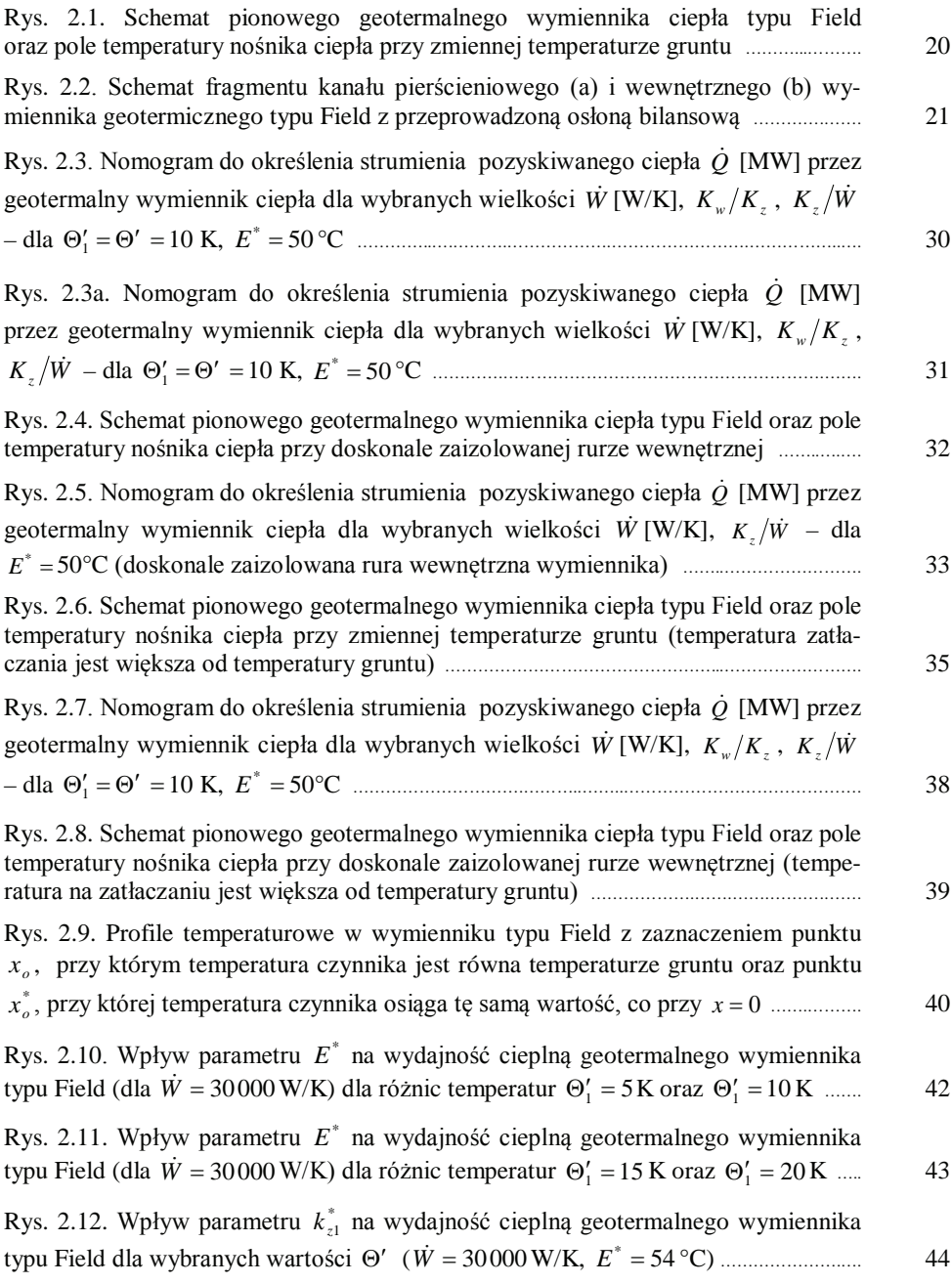

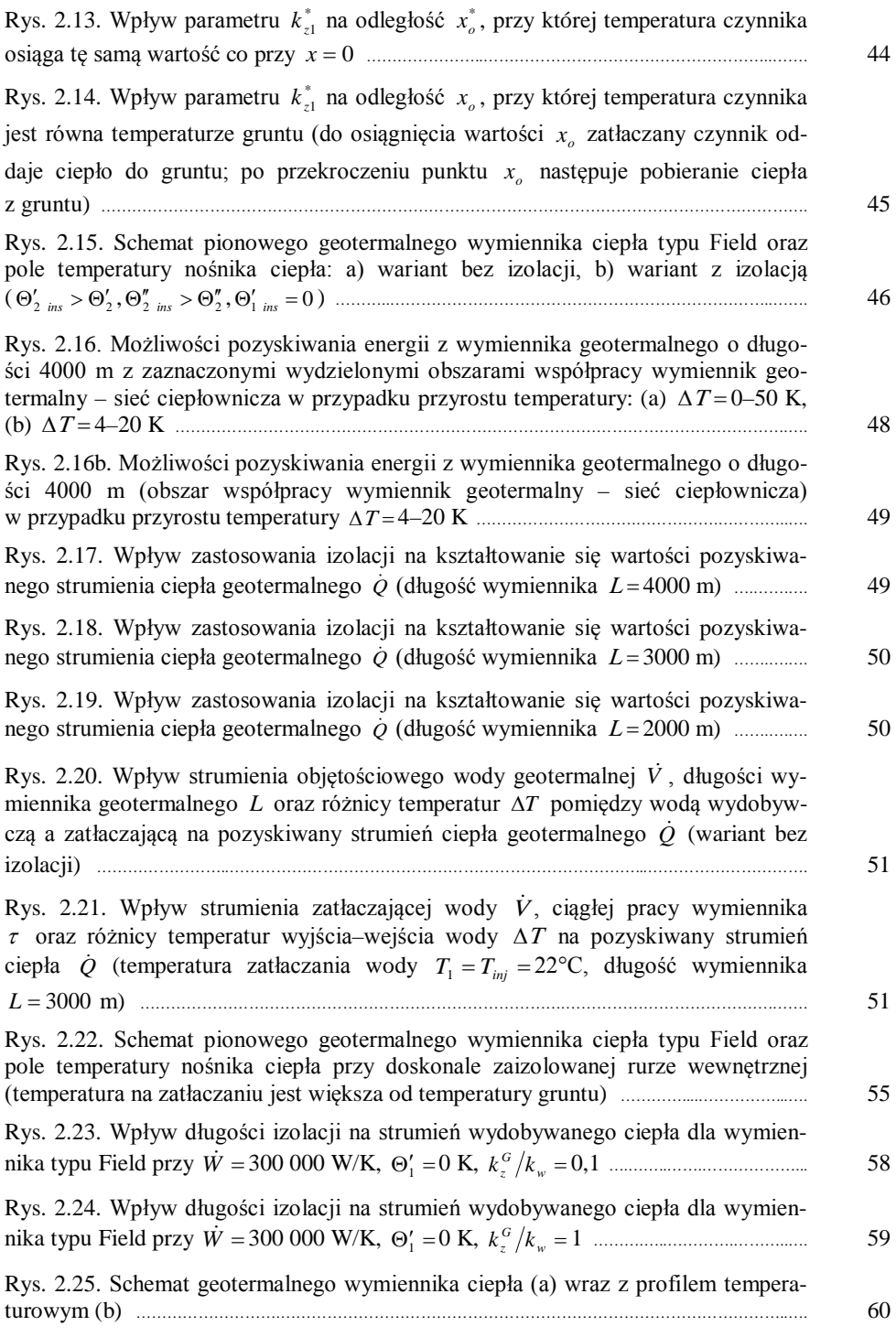

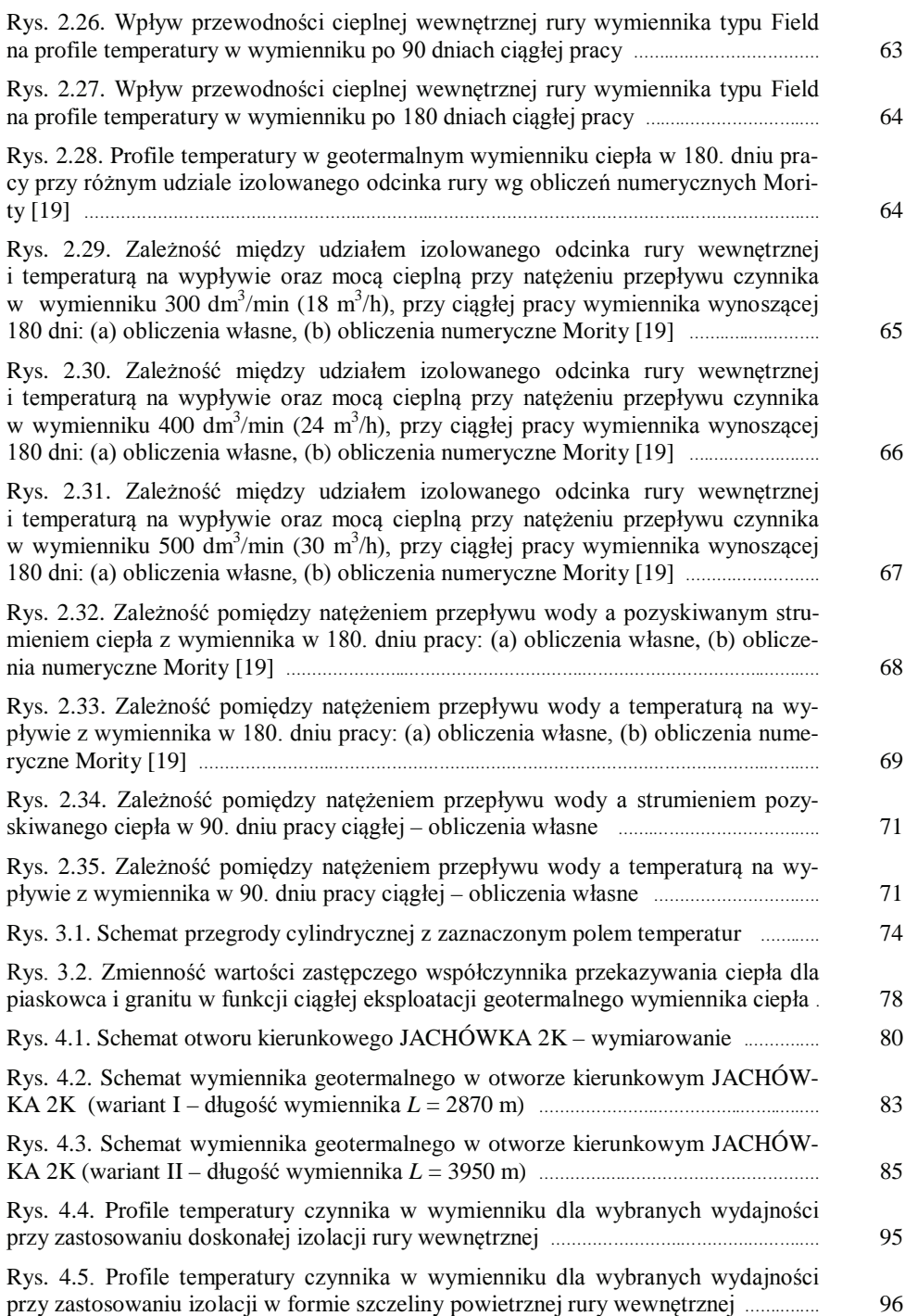

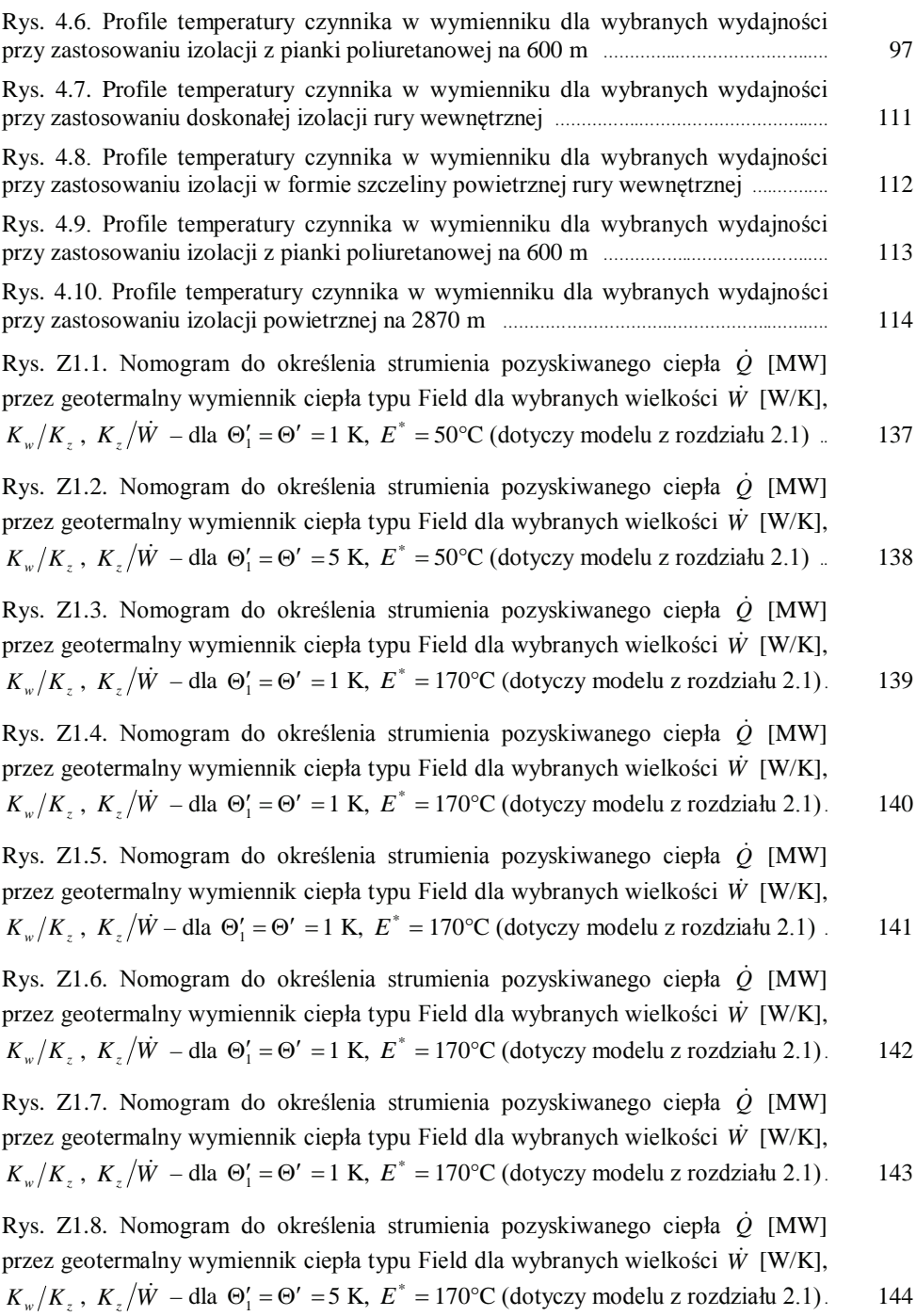

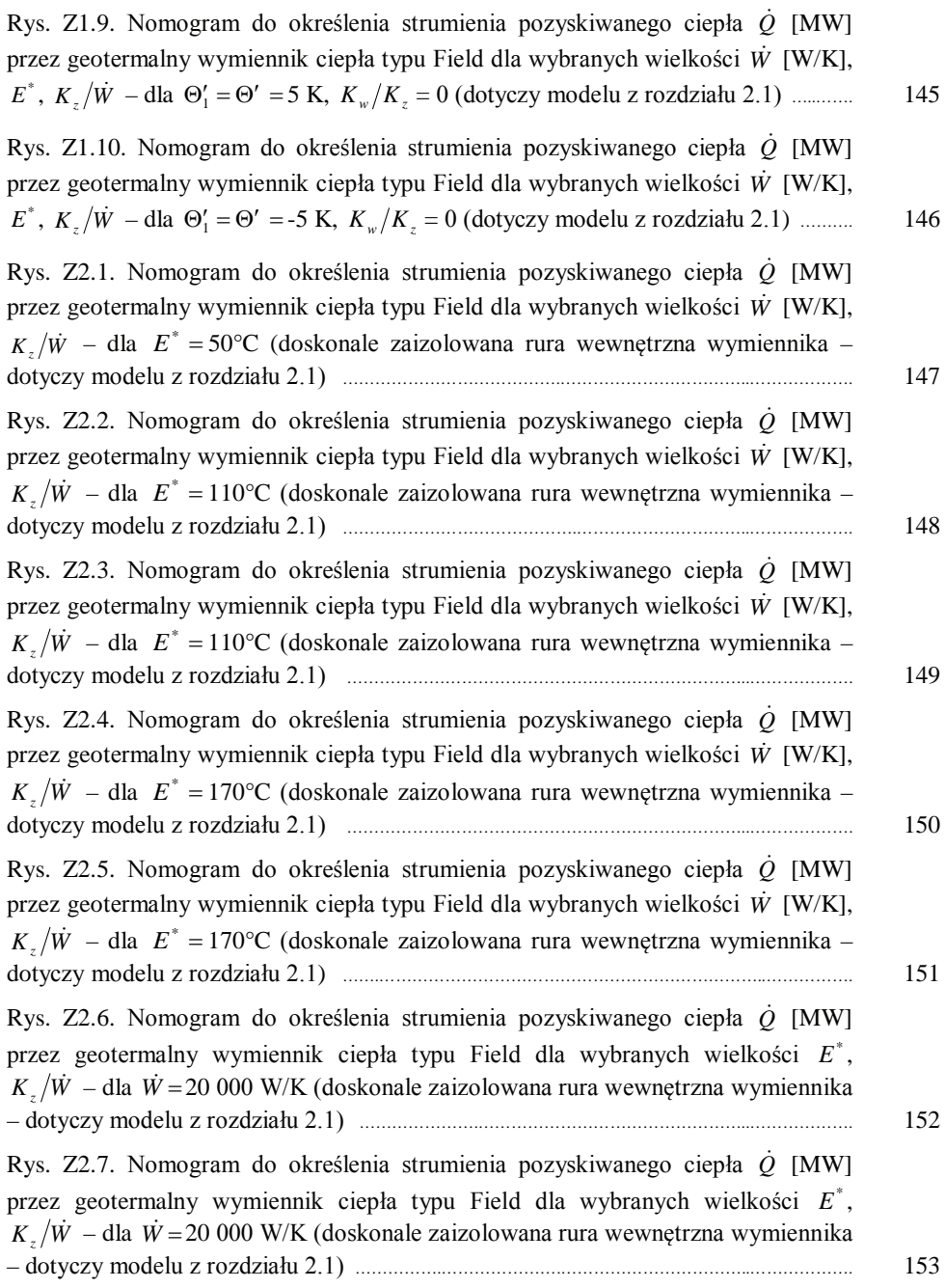

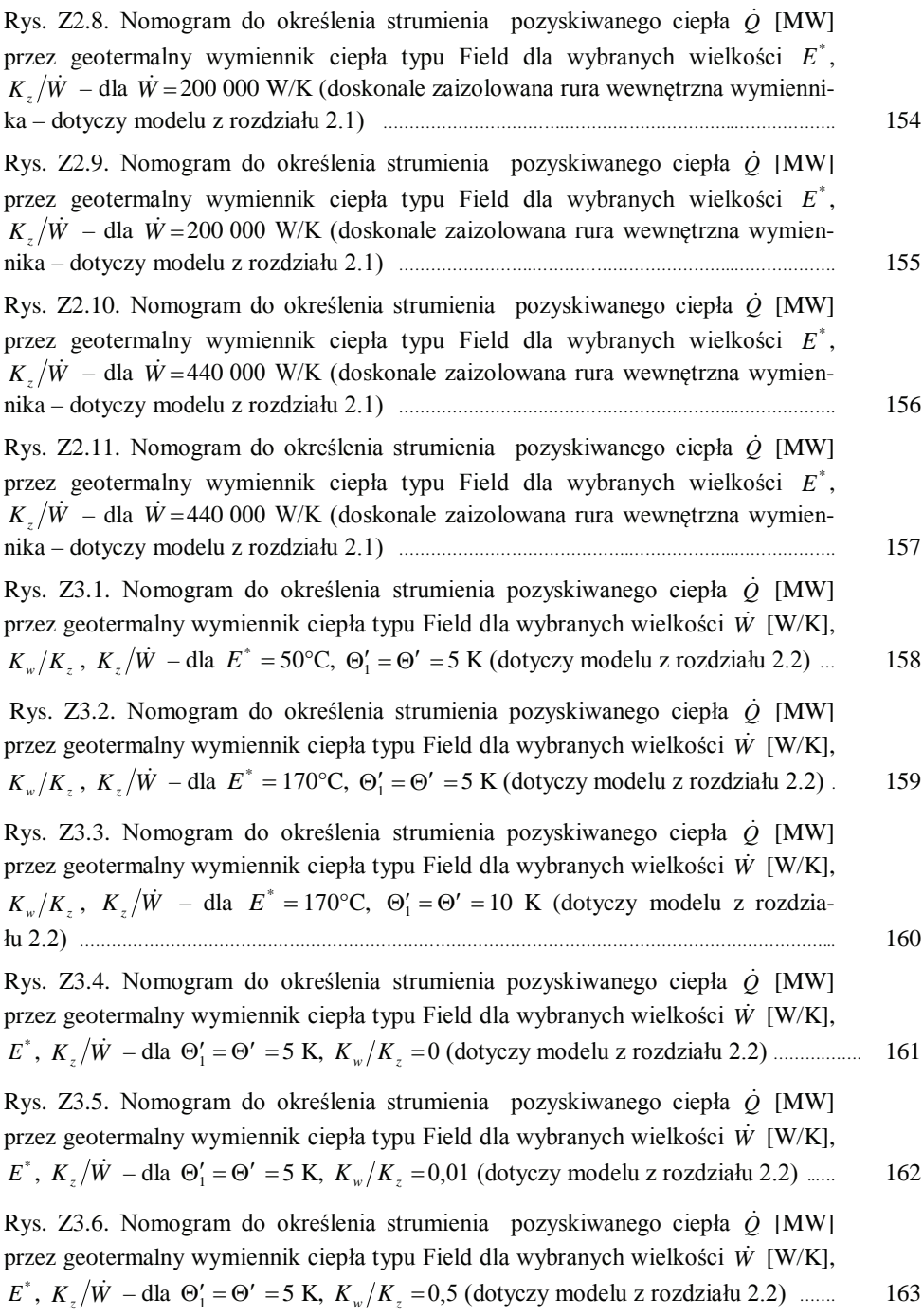

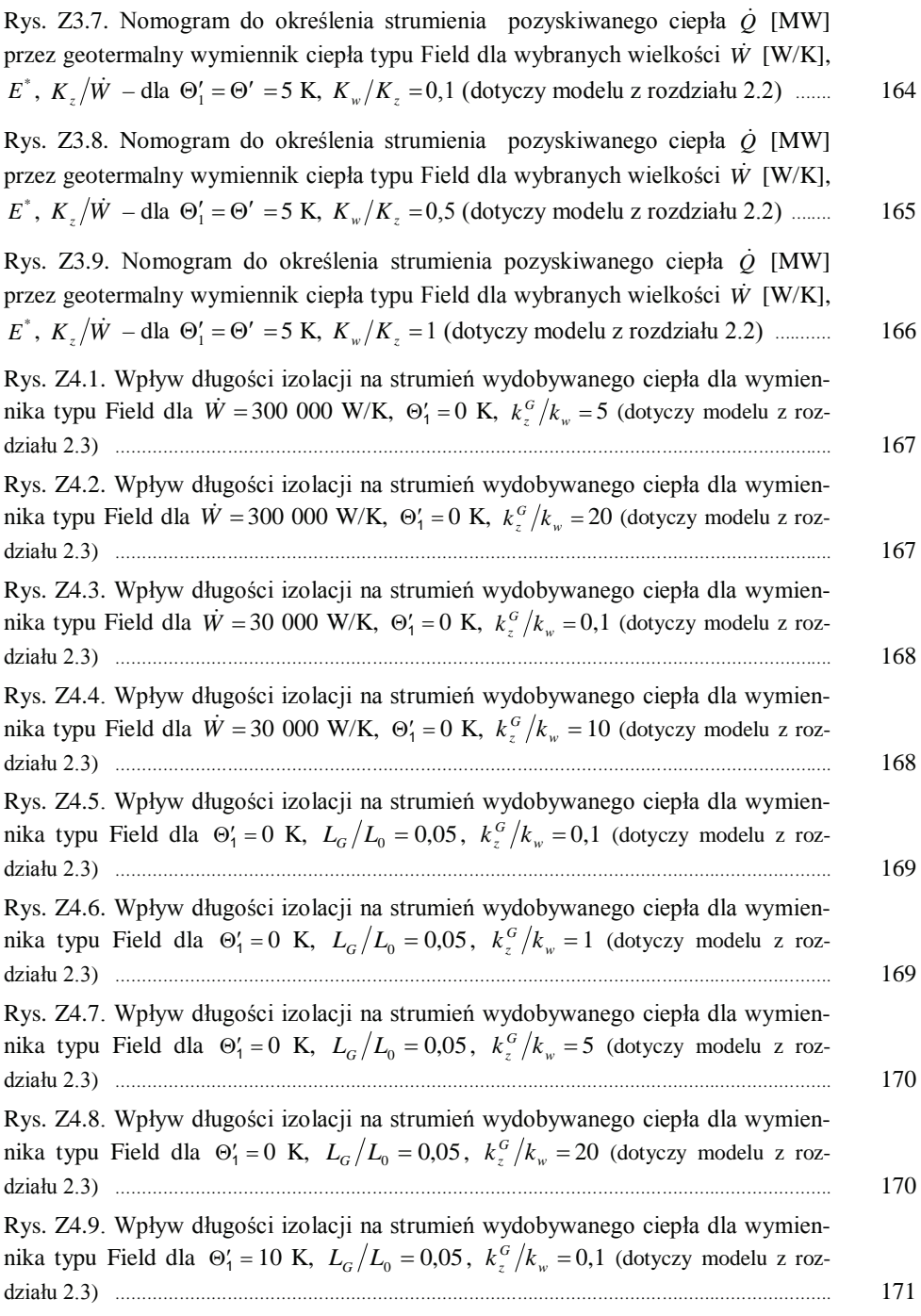
Rys. Z4.10. Wpływ długości izolacji na strumień wydobywanego ciepła dla wymiennika typu Field dla  $\Theta'_1 = 10$  K,  $L_G/L_0 = 0.05$ ,  $k_z^G/k_w = 1$  (dotyczy modelu z rozG]LDáX) ........................................................................................................................................................................ 171 Rys. Z4.11. Wpływ długości izolacji na strumień wydobywanego ciepła dla wymiennika typu Field dla  $\Theta'_1 = 10$  K,  $L_G/L_0 = 0.05$ ,  $k_z^G/k_w = 5$  (dotyczy modelu z rozG]LDáX) ........................................................................................................................................................................ 172 Rys. Z4.12. Wpływ długości izolacji na strumień wydobywanego ciepła dla wymiennika typu Field dla  $\Theta'_1 = 10$  K,  $L_G/L_0 = 0.05$ ,  $k_z^G/k_w = 20$  (dotyczy modelu z rozG]LDáX) ..................................................................................................................,...................................................... 172

# **SPIS TABEL**

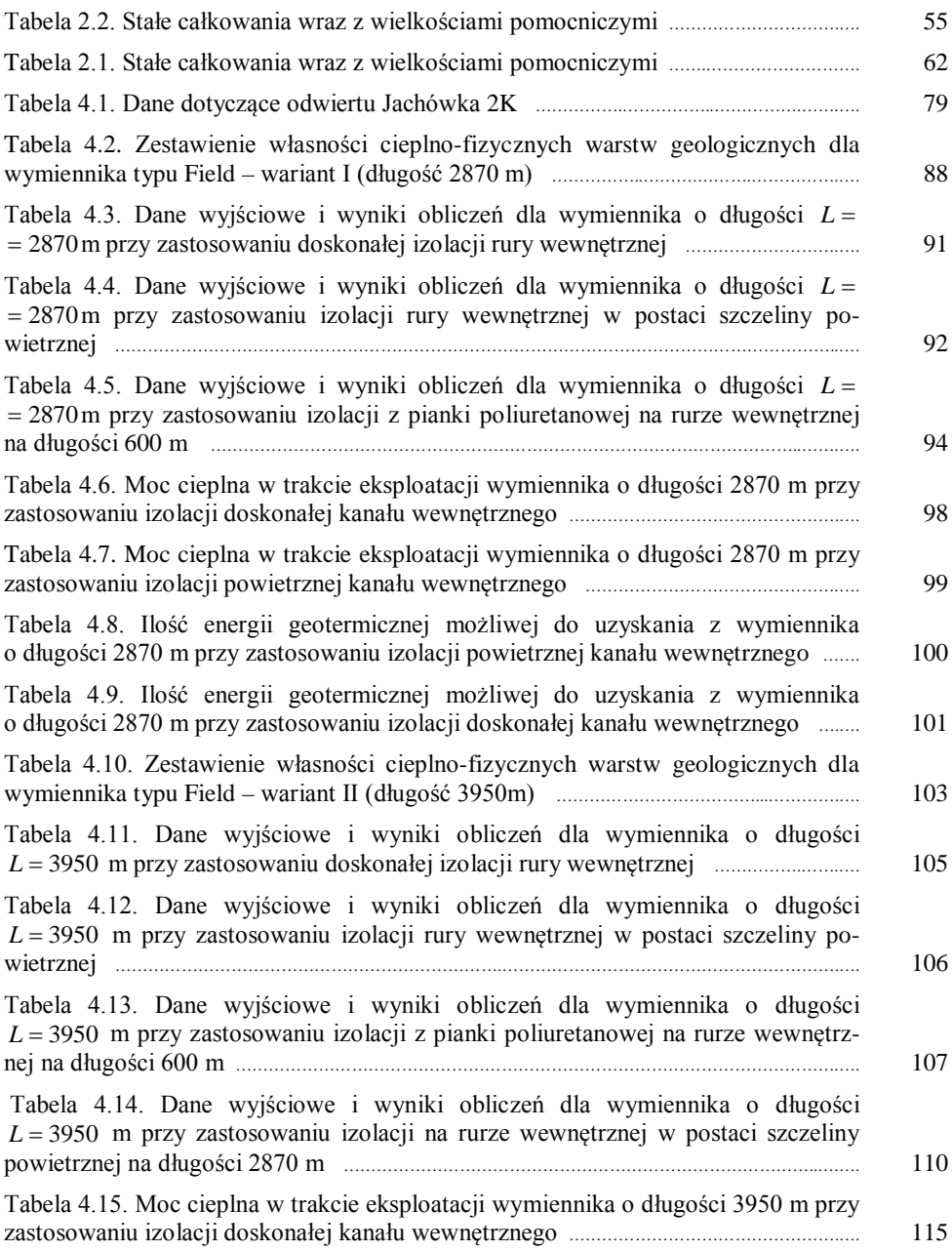

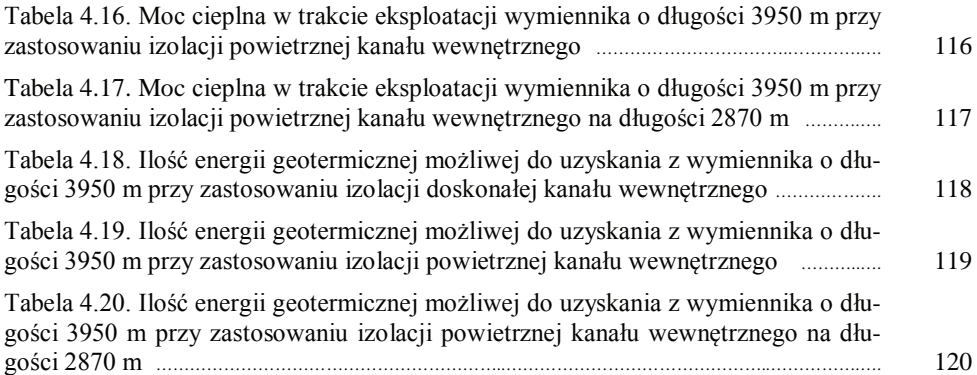

# **MODELOWANIE GEOTERMALNYCH WYMIENNIKÓW CIEPŁA TYPU FIELD – POZYSKIWANIE CIEPŁA GEOTERMALNEGO**

#### **Streszczenie**

W pracy przedstawiono i zaproponowano rozwiązania analityczne modeli matematycznych geotermalnych wymienników ciepła typu Field opisujące wymianę ciepła pomiędzy złożem a wymiennikiem, które z powodzeniem mogą być wykorzystywane do oceny możliwości zastosowania takich wymienników w nieczynnych otworach wiertniczych.

W porównaniu do spotykanych metod numerycznych modele są mniej skomplikowane, a wyprowadzone równania, zależności matematyczne mogą być obliczone przy pomocy zwykłych programów (arkuszy kalkulacyjnych).

Dodatkową zaletą pracy jest stworzenie nomogramów umożliwiających wstępną ocenę przydatności danego miejsca pod kątem instalacji danego typu geotermalnego wymiennika ciepła (geometria wymiennika, współczynnik przewodzenia ciepła, zastosowana izolacja itp.), przy znajomości wielkości, które są do tego potrzebne (charakterystyka złoża – parametry termiczne).

Opisano i przedstawiono cztery modele geotermalnych wymienników ciepła (z temperatura wyższą od temperatury złoża na wejściu do wymiennika ciepła oraz z temperaturą niższą od temperatury złoża na wejściu do wymiennika) osadzonych w jednej warstwie jednorodnej złoża oraz w dwóch istotnie różniących się warstwach np. warstwie skalnej lub warstwie geotermalnej. Przedstawiono również rozwiązania tych modeli dla szczególnego przypadku, jakim jest adiatermiczność rury wewnętrznej wymiennika ciepła.

Przeprowadzono analizę wyników obliczeń na wielkościach uogólnionych oraz dla rzeczywistych projektowanych wielkości związanych z charakterystyką warstwy skalnej (gruntu) oraz geometrii wymiennika.

Dokonano analizy ilościowej i jakościowej z dostępnymi danymi źródłowymi, które stosowane były w obliczeniach numerycznych wykonanych przez Moritę [19]. Uzyskane wyniki korelują między sobą, potwierdzając celowość i zalety opracowania analitycznego.

## **MODELING OF GEOTHERMAL HEAT EXCHANGERS OF FIELD TYPE – GEOTHERMAL HEAT RECOVERY**

### **Summary**

The work presents and proposes analytical solutions for mathematical models of geothermal Field's heat exchangers which describe heat transfer between the bed and the exchanger. The models can be successfully used to assess the applicability of such exchangers in inactive borholes. In comparison to the numerical methods used, the models are less complicated, and derived equations, mathematical relationships can be calculated using ordinary programs (spreadsheets).

An additional advantage of the work is the creation of nomograms which enable preliminary assessment of the suitability of a given place for the installation of a given type of geothermal heat exchanger (geometry of the exchanger, heat conduction coefficient, insulation used, etc.) when knowing the needed size (deposit characteristics – thermal parameters).

Four models of geothermal heat exchangers have been described and presented (with a temperature higher than the bed temperature at the entrance to the heat exchanger and with temperature lower than the bed temperature at the entrance to the exchanger) embedded in one layer of a homogeneous deposit as well as in two significantly different layers, eg a rock layer or a geothermal layer. Solutions of these models are also presented for a special case of the adiatermicity of an internal heat exchanger pipe.

An analysis of the results of calculations performed on the generalized quantities and for the actual designed quantities related to the rock layer (soil) and exchanger geometry has been carried out.

Quantitative and qualitative analysis was performed with available source data, which were used in numerical calculations made by Morita [19]. The obtained results correlate with each other, confirming the desirability and advantages of the analytical study.